## UNIVERSIDAD NACIONAL DE CAJAMARCA

## **FACULTAD DE CIENCIAS ECONÓMICAS, CONTABLES Y ADMINISTRATIVAS**

**ESCUELA ACADÉMICO PROFESIONAL DE ADMINISTRACIÓN** 

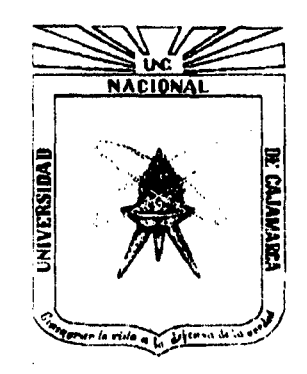

## **TESIS**

"FORMULACIÓN DEL PROYECTO DE INVERSIÓN PARA EVALUAR LA RENTABILIDAD DE LA CONSTRUCCIÓN DE UN NUEVO PABELLÓN PARA EL NIVEL SECUNDARIO DEL COLEGIO **INMACULADOS COLLEGE EN BAÑOS DEL INCA - 2015"** 

## PARA OPTAR EL TÍTULO PROFESIONAL DE LICENCIADO EN **ADMINISTRACIÓN**

**PRESENTADO POR:** 

### **BACH. JORGE LUIS UGAZ MONTENEGRO**

#### **ASESOR:**

M. Cs. Lic. Adm. MARIO PAREDES SÁNCHEZ

**CAJAMARCA - PERÚ** 

2015

### UNIVERSIDAD NACIONAL DE CAJAMARCA

## FACULTAD DE CIENCIAS ECONÓMICAS, CONTABLES Y ADMINISTRATIVAS

## ESCUELA ACADÉMICO PROFESIONAL DE ADMINISTRACIÓN

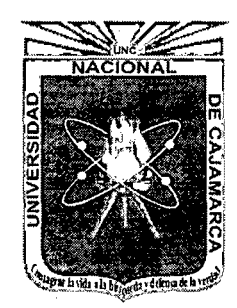

## TES1S PARA OPTAR AL TíTULO DE LlCENOADO EN **ADMINISTRACIÓN**

*Título:* 

*"Formulación del proyecto de inversión para evaluar la rentabilidad de la construcción de un nuevo pabellón para el nivel secundario del colegio Inmaculados College en Baños del Inca- 2015"* 

*Tesista:* 

*Bach. Ugaz Montenegro, Jorge Luis.* 

*Asesor:* 

*Mg. Mario Paredes Sánchez* 

Cajamarca, Octubre de 2015

#### **PRESENTACIÓN**

Señores miembros del Jurado:

 $\mathcal{L}^{\mathcal{L}}$ 

 $\sim$ 

De conformidad y cumpliendo con lo estipulado en el Reglamento de Grados y Títulos de la Universidad Nacional de Cajamarca, para optar por el Título Profesional de Licenciado en Administración, pongo a vuestra consideración la presente tesis titulada:

"Formulación del proyecto de inversión para evaluar la rentabilidad de la construcción de un nuevo pabellón para el nivel secundario del Colegio Inmaculados College en Baños del Inca - 2015"

**El autor** 

#### **DEDICATORIA**

 $\mathcal{L}_{\text{max}}$  and  $\mathcal{L}_{\text{max}}$ 

 $\mathbb{R}^{d \times d}$ 

 $\mathcal{L}^{\text{max}}_{\text{max}}$  , where  $\mathcal{L}^{\text{max}}_{\text{max}}$ 

 $\sim$   $\sim$ 

 $\sim$ 

A Dios por haberme regalado la vida, guiando siempre cada uno de mis pasos con su bondad y amor, brindándome lo necesario para seguir adelante día a día y así poder lograr mis objetivos.

A mis padres por su apoyo incondicional en todo momento de mi vida, por sus consejos, sus valores, que son la base y motivación constante que me permitirá lograr mis metas y objetivos propuestos.

A mi familia, por haberme dado el empuje y la ayuda necesaria para poder seguir adelante hasta culminar con el presente trabajo.

**El autor** 

#### **AGRADECIMIENTO**

A Dios por darme la vida, la salud y por protegerme en cada momento de mi existencia.

Quiero expresar mis mejores muestras de agradecimiento a las personas que contribuyeron para la realización de mi Tesis.

A mis maestros por sus enseñanzas y, en especial, a mi maestro y Asesor, el Mg. Mario Paredes Sánchez, por la orientación y tiempo que me brindó para la realización del presente trabajo de investigación.

A los directivos de Inmaculados College, por brindarme las facilidades para poder realizar las actividades propias de la Tesis, así mismo por permitirme adquirir nuevos conocimientos que servirán para mi formación profesional

**El autor** 

#### **RESUMEN**

La presente tesis tiene como objetivo evaluar la factibilidad técnicay la rentabilidad económica y financiera para la construcción de un nuevo pabellón para el nivel secundario del colegio Inmaculados College, ubicado en el distrito de Baños del Inca.

La evaluación económica financiera de los flujos de caja del proyecto demostró su factibilidad dentro de un escenario medianamente exigente (costo de capital de 11,56%) y con una inversión inicial de S/. 657,912, cubierta con crédito bancario en un 75.24% y capital propio en un 24.76%. Sustenta su factibilidad con un VAN en S/. 2'986,247y una TIR de 49%

El análisis de sensibilidad se realizó tomando en consideración dos factores principales que afectan la sensibilidad del proyecto: el precio y los costos, siendo ambos inversamente proporcionales para este análisis. Con esto, nos damos cuenta que el proyecto no se acepta, o deja de ser rentable para el inversionista, cuando el precio se reduce en un 15% y 20%, aplicando el mismo porcentaje de incremento para los costos.

Finalmente, se concluye que es un proyecto de inversión es técnicamente factible, sostenible y rentable económicamente.

Palabras clave: Proyectos de inversión, evaluación, VAN, TIR, factibilidad, análisis económico financiero.

#### **ABSTRACT**

This thesis looks forward to value the technical feasibility, and economic and financial rentability for the construction of a new pavilion for high school at Inmaculados College, located in the district of Baños del Inca.

The economic-financial valuation of the cash flows showed the feability into a middle exigent scene (with a capital cost of 11.56%) and an initial investment of S/. 657,911.49, divided with a credit of 75.24% and own capital of 24.76%. lt supports it's feasibility on a NPV of S/. 2'986,247 and an IRR of 49%.

The sensibility analysis was made considering two principal factors that affect the project's sensibility: Price and costs, both of them are inversely proportional for this analysis. With this, we realize that the project is not accepted, or is not rentable for investor, when the price is reduced in 15% and 20%, and the same percentage is applied for an increment in the costs.

Finally, it concludes that it's an investment Project technically feasible, sustainable and economic rentable.

Key words: lnversion project, evaluation, NPV, IRR, feasibility, economical-financial analysis

#### **INTRODUCCIÓN**

En los últimos tiempos, las empresas e instituciones formulan y desarrollan proyectos de inversión en su búsqueda por mantener, ampliar, mejorar o incrementar los productos y servicios que ofertan al mercado. Y, sobre todo en los últimos tiempos, se vuelve primordial la toma de adecuadas y efectivas decisiones de inversión que permitan generar un mayor valor agregado para las empresas.

Uno de los mecanismos profesionales más utilizados y que presentan un mayor índice de confiabilidad es la evaluación de proyectos de inversión, la misma que utiliza metodologías y herramientas financieras para colaborar con la toma de decisiones óptimas.

El presente trabajo de investigación pretende colaborar con la Alta Dirección de Inmaculados College, en la toma de decisiones acerca de la construcción de un nuevo pabellón para el nivel secundario. Esto se realiza aplicando herramientas financieras, y buscando mantener un control permanente de la información relevante para que la empresa logre las metas planteadas a partir de este proyecto de inversión.

La estructura de esta tesis se divide de la siguiente manera:

En el capítulo 1 se describe la realidad problemática. Se presenta la realidad problemática, se formula el problema, así como definen los objetivos y se plantean la delimitación y justificación hasta presentar las limitaciones de la investigación.

En el capítulo 11 se presentan los antecedentes de la investigación, el marco teórico y la definición de términos básicos. Así mismo, se da paso a la hipótesis y las variables de investigación, presentando también su operacionalización.

El capítulo 111 corresponde a la metodología, definiéndose el tipo y diseño de investigación, así como el método, su alcance y las técnicas tanto para procesamiento como para análisis e interpretación de los resultados obtenidos.

El capítulo IV contiene la formulación del proyecto de inversión, empezando por el estudio de mercado, pasando por la capacidad instalada, tamaño y localización, tecnología, distribución, administración y aspectos legales y finalmente el entorno legal.

El capítulo V corresponde a la evaluación económico financiera del proyecto de inversión, donde se muestra la inversión total y los estados financieros proyectados.

El capítulo VI contiene la evaluación del proyecto de inversión. En este capítulo se presentan los resultados de los indicadores financieros y se valora la factibildiad y rentabilidad del proyecto de inversión, así como el análisis de sensibilidad del mismo.

Finalmente se presentan las conclusiones y recomendaciones.

## ÍNDICE

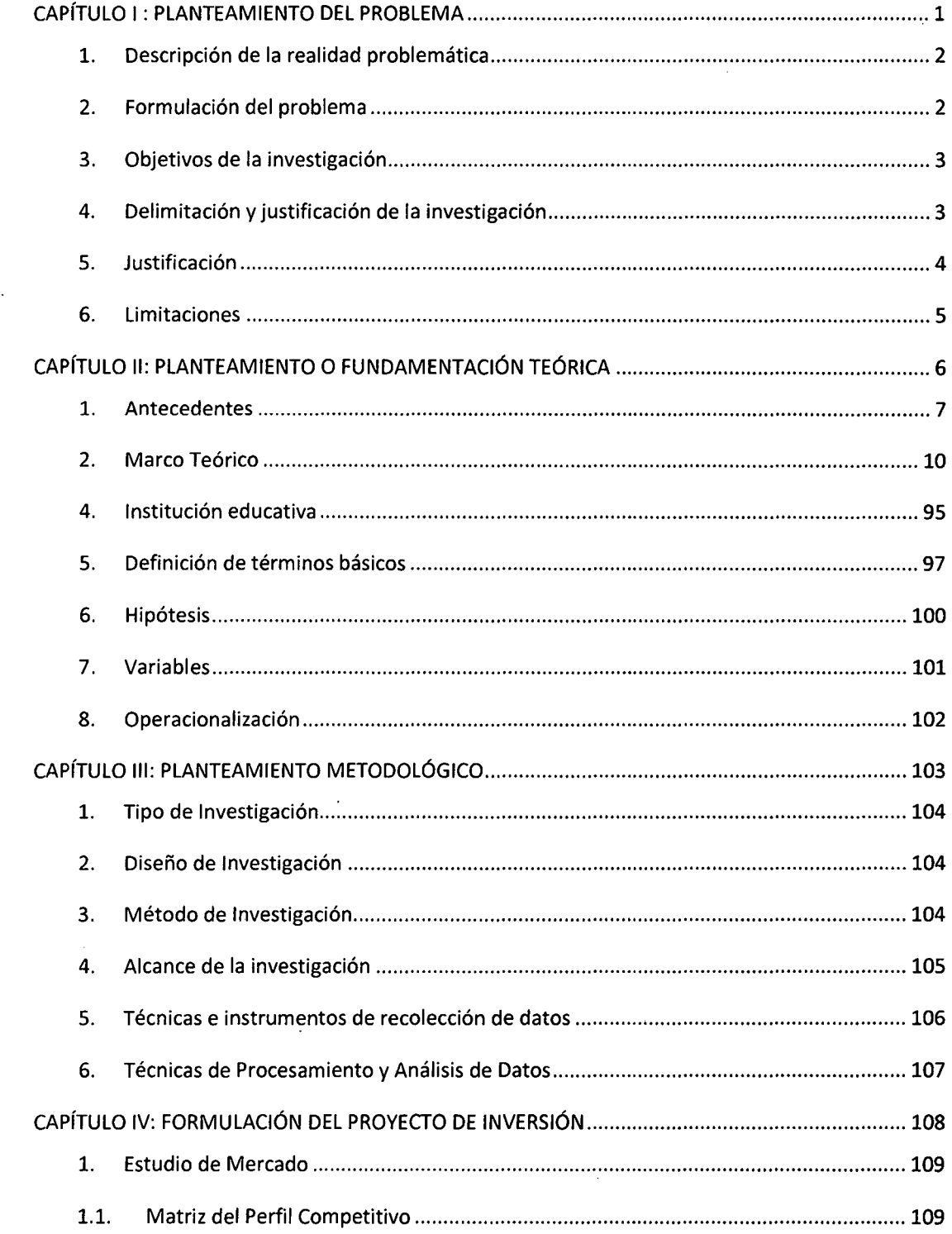

vii

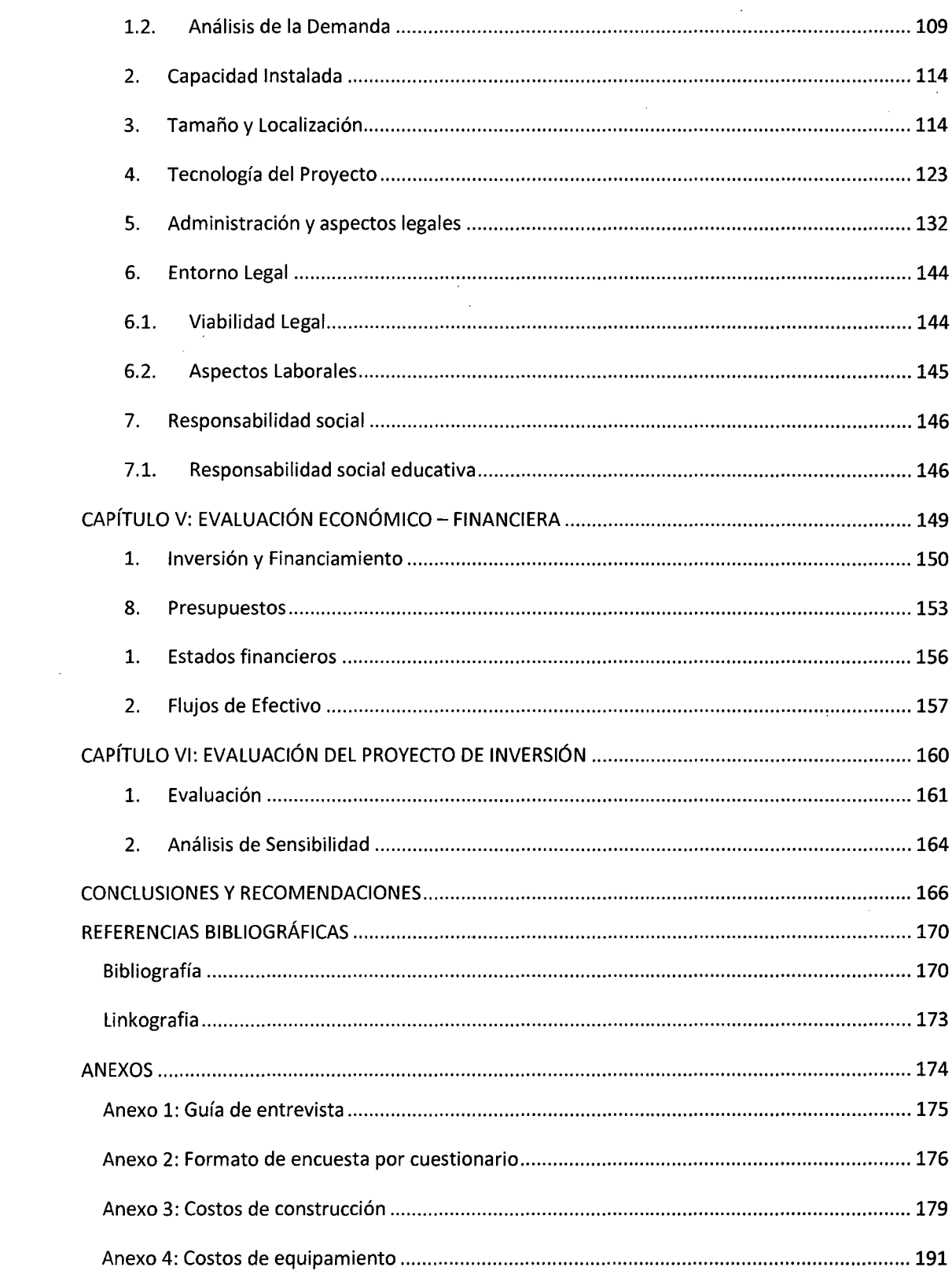

 $\mathcal{L}_{\mathcal{A}}$ 

 $\label{eq:2.1} \frac{1}{\sqrt{2}}\int_{\mathbb{R}^3}\frac{1}{\sqrt{2}}\left(\frac{1}{\sqrt{2}}\right)^2\frac{1}{\sqrt{2}}\left(\frac{1}{\sqrt{2}}\right)^2\frac{1}{\sqrt{2}}\left(\frac{1}{\sqrt{2}}\right)^2\frac{1}{\sqrt{2}}\left(\frac{1}{\sqrt{2}}\right)^2.$ 

 $\mathcal{L}^{\text{max}}_{\text{max}}$ 

 $\mathcal{L}_{\mathcal{A}}$ 

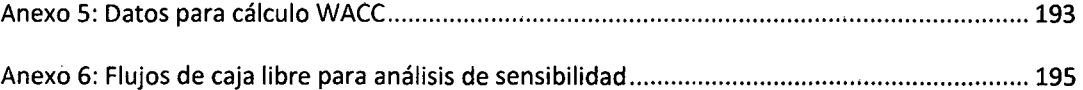

 $\mathcal{L}^{\text{max}}_{\text{max}}$  . The set of  $\mathcal{L}^{\text{max}}_{\text{max}}$ 

 $\label{eq:2.1} \begin{split} \mathcal{L}_{\text{max}}(\mathbf{r}) = \mathcal{L}_{\text{max}}(\mathbf{r}) \,, \end{split}$ 

 $\label{eq:2.1} \frac{1}{\sqrt{2}}\left(\frac{1}{\sqrt{2}}\right)^{2} \left(\frac{1}{\sqrt{2}}\right)^{2} \left(\frac{1}{\sqrt{2}}\right)^{2} \left(\frac{1}{\sqrt{2}}\right)^{2} \left(\frac{1}{\sqrt{2}}\right)^{2} \left(\frac{1}{\sqrt{2}}\right)^{2} \left(\frac{1}{\sqrt{2}}\right)^{2} \left(\frac{1}{\sqrt{2}}\right)^{2} \left(\frac{1}{\sqrt{2}}\right)^{2} \left(\frac{1}{\sqrt{2}}\right)^{2} \left(\frac{1}{\sqrt{2}}\right)^{2} \left(\$ 

 $\label{eq:2.1} \frac{1}{\sqrt{2}}\sum_{i=1}^n\frac{1}{\sqrt{2}}\sum_{i=1}^n\frac{1}{\sqrt{2}}\sum_{i=1}^n\frac{1}{\sqrt{2}}\sum_{i=1}^n\frac{1}{\sqrt{2}}\sum_{i=1}^n\frac{1}{\sqrt{2}}\sum_{i=1}^n\frac{1}{\sqrt{2}}\sum_{i=1}^n\frac{1}{\sqrt{2}}\sum_{i=1}^n\frac{1}{\sqrt{2}}\sum_{i=1}^n\frac{1}{\sqrt{2}}\sum_{i=1}^n\frac{1}{\sqrt{2}}\sum_{i=1}^n\frac$ 

 $\label{eq:2} \begin{split} \mathcal{L}_{\text{max}}(\mathbf{r}) = \mathcal{L}_{\text{max}}(\mathbf{r}) \mathcal{L}_{\text{max}}(\mathbf{r}) \,, \end{split}$ 

 $\mathcal{L}^{\text{max}}_{\text{max}}$ 

 $\ddot{\phantom{0}}$ 

 $\ddot{\phi}$ 

an an Dùbhlachd<br>Bailtean an Dùbhlachd<br>Bailtean

 $\label{eq:2} \frac{1}{\sqrt{2}}\left(\frac{1}{\sqrt{2}}\right)^{2} \left(\frac{1}{\sqrt{2}}\right)^{2} \left(\frac{1}{\sqrt{2}}\right)^{2}$ 

#### **LISTA DE TABLAS**

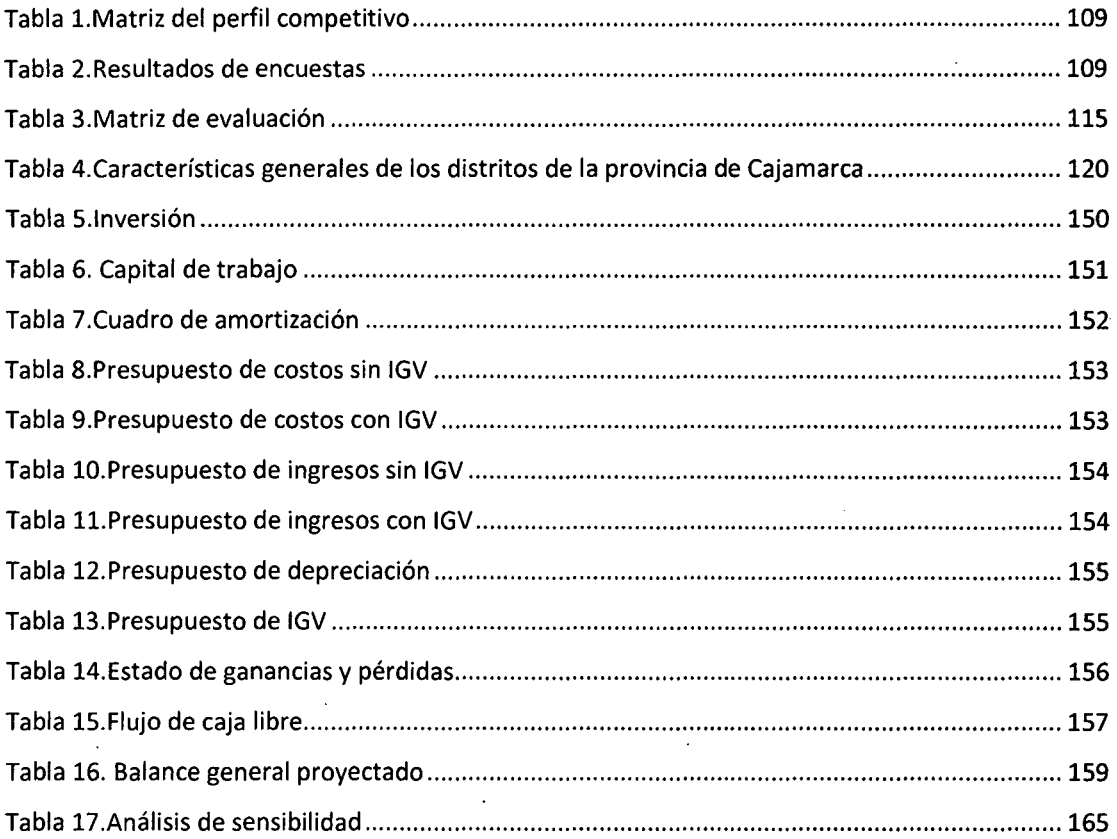

 $\pmb{\mathsf{x}}$ 

#### **LISTA DE ILUSTRACIONES**

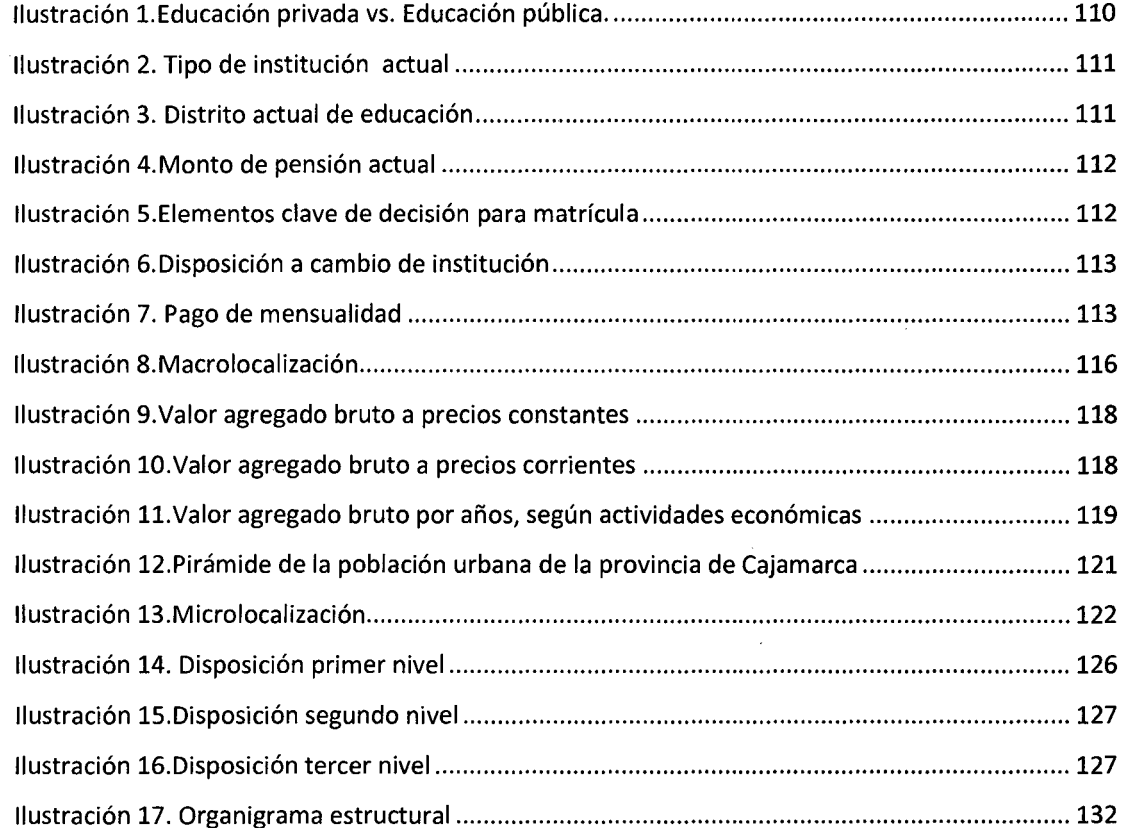

# CAPÍTULOI PLANTEAMIENTO DEL PROBLEMA

#### **1. Descripción de la realidad problemática**

El colegio "Inmaculados College" se fundó en el año 2004, iniciando sus operaciones bajo el nombre de "Corazones inmaculados E.I.R.L."; cambió su razón social el año 2013 a "Inmaculados College S.R.L.", siendo al día de hoy la única institución educativa particular presente en el distrito de Baños delinca, provincia y departamento de Cajamarca; que ofrece los tres niveles educativos.

Actualmente, cuenta con 3 niveles educativos: Inicial, primaria y secundaria. Por el hecho de disponer de un solo pabellón de 4 pisos, los niveles primario y secundario funcionan en el mismo, variando solamente los turnos en los que funcionan. Primaria por la mañana (7:15am - 12:45pm) y secundaria por la tarde (1:00pm - 6:45pm), siendo éste último el nivel más reciente, pues su operación se inició en el año 2010.

Desde que se aperturase el nivel secundario, se ha notado que padres de familia tiene preferencia por inscribir a sus menores hijos en esta institución educativa, pero declinan de ello, principalmente por el horario vespertino en el que funciona el nivel secundario, pues manifiestan que no les resulta conveniente.

Lo anterior ha suscitado que se considere un nuevo proyecto de inversión, que implica la construcción de un nuevo pabellón, para poder incorporar el turno matutino para el nivel secundario. De esta manera, incrementar la capacidad de esta institución educativa y poder satisfacer la demanda no atendida por lo mencionado anteriormente.

Esto hace necesario evaluar la factibilidad del mencionado proyecto de inversión, analizando los indicadores económicos y financieros, para poder establecer si es que su realización es factible *y,*  a su vez, si resultará rentable para la empresa.

#### **2. Formulación del problema**

¿Cuál es la factibilidad y rentabilidad del proyecto de inversión para la construcción de un nuevo pabellón para el nivel secundario en el colegio "Inmaculados College" - 2015?

2

#### 3. Objetivos de la investigación

#### 3.1. Objetivo general

Determinar la rentabilidad del proyecto de inversión para la construcción de un nuevo pabellón para el nivel secundario en el colegio Inmaculados College en Baños del Inca - 2015.

#### 3.2. Objetivos específicos

- >- Determinar los costos, gastos e ingresos relacionados al proyecto de inversión.
- $\triangleright$  Formular los estados financieros proyectados relacionados al proyecto de inversión.
- $\triangleright$  Valorar los indicadores financieros referidos al proyecto de inversión para la construcción de un nuevo pabellón para el nivel secundario en el colegio Inmaculados College en Baños del Inca $- 2015$ .
- $\triangleright$  Analizar la sensibilidad del rendimiento de la inversión y sus riesgos, para tomar una decisión sobre bases firmes.

#### 4. Delimitación y justificación de la investigación

#### 4.1. Delimitación geográfica

La delimitación geográfica de la presente tesis fue el distrito de Baños del Inca, provincia y departamento de Cajamarca.

#### 4.2. Delimitación temporal

La presente investigación se llevó a cabo en el período comprendido de Junio de 2014 a Setiembre de 2015

#### *4.3. Delimitación socio-demográfica*

El presente estudio presenta como unidad de análisis a personas de ambos sexos en edad de cursar educación secundaria.

#### **S. Justificación**

#### *5.1. Justificación teórica*

Desde una perspectiva teórica la presente tesis se justifica, pues los aportes de la misma permitirán la posibilidad de construir un marco referencial que el horizonte de las teorías acerca de la evaluación de proyectos, y su influencia sobre la toma de decisiones acerca de si llevar o no acabo un determinado proyecto empresarial.

#### *5.2. Justificación metodológica*

Desde una perspectiva metodológica, resulta relevante porque sus resultados pueden ser sometidos a validez y confiabilidad, contribuyendo así a la toma de decisiones empresariales, constituyéndose de esta forma, en un estudio que puede servir de base para otras decisiones y, a su vez, de antecedente para investigaciones similares que puedan darse a nivel local y nacional.

#### *5.3. Justificación práctica*

Desde una perspectiva práctica, la presente investigación adquiere relevancia porque pretende aportar las acciones y análisis necesarios para establecer si es conveniente la realización del proyecto de construcción de un nuevo pabellón para el colegio "Inmaculados College", estableciendo y demostrando que dicho proyecto de inversión resultará factible y rentable para la empresa, tomando como base la evaluación económico financiera del mismo.

#### **6. Limitaciones**

- <sup>~</sup>Dificultad para reconocer al público objetivo de la encuesta por cuestionario (padres de familia con hijos en edad de educación secundaria).
- };> Huelga de trabajadores administrativos de la Universidad Nacional de Cajamarca, lo que impidió que la presentación del proyecto de tesis se produjese de acuerdo a lo establecido en el cronograma
- <sup>~</sup>Poca disponibilidad de información dispuesta por la empresa en mención para la realización de la presente investigación.
- };. Poca disponibilidad de las personas para ser parte y colaborar con el estudio a realizar.

# CAPÍTULO II PLANTEAMIENTO O FUNDAMENTACIÓN **TEÓRICA**

#### 1. Antecedentes

#### $\triangleright$  Antecedentes internacionales

 $\circ$  PACHECO, Z. (2003 - México). En su tesis titulada "Evaluación económica - financiera para la creación de un centro de desarrollo educativo integral en la ciudad de Huajuapan de León, Oaxaca" buscó determinar la viabilidad y factibilidad financiera económica para la creación de un centro de Desarrollo Educativo Integral en la Ciudad de Huajuapan de León, Oaxaca; este servicio incluye los niveles educativos de inicial, primaria y secundaria.

Encontraron que la evaluación de su proyecto requería una inversión inicial de \$900,000.00. Al realizar la evaluación económica financiera obtuvieron un período de recuperación de 3 años y 2 meses, un VAN de \$452,003 y una TIR de 35% considerando un valor de costo de capital de 15%. Por lo que, basándose en esos resultados, aceptan el proyecto.

o RODAS, N. {2004 - Guatemala). En su tesis titulada "Proyecto de factibilidad de inversión en colegio de educación media en Barcenas, Villa Nueva, Guatemala" buscó evaluar la factibilidad económica para la instalación de un colegio de educación media en la aldea de Barcenas del municipio de Villa Nueva, Guatemala.

Estimó una inversión inicial de 1,117,175 Quetzales (moneda de Guatemala), con un VAN de TIR de 19.6%, comparado con un costo de oportunidad de 12%, con lo que demostró la viabilidad de su proyecto

o CORNEJO, R. (2012 - México). En su tesis titulada "Evaluación de un proyecto de inversión de una microempresa productora de crisantemo" buscó demostrar la rentabilidad económica y financiera de la reingeniería de una microempresa productora de crisantemo para incrementar su competitividad.

La inversión inicial total establecida para el proyecto es de USS 785,483.25; financiado totalmente por recursos propios de la empresa. Así mismo, estableció un VAN de US\$480,059.16 y una TIR de 38%. Es así que los resultados de su evaluación demuestran la factibilidad económica y financiera del proyecto de inversión.

#### $\triangleright$  Antecedentes nacionales

o IGLESIAS, P., LÓPEZ, C., y VILLAFUERTE, J. (2014- Lima). En su tesis titulada "Proyecto de un colegio de enseñanza de calidad basada en la aplicación de la metodología de las inteligencias múltiples y horario extendido dirigido a los  $NSE$  B y C en Lima Norte" tuvieron como objetivo evaluar la factibilidad y rentabilidad de implantar un colegio en la zona de Lima Norte.

Establecieron como inversión inicial S/. 3'070,363, compuesto por un 45.2% de financiamiento y 44.8% de capital propio. Obtuvieron un VAN de S/. 1'540,722, un costo promedio ponderado de capital de 11.90% y una TIR de 17.7%, con lo cual se demuestra la viabilidad de su proyecto.

o MIRANDA, M. (2005 - Lima). A través de su tesis "Inversión para el futuro próximo: Termoeléctrica a gas natural" considera la ejecución del proyecto Central Termoeléctrica Propuesta (CTP) y para su implantación la conformación de la empresa Génesis Generadora a Gas S.A.C. (3G). Concluyó que este proyecto es factible.

Se definió una inversión total de USS 20'940,000, dividido en USS 2'550,000 como aporte de los accionistas y USS 15'580,000 obtenido por financiamiento. Así mismo, este estudio dio como resultados una TIR económica y financiera de 22.48% y 14.41% respectivamente. De la misma forma, presenta un VAN económico y financiero de USS 6'846,264 y USS 1'690,886 respectivamente.

o SOLER, J. (2008 - Lima). Realizó su tesis titulada "Proyecto de inversión para la industrialización y comercialización del néctar de cocona", buscando demostrar la factibilidad de la creación de una empresa industrial, para promover la industrialización y comercialización del néctar de cocona.

Estableció una inversión inicial de S/. 198,650.00. Así mismo, determinó un VAN Económico de US\$ 1'147,640 y un VAN Financiero de US\$ 857,633; por otro lado, obtuvo una TIR Económica de 47.49% y una TIR Financiera de 81%. Basándose en estos resultados, concluyó que el proyecto de inversión era factible.

#### <sup>~</sup>*Antecedentes locales*

o **CHICO, A. y TORRES, K. (2012 - Cajamarca).** En su tesis *"Proyecto de factibilidad para la instalación de una planta de procesamiento de tara en la ciudad de Cajamarca"*  plantean un estudio de mercado, técnico y económico - financiero para instalar una planta procesadora de Tara en la ciudad de Cajamarca, haciendo referencia a la falta de industrialización para obtener los derivados de esta planta en la región. Concluyó que este proyecto es factible.

El proyecto se llevaría a cabo con una inversión de S/. 3'362,174.26.AI realizar el estudio económico- financiero, obtuvieron un costo de capital de 14.76%, un VAN Económico de S/. 168'925,824.91; un VAN Financiero de S/. S/. 169'026,694.63; con un período de recuperación de la inversión de 1 año, 8 meses y 7 días.

o **ORTÍZ, O. (2012 - Cajamarca).** En la realización de su tesis *"Estudio de factibilidad para la instalación de una planta industrial de lactosuero subproducto de las queserías en Cajamarca"* tuvo como objetivo evaluar la viabilidad técnica, económica y financiera para la implementación de una planta industrial de lactosuero sub producto de las queserías en Cajamarca. Concluyó que este proyecto es factible.

Se estableció como inversión necesaria para llevar a cabo el proyecto US\$ 304,747; más el capital de trabajo, que asciende a US\$ 25,325. Esta inversión será cubierta por capital propio en un 32% y financiamiento bancario en un 68%.

La evaluación económica financiera sustentó el proyecto, obteniendo un VAN Económico de US\$ 287,675.13; una TIR de 29.56%, por encima del costo de oportunidad del capital, que representa 20%. Finalmente, se estableció un período de recuperación de S años y 8 meses /

o GARCfA, C. (2013 - Cajamarca). Realizó la tesis titulada "Estudio de factibilidad para el diseño de una planta productora de etanol para biocombustible, aprovechando el mucílago y pulpa de café en el distrito de San Ignacio - Cajamarca" que tuvo como objetivo general el determinar la factibilidad técnica y económica del diseño de una planta productora de etanol para biocombustible, aprovechando el mucílago y pulpa de café, en el distrito de San Ignacio del departamento de Cajamarca. Concluyó que este proyecto es factible.

Obtuvo como inversión inicial un total de S/. 10'740,368; lo cual incluye el capital de trabajo. Determinó que la inversión sería cubierta en un 60% (S/. 6' 444,220.86) por capital propio y el 40% (S/. 4' 296, 147.24) por financiamiento bancario.

Al realizar la evaluación económico-financiera, con un WACC de 14.48%, determinó como VAN Económico S/. 5'677,578 y un VAN Financiero de S/. 5'382,234; y una TIR Económica de 86% y una TIR Financiera de 28.4%, logrando recuperar la inversión en un período de 2 años.

#### 2. Marco Teórico

#### 2.1. Proyecto

Baca (2010) sostiene que "un proyecto es la búsqueda de respuestas inteligentes para solucionar problemas relacionados con necesidades humanas" (p. 2) para casos específicos. Algunos autores relacionan este esfuerzo temporal con la satisfacción de una necesidad, y tienen razón en la medida que un producto, bien o servicio, actualmente es una idea de cómo satisfacer una necesidad.

#### **2.2. Proyecto de Inversión**

Un proyecto de inversión, en términos de la visión moderna sobre este tema, es un estudio de las características del mercadeo de un producto, creado sobre la base de la satisfacción de una necesidad tangible o intangible para desarrollar el análisis de una inversión que se debe sostener a partir de su factibilidad técnica, legal, gerencial, económica, financiera y socioeconómica.

Baca Urbina (2010) afirma que "la evaluación de un proyecto de inversión tiene por objetivo conocer su rentabilidad económica y social, de tal manera que se asegure resolver una necesidad humana en forma eficiente, segura y rentable" (p.2). Sapag también hace referencia al Manual de Proyectos de las Naciones Unidascomo origen del procedimiento general que deben seguir los proyectos, el cual se centra en la recopilación, creación y sistematización de la información que permite identificar ideas de negocio y medir cuantitativamente los costos y beneficios de un emprendimiento comercial.

Desde hace 50 años, si bien los conceptos de formulación y evaluación de proyectos, en esencia, no han cambiado, sí lo han hecho en cuanto a las técnicas e instrumentos de análisis. El márketing, por su lado, ha aportado a la disciplina de la formulación y evaluación de proyectos todas sus técnicas y herramientas, y hoy en día, que cada idea de negocio necesita una estrategia de ingreso al mercado, el soporte de un buen estudio mercadotécnico es reconocido como prácticamente indispensable para elaborar un proyecto.

La administración de operaciones, con el desarrollo de técnicas de producción de bienes y/o servicios, aporta cada vez más elementos para optimizar la inversión. Es completamente reconocido que una buena localización y una determinación adecuada de la capacidad de producción máxima del negocio serán un buen requisito para el éxito de éste.

En la última década, los banqueros muestran una preocupación importante al financiar proyectos, sobre si serán bien gerenciados y si los recursos humanos dedicados a ellos serán los adecuados. Cada vez más, en estos últimos tiempos, las corrientes y filosofías administrativas modernas hacen un énfasis en la importancia de la administración en el éxito de un negocio. Es

11

importante, dentro de esto, examinar la legalidad de las empresas y su actitud hacia el mercado laboral, v no se debe de olvidar que los proyectos deben cumplir con el desarrollo socioeconómico.

Por otro lado, la competitividad y la globalización han generado la búsqueda cada vez más rigurosa de la eficiencia económica y financiera de cualquier proyecto que se pretenda implementar con éxito. Es importante recalcar que los proyectos, sin el desarrollo de la hoja de cálculo, no podrían estar a la altura de las circunstancias que hoy tiene la toma de decisiones con información veraz y completa. Un proyecto que no tenga como complemente de su evaluación económica financiera un análisis de sensibilidad de sus principales variables se convierte en un elemento estático que, el día que se termine de hacer, comenzará a perder validez en la medida que varíen los valores considerados en el proyecto, como la tasa de cambio, el precio de un insumo o el sueldo de los empleados.

Por último, con el auxilio de la teoría de probabilidades y el método de simulación de Montecarlo, el riesgo en la toma de decisiones respecto a los proyectos puede estudiarse y manejarse al contar con las herramientas de las hojas de cálculo y sus complementos para el análisis financiero.

#### **2.2.1. Ciclo de vida de un proyecto**

El ciclo de vida de un proyecto es consecuencia de un proceso de aproximaciones sucesivas para llevarlo a cabo. Por otro lado, no hay una regla uniforme que se aplique a todos los proyectos de inversión.

El proyecto comienza con una idea de negocio, la cual se va ampliando y haciendo cada vez más concreta. A esta idea de negocio, algunos teóricos, la llaman "fase de identificación de la necesidad que se tratará de satisfacer con el proyecto". Esto concuerda con los proyectos de inversión privada y pública, pues, en algunos casos, la idea del negocio es consecuencia de una necesidad creada por el márketing, pero en otros casos la necesidad es consecuencia de la identificación de un problema social.

Una vez identificada la idea, los autores concuerdan en que la siguiente gran etapa es el desarrollo de un estudio. Este paso se desarrolla por aproximaciones sucesivas. Primero se elaborará un perfil, para luego llegar a un estudio de prefactibilidad y luego al de factibilidad.

#### > *El perfil*

Se basa en información existente, el sentido común y la opinión de la experiencia. los cálculos se hacen grosso modo, sin entrar en detalles; son globales y estimativos para los costos y beneficios. Normalmente, se usa información secundaria. No es necesario presentar detalles de la tecnología a utilizar ni la calidad de los insumas; el cálculo de los costos e ingresos se basa en analogías, interpolación, extrapolación y técnicas de estimación basadas en otras situaciones, proyectos o empresas existentes. Su análisis se basa en datos promedio o representativos para todo el horizonte de planeamiento. Para el análisis económico financiero se puede contar solo con el estado de ganancias y pérdidas.

#### > *El estudio de pre-factibilidad*

Se basa en una profundización de la investigación de mercado, con fuentes primarias o secundarias que tengan niveles de validez. En la determinación de costos e ingresos debe tener sustento claro y preciso. Se hace un análisis de la rentabilidad económica, haciendo ·la diferencia entre utilidades y flujos de caja (liquidez). Asimismo, se debe tender a la reducción de la incertidumbre de las principales variables del proyecto. la proyección de información en el horizonte de planeamiento se basa en fuentes más bien secundarias. los costos *e* ingresos se estiman a partir de valores unitarios, considerando cálculos detallados de los requerimientos.

13

#### <sup>~</sup>*El estudio de factibilidad*

Es el nivel más profundo y final. Ocasionalmente, se hace después de la decisión de invertir. En este nivel, el detalle es "fino" y completo; en el estudio de mercado será necesario presentar a los principales compradores, no sólo demandantes. En lo económico se debe presentar cotizaciones y explicaciones sobre infraestructura y otros activos de forma detallada y pormenorizada. El análisis y la evaluación económico-financieros deben ser profundos. Las proyecciones se deben basar en información primaria, y la parte técnica, en optimizaciones, sustentadas al detalle.

El nivel del estudio al que se debe llegar para un determinado caso no necesariamente es el más exacto, porque tiene mucha relación con la envergadura del proyecto y con la cantidad de esfuerzo y dinero que el inversionista está dispuesto a invertir en estudios. Después de cada etapa, llámese perfil, pre-factibilidad o factibilidad, se tomará la decisión de profundizar el estudio en los aspectos que sean necesarios, ejecutar el proyecto o abandonar la idea, dependiendo de la información recopilada.

En la administración pública peruana, el manejo de los niveles de estudio está sustentado por la normatividad (Ley del SNIP publicada el 28 de junio del 2000, modificada por las Leyes Nº 28522 y 28802, por los D.L. Nº 1005 y 1091. Reglamento del SNIP aprobado por D.S. Nº 102-2007-EF, en vigencia desde el 2 de agosto del 2007 y modificado por el D.S. Nº 038-2009-EF). En términos de inversión, bastará con hacer un perfil simplificado cuando la inversión sea menor o igual a 1.2 millones de soles, y hacer un perfil cuando la inversión no es mayor de 6 millones de soles. El estudio de prefactibilidad se hará cuando el monto de la inversión esté entre 6 y 10 millones de soles. Mayores niveles de inversión requerirán estudios de factibilidad. Esta información y las características que deberá tener cada uno de estos estudios se sustentan por ley (Directiva General del SNIP, aprobada por la R.O. Nº 002-2009-EF/68.01, modificada por la R. D. Nº 003-2009-EF/68.01 y 004-2009-EF/68.01).

14

En los proyectos privados, el nivel de profundidad del estudio tiene un carácter análogo al de la inversión pública, pero no se rige por la normatividad, sino más bien por el criterio gerencial de toma de decisiones. El nivel de profundidad del estudio deberá ser tal que satisfaga los requerimientos que la información requiera para tomar decisiones, tales como el manejo del riesgo, la incertidumbre y las políticas de la empresa.

Además de la etapa de pre-inversión que, como su nombre lo indica, incluye los estudios hechos antes de tomar la decisión de implementar la empresa en proyecto, se pasará a las siguientes etapas:

#### $\triangleright$  Fase de diseño o de pre-inversión

Se inicia con la formulación del proyecto, sea cual sea el nivel que se requiera manejar, y termina con la evaluación del mismo.

#### $\triangleright$  Fase de implementación

Se basa en el desarrollo del negocio o idea propuesta en la fase de pre-inversión. No tiene características definidas, pero se podrían considerar las sub-etapas de formalización y desarrollo de intangibles, construcción, instalación de mobiliario, maquinaria y equipos, así como de la puesta en marcha y optimización para la operación. En la mayoría de los casos, esta fase se basa en los estudios de la fase de diseño y se encarga a terceras personas; en otros casos, sobre todo en la administración pública, se desarrollan expedientes técnicos que servirán para convocar a los posibles ejecutores del proyecto.

#### Fase de operación normal

Se inicia al terminar la puesta en marcha y, si bien no tiene sub-etapas definidas, se puede considerar como tales la producción o uso de las instalaciones para cumplir el objetivo y la de mantenimiento, reparaciones y renovaciones parciales de activos.

#### <sup>~</sup>*Fase de abandono*

Teóricamente, es considerada si y solo si se está evaluando la posibilidad de cerrar el negocio; existe, pero no se tomará en cuenta para fines prácticos.

<sup>~</sup>*Fase de evaluación ex post* 

Considerada teóricamente en los proyectos, en algunos casos se cumple. La finalidad de esta evaluación es analizar el grado de cumplimiento de los objetivos, estrategias y propuestas que se plantearon en el proyecto.

#### **2.2.2. Para qué hacer un proyecto de inversión**

El desarrollo de un proyecto de inversión, en términos generales, sirve como instrumento para tomar decisiones económicas y financieras sobre situaciones nuevas para los inversionistas y empresarios. Algunos de los principales motivos para hacer un proyecto se listan a continuación:

- Tener un documento de presentación de una idea de negocio desarrollada para potenciales inversionistas, socios o compradores.
- Asegurarse de que un negocio tenga sentido financiero y sea viable operativamente antes de su puesta en marcha.
- Buscar financiamiento y justificar ante las entidades financieras las bondades del proyecto.
- Buscar la forma más eficiente de llevar a cabo un negocio proyectado en términos de mercadeo, operación del negocio, aspectos administrativos y legales, financiamiento e inversión, entre otros.
- Identificación de la problemática relacionada con respecto a un objetivo a lograr para el desarrollo del emprendimiento de nuevas ideas de negocio.

16

- Prever necesidades de recursos y su asignación en el tiempo para un nuevo emprendimiento.
- Valuar una empresa para su fusión o venta.
- Desarrollo de un nuevo producto  $y/\sigma$  mercado y sus implicancias técnicas, administrativas, legales, económicas y financieras.
- Ampliación o reducción de la capacidad instalada de un negocio o empresa y sus implicancias técnicas, administrativas, legales, económicas y financieras.
- Proyectos de modernización, cambio tecnológico, desarrollo de sucursales, agencias, franquicias.
- Proceso de reestructuración de empresas en quiebra, previo diagnóstico.
- Proyectos de outsourcing o tercerización para el desarrollo de cualquier tipo de negocio.
- Proyectos de inversión pública productiva en agricultura, ganadería, industria, servicios, energía, abastecimiento de agua, telefonía y comunicaciones, etc.
- Proyectos de inversión pública en sectores sociales como salud, educación, seguridad ciudadana, defensa, justicia, medio ambiente, sectores marginados, entre otros.

#### 2.2.3. Tipología de proyectos y sus implicancias en la formulación y evaluación

Los autores, en general, clasifican los proyectos de la siguiente manera:

a) Según su ubicación en la economía de un país

#### <sup>~</sup>Proyectos orientados al sector primario de la economía

Son aquellos que están orientados a actividades que tienen relación con la explotación de los recursos naturales: *caza,* pesca, recolección, agricultura, ganadería, piscicultura, acuicultura, silvicultura y manejo de recursos y especies forestales y salvajes.

#### >- *Proyectos orientados al sector secundario* **o** *industrial de la economía*

Son aquellos cuyas actividades están dirigidas a la transformación de bienes de diferentes tipos de industria: química, maderera, electrodoméstica, metalúrgica, textil y de confecciones, alimentaria, siderúrgica, entre otros.

#### >- *Proyectos orientados al sector terciario* **o** *de servicios de la economía*

Son aquellos generadores de productos intangibles, como bancos, empresas de seguros, hoteles, restaurantes, servicios de consultoría, colegios, etc.

No es una regla que el proyecto pertenezca solo a uno de los sectores de la economía; puede haber empresas proyectadas que se integren verticalmente y generen mayor valor agregado al pertenecer a más de un sector. Las metodologías de análisis, las técnicas, sobre todo de la tecnologística del proyecto, y otros aspectos dependen de los enfoques que se utilicen en cada sector.

#### *b) Según en qué parte del desarrollo de una empresa se encuentren*

#### >- *Proyectos de reemplazo, mantenimiento del negocio*

Se refieren a proyectos de empresas en marcha que requieren reposición de equipos por obsolescencia o daño en los equipos y tecnologías de la empresa.

#### >- *Proyectos de reemplazo, reducción de costos*

Cuando en una empresa en marcha, por motivos de eficiencia u obsolescencia, se deben hacer cambios para la reducción de costos.

#### <sup>~</sup>*Expansión de los productos o mercados existentes*

Son aquellos proyectos de inversión en tiendas, canales de distribución, equipos de transporte, *etc.,* para ampliar la cobertura del mercado. Son proyectos logísticos por excelencia.

#### <sup>~</sup>*Desarrollo de nuevos productos o mercado*

Implica decisiones estratégicas para cambiar la estructura de los negocios y atender nuevos productos o nuevos mercados.

#### <sup>~</sup>*Proyectos de seguridad o ambientales*

Generan desembolsos para adaptar el funcionamiento de la empresa. Tienen que ver con regulaciones de seguridad, ambientales o ambas. Normalmente no implican generación de nuevos ingresos sino inversiones obligatorias para adecuarse a la normatividad.

#### <sup>~</sup>*Proyectos de outsourcing o tercerización*

Cuando la empresa requiere servicios externos para concentrarse solamente en las actividades propias de su giro, minimizar costos fijos *y,* en general, compartir los riesgos con otras instituciones.

#### <sup>~</sup>*Proyectos de abandono*

Normalmente, se hacen por cambios en el entorno que están orientados a reducir o suprimir negocios o parte de ellos. Tienen un efecto inverso a los de ampliación.

#### ~ **Proyectos de internalización**

Se plantean cuando la empresa requiere dejar de tercerizar o contratar servicios externos.

#### ~ **Proyectos nuevos**

Es el desarrollo de nuevas ideas de negocio que no concuerden con ninguno de los tipos de proyecto mencionados anteriormente.

#### **e) Según su relación de dependencia con otros proyectos**

#### ~ **Proyectos dependientes**

Son los que requieren de otra inversión para ser desarrollados. Puede ser complementaria o sustituta, lo que genera efectos de sinergia o de entropía, respectivamente. Los proyectos de este tipo optimizan su inversión solamente cuando se realizan las otras inversiones proyectadas.

#### ~ **Proyectos independientes**

Cuando no hay relación entre proyectos en cuanto a su ejecución.

#### ~ **Proyectos mutuamente excluyentes**

Cuando al hacer un proyecto no se puede hacer otro por ser opciones que impiden ejecutarse en conjunto.

#### d) Según la finalidad del estudio

#### $\triangleright$  Estudio de la rentabilidad del proyecto o de la rentabilidad económica

En este caso, no interesa de donde provengan los fondos, porque es la evaluación intrínseca del proyecto. Considera la rentabilidad del proyecto independientemente de su financiamiento.

#### $\triangleright$  Estudio de la rentabilidad del inversionista o rentabilidad financiera

Es necesario para medir la rentabilidad de los recursos invertidos por los aportantes del capital. Evalúa el palanqueo financiero del proyecto y mide el efecto del financiamiento.

#### e) Según el sector de propiedad al que pertenecen

#### $\triangleright$  Proyectos públicos

Son las inversiones del Estado en las que normalmente se evalúan los beneficios para la sociedad. En el Perú, este tipo de proyectos está regido por el SNIP.

#### $\triangleright$  Proyectos privados

Son los proyectos en los que no interviene el Estado.

#### $\triangleright$  Proyectos con capital mixto

Son normalmente grandes, donde el Estado orienta la participación pública y privada a obras de gran envergadura. También se rigen de alguna manera por el SNIP.

21

#### f) Según situaciones de mercado

#### $\triangleright$  Mercados de exportación

Este tipo de proyecto se da por dos motivos: cuando el país posee récursos naturales en abundancia, como la haría de pescado, o cuando posee ventajas competitivas.

#### $\triangleright$  Sustitución de importaciones

Se realizan cuando en un país se quiere evitar las importaciones o la salida de divisas y la dependencia tecnológica, para lograr el desarrollo de un producto o tecnología.

#### $\triangleright$  Aumento de la demanda o demanda insatisfecha de bienes o servicios

Son los proyectos orientados a cubrir las necesidades internas de un país.

#### 2.2.4. Partes de un proyecto típico

El proyecto de inversión, sea privado o público, normalmente es requerido por alguna institución, ya sea promotora de inversiones, financiadora de inversiones, organismo que apruebe inversiones, entre otros. Exige un índice de referencia para elaborar proyectos.

#### a) Resumen gerencial

En este acápite se pretende dar una visión general del proyecto, el resumen de sus principales aspectos. Previamente, se debe plantear la justificación y los antecedentes del proyecto, definir supuestos y las limitaciones que estos generan; plantear una síntesis descriptiva sin entrar n aspectos sustentatorios. Se deberán plantear también las conclusiones y recomendaciones del proyecto. Es importante

recalcar que este documento no debe ser ni denso ni muy amplio, porque su lectura no debe focalizarse en satisfacer las necesidades de información de los evaluadores de proyecto ni de los que revisan los aspectos detallados de estos. Normalmente, el resumen gerencial es leído por los que tomarán decisiones del tipo administrativo y burocrático.

#### **b) Estudio de mercado**

En este tema se presentan y desarrollan los aspectos más importantes relacionados con el soporte del proyecto con referencia al mercado; definición de los productos (bienes y/o servicios), mercado objetivo; estrategia de márketing, demanda para el proyecto, plan cuantitativo de ventas, precios, requerimientos de mercadeo, etc. Se abordará el tema del manejo de fuentes primarias y secundarias. El enfoque estará orientado al uso de las ventajas competitivas de la empresa y su relación con la estrategia de márketing.

En términos de sistema de información del proyecto, este capítulo aportará precios, volúmenes de venta, ingresos por ventas y requerimientos de márketing. Todo esto está basado en la estrategia de márketing definida como consecuencia de un levantamiento de información cualitativa y cuantitativa. Conviene recalcar que deben cuantificarse todos los elementos planteados anteriormente por año y por rubro debidamente sustentados.

#### **e) Tamaño** *y* **localización**

Se determinará la localización de planta a nivel global, así como la macrolocalización y la microlocalización, con metodologías adecuadas para sustentarlas. Se entiende como localización de planta la ubicación física de las instalaciones que tendrá la empresa proyectada. El sustento es cuantitativo y/o cualitativo. Se debe enfocar en la determinación de la capacidad instalada, el tamaño óptimo; se deben analizar las relaciones que existen entre el tamaño y el mercado, la tecnología, la inversión, el financiamiento, el espacio físico, los
aspectos legales, hay que llegar a maximizar u optimizar el tamaño. Se abordarán en este capítulo tres importantes variables de la administración de operaciones; dos de ellas, tradiciones en los proyectos, y la otra que cada vez adquiere más importancia; el análisis del impacto ambiental, muy relacionado con la localización. Se presentarán métodos para la determinación de la macrolocalización y la microlocalización, así como los factores más importantes y su influencia. Se analizará la relación del tamaño (capacidad instalada) y localización para el caso de producción de servicios (la producción se da en el lugar de la venta) y para la producción de bienes, su forma de determinar la decisión de locales múltiples respecto a un solo local.

# **d) Tecnología del proyecto**

Aquí tenemos como fin principal la selección y evaluación de alternativas tecnológicas y de procesos de producción de bienes y servicios. No se trata solamente de plantear requerimientos de producción de bienes y servicios, sino también de buscar las mejores alternativas de todos los factores de producción para optimizar el negocio. Se plantearán herramientas convenientes de la administración de operaciones y la investigación de operaciones aplicables a proyectos.

Una vez determinadas las alternativas tecnológicas más adecuadas, se definirá el producto en forma técnica y se analizarán las relaciones insumoproducto, sobre todo a nivel de los factores directos de producción. La descripción del proceso también es parte del sustento tecnológico y el punto de partida para determinar las capacidades de cada uno de los equipos y/o máquinas. Se plantearán de manera práctica los requerimientos de operación del negocio.

La viabilidad técnica estará enfocada, para evaluarla, según las ventajas competitivas que nuestro país *o* sus regiones poseen en referencia al mundo globalizado, donde si bien generan algunos productos en determinados lugares, estos no son viables técnicamente por tener costos prohibitivos.

Después de describir, enumerar y sustentar los requerimientos por año y por rubro de cada factor de producción: maquinaria y equipo, mobiliario, infraestructura, mano de obra directa e indirecta, materiales directos e indirectos, servicios básicos *y,* en general, los prestados por terceros, entre *otros,* se debe presentar la disposición de planta y un cronograma detallado de la implementación del proyecto.

#### *e) Administración y aspectos legales*

En este punto se abordará la organización de la empresa como un elemento que sirve para determinar los requerimientos de mano de obra, de operación, administrativos y de ventas, con el fin de optimizarlos y trabajarlos para lograr la minimización de costos. Se enfocará también la temática de los beneficios sociales y sobrecostos laborales, la estructura formal de la empresa y la proyección de los sueldos y salarios al futuro.

Por último, será necesario abordar los requerimientos administrativos del negocio y de la puesta en marcha de este. La viabilidad gerencial es importante ya que cada vez más las entidades financieras, y en general los solicitantes de proyectos, no solamente que la empresa tenga los recursos humanos necesarios a fin de que el negocio sea eficiente y eficaz.

El marco legal deberá será un aspecto importante cuando un proyecto se elabora, aquí se trata sobre eso. Se demostrará que no hay impedimentos legales y se tratará de optimizar la tramitación de la personería jurídica y todos los aspectos relacionados con la formalidad del negocio.

# *f) Inversión y financiamiento*

Será importante integrar aquí las necesidades de capital con las fuentes de éste y se dará el énfasis al cálculo de los costos de los activos fijos tangibles *e*  intangibles, así como al capital de trabajo necesario para comenzar el negocio. Se presentarán métodos para la determinación del capital de trabajo, el costeo de la inversión, los criterios de búsqueda de financiamiento, la optimización y la estructura de éste y la determinación del calendario de pagos. No es cuestión de mostrar un esquema de financiamiento de la inversión, sino de optimizarlo.

En sí, esta parte deberá presentar los supuestos macroeconómicos y del estudio que servirán para sustentar en detalle los datos de inversión y financiamiento, relacionados con variables como inflación, tasa de cambio, año base, entre otras. Estas servirán para el entendimiento de los costos unitarios y costos totales de cada una de las inversiones del proyecto y para conocer si variarán al cambiar dichos supuestos. Este análisis se deberá hacer a nivel de la inversión fija intangible y tangible y de la inversión en capital de trabajo. Luego de detallar lo anterior, se sintetizará toda la inversión para cada año. La inversión del año cero será considerada el punto de partida de cómo se financiará dicha inversión. Para la financiación se considerará la optimización de la relación deudacapital en función de criterios teóricos y/o pragmáticos, los criterios propios del proyectista para la selección de una buena alternativa o alternativas de financiamiento o, simplemente, se demostrará que no es necesario el financiamiento.

Si se financia el proyecto, será importante presentar su estructura de financiamiento calculando la relación deuda - capital en la práctica, elaborando los calendarios de pago para cada línea de financiamiento, consolidándolas a nivel anual y por línea de financiamiento. Por último, se debe determinar la suma total de los montos de los calendarios de pago de las deudas.

#### **g) Presupuestos**

Se hará el planeamiento financiero para la operación del proyecto como base para realizar la evaluación económico-financiera. Será necesario resumir los aspectos de contabilidad gerencial necesarios para hacer los cálculos de los ingresos y gastos que se generarán a lo largo del horizonte del proyecto.

Los flujos netos del proyecto tienen su origen en esta parte. Si no se entienden claramente los aspectos de los ingresos y costos, no se podrán entender el cálculo de los flujos netos de efectivo para la evaluación económico financiera del proyecto.

En lo que respecta a los ingresos, se presentarán los percibidos por ventas, por venta de equipo ya utilizado, los ingresos financieros, otros ingresos, las cuentas por cobrar, ingresos de IGV, entre otros. En la parte de egresos se determinará en forma detallada el costo de producción a partir de la mano de obra directa e indirecta, materiales directos e indirectos y los gastos generales de la producción de bienes y/o servicios.

El cálculo de costo de producción deducidos los impuestos, servirá para determinar el costo de ventas. Este, que es el costo de los productos vendidos por la empresa, junto con los gastos administrativos y de ventas y los gastos financieros, servirán para que, a partir de los ingresos, se calculen los diversos tipos de utilidad que requiere el proyecto.

El presupuesto de cuentas por cobrar y los presupuestos relativos al IGV, también serán proyectados para servir como base en el siguiente acápite en la elaboración del flujo de caja proyectado.

#### *h) Estados financieros*

Se presentarán los estados financieros proyectados, que normalmente son el balance general, el estado de ganancias y pérdidas, el flujo de caja y el estado de cambios en el patrimonio neto. Es importante tomar en cuenta que estos estados financieros tendrán como base de información los presupuestos de inversiones y financiamiento, así como el presupuesto de ingresos y gastos corrientes. Hipotéticamente, consistirá en un trabajo de gabinete, pues toda la información debe proceder de ellos. Será importante considerar la legislación laboral, el

impuesto a la renta, la reserva legal y otros aspectos normativos sobre el particular. En sí, este punto servirá de base para el siguiente.

# **i)** Análisis económico-financiero

La bondad o deficiencia de los proyectos se aborda al resumirse la planeación financiera en estados financieros proyectados para todo el horizonte de planeamiento y aplicarle las herramientas del análisis de estados financieros, así como análisis de tendencias, ratios, puntos de equilibrio, palanqueo y otros elementos de juicio con los que se pretende brindar herramientas necesarias para que las apliquen quienes toman decisiones sobre los proyectos. Se enfocará los puntos de vista de los banqueros, inversionistas, gerentes de negocio, etc.

Deberemos concluir con la comparación de todos los datos calculados, como los estándares de cada tipo de industria, el tamaño de la empresa, ubicación, etc., con los de otras empresas o datos promedio de éstas, y los comentarios y conclusiones sobre el particular.

# **j) Evaluación**

Este es un acápite primordial para los proyectos. Se hará todo el proceso para calcular e interpretar indicadores de rentabilidad a partir de información correcta. Se abordará la temática desde la evaluación intrínseca del proyecto (evaluación económica), la evaluación de la capacidad de financiarse y la bondad de las líneas de financiamiento (evaluación financiera); por último, se abordarán con dos conceptos modernos: la evaluación de la capacidad de pago, con mucha vigencia en el campo de la banca, y la evaluación del momento de la inversión.

Se usarán herramientas que partirán de un análisis conceptual y se concluirá en métodos prácticos para la confección de los flujos netos. Se trabajará a partir de éstos con los principales indicadores de rentabilidad, haciendo énfasis en el cálculo del costo de capital financiero y económico y sus implicancias en los

indicadores. Este punto no sería completo si no se abordaran temas como el valor de recuperación o de desecho, el costo de oportunidad, el costo ponderado de capital y las aplicaciones prácticas de éstos.

La buena interpretación de los indicadores deberá ser una preocupación importante en la elaboración de este capítulo.

#### k) Análisis de sensibilidad

El análisis de sensibilidad deberá estar enfocado de una manera muy práctica, aunque se partirá del concepto de que el proyecto no es estático, sino dinámico, y de que las variables críticas del proyecto deben ser evaluadas.

El análisis de riesgo de inversión y su medición son una consecuencia de un buen análisis de sensibilidad.

# 2.3. El presupuesto de capital: las inversiones y el financiamiento

La planeación financiera de los proyectos aborda el desarrollo de presupuestos de largo plazo, normalmente trabajados en períodos anuales. Sin embargo, en algunos casos se trabaja con períodos más pequeños; a veces, porque es necesario identificar la estacionalidad de la planeación o porque es necesario subdividir en *semestres,* cuatrimestres, y hasta trimestres el análisis de los datos económicos y financieros.

La planeación financiera se desarrolla en dos ámbitos: el de los presupuestos de capital y el de los presupuestos de ingresos y gastos corrientes. El presupuesto de capital está basado en los requerimientos de inversión necesarios para que la implementación del negocio en proyectos se dé: considera bienes duraderos tangibles e intangibles, así como las necesidades de activos corrientes para iniciar el negocio. Una vez determinada la inversión total, se señala la fuente o fuentes del dinero necesario para cubrir todo el presupuesto de inversión. Estas fuentes pueden ser aportes de los que serán dueños del negocio o dinero proveniente de

préstamos bancarios, compras a plazos, leasing y hasta donaciones para algunos proyectos del sector público o de desarrollo.

Al trabajar el presupuesto de capital será importante definir los supuestos macroeconómicos o parámetros con los cuales se ha procesado la información cuantitativa referida a la inversión y el financiamiento. Será necesario plantear la tasa de cambio, el nivel de inflación, el período de recopilación de la información, la fecha promedio de referencia, el período base de inversión inicial, la moneda en la que se expresarían las inversiones, los índices de proyección utilizados y el tipo de valor, si es corriente o constante.

#### **2.3.1. Inversiones**

Las inversiones del proyecto son las necesidades presupuestadas de capital para poner en marcha la planta proyectada. Se clasifican en inversión en activos fijos (tangibles e intangibles) e inversión en capital de trabajo. Inversión se denomina a las actividades por las que se utiliza capital para la implementación, desarrollo, creación, producción o adquisición de los bienes y servicios necesarios para que el proyecto pueda iniciarse, considerando también aquellos que indirectamente sirvan para este fin, tales como licencias, gastos de trámites y, en general, todas las actividades preoperativas del proyecto. El sustento de toda la inversión está en los requerimientos de márketing, de producción y administración que se presentan en el estudio de mercado, que son la parte tecnologística y la parte administrativa del proyecto.

Se consideran como activo fijo los bienes duraderos que necesitará la entidad en proyecto para generar los bienes o servicios que ofertará, es decir, son las inversiones duraderas que realzarán y que se utilizarán directa o indirectamente para el apoyo a la operación normal del proyecto. También se puede decir que son aquellos recursos tangibles (terreno, muebles y enseres, maquinaria y equipo, etc.) y no tangibles (gastos de estudio, patente, gastos de constitución, gastos preoperativos, etc.) necesarios para la implementación y puesta en marcha del negocio.

Los activos fijos tangibles son aquellos destinados a la producción, venta de mercancías o servicios propios del giro del negocio, cuyo tiempo de uso o consumo sea prolongado. La contabilidad toma en cuenta que los activos fijos durarán más de un año. Con la excepción de los terrenos, estos activos tienen la característica común de estar sujetos a la baja paulatina de su valor, debido a la depreciación. Como regla general, estos activos se valorizan a su costo de adquisición, menos su depreciación o agotamiento. Son aquellos bienes que una empresa compra para usar a largo plazo y no para revender o consumir inmediatamente.

Los activos fijos intangibles son aquellos de naturaleza inmaterial (licencias, proyectos, gastos hechos en el período preoperativo, derechos de llave, etc.) que están sujetos a amortización de su valor y cuya vida económica excede el plazo de un año. Los activos fijos intangibles sufren una baja de valor que se conoce con el nombre de amortización de activos intangibles, que se aplica al gasto en proporción al valor y al tiempo. Los gastos preoperativos de cualquier índole son considerados activos fijos intangibles en la medida que son activos diferidos en cuanto a su conversión al costo en el período en que comience a operar la empresa.

La inversión en capital de trabajo constituye el conjunto de recursos necesarios, en la forma de activos corrientes, para la operación normal del proyecto durante un ciclo productivo en el cual no se generen ingresos propios o intrínsecos. Por su parte, el ciclo productivo es el proceso que se inicia con el primer desembolso para cancelar los insumas de la operación y termina cuando se veden los insumas transformados en productos terminados, se percibe el producto de la venta y queda disponible para cancelar nuevos gastos.

Es importante considerar también las inversiones que se harán a lo largo de la vida del proyecto. Sapag les llama "inversiones de reemplazo" y considera que deberían incluirse en un proyecto de acuerdo a los siguientes criterios:

# $\triangleright$  Criterio contable

Supone que los activos deberían ser reemplazados usando la depreciación contable. Cuando el activo no tiene valor en libros o éste es cero, el bien deberá ser repuesto.

# <sup>~</sup>Criterio técnico

Define el período de reposición de activos en función de estándares de uso relacionados con el tiempo, el número de unidades producidas u otro factor técnico.

# $\triangleright$  Criterio comercial

Define el período de reemplazo de activos en función de alguna variable del márketing mix.

### <sup>~</sup>Criterio económico

Es estimado a partir de la optimización de la adquisición de activos al comparar los cóstos de seguir con un activo "viejo" y comprar uno nuevo. Este criterio considera la comparación utilizando matemáticas financieras.

Es importante, en los proyectos, desarrollar un cuadro por año de la estructura de la inversión, donde se muestre en grandes rubros cuál es la inversión en activos intangibles, tangibles e inversión en capital de trabajo.

Hay varios aspectos que recalcar sobre estos cuadros. Uno de los más salientes es la consideración de valores con y sin I.G.V., la cual es válida no sólo para este valor sino para cualquier impuesto al valor agregado, conocido en varios países latinoamericanos como I.V.A. Estos impuestos son aplicados al consumo de productos y se caracterizan por ser impuestos indirectos, para los que la empresa que vende sus

productos actúa como recaudadora. Dependiendo de las legislaciones sobre el particular, los regímenes de devolución de impuestos se hacen a partir de que la empresa tenga utilidades. En el año cero, año de la inversión inicial, todavía la empresa no tiene ingresos *y,* por ende, tampoco utilidades. La inversión que debe financiarse es aquella que considera el I.G.V., en la medida que la empresa deberá comprar los activos y ejecutar las inversiones antes de deducir los impuestos al valor agregado de los ingresos por ventas.

#### **2.3.2. La inversión de capital de trabajo en un proyecto**

La inversión en el capital de trabajo es la diferencia de los activos corrientes menos los pasivos corrientes al iniciar el negocio; normalmente, no hay pasivos corrientes en esta etapa, sino solamente la cantidad necesaria de las tres cuentas principales del activo corriente: existencias o inventarios, exigibles o cuentas por cobrar y disponible o efectivo. En algunos casos particulares se podría considerar gastos pagados por anticipado, como el alquiler en garantía. Normalmente, otro activo corriente son las inversiones temporales, pero de muy poco uso en proyectos, pues la inversión en bonos, acciones u otra inversión temporal no se acostumbra a desarrollar en los proyectos, pues la intención es evaluar la inversión del negocio de éstos y no de otras ganancias de especulación financiera.

El capital de trabajo y la inversión en capital de trabajo se diferencian en que el primero es la diferencia del activo corriente menos el pasivo corriente en cualquier momento del proyecto, mientras que la inversión en capital de trabajo es la cantidad de dinero en efectivo, existencias y otros activos corrientes necesarios para que la empresa generada por el proyecto los utilice o consuma durante el período en que no sea capaz de tener un flujo de caja autogenerado positivo.

Para la estimación de la inversión en capital de trabajo, diversos autores consideran los siguientes métodos:

#### <sup>~</sup>*Método contable*

Este método se basa en el cálculo de activos y pasivos corrientes en función de la información previa de empresas similares. Su objetivo es calcular económicamente los niveles óptimos para mantener los activos corrientes, por un lado, y restarles los niveles óptimos calculados para pasivos corrientes, por otro. Este método es recomendable seguirlo sólo en aquellos casos en que sea posible obtener información histórica del sector o de algún proyecto similar, siempre que se suponga igual al del proyecto. La validez del modelo está condicionada a que los flujos de ingreso y egreso sean constantes a través del tiempo, no produciéndose ingresos o desembolsos inesperados de efectivo, y la única razón por la cual la empresa mantiene efectivo se deriva de la demanda de transacciones por estos lados. Es recomendable usarlo para niveles de perfil y de prefactibilidad. Toda esta información se debe basar en promedios de las empresas del mismo tamaño, giro y sector económico en el que está la empresa en proyecto. Este es un método muy aproximado porque no contempla las políticas de la empresa en proyecto, sino se basa en datos promedio histórico-contables.

# <sup>~</sup>*Método del período de desfase*

Este método consiste en determinar la cantidad necesaria de dinero para pagar los gastos y costos corrientes hasta que la empresa genere su propio capital de trabajo intrínsecamente, que se destinará a financiar el período de desfase siguiente. El cálculo de la inversión en capital de trabajo se determina por la expresión:

*Costo anual Inversión en capital de trabajo=* 360 *\*número de días de desfase* 

Donde el desfase es el período entre el egreso y el ingreso.

Este método se usa en todo el costo anual total o también puede servir para estimar los valores para cada caso particular. Es un método conservador en muchos casos porque no considera los ingresos percibidos en el período que la empresa todavía no se autosatisface de capital de trabajo. Se puede utilizar en aquellos proyectos que tienen liquidez desde los primeros momentos, como aquellos que reciben ingresos desde el primer día de funcionamiento y su período de determinación de capital de trabajo es corto. No es recomendable para proyectos con ventas estacionales, este método no las contempla.

#### >- *Método de déficit acumulado*

Se basa en el cálculo de la inversión en capital de trabajo para períodos mensuales, quincenales o semanales de los flujos de ingreso y egreso proyectados para el primer año de inicio de las operaciones, hasta que el saldo acumulado del flujo de caja solamente de ingresos y egresos corrientes se autofinancie (tenga un valor positivo estable). Determina las necesidades de caja a partir del mayor valor negativo del saldo acumulado de los períodos analizados, como el equivalente a la inversión en capital de trabajo.

# **2.3.3. Financiamiento de la inversión**

El presupuesto de capital de un proyecto considera las inversiones como los activos de la empresa para iniciar sus operaciones. la contrapartida de los activos son el pasivo y el patrimonio; lo que a nivel de presupuesto de capital se conoce como financiamiento de la inversión.

En términos prácticos, se requiere determinar las fuentes de capital para financiar el resumen de inversiones del proyecto para la parte preoperativa, llámese año cero o año de inversión

la búsqueda del financiamiento adecuado deberá iniciarse considerando cuál es el criterio con el que se seleccionarán las fuentes de financiamiento externo. Es obvio

que, además de este financiamiento externo, habrá un financiamiento interno generado por los aportes de capital de los socios o dueños del negocio, según las características que la personería jurídica plantee.

Entre las variables que deben considerarse para la selección de la fuente de financiamiento se encuentran el monto de la inversión, la tasa de interés, las modalidades de amortización, los plazos y el período de pago, las garantías exigidas, los diversos tipos de período de gracia, el fin del préstamo (si es para activos tangibles, capital de trabajo, etc.), otros requisitos solicitados y demás. Por otro lado, no sólo se puede optar por fuentes tradicionales (bancos comerciales), sino usar las alternativas de financiamiento que se presentan a continuación:

# a) Fuentes de financiamiento de largo *y* mediano plazo

### $\triangleright$  Línea de crédito

Acuerdo entre el banco y el cliente por medio del cual el primero le facilita un crédito permanente al segundo para ser usado en cualquier momento, durante un cierto período de vigencia según lo estipulado en el contrato. Mediante esta forma de financiamiento, sólo se debe pagar intereses sobre el monto que se ha utilizado. Asimismo, el prestatario debe tener en cuenta que la solvencia de pago que demuestre es fundamental para acceder a una línea de crédito.

#### $\triangleright$  Leasing

Conocido también como "arrendamiento financiero", es un contrato por el cual el arrendador financiero concede el uso de un bien, normalmente un activo fijo, a una persona, la cual se compromete a pagar una renta periódica durante un tiempo determinado. Una vez que finaliza el contrato, el arrendatario puede optar por adquirir el bien a un precio llamado residual, calculado a partir del precio original menos las cantidades abonadas.

# <sup>~</sup>*Préstamos bancarios*

Es una de las formas de financiamiento más empleadas por los proyectistas. Consiste en pedir dinero a un banco a cambio de devolverlo en un determinado número de cuotas, con una tasa de interés definida por el banco. Puede ser de la banca privada o pública.

#### <sup>~</sup>*Bono*

Es un instrumento financiero que se representa un título de valor a favor del que lo posea; por otro lado, es un compromiso de pago (incluyendo los intereses) para el que lo emite. En el Perú, y en general en Sudamérica, solo las empresas grandes que cotizan en bolsa los emiten, estas empresas los usan para financiar su crecimiento.

# <sup>~</sup>*Prestamos de fomento*

Se basa en el desarrollo de préstamos para personas jurídicas que cumplen con las políticas establecidas por organizaciones que tienen como objetivo apoyar a los diferentes sectores de la economía, del sector público y privado, por medio de la financiación para inversión, capital de trabajo, consolidación de pasivos, capitalización, etc. Normalmente tienen condiciones mejores que los préstamos de la banca privada.

#### <sup>~</sup>*Crédito comercial*

Es el uso de las cuentas por pagar en el mediano y corto plazo. En el corto. plazo, pueden o no considerarse intereses.

#### ~ **Cooperación financiera**

Es aquella que ofrecen las fuentes de cooperación, asignan con el objetivo de apoyar proyectos que en alguna medida sean de desarrollo o apoyan a sectores menos favorecidos en amplio término. La cooperación financiera reembolsable asume la forma de crédito blando bajo condiciones de interés y tiempos más favorables, se los conoce también como "préstamos de fomento".

# **b) Fuentes de financiamiento de corto plazo para una parte de la deuda en la medida en que la empresa en proyecto tenga la liquidez para asumirla**

### ~ **Factoring**

Llamado también "factoraje" o "financiamiento a través de cuentas por cobrar2, es cuando la banca o empresas financieras especializadas compran o adquieren los documentos de crédito provenientes de la venta de activos, bienes y servicios, pagando por ellos una porción del valor por el cual están girados, porque se han deducido comisiones, castigos por riesgo asumido y, en general, tendrán el valor que se pacte por acuerdo entre el banco financiador y la entidad financiada. Se utiliza cuando la empresa no tiene liquidez y ésta es proporcionada por la banca o empresas financieras que hacen el factoring.

#### ~ **Pagarés**

Es un documento negociable que implica una promesa de pago firmada por los representantes de la empresa en proyecto, por el cual se comprometen a pagar el monto de dicho documento según las condiciones que se definan en cada caso; podría ser una fecha fija de pago, a la sola presentación del documento, entre otros.

#### >- *Warranteo o financiamiento a través de inventarios*

Es usado cuando se ponen en garantía los inventarios con que cuenta la empresa para recibir dinero en efectivo como préstamo.

El crédito comercial de proveedores y las compras a plazos de menos de un año también son instrumentos a corto plazo.

Se deberían tomar en cuenta las fuentes que sean útiles para el negocio, el cual puede ser con o sin fines de lucro, con fines sociales; también, tomar en cuenta los diversos tipos de sector socioeconómico, el tamaño de la empresa y, dependiendo de esto, buscar posibilidades en la banca comercial, la banca de fomento nacional o internacional, entre otras posibilidades.

Hay que hacer también una evaluación de todas las líneas de financiamiento que cumplan con los criterios analizados, previa elaboración de un listado de las líneas o alternativas de financiamiento que cumplan con dichos criterios. Un aspecto importante, relacionado con el financiamiento, es qué parte de la inversión se debe financiar y qué parte se constituirá en aporte de capital. En términos de finanzas, se debe calcular la relación deuda-capital más adecuada para el proyecto. En teoría, se puede evaluar mediante el uso de criterios matemáticos de optimización (VAN), por sugerencias de opinantes expertos o por información de publicaciones especializadas. Una vez decidida cuál será la o las fuentes de financiamiento, se deberá elaborar un cuadro que muestre, en doble entrada, los rubros de inversión y las fuentes de financiamiento de las inversiones. Normalmente, en el proyecto se considera un solo cuadro en el año cero, pero un proyecto con un nuevo préstamo en otro año necesitará otro análisis similar.

Como consecuencia de cada uno de los financiamientos se debe considerar un calendario de pagos. En algunos casos, las instituciones financieras pueden proporcionarlo y, en otros, con los datos del financiamiento, los generará el propio proyectista.

Es importante tener en cuenta que deben consolidarse por períodos de planeamiento, normalmente anual, todos los financiamientos. En la mayoría de los *casos,* cada línea de financiamiento toma en cuenta más de un pago anual, por lo que será necesario, primero, hacer la consolidación anualizada por línea de financiamiento, y luego, sumar las diferentes líneas. luego de definida la línea de financiamiento y conociendo sus características, se desarrolla el calendario de pagos. Para la elaboración de éste será importante hacer algunas explicaciones. los calendarios de pagos se pueden simplificar en cuanto a los ítems que contienen:

- $\triangleright$  Saldo inicial del período
- >- Intereses del período calculados a partir de la multiplicación de la tasa porcentual de interés por período, por el saldo inicial del período.
- >- Amortización del monto prestado o financiado, que es la devolución del valor que ha sido objeto del préstamo en pago a plazos.
- >- Pago por período, que en la mayoría de los casos es la suma de los gastos financieros más la amortización del préstamo.
- $\triangleright$  Saldo final del período, que es calculado a partir de la diferencia del saldo inicial menos lo pagado por la amortización del préstamo.
- >- Cabe señalar *que,* en algunos *casos,* los gastos financieros se asumen como iguales a los intereses, pero éstos pueden contener el pago de gastos administrativos bancarios, portes, pagos por uso de línea de financiamiento, pagos por emisión de boletas, entre otros.

Es importante considerar también si se trabajará con pagos constantes, con amortizaciones constantes o con algún criterio fijado por las entidades que otorgan préstamos o facilidades de pagos a plazos. la metodología más utilizada es la de pagos constantes, la cual se basa en la siguiente fórmula:

$$
P = M * \frac{i(1+i)^N}{(1+i)^{N-1}}
$$

Donde:

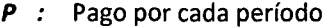

**M** : Monto financiado

 $i$ : Tasa de interés por período

**N** : Número de períodos

#### **2.3.4. Los estados financieros proyectados y su análisis**

Los estados financieros son informes contables estandarizados que ponen en evidencia la situación financiera y contable de la empresa, ya sea durante un período determinado o en un momento específico del tiempo.

La bondad o deficiencias que los proyectos tienen desde el punto de vista económico y financiero se resume en la planeación financiera en estados financieros preforma para todo el horizonte de planeamiento, al que se aplica las herramientas de análisis de estados financieros, análisis de tendencias, ratios, punto de equilibrio, palanqueo y otros elementos de juicio que son herramientas útiles para que las apliquen los que toman decisiones sobre proyectos, se enfocará aspectos de liquidez, solvencia o endeudamiento, operación y rentabilidad, tomando como punto de partida la elaboración del balance general proyectado, el estado de resultados proyectado, el flujo de efectivo proyectado y cualquier otro préstamo financiero que, por las características del proyecto, sea necesario plantearlo.

Por un lado, se requerirá de información sobre las necesidades de capital con las fuentes de éste; por otro lado, se utilizará la información sobre el planeamiento financiero de ingresos y gastos para la operación del proyecto. Será necesario manejar los aspectos de contabilidad gerencial necesarios para hacer los cálculos de los ingresos y gastos que se generarán a lo largo del horizonte de planeamiento del proyecto. El proyectista deberá considerar que esto se elaborará en el gabinete, en teoría, no debería necesitar más información para la elaboración de estados financieros proyectados que la presentada en la parte de inversiones, financiamiento e ingreso y

gastos corrientes. Hipotéticamente, además de esta información, solo será necesario considerar las normas vigentes sobre el Impuesto a la Renta, el I.G.V., la reserva legal, el reparto de utilidades, entre otras normas específicas para el giro del negocio, tamaño del negocio o las características específicas de la empresa. Estos estados financieros permiten predecir en forma integrada el comportamiento económico financiero de la empresa proyectada y, a su vez, sirven como base para el análisis e interpretación económico-financiero de la empresa que se proyecta.

Es importante recalcar que los estados financieros proyectados tienen una diferencia fundamental de los estados financieros elaborados a partir de la información histórica que la contabilidad general de las empresas utiliza para dar a conocer a las entidades gubernamentales su performance económica y financiera.

Los estados financiero proyectados difieren de los calculados históricamente en que los primeros son menos detallados y menos rígidos, pues responden a la contabilidad gerencial en la medida que la planeación no puede exigir el nivel de exactitud de los cálculos hechos sobre situaciones ya consumadas.

Según la Superintendencia del Mercado de Valores (SMV), se debe presentar anualmente el balance general, el estado de ganancias y pérdidas y el estado de cambios en el patrimonio neto. El balance general se puede definir como aquel documento que, al final de un período o a una fecha determinada, plantea lo que tiene la empresa, a lo cual se llama comúnmente "activos" y lo que debe la empresa, tanto a terceros ("pasivos") o lo que debe a los dueños de la empresa ( <sup>11</sup>patrimonio"). El estado de ganancias y pérdidas plantea un resumen de las rentas, los gastos y la utilidad en un período determinado, pero con respecto a las ventas hechas en el período. Este estado conecta dos balances generales. El estado de cambios en el patrimonio neto es aquel que exige la normatividad, presenta los cambios que han ocurrido en las cuentas de patrimonio neto es aquel que exige la normatividad; presenta los cambios que han ocurrido en las cuentas de patrimonio en el balance, básicamente, capital social, capital adicional, excedentes con revaluación, reserva legal y utilidades retenidas. Otro estado considerado importante es el flujo de efectivo que, como su nombre lo indica, se

presentará las entradas y salidas de dinero en efectivo durante cada período. Este, así como el estado de ganancias y pérdidas, conecta dos balances generales.

#### **2.3.4.1. Estado de ganancias y pérdidas**

También se lo conoce como estado de resultados, y en las entidades sin fines de lucro, como estado de excedentes económicos; muestra los ingresos y gastos del período. Resume todos los ingresos y gastos que se han generado y producido, respectivamente, durante un período, ejercicio, o ciclo contable, independientemente del momento en que ocurrió la entrada o salida efectiva de dinero. Este estado muestra las utilidades de la empresa proyectada. Es el estado financiero que se presenta en cualquier tipo de proyecto, aunque su nivel sea bastante preliminar. Si se hace un perfil muy simplificado, quizás el único estado financiero que se presente sea el de ganancias y pérdidas.

En principio, este estado muestra el resultado de la gestión de la empresa en todos los aspectos, como productora de bienes o servicios, como administradora de la producción de dichos bienes y servicios, y como gestora de los recursos financieros, para la mejor operación de la empresa. Es importante recalcar que presenta un determinado período y permite conocer si la empresa ha tenido utilidades o pérdidas de acuerdo a la comparación de sus ingresos y egresos. Nos indica, al comparar ingresos y egresos, el resultado de las operaciones (transacciones) mediante la rentabilidad contable de la empresa. Si los ingresos no son mayores que los egresos, entonces, en el período en mención, existirá utilidad. De lo contrario, existirá pérdida en dicho ejercicio.

Los ingresos son las retribuciones que recibe la empresa por la venta de bienes o servicios prestados, y los egresos son los costos y gastos en los que ha incurrido la empresa para vender sus productos o prestar sus servicios. Este estado está elaborado bajo el principio contable del devengado, que significa registrar ingresos o gastos en un determinado período. La estructura del estado de ganancias

y pérdidas está definida normativamente y varía en función del rubro principal al que se dedique la empresa. El siguiente es un estado de ganancias y pérdidas típico:

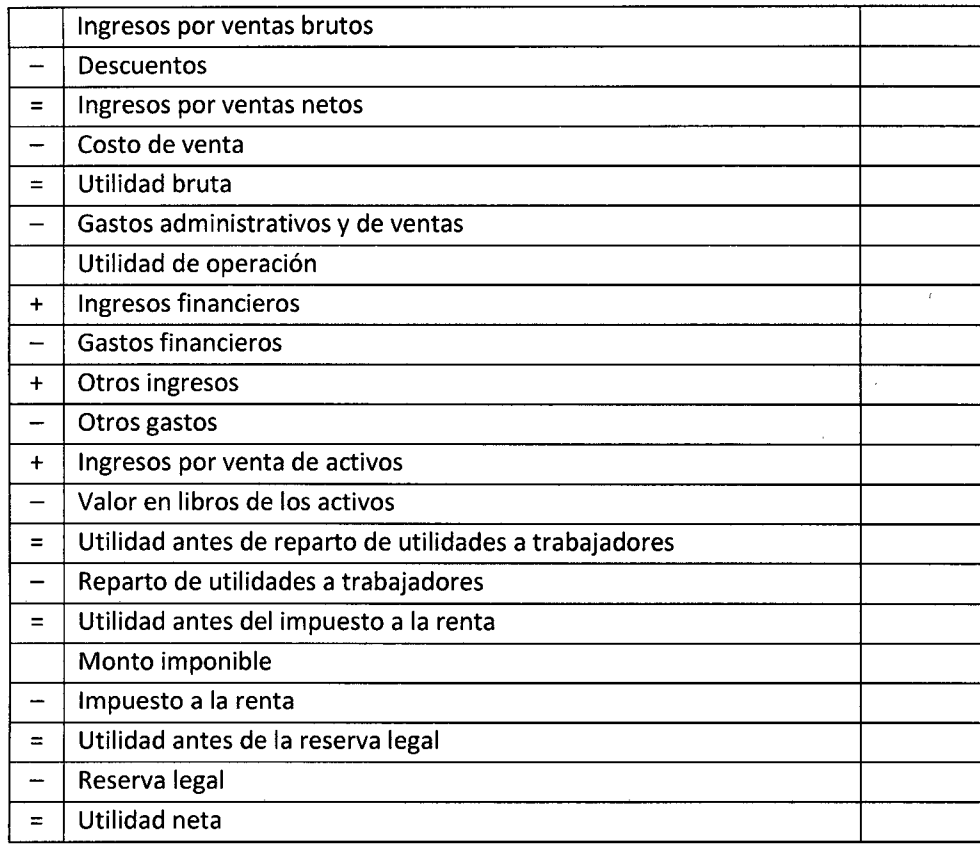

Fuente: Foppiano Rabinovich, Gino. "Formulación y evaluación de proyectos de inversión. 2013

El estado de resultados puede tener diversas presentaciones finales según la personería jurídica, el tamaño de la empresa, el tipo de productos que vende, el sector de la economía, etc. Pero no todas las empresas consideran en sus estados de ganancias y pérdidas todos los rubros antes presentados, muchas utilizan el esquema simplificado:

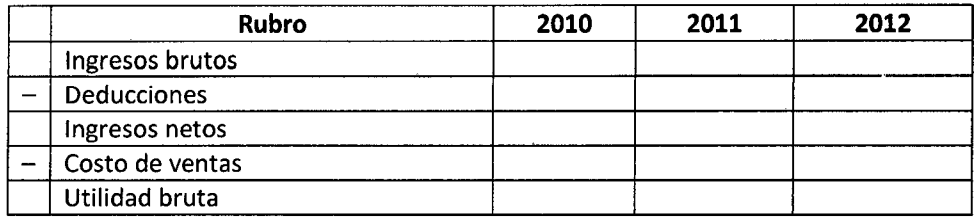

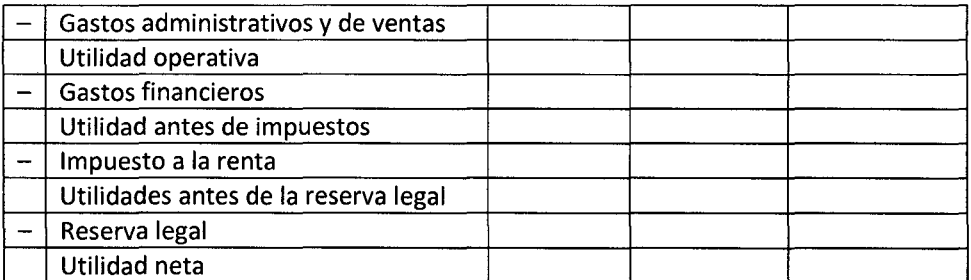

Fuente: Foppiano Rabinovich, Gino. "Formulación y evaluación de proyectos de inversión. 2013

Este reporte es el primer estado financiero que se debe elaborar, pues su resultado final es la cuenta utilidad del ejercicio, que se registra en el estado de cambios en el patrimonio neto y en el balance general.

Algunos conceptos esenciales para comprender y elaborar el estado de pérdidas y ganancias:

#### **2.3.4.1.1. losingresos**

Un ingreso representa un aumento en los activos de una empresa, debido a la venta de bienes, la prestación de servicios u otra fuente que incremente las ganancias de la misma. los ingresos deben ser registrados el día en que se vendió el artículo o se prestó el servicio, aún si el dinero no se recibe en ese momento sino días más tarde. Por ello, estos ingresos pueden ser realizados de manera líquida (a través de caja) o de forma intangible (a través de cuentas por cobrar originadas por operaciones con los clientes). En el primer *caso,* el ingreso fue generado en el mismo período en que se produjo la entrada efectiva de dinero. En el segundo, sin embargo, el ingreso se generó pero la entrada efectiva de dinero no.

# **2.3.4.1.1.1.Ciasificación de los ingresos**

los ingresos se pueden clasificar de la siguiente manera:

#### $\triangleright$  Ingresos directos

Son los que provienen de las operaciones normales del giro del negocio. Por lo general, se representa mediante la cuenta ventas.

# $\triangleright$  Ingresos financieros

Estos ingresos provienen de operaciones vinculadas con el manejo eficiente del efectivo.

# Otros ingresos

Son ingresos que presentan una de las dos características siguientes: no son frecuentes en la empresa o son generados por operaciones diferentes al giro de la misma.

# <sup>~</sup>Ingresos extraordinarios

Son ingresos que presentan dos características a la vez: ser generados por operaciones que no son frecuentes en la empresa y que son diferentes al giro de la misma.

# 2.3.4.1.2. Los costos

Los costos representan disminuciones en el activo o aumentos en las deudas de una empresa. Estos pueden generarse, por ejemplo, al adquirir bienes o servicios que en un futuro generarán ingresos. Así, los salarios de sus empleados, la publicidad y el alquiler de un local, por ejemplo, constituyen costos en los que la empresa incurre para atraer y servir a sus clientes con la intención de generar ingresos.

Los gastos son el costo de los bienes o servicios adquiridos por la empresa que ya han generado ingresos. Así, el costo se convierte en gasto cuando contribuye a generar un ingreso. La conversión en gastos se realiza con el fin de comprar ingresos con gastos y mostrar un resultado. Este último resultado que se obtiene en el estado de pérdidas y ganancias.

Existen criterios para el reconocimiento de los gastos:

### <sup>~</sup>*Asociación de causa y efecto*

Los gastos son reconocidos sobre la base de su asociación directa con determinados ingresos. Algunas transacciones resultan en ingresos y gastos simultáneamente.

# <sup>~</sup>*Distribución sistemática*

Algunos costos deben ser reconocidos como gastos en determinado período, distribuyéndolos sistemáticamente durante los períodos en que dichos costos generarán un beneficio.

# <sup>~</sup>*Reconocimiento inmediato*

Algunos costos son inmediatamente registrados como gastos, pues no se puede demostrar que generen un ingreso futuro, o los dos criterios anteriores no pueden ser aplicados significativamente. Es decir, los costos de distribuirlos a través del tiempo o de buscar la relación causa y efecto son mayores que los beneficios que se obtienen de ello.

# **2.3.4.1.3.1.Ciasificación de los gastos**

Los gastos se pueden clasificar según su período de realización y según el tipo de gasto en que se incurre.

Según su período de realización, los gastos se dividen en:

# <sup>~</sup>*Gastos del ejercicio*

Son aquellos cuyo uso responde directamente al período en el cual se incurrió.

# <sup>~</sup>*Gastos capitalizables*

Son originados por activos cuyos costos se convertirán en gastos en el futuro.

Según el tipo de gasto

# <sup>~</sup>*Gastos directos*

Son en los que incurre una compañía para generar ingresos directos, es decir, aquellos propios del giro del negocio.

# <sup>~</sup>*Gastos de operación*

 $\ddot{\cdot}$ 

También son llamados gastos operativos. Son los gastos en los que incurre una compañía para poder desarrollar sus actividades. Puede ser de dos tipos:

- o *Gastos generales o de administración.* Incurridos por la empresa para que ésta pueda ser administrada o para la operación de la misma.
- o *Gastos de ventas.* Incurridos por la compañía para poder colocar su producto en el mercado. Se relacionan con las operaciones de venta.

# > *Gastos financieros*

Se originan a raíz del manejo de efectivo que proviene de agentes externos a la compañía (préstamos, tanto de bancos o de otra institución financiera como de terceras personas).

# > *Otros gastos*

Son gastos que no están relacionados con el giro del negocio y, por lo tanto, son inusuales o poco frecuentes.

# > *Gastos extraordinarios*

Son gastos también inusuales o poco frecuentes, pero de valor significativo. Generalmente, corresponden a los gastos incurridos por desastres inusuales (como terremotos) o por la expropiación de activos por parte del gobierno o por leyes promulgadas.

# **2.3.4.1.4. Las pérdidas**

Son el costo de los bienes o servicios que no han logrado ingresos.

# **2.3.4.2. Estado de flujo de efectivo**

El flujo de caja proyectado es un estado financiero que, por excelencia, muestra la liquidez generada por el proyecto. Con el flujo de caja se puede prever un exceso o un déficit de efectivo en el horizonte de planeamiento. Se detecta de dónde provienen los fondos (fuentes) y dónde han sido aplicados (usos). Está integrado por las entradas y salidas de efectivo en un período determinado, el saldo del período {diferencia de las entradas y salidas antes mencionadas), caja inicial y el saldo acumulado del período.

El procedimiento de elaboración del flujo de caja del proyecto, una vez detectados todos los movimientos de efectivo de cada año es:

El flujo del proyecto no solo considera movimientos relacionados con la inversión de capital de trabajo, sino con los movimientos efectivos relacionados con la compra y venta de activos fijos tangibles e intangibles. Por otro lado, este flujo no podrá salir negativo en un proyecto, pues tener en la empresa un valor negativo de dinero en efectivo no es dable; lo lógico es acudir a financiamiento de corto plazo, como un sobregiro o un préstamo de corto plazo. Un flujo de efectivo muy alto podría implicar que el proyectista recomiende políticas de crédito más laxas, o inversiones temporales en algún rubro. El formato típico del flujo de caja del proyecto se muestra a continuación:

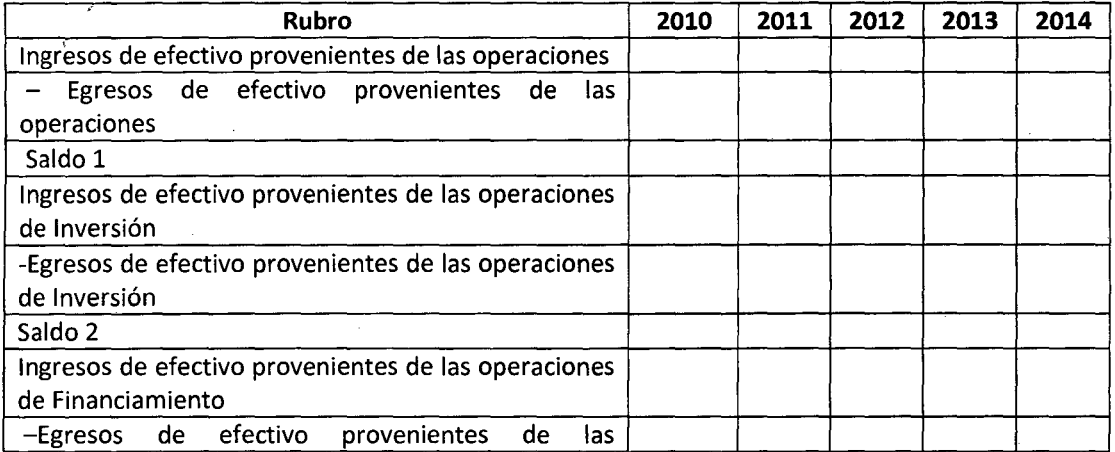

so

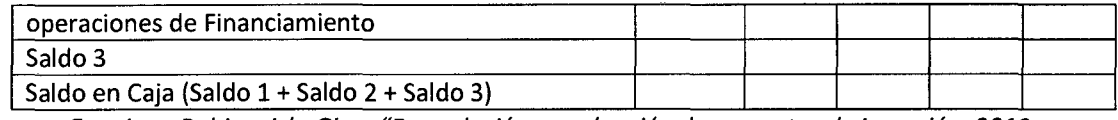

Fuente: Foppiano Rabinovich, Gino. "Formulación y evaluación de proyectos de inversión. 2013

Es necesario mencionar que existen dos tipos de estados de flujos.

# <sup>~</sup>*El estado de flujo de efectivo económico*

En este reporte sólo se evalúan los ingresos y egresos de efectivo del negocio mismo.

# <sup>~</sup>*El estado de flujo de efectivo financiero*

En este estado no sólo se incluyen los ingresos y egresos del negocio, sino también del financiamiento.

# **2.3.4.2.1. Efectivo y equivalentes de efectivo**

Se considera efectivo al dinero disponible, al depositado en los bancos y otras entidades financieras y a toda cuenta que tenga las características de un depósito a la vista, en el cual se puedan retirar y depositar fondos sin previo aviso y en cualquier momento.

Se considera equivalente de efectivo a las inversiones de corto plazo y de alta liquidez, que estén listas para convertirse en efectivo o próximas a su fecha de vencimiento (que no exceda los tres meses de la fecha de realización del estado).

# **2.3.4.2.2. Clasificación de las fuentes y usos de efectivo**

Una fuente de efectivo es aquella transacción que disminuye el activo o aumenta las deudas (pasivo), el patrimonio o los ingresos de la compañía, y

 $\mathcal{L}$ 

que califica como efectivo o equivalente de efectivo. Por su parte, toda transacción que cumpla con ser efectivo o equivalente y que aumente los activos o los gastos de la empresa y/o reduzca sus deudas, es considerado como uso.

En el estado de flujo de efectivo, las fuentes y usos de efectivo se clasifican de acuerdo a su naturaleza. Así tenemos:

- Actividades de inversión
- Actividades de financiamiento
- Actividades de operación

# **2.3.4.2.2.1.Actividades de inversión**

Las actividades de inversión incluyen el otorgamiento y cobro de préstamos, la adquisición o venta de instrumentos de deuda y la adquisición o venta de maquinaria y equipo. Es decir, estas actividades involucran toda operación relacionada con un activo obtenido o utilizado por la empresa en la producción de bienes o servicios.

Se consideran flujos de entrada de efectivo de las actividades de inversión a las siguientes:

- $\triangleright$  Las cobranzas de préstamos otorgados a terceros (distintos de los otorgados por instituciones financieras).
- $\triangleright$  La venta de acciones o instrumentos de deuda de otras entidades, así como los retornos de la inversión de esos documentos.
- $\triangleright$  La venta de inmuebles, maquinaria y equipo, intangibles y otros activos de largo plazo.
- $\triangleright$  Las entradas de efectivo por contratos a futro, de largo plazo, de opción y de swap, salvo que dichos contratos sean adquiridos para

fines de negociación a corto plazo, en cuyo caso se clasifican como actividades de financiamiento.

> Todo ingreso de efectivo por préstamos, deuda o venta de títulos valores e inmuebles, maquinaria y equipo se considera como actividades de inversión, incluyendo los beneficios directamente relacionados con los arreglos de seguros.

Por otro lado, los flujos de salida de efectivo de las actividades de inversión pueden ser:

- $\triangleright$  Los pagos correspondientes a préstamos realizados por la empresa a través de la adquisición de documentos de deuda de otras entidades no consideradas equivalentes de efectivo
- $\triangleright$  Los pagos por adquisición de acciones o instrumentos de otras entidades salvo aquellas que se obtienen con fines de negociación . en el corto plazo.
- $\triangleright$  Los pagos realizados por la compra de activos productivos, incluyendo los intereses capitalizados como parte del costo de esos activos. Además, se consideran las construcciones en proceso y todos los costos incurridos en ésta, tal como la capitalización de intereses por el financiamiento.
- $\triangleright$  Los adelantos de efectivo y préstamos otorgados a terceros.

#### **2.3.4.2.3. Actividades de financiamiento**

Las actividades de financiamiento, según Franco (1998) "son actividades por las cuales la empresa busca obtener recursos de instituciones financieras, de los propietarios o por emisión de valores, y lograr un rendimiento sobre los recursos obtenidos" (p. 26). Estas operaciones son útiles para predecir los derechos que los diferentes acreedores de la empresa tienen sobre el flujo de efectivo futuro.

Se consideran como flujos de entrada de efectivo de las actividades de financiamiento a:

- $\triangleright$  La emisión de valores de capital u otros activos representativos del patrimonio neto de la empresa.
- $\triangleright$  Los préstamos de efectivo por parte de acreedores, incluyendo a las instituciones financieras.
- $\triangleright$  Los ingresos provenientes de la emisión de bonos, hipotecas, préstamos, pagarés u otros títulos de corto o largo plazo.

Se consideran como flujos de salida de efectivo de las actividades de financiamiento a:

- $\triangleright$  Los pagos de dividendos, utilidades y otras distribuciones para los propietarios.
- $\triangleright$  Los desembolsos para recompra de acciones (acciones de tesorería)
- $\triangleright$  La cancelación y amortización de préstamos obtenidos, incluyendo a las instituciones financieras.
- $\triangleright$  Otros pagos de principal a los acreedores o a quienes hayan otorgado ·créditos a largo plazo.

# **2.3.4.2.4. Actividades de operación**

Las actividades de operación incluyen todas las transacciones que se realizan como parte del negocio, así como aquellas partidas que no están consideradas como actividades de inversión o de financiamiento y sean flujos de efectivo. Incluyen también la producción y distribución de bienes y servicios. Generalmente, son consecuencia de transacciones en efectivo y otras partidas que entran en la determinación de la utilidad neta.

Se consideran flujos de entrada de efectivo de las actividades de operación a:

- $\triangleright$  Los cobros de efectivo a los clientes.
- $\triangleright$  El ingreso de efectivo por concepto de regalías, honorarios y comisiones.
- $\triangleright$  El ingreso de efectivo por concepto de contratos que se hayan adquirido con fines de negociación.
- <sup>~</sup>Todos los cobros de efectivo que no surgen de las transacciones definidas como actividades de inversión y financiamiento.

Se consideran flujos de salida de las actividades de operación a:

- $\triangleright$  Los pagos de efectivo para adquirir materia prima o bienes para la venta, incluyendo los pagos principales a los proveedores sobre cuentas y documentos por pagar a largo y corto plazo de esos conceptos.
- $\triangleright$  Los pagos en efectivo a otros proveedores y empleados por otros bienes y servicios.
- <sup>~</sup>Los pagos en efectivo al Estado por impuestos, contribuciones, multas y otros gravámenes.
- <sup>~</sup>Todos los pagos en efectivo que no provengan de las actividades definidas como de inversión o financiamiento, tales como los pagos para cancelar demandas, contribuciones de efectivo por donaciones y reembolsos en efectivo para los clientes.

### **2.3.4.3. Estado de cambios en el patrimonio neto**

El propósito de este estado es presentar las variaciones que han sufrido las cuentas pertenecientes al patrimonio neto entre dos fechas determinadas.

El patrimonio neto de una empresa está generalmente conformado por:

 $\triangleright$  El capital social (aporte, tanto en efectivo como en inmuebles y otros, realizado por los accionistas o propietarios).

- <sup>~</sup>Las reservas (fondos que no representan desembolsos de efectivo y que serán destinados en el futuro a fines específicos o para cubrir pérdidas). Estas reservas pueden ser legales, contractuales o estatutarias.
- <sup>~</sup>Las utilidades retenidas (utilidades acumuladas de la empresa). Esta es una cuenta acumulativa que incluye los resultados que ha obtenido la empresa en los ejercicios pasados.

Las variaciones de estas cuentas se producen por capitalizaciones, reservas, pago de dividendos, utilidad del ejercicio, entre otras operaciones que disminuyen o aumentan el activo.

### **2.3.4.4. Balance general**

El balance general es un estado financiero que muestra la situación de la empresa en un momento determinado. En proyectos, normalmente se lo practica para estudios de prefactibilidad detallados o en estudios de factibilidad; su potencial está en que provee de información para hacer el análisis de estados financieros con ratios. Las cuentas del balance general se dividen en tres grandes grupos:

### **2.3.4.4.1. Activo**

El activo está formado por todos los recursos que son propiedad de la empresa con capacidad de ser un medio de producción y que pueden generar beneficios económicos futuros.

Dentro del balance general, las cuentas del activo se clasifican de acuerdo a la rapidez con que se realizan o se convierten en efectivo. Según este criterio, se divide en:

Es aquél que se espera sea convertido en efectivo, realizado en ingreso o utilizado en el corto plazo. Por corto plazo se entiende un período de un año o la duración del ciclo normal de operaciones, el que abarque el mayor tiempo.

El activo corriente, a su vez, se subdivide en cuatro categorías:

# <sup>~</sup>**Activo disponible**

Incluye aquellas cuentas consideradas como dinero o cuasidinero

# <sup>~</sup>**Activo exigible**

Son cuentas sobre las cuales la empresa tiene un derecho de cobro y, además, pueden ser realizadas en dinero en· el corto plazo, aunque en un mayor tiempo que los activos disponibles.

### <sup>~</sup>**Activo realizable**

Son todos aquellos bienes que, a través de la venta, se convierten en efectivo.

### <sup>~</sup>**Gastos pagados por adelantado**

Son los desembolsos realizados por la empresa con el fin de obtener un determinado bien o servicio en el período siguiente, generando así, en el momento actual, un derecho para la empresa. Estos derechos son absorbidos como gastos en el siguiente período.

### **2.3.4.4.1.2.Activo no corriente**

El activo no corriente representa todos los bienes de propiedad de la compañía que no pueden ser convertidos en efectivo en el corto plazo, y que serán utilizados para el desarrollo de las operaciones del negocio. Los principales componentes del activo no corriente son:

<sup>~</sup>**Cuentas por cobrar a largo plazo** 

Forman parte de esta clasificación partidas que representan un derecho de cobro pero que serán realizadas en un plazo mayor a un año.

#### <sup>~</sup>**Inversiones en valores**

Incluye las acciones u obligaciones emitidas por terceros que la· empresa posee y que no serán convertidas en efectivo en el corto plazo. El fin de la empresa al realizar estas operaciones es controlar otros negocios u obtener una renta fija.

### <sup>~</sup>**Activos operacionales**

Son bienes utilizados en las operaciones de la empresa que no . tienen como fin el ser vendidos. Estos activos se clasifican en:

- o *Activos tangibles.* También llamados fijos, son utilizados en las operaciones de la empresa y tienen sustancia física.
- o *Activos intangibles.* No tienen existencia física.

# **2.3.4.4.2. Pasivo**

El pasivo está conformado por aquellas obligaciones o deudas que la empresa tiene con terceras personas. También incluye toda cuenta que esté pendiente de pago, como los tributos, sueldos, entre otros.

# **2.3.4.4.2.1.Pasivo corriente o circulante**

El pasivo corriente está referido a obligaciones que deben ser canceladas dentro de un año o dentro del ciclo normal del negocio, el que sea mayor.

Es así como el pasivo corriente puede incluir las siguientes deudas o cuentas:

- $\triangleright$  Deudas con los bancos (sobregiros bancarios).
- $\triangleright$  Deudas con el Estado (tributos por pagar).
- $\triangleright$  Deudas con los proveedores (cuentas por pagar comerciales).
- > Deudas con los trabajadores (remuneraciones o sueldos por pagar).
- > Deudas con los accionistas (cuentas por pagar a socios y accionistas).

### **2.3.4.4.2.2. Pasivo no corriente**

El pasivo no corriente está referido a deudas u obligaciones cuyo plazo de vencimiento es mayor a un año. Así, este rubro del pasivo puede incluir cuentas como:
# <sup>~</sup>**Deudas o préstamos a largo plazo**

Esta cuenta también puede ser parte de un préstamo, pero representa la parte que no será cancelada durante el siguiente período.

# <sup>~</sup>**Provisión para compensación por tiempo de servicio**

Esta cuenta constituye una deuda que la empresa tiene con sus trabajadores por los años de servicio que ha recibido de éstos. Es necesario mencionar que la empresa está en la obligación de depositar dicho monto en una cuenta a nombre del empleado.

# <sup>~</sup>**Ganancias diferidas**

Son cobros realizados por adelantado, aunque todavía no se haya entregado el bien o servicio correspondiente. Por esta razón, la empresa tiene el deber de entregar dicho bien o servicio en el momento que la persona o empresa que pagó por él lo desee, o en el momento en que se haya pactado.

#### **2.3.4.4.2.3.Pasivo contingente**

Este pasivo se refiere a una posible deuda que se estima se va a contraer, aunque no haya seguridad de que así sea. El hecho de contraer la deuda depende de un evento cuyo resultado es incierto.

# **2.3.4.4.3. Patrimonio neto**

Está constituido por partidas que representan los aportes de los socios, así como los excedentes generados en las operaciones de la empresa. Pone en evidencia la participación de los socios o dueños de la compañía en

la propiedad de la misma. Dentro del balance general, las cuentas del patrimonio neto se clasifican según su menor restricción de ser repartidas entre los socios.

Las cuentas de patrimonio neto son las siguientes:

# $\triangleright$  Capital social

Representa el aporte de los socios, que puede ser en efectivo, mercaderías, inmuebles, entre otros.

# $\triangleright$  Reservas

Son detracciones de las utilidades, las cuales se destinan a fines específicos o a cubrir pérdidas. Las reservas no representan desembolsos de dinero. Ésas se pueden clasificar, según la naturaleza que las origina, en:

- o *Reserva legal.* Está originada por disposiciones legales y representa el 10% de la utilidad después de impuestos en el caso de que ésta sea superior al 7% del capital suscrito. En ningún caso esta reserva puede superar el 20% del capital suscrito y pagado.
- o *Reserva contractual.* Está originada por contratos con otras compañías.
- o *Reserva estatutaria.* Está originada por los estatutos de la compañía.

# $\triangleright$  Utilidades no distribuidas

Conocidas también como utilidades retenidas o utilidades acumuladas, representan la suma de todas las utilidades no repartidas entre los accionistas como dividendos (o pérdidas, que originan pérdidas acumuladas) desde que la compañía inicia sus operaciones. Así, esta cuenta incluye los resultados que obtuvo anteriormente hasta la fecha del balance general.

Finalmente, existen otras cuentas en el patrimonio neto como el excedente de revaluación y la participación patrimonial de los trabajadores, las cuales son determinadas por ley. En el caso peruano, el excedente de revaluación "es la cuenta que muestra los incrementos netos aplicados a las cuentas del activo fijo y su correspondiente depreciación acumulada, para corregir el efecto de la inflación sobre las cifras históricas". Actualmente, esta cuenta ya no está vigente y las revaluaciones se realizan en forma voluntaria por la empresa, sin tener alguna incidencia sobre los aspectos tributarios de la misma.

La participación patrimonial de los trabajadores es la cuenta que muestra la participación de los trabajadores en las utilidades de la empresa. Esta participación está reglamentada por el Decreto Legislativo Nº 677, el cual establece que ésta representa el 10% de la renta anual de la empresa, ajustada antes de impuestos. Para propósito del impuesto a la renta, la participación es considerada como un gasto deducible.

# **2.3.4.5. Ecuación contable**

La ecuación contable iguala los derechos de una empresa con los deberes de la misma hacia sus acreedores, ya sean los socios que constituyeron la empresa o terceras personas. La ecuación se representa de la siguiente manera:

*Activo* = *Pasivo* + *Patrimonio neto* 

Chong (1992) nos dice que "los activos reflejan las decisiones de inversión, y los pasivos más el patrimonio neto reflejan las decisiones de financiación" (p. 53). En otras palabras, el activo es un listado de las inversiones de la empresa, mientras que el pasivo más el patrimonio neto, es un listado de sus deberes".

#### 2.4. La rentabilidad, sus indicadores y el costo de capital

# 2.4.1. Valor de desecho

El valor de desecho de un proyecto como concepto es el valor de los activos tangibles e intangibles que el proyecto generó durante el horizonte de planeamiento. Sapag presenta tres métodos de determinación del valor de desecho; dos se refieren a valuar los activos al final del proyecto y, el tercero, a valorar el proyecto por su capacidad generadora de flujos de efectivo positivos.

# a) Valor de desecho contable

También se lo conoce como método del valor en libros y se basa en calcular el valor de los activos fijos netos del balance general al final del horizonte de planeamiento. El valor de desecho contable, operativamente, no es complicado de calcular en términos de tener ya un balance general proyectado del último año del proyecto. Este método es bastante conservador, si bien la mayoría de los activos fijos pierden su valor, el terreno, normalmente, lo gana y, sobre todo, los intangibles. Este método es usado para el estudio de perfil o en algunos estudios de pre-inversión en los que se pretende que el valor de desecho sea estimado de forma conservadora.

#### b) Valor de desecho a precios de mercado o método comercial

Este método se basa en que la mejor forma de calcular un valor a futuro no es la contable, sino que, probablemente, lo sea si se calcula los valores de cada uno de los activos a su precio de mercado. Este método, que al parecer es muy simple de enunciar, es complejo de aplicar. No todos los activos tienen un valor de mercado definido con algún criterio único, así que se tendría que desdoblar y calcular por ítem estos precios. Además, si los valores son a precio de mercado, podría haber utilidades, y si hay utilidades, habría que calcularlas descontándoles el impuesto a la renta futuro.

 $VD = VI + (1 - % del \, impact \, a \, la \, ent) (VM - VL)$ 

# *e) Valor de desecho de flujos perpetuos*

Este método se basa en el supuesto de que el valor real de un negocio, al final del horizonte del planeamiento, es el valor de los flujos que se generarán posteriormente al último año del horizonte de planeamiento hasta el infinito. Se debe también suponer que el flujo del proyecto ya está estabilizado y que el negocio producto del proyecto ya desarrolló la madurez. Con estos supuestos, se calcula como valor de desecho:

# *Flujo neto ecón. del último año- depreciación* VD=-~-----------=---- *TREMA económica*

Esta fórmula se basa en considerar el proyecto similar a una inversión que genere un flujo constante anualizado. Este cálculo es igual al cálculo del valor de un bono que genera un flujo perpetuo de beneficios, cuyo valor presente se calcula 1 dividiendo dichos flujos entre el costo de oportunidad. A los flujos se les debe deducié la depreciación en la medida que esta representa la capacidad de reinversión en el proyecto hasta el infinito.

Este método se basa en el criterio de plantear que lo que vale en un proyecto está en función de lo que un comprador pagaría por él, y un comprador pagaría por él basándose en el cálculo de los beneficios que recibiría desde el horizonte de planeamiento hasta el infinito.

# **2.4.2. Indicadores**

Para realizar la evaluación de un proyecto de inversión es necesario utilizar diversos criterios que permitan conocer las ventajas y desventajas que se obtendrían de realizar la inversión. Estos criterios son los indicadores o índices de rentabilidad, que hacen posible determinar la rentabilidad de un proyecto a partir de un flujo de caja proyectado.

Estos indicadores, que en un principio permiten identificar la conveniencia de realizar o no un proyecto, pueden ser, además utilizados para analizar un conjunto de proyectos, decidir entre dos o más opciones alternativas, estudiar la decisión de postergar o no una inversión, entre otras cosas.

#### **2.4.2.1. Valor Actual Neto (VAN}**

È,

El valor actual neto (VAN), también conocido como el valor presente neto (VPN), es el valor actual de los beneficios netos que genera el proyecto. Así, Beltrán y Cueva (1997) postulan que "mide, en moneda de hoy, cuánto más rico es el inversionista si realiza el proyecto en vez de colocar su dinero en la actividad que tiene como rentabilidad la tasa de descuento" (p. 59).

La tasa con la que se descuenta el VAN representa el costo de oportunidad de capital (COK), que es la rentabilidad que estaría ganando el dinero de utilizarlo en la mejor alternativa de inversión. El COK representa, en cierta medida, un costo adicional a cualquier proyecto (que no se encuentra incluido en el flujo de caja) pues disminuye los beneficios y los costos futuros debido al tiempo que tiene que transcurrir para que se hagan efectivos.

En términos matemáticos, el valor actual neto se define como la diferencia entre la sumatoria del valor actual de los beneficios y la sumatoria del valor actual de los costos (hallados utilizando el COK), menos la inversión realizada en el período cero. De esta manera, la representación matemática es la siguiente:

$$
VAN = \sum_{t=0}^{n} \frac{B_t}{(1+i)^t} - \sum_{t=0}^{n} \frac{C_t}{(1+i)^t} - I_0 = \sum_{t=0}^{n} \frac{B_t - C_t}{(1+i)^t} - I_0
$$

$$
VAN = \sum_{t=0}^{n} \frac{BN_t}{1+i^t} - I_0
$$

# Donde:

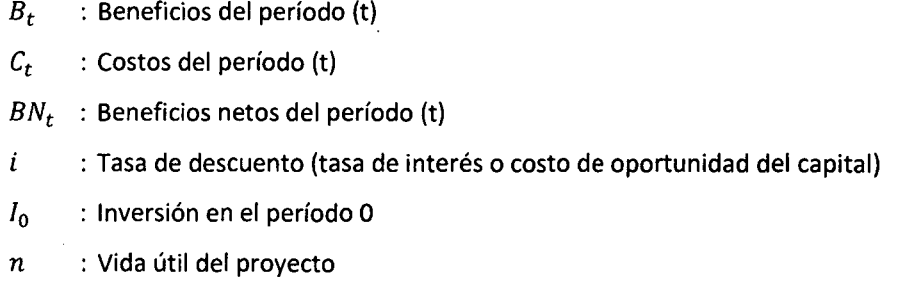

Como podemos apreciar, el valor actual neto se puede estimar actualizando los beneficios netos y restándole la inversión del período cero.

# **2.4.2.1.1. Interpretación del VAN y criterio de decisión**

Una vez obtenido el flujo de caja del proyecto (beneficios y costos), se puede calcular el VAN utilizando los beneficios netos de dicho flujo. La realización o no de un proyecto dependerá del valor que éste obtenga. Así, un proyecto debe ser aceptado cuando su VAN sea mayor que cero y debe ser rechazado cuando éste sea menor que cero. Los intervalos relevantes que puede tomar este indicador son los siguientes:

#### $\triangleright$  **VAN**>0

Si el VAN es mayor que cero es recomendable realizar la inversión en el proyecto analizado. Un valor mayor a cero indica que se obtendrá una ganancia respecto a la inversión en la mejor alternativa.

# $\triangleright$  **VAN** = 0

Si el valor actual neto es igual a cero, para el inversionista es indiferente realizar la inversión en el proyecto u optar por la mejor alternativa.

#### $\triangleright$  **VAN < 0**

Si el valor actual neto es menor que cero, el proyecto no resultará mejor que su alternativa, por lo que el inversionista deberá decidir no llevarlo a cabo.

# **2.4.2.1.2. Tipos de VAN**

Al existir dos tipos de flujos de caja, se pueden calcular dos tipos de VAN.

# **a) Valor actual neto económico**

Mide la rentabilidad del proyecto para la empresa y los accionistas a través de la actualización de los flujos netos económicos con la tasa de descuento o factor de actualización. Este indicador se utiliza para calcular cuánto más rico es el inversionista al realizar este proyecto respecto a la mejor alternativa, si utilizara sólo capital propio para financiarlo. De esta manera, se elimina el efecto del financiamiento del mismo.

# **b) Valor actual neto financiero**

La evaluación financiera mide el valor del proyecto para los accionistas, tomando en cuenta las modalidades para la obtención y pago de los préstamos otorgados por las entidades bancarias o los proveedores. Considerando la distribución de los dividendos al final de la vida útil del proyecto, sólo si el inversionista no pide ningún préstamo, el valor actual económico será igual al financiero. De lo contrario, serán diferentes porque además de pagar el préstamo, existirán gastos financieros que deben ser tomados en cuenta para el cálculo.

El valor actual neto financiero se define como la sumatoria del valor actualizado de los flujos netos financieros del proyecto a una tasa de descuento durante los años de vida útil.

# 2.4.2.1.3. Ventajas y desventajas del VAN

Utilizar el valor actual neto como índice de rentabilidad para analizar un proyecto brinda ciertas ventajas:

- <sup>~</sup>El VAN es un indicador que toma en cuenta el valor del dinero en el tiempo; es decir, considera el costo de oportunidad del capital del inversionista.
- $\triangleright$  En el caso de proyectos mutuamente excluyente, el VAN permite seleccionar eficazmente cuál de ellos realizar.

A pesar de ser uno de los mejores indicadores de rentabilidad, presenta también algunas desventajas:

<sup>~</sup>Para su aplicación es precios obtener la tasa de actualización: el costo de oportunidad del capital del inversionista. El problema radica en que el inversionista no necesariamente cuenta con toda la información necesaria del mercado para realizar un cálculo preciso del costo de oportunidad. Por lo tanto, puede calcular un costo de oportunidad que no represente realmente su mejor alternativa, lo que puede llevar a valores inflados o subvaluados del VAN.

<sup>~</sup>Otro problema del VAN está ligado a su interpretación. El VAN es muchas veces malentendido, ya que no es una tasa, sino un valor absoluto.

# **2.4.2.2. Tasa Interna de Retorno (TIR)**

La tasa interna de retorno es una tasa porcentual que indica la rentabilidad promedio anual que genera el capital que permanece invertido en el proyecto. Matemáticamente, se expresa de la siguiente manera:

$$
\sum_{t=0}^{n} \frac{B_t - C_t}{(1 + TIR)^t} - I_0 = 0
$$

Donde:

- *Bt* : Beneficios del período (t)
- *Ct* : Costos del período (t)
- 1*0* : Inversión en el período O
- *n* : Vida útil del proyecto

# **2.4.2.2.1. Criterios de decisión de la TIR**

El criterio de decisión para la TIR consiste en aceptar un proyecto cuando éste tenga una TIR mayor al costo de oportunidad del capital (COK); es decir, cuando la rentabilidad que obtenga el capital en el proyecto sea mayor que la ofrecida por la mejor alternativa. De manera similar al caso del VAN, tenemos tres intervalos relevantes:

#### ~ **TIR>COK**

Si la tasa interna de retorno es mayor al costo de oportunidad del capital, el rendimiento sobre el capital que el proyecto genera es

superior al mínimo aceptable para la realización de un proyecto. Entonces, el proyecto debería ser aceptado.

#### $\triangleright$  **TIR = COK**

Si la TIR es igual al costo de oportunidad del capital, el rendimiento sobre el capital que el proyecto genera es igual al interés que recibiría al invertir dicho capital en la mejor alternativa. Por lo tanto, para el inversionista es indiferente invertir en el proyecto o en la mejor alternativa de inversión, pues ambos le generan igual rentabilidad.

#### ~ **TIR<COK**

Si la TIR es menor al costo de oportunidad del capital, el proyecto se rechaza, pues su rendimiento es menor al de la mejor alternativa posible.

#### **2.4.2.2.2. Interpretación de la .TIR**

Para entender mejor la TIR, ésta puede ser interpretada como el máximo costo al cual un inversionista podría tomar prestado dinero para financiar la totalidad de un proyecto y ser capaz de repagar tanto el capital como los intereses del financiamiento con su producción, sin perder dinero.

Es necesario tener en cuenta que la TIR sólo considera la rentabilidad del dinero invertido en el proyecto que permanece dentro del mismo y no aquellos flujos de efectivo que el inversionista saca del proyecto. Estos últimos podrían ser invertidos en alguna alternativa donde alcanzarían cierta rentabilidad que no incluve la TIR.

#### **2.4.2.2.3. Tipos de TIR**

#### **a) Taso interno de retorno económico**

La tasa interna de retorno económica, o tasa interna de recuperación económica, es la tasa que genera un valor actual neto económico igual a cero. Este indicador representa la rentabilidad promedio de todo el capital invertido, considerándolo íntegramente como capital propio. Para hallarla se utiliza únicamente el flujo de caja económico. De esta manera, brinda la rentabilidad propia del proyecto sin tener en cuenta el financiamiento utilizado.

#### **b) Toso interno de retorno financiera**

La tasa interna de retorno financiera, o tasa financiera de rendimiento de un proyecto, es la tasa que produce un valor actual neto financiero igual a cero. Para calcularla se utiliza el flujo de caja financiero. Es un indicador que refleja la eficiencia financiera de un proyecto a lo largo de su vida útil, considerando el servicio de la deuda y la distribución de los dividendos. Esta tasa de retorno muestra la rentabilidad del capital cuando parte o la totalidad del mismo ha sido financiado por fuentes externas al inversionista.

#### **2.4.2.2.4. Ventajas y desventajas de laTIR**

La tasa interna de retorno nos brinda un porcentaje de rentabilidad, por lo que es fácilmente comprensible, en comparación con el VAN que otorga un valor monetario.

Sin embargo, este indicador muestra ciertas desventajas:

- $\triangleright$  No es apropiado utilizar la TIR para proyectos mutuamente excluyentes si éstos tienen distinta escala o duración, o diferente distribución de beneficios.
- $\triangleright$  Un mismo proyecto puede tener diferentes tasas de retorno, porque existen muchas soluciones a la ecuación. En estos casos, es apropiado no usar este indicador ya que no se sabría cuál tasa utilizar para elegir el proyecto o para compararlo con otras alternativas.

#### **2.4.2.3. Interpretación de indicadores**

Una vez planteados los indicadores de rentabilidad es importante tener en cuenta qué significa cada uno de ellos. Los primeros conceptos que deben quedar claros son los de evaluación económica y evaluación financiera de la capacidad de pago. La evaluación económica está relacionada con la evaluación intrínseca del proyecto; entiéndase por ello la evaluación de éste como generador de riqueza sin considerar las fuentes de financiamiento. Algunos autores plantean que es la evaluación sin financiamiento, pero realmente es la evaluación sin considerarlo, ya sea aporte de capital o financiamiento externo del proyecto.

La evaluación financiera mide la bondad del proyecto para con los inversionistas o aportantes de capital. Por su parte, la evaluación financiera de capacidad de pago es una sofisticación que toma en cuenta el criterio que usan los banqueros privados o las fuentes de financiamiento para evaluar el proyecto; en ella no consideran el valor de recupero ni el valor del capital, sino datos que se utilizan para evaluar un proyecto más allá de su horizonte. El criterio de evaluación financiera de capacidad de pago se usa cuando se quiere ser más conservador en la evaluación.

El VAN es, pues, un indicador de evaluación que presenta la cantidad de dinero que estará a disposición de los propietarios del negocio en términos de valor presente. García (1998)afirma que "el VAN financiero es la suma de las utilidades que podrían anticiparse a los accionistas a cuenta del proyecto, sabiendo que éste

habrá de recuperarse y, además, pagará su financiamiento" (p. 22). El VAN es el método más recomendado según la mayoría de autores, en la medida que su cálculo se plantea en términos monetarios absolutos, lo que es muy útil cuando se quiere seleccionar proyectos mutuamente excluyentes.

La TIR, en términos comerciales, es el valor porcentual que ofrece el proyecto anualmente o por período, y es un indicador bastante importante para la evaluación; pero su mayor utilidad radica en manejar carteras de proyectos. Si se cuenta con diez proyectos en cartera para invertir, pero cada uno de ellos implica un montón de inversión y los recursos son limitados, la rentabilidad del proyecto, en términos porcentuales con respecto a la inversión o los aportes de capital si se está evaluando económica o financieramente, será un buen criterio de asignación priorizada.

La decisión de invertir será analizada a partir de la frontera de decisión teórica de estos dos indicadores; el VAN límite que implica rentabilidad esperada es el VAN igual a cero. Un VAN igual a cero implica que el proyecto ofrece exactamente la rentabilidad deseada y una TIR igual a la TREMA significa lo mismo. La decisión práctica de invertir va más allá de estos planteamientos si los indicadores están en estos límites, cualquier variación de cualquiera de los parámetros del proyecto podrá significar que éste no es rentable; por lo que convendrá tener niveles de estos dos indicadores por encima del límite.

Se tiene que reflexionar sobre si es importante tomar en cuenta la evaluación económica o financiera; esto dependerá del punto de vista que el evaluador del proyecto esté tomando en cuenta. Si la decisión es de inversionistas que desean colocar su dinero para obtener las mayores ganancias, entonces los indicadores financieros serán los más adecuados; si la decisión es sobre aquel proyecto como tal, sin considerar el palanqueo financiero, sea el más rentable, entonces la evaluación económica es la que dará esa medida. Sin embargo, la evaluación económica debe ser tomada por los evaluadores financieros, ya que a

nadie le gusta invertir en proyectos cuya única bondad sea la estructura de financiamiento.

El período de recupero es un indicador que muestra en cuánto tiempo se recupera lo invertido; esto se puede hacer tomando o no tomando en cuenta el valor tiempo del dinero; pero en ambos casos son indicadores que no permiten tomarlos en cuenta más allá del momento en que se recupera la inversión. Fueron muy usados en épocas en las cuales se buscaba rentabilidades que podían cambiar las condiciones en las que un proyecto se desarrollaba, debido a cambios de gobierno o políticas de desarrollo.

La relación beneficio/costo es un indicador que se puede utilizar para la evaluación económico financiera y refleja, más bien, un ratio de eficiencia de uso del dinero; pero igual que laTIR, aunque con menor importancia para la evaluación privada de proyectos, es un indicador relativo. El ratio de costo/efectividad es útil en la medida que no se quiera o no se pueda considerar el efecto de los beneficios monetarios y/o no monetarios del proyecto; es más usado en la evaluación social.

En todos los casos es bueno presentar el indicador no sólo a nivel del proyecto, sino hacer un análisis e interpretación de qué es lo que significan los guarismos o números generados.

#### **2.5. El costo de oportunidad del capital**

#### **2.5.1. Problemas en la determinación del COK**

La determinación de una tasa que refleje el verdadero costo del capital al momento de invertir en un proyecto puede presentar diversos problemas. Éstos se refieren principalmente a que el COK no necesariamente permanece constante durante la vida de un proyecto, y a que la composición del capital propio y del capital prestado cambia con el tiempo.

# **2.5.1.1. Estabilidad del COK a través del tiempo**

Uno de los problemas del cálculo del COK es que el supuesto de que permanece constante durante toda la vida de un proyecto es bastante irreal. Por ello, y para obtener la rentabilidad global de dicho proyecto, se deberían descontar diferentes flujos de caja con distintos COK. Sin embargo, resulta muy difícil determinar cuál será la tasa relevante del COK en un período determinado, dado que el futuro no se puede pronosticar con tal precisión. Esto generalmente lleva al evaluador a cometer dos errores comunes.

- <sup>~</sup>Se suele utilizar una única COK para toda la vida útil del proyecto. Aunque este supuesto puede ser muy razonable, se debe realizar un análisis detallado y, en la medida en que sea posible, incorporar las variaciones predecibles de dicha tasa en el análisis.
- $\triangleright$  Algunas veces se pretende castigar los flujos más alejados en el tiempo, y por ello más inciertos, utilizando tasas de descuento mayores. No obstante, dicho castigo se encuentra implícito en el factor de descuento debido a que incorpora potencias crecientes en el tiempo.

# **2.5.1.2. Diferencias entre el costo de capital propio y el capital prestado**

Uno de los principales problemas que es necesario enfrentar para determinar el COK de un proyecto, es la diferencia existente entre el costo del capital del inversionista y el costo del capital prestado. Así, el valor que tome el COK dependerá de diversos factores, entre ellos:

- $\triangleright$  La proporción entre el capital propio y el prestado.
- $\triangleright$  El costo del capital propio, que puede ser difícil de estimar si el inversionista tiene dinero.invertido en proyectos que generen diferentes rentabilidades.
- <sup>~</sup>El costo del capital prestado, que puede provenir de diversas fuentes de financiamiento con diferentes tasas.

- *)>* El riesgo del proyecto en el cual se desea invertir.
- *)>* La variabilidad de las tasas a lo largo del tiempo.

Frente a esta disyuntiva, Infante propone tres situaciones alternativas:

- *)>* Si el costo del capital propio (CCP) es igual al del capital prestado (CCPr), entonces el COK será cualquiera de las dos tasas.
- *)>* Si el CCP es menor que el CCPr, se debe utilizar como COK este último, porque si se usara el primero no se le estaría "exigiendo" al proyecto lo suficiente como para poder repagar el préstamo.
- *)>* Si sucede el caso inverso (en el que el CCPr es menor que el CCP9, entonces se tendrían dos costos de oportunidad alternativos y habría que evaluar por separado el flujo de caja económico y las fuentes de financiamiento del proyecto.

La evaluación por separado es necesaria porque si se descontara el flujo de caja económico utilizando únicamente el CCPr, se estaría aplicando una tasa muy baja que no reflejaría el verdadero costo del capital, mientras que si se evaluara con el CCP se estaría castigando demasiado.

No obstante, y aunque es cierto que es conveniente utilizar tasas diferenciada, Infante sugiere usar el CCP para descontar el lujo de caja económico y el CCPr para el financiero. Esta recomendación es distinta a la que propone la metodología del costo ponderado del capital.

#### **2.5.2. El costo ponderado de capital**

Entre los diversos métodos para estimar el COK de un proyecto, se encuentra el uso del costo ponderado del capital. Al utilizar este método se obtiene una tasa intermedia que resulta de ponderar las tasas del costo del capital propio y del capital prestado según la participación de cada uno en el capital total requerido para el proyecto.

La utilidad de este método radica en que, según Karka (1992) "es empleado para llevar al presente el flujo de caja económico y llegar a una medida que la ganancia total del inversionista" (p. 134). Esto es así porque en el flujo de caja económico aún no han sido descontadas las cantidades que corresponden a la amortización y los intereses del financiamiento. Por ello, su resultado incorpora tanto la ganancia del inversionista como la del acreedor; de esta manera, la tasa con la que se debería actualizar dicho flujo es el COK ponderado. Así, se logra determinar la ganancia global del proyecto. Por su parte, el flujo de caja financiero sólo incorpora la ganancia neta del inversionista debiéndose descontar con el costo del capital propio.

De esta forma, se puede definir el COK ponderado como:

$$
r_0 = \frac{1}{K} \sum_{i=1}^{n} D_i r_{di} + \frac{1}{K} \sum_{j=1}^{m} P_j r_{pi}
$$

$$
K = \sum_{i=1}^{n} D_i + \sum_{j=1}^{m} P_j
$$

Donde:

- *D1 :* Monto del capital prestado proveniente de fuente externa (i).
- $P_i$  : Monto del capital propio proveniente de la fuente interna (j).
- n : Número de fuentes de origen externo.
- m : Número de fuentes de origen interno.
- $r_{di}$  : Tasa de interés efectiva (TIE) que se paga por el capital prestado proveniente de la fuente externa (i)
- $r_{pl}$  : Costo de oportunidad del capital propio proveniente de la fuente interna (j)
- *ro :* Costo ponderado de capital
- $K$  : Monto total de capital requerido para financiar el proyecto

Otra forma de calcular el CPPC o WACC es:

$$
CPPC = WACC = \frac{D}{D+C} * Kd * (1-t) + \frac{C}{D+C} * Ke
$$

Donde:

- *D* : Deuda a largo plazo
- **e** : Capital
- *Kd* : Costo de la deuda
- **t** : Tasa de impuesto
- *Ke* : Costo de capital propio

# **2.5.2.1. Limitaciones**

El uso del método del costo ponderado del capital está sujeto a varias limitaciones que se deben tener en cuenta siempre que sea utilizado para descontar un flujo de caja. De lo contrario, el evaluador puede llegar a conclusiones erróneas. Dichas limitaciones son:

- <sup>~</sup>El método supone que la estructura entre capital propio y deuda se mantiene constante a lo largo de la vida útil del proyecto. En la práctica y, por lo general, las ponderaciones cambian conforme se vaya pagando la deuda.
- <sup>~</sup>A medida que se cancele la deuda adquirida el *ratio* deuda-capital disminuye, con lo cual el proyecto se hace cada vez menos riesgosos para el inversionista. Así, el costo de oportunidad del capital proveniente de fuentes internas cae {debido a este menor riesgo). En este punto, es importante resaltar que, por definición, el costo ponderado del capital no cambia.

#### **2.5.3. El modelo de fijación de precios de activos de capital (CAPM)**

El método del costo ponderado del capital puede ser muy útil debido a su simplicidad, sin embargo, una importante limitación de dicho método es la suposición de que el riesgo del proyecto es igual al riesgo que enfrenta el inversionista que lo implementa. El modelo de fijación de precios de activos de capital (CAPM) brinda una solución a esta limitación y su principal atracción en, según Brealey (1993) "que nos proporciona una vía flexible sobre la rentabilidad exigida a una inversión con riesgo" (p. 1,112).

En este sentido, el modelo CAPM considera que se debe premiar al inversionista con la posibilidad de obtener una mayor rentabilidad para que éste considere la opción de invertir en un proyecto riesgoso. Dicho premio está en función directa del riesgo del proyecto con respecto al riesgo de mercado.

Formalmente, este modelo adiciona a la tasa de descuento libre de riesgo una prima estimada en función directa del riesgo del proyecto. El resultado es la tasa de rentabilidad que se debe exigir a un proyecto para que sea conveniente invertir en él, compensando el riesgo que corre dicha inversión. En el caso de proyectos que involucren un mayor riesgo, la prima necesaria para que sea conveniente invertir en dichos proyectos será mayor, porque se debe exigir una mayor rentabilidad. En otras palabras, el modelo nos da una predicción precisa de la relación que debemos observar entre un activo riesgoso y su tasa esperada de retorno. Una de las funciones vitales de esta relación es que provee una tasa de descuento referencia para evaluar posibles inversiones. La premisa central detrás de esto es que el inversionista puede disminuir el riesgo de cada actividad que quiera llevar a cabo (denominado riesgo no sistemático) diversificando sus inversiones, pero existe un tipo de riesgo que no se puede diversificar y que sí amerita el pago de una prima. Ese último es denominado riesgo sistemático, inherente a la economía en su conjunto.

Como ya se dijo antes, el modelo se basa en el supuesto de que la rentabilidad de cada inversión está en función de una tasa libre de riesgo más una prima que compensa al inversionista por el riego que involucra tal inversión. Así:

$$
E(r_s)=r_j+p
$$

Donde

*E{rs) :* Rentabilidad que se le debe exigir al proyecto.

*r***1** Tasa libre de riesgo.

p : Prima por riesgo asociada con la inversión.

Asimismo, la prima por riesgo se define como:

$$
p = \beta \big[ E(r_m) - r_f \big]
$$

Donde el beta es la medida del riesgo sistemático del proyecto e indica la sensibilidad de un instrumento financiero (o una inversión) frente a movimientos de mercado, y r<sub>m</sub> es la rentabilidad promedio del mercado. En otras palabras, es una medida relativa del riesgo del proyecto respecto del riesgo de mercado. De esta forma, si  $\beta$ >1 el proyecto es muy sensible a los movimientos del mercado, por lo que su nivel de riesgo es mayor que el de este último. Asimismo, si  $\beta$ <1 el proyecto es poco sensible a los movimientos del mercado, teniendo un riesgo menor que éste. Finalmente, si  $\beta=1$  el proyecto tendría el mismo nivel de riesgo que el mercado.

En términos formales, el  $\beta$  se define de la siguiente manera:

$$
\beta = \frac{Cov(r_s, r_m)}{Var(r_m)}
$$

Finalmente se obtiene:

$$
r_p = r_f + \beta \big[ E(r_m) - r_f \big]
$$

En donde el costo de oportunidad del proyecto estará en función de tres elementos:

 $\triangleright$  La tasa libre de riesgo o el valor del dinero en el tiempo (r<sub>f</sub>).

 $\triangleright$  El riesgo sistemático del proyecto ( $\beta$ ).

 $\triangleright$  El precio del riesgo en la economía (E(r<sub>m</sub>)-r<sub>f</sub>).

La recta del mercado de capitales es una combinación entre el portafolio M y la tasa libre del riesgo  $(r_f)$  y representa una especie de frontera que limita las posibles combinaciones entre ambos componentes. Esta recta funciona como una recta presupuestaria, ya que determina la posible rentabilidad y el riesgo (o) que se puede obtener con una cartera determinada (asociada a la función de utilidad del individuo).

Si el individuo se encuentra en un punto como B no se puede decir que se encuentra en un punto óptimo, pues a ese mismo nivel de riesgo existe una combinación del portafolio M que le permite obtener una mayor rentabilidad. Es necesario mencionar que aquellos puntos sobre la recta por encima del punto M se pueden lograr cuando el individuo puede prestarse a la tasa libre de riesgo, de lo contrario, no se podría acceder a estos puntos.

# **2.5.4. Otros métodos de estimación**

En los puntos anteriores se han mostrado los métodos más utilizados para determinar la tasa del COK. Algunas veces, estos métodos requiere de cierta información que no se puede conseguir fácilmente y, en otras, su método de aplicación puede resultar un poco complicado. Sin embargo, estos no son los únicos métodos de estimación para esta tasa, pues aún no existe un consenso sobre el tema.

# **2.5.4.1. El método del costo del capital prestado**

Este método se debe aplicar cuando la tasa de las oportunidades de inversión promedio de un inversionista es menor que el costo de capital prestado. Tal como su nombre lo indica, se debe utilizar como COK la tasa del costo del capital prestado. Por lo general, se debe utilizar este método cuando no hay otra alternativa debido a que es muy poco probable que esta tasa sea representativa del verdadero COK.

La crítica común a este procedimiento es que, por lo general, la rentabilidad promedio de las alternativas de inversión de una persona es mayor que la tasa del costo del capital prestado, por lo que esta última no refleja su verdadera COK. Ello nos estaría llevando a aceptar un proyecto que no es rentable ya que se estaría utilizando la tasa del CCP que es menor que la tasa del capital propio.

## **2.5.4.2. la teoría del racionamiento de capital**

Este método consiste en hacer un ranking de los proyectos en orden decreciente de rentabilidad y luego, de acuerdo con los fondos propios disponibles, hallar el último proyecto que es factible realizar con tales fondos. La rentabilidad de dicho proyecto será la tasa mínima de retorno.

Las principales críticas a este método son:

<sup>~</sup>La estimación del COK que provee el método resulta ser demasiado cambiante, ya que si aparece un nuevo proyecto al cual puede acceder el inversionista, dicha tasa cambiará.

- $\triangleright$  El método no considera los problemas de medición de la TIR de un proyecto. Esto puede hacer muy difícil la realización de un ranking según la rentabilidad del proyecto.
- $\triangleright$  La determinación del COK depende únicamente de factores internos y no se considera la posibilidad de participar en el mercado de capitales.

# **2.5.4.3. El método de la participación de las utilidades en el capital propio**

Una manera aproximada de obtener el COK de una organización es dividiendo las utilidades después de impuestos de un determinado período entre el capital propio del período anterior (que es el que generó las utilidades del período analizado).

La utilización de este método origina fluctuaciones en la tasa del COK. Este problema se soluciona calculando las utilidades promedio después de impuesto y el capital propio promedio de los últimos años para luego dividir ambas cifras. El resultado se acepta como la nueva COK. Sin embargo, no se utiliza ningún ponderador para hallar dicho promedio. Cabe mencionar que otro problema que afecta a esta medida es que está basada en un indicador contable que no considera las salidas y entradas de efectivo. De esta forma, pueden estar incluidas tanto las ventas al crédito (ingreso todavía no captados) y la depreciación (que no es salida de efectivo).

Así, para evitar tener diferentes tasas de COK, calculamos el capital propio promedio (CPP) y las utilidades promedio (UP) para obtener una tasa anual media para el COK.

# **2.6. El análisis de sensibilidad y el riesgo del proyecto**

En ocasiones, se deben evaluar proyectos cuyas estimaciones se basan en factores que no son completamente seguros o ciertos, pero que tampoco tienen probabilidades definidas de

ocurrencia. En estos casos, es necesario emplear .métodos que permitan determinar posibles variaciones en la rentabilidad esperada debidas a cambios en dichos factores. Uno de estos métodos es el análisis de sensibilidad. Por medio de éste se trata de medir la sensibilidad de la rentabilidad calculada ante posibles variaciones de los factores que definen un proyecto: inversión, flujos netos de caja, COK, entre otros. Asimismo, se intenta estimar el grado de confianza de los resultados.

La evaluación de un proyecto será sensible a cambios en las variaciones cuando éstos alteren la decisión inicial sobre la realización o no del proyecto. Por ello, es muy importante realizar estudios de estimación más precisos en los factores relevantes, los que son capaces de modificar el resultado. Por el contrario, para aquellos factores que no sean relevantes (es decir, cuyas variaciones no afecten de manera significativa a la rentabilidad del proyecto y la decisión final) no será necesaria mayor investigación. Por ejemplo, si la demanda de determinado proyecto considerado originalmente rentable cae 10% y, en consecuencia, el VAN cae más que proporcionalmente y se torna negativo, se puede decir que este proyecto es muy sensible a la demanda, ya que un cambio no tan drástico de ésta puede hacer que la decisión sobre llevar a cabo el proyecto se modifique. Entonces, la demanda de este proyecto debe ser analizada con mayor detalle a fin de mejorar su protección.

El análisis de sensibilidad puede clasificarse como unidimensional, si se analizan solamente las variaciones en una variable, o multidimensional, si se introducen variaciones en dos o más variables simultáneamente.

El análisis de sensibilidad se podrá llevar a cabo de tres maneras, dependiendo de la cantidad de información con la que se cuente. Primero, se tiene el caso más sencillo, en el que no se conocen las probabilidades de variación de los factores relevantes y en el cual sólo será necesario estimar los valores límites que hacen que el proyecto todavía sea recomendable. En el segundo caso, tampoco se conocen las probabilidades pero se manejan ciertos porcentajes de cambio de las variables que permiten estimar la sensibilidad del proyecto a cada una de ellas y obtener escenarios distintos (optimista, probable, pesimista). Finalmente, en el tercer caso, se poseen las probabilidades de ocurrencia de las variaciones de los factores relevantes, lo que

hace posible tener un análisis más detallado y determinar el grado de confianza asociado a la decisión que se tome.

# 2.6.1. Análisis de sensibilidad cuando se desconocen las probabilidad de ocurrencia y los rangos de variación

Este primer tipo de análisis de sensibilidad es unidimensional y pretende únicamente identificar el valor límite de la variable analizada, aquel que hace que el VAN sea igual a cero. Dicho valor será un límite mínimo o máximo según sea el caso.

A continuación, se desarrollan dos análisis de sensibilidad considerando como indicadores para la decisión el VAN y la TIR, respectivamente. En cada uno de ellos se sensibilizan las tres variables más influyentes sobre la rentabilidad del proyecto: inversión, flujos de caja y COK.

#### a) Análisis de sensibilidad del VAN

#### $\triangleright$  Variación de la inversión

En este caso, se intenta averiguar el valor límite de la inversión para que el proyecto siga siendo rentable; es decir, que el VAN siga siendo positivo. La siguiente inecuación es la fórmula que permite hallar el nivel máximo de inversión requerido:

$$
I < \frac{FC_1}{(1+r)} + \frac{FC_2}{(1+r)^2} + \dots + \frac{FC_t}{(1+r)^t}
$$

Obviamente, mientras los flujos de caja descontados a través del tiempo sean mayores que la inversión, el proyecto será rentable, y será más rentable en la medida en que la diferencia entre ellos sea mayor.

# <sup>~</sup>**Variación de los flujos de caja**

Las variaciones de los flujos de caja se deben a cambios en los niveles de venta, en los costos, en los gastos administrativos o de ventas, o a la decisión de . tomar un financiamiento externo. En general, dichas variaciones ocurren por el cambio de cualquiera de las variables que están incluidas dentro del flujo de caja. Además, podemos tener flujos netos de caja constantes, en cuyo caso se tendrá la misma cifra en todos los períodos que dure el proyecto. Por otro lado, también se puede dar el caso de que los flujos netos por período sean independientes.

Nuevamente, partiendo de la definición del VAN, se llega a la fórmula que permite calcular el valor del flujo de caja del período (i) que hace que el VAN sea cero o mayor a cero:

$$
FC_i > \left[ I - \frac{FC_1}{(1+r)} - \dots - \frac{FC_{i-1}}{(1+r)^{i-1}} - \frac{FC_{i+1}}{(1+r)^{i+1}} - \dots - \frac{FC_t}{(1+r)^{t}} \right] * \left[ (1+r)^{t} \right]
$$

# <sup>~</sup>**Variación del COK**

Al ser el COK la tasa de descuento de los flujos futuros, mientras menor sea ésta, se tendrá un mejor resultado para el VAN. En este caso, lo que se busca es el COK límite que permita todavía un VAN positivo. Este COK coincidirá siempre con la TIR. La fórmula que se emplea para hallar el intervalo de variación del COK es:

$$
VAN = -Inv + \frac{FC_1}{(1+r)} + \frac{FC_2}{(1+r)^2} + \dots + \frac{FC_t}{(1+r)^t} > 0
$$

Donde (r) es el costo de oportunidad del capital (COK).

# $\triangleright$  Variación de la inversión

Cuanto la TIR sea menor que el COK, el proyecto deja de ser rentable. Es por eso que se quiere averiguar en cuánto puede aumentar la inversión para que el proyecto todavía sea viable.

la fórmula que permite hallar este nivel máximo de inversión es:

$$
I = \frac{FC_1}{(1+r)} + \frac{FC_2}{(1+r)^2} + \dots + \frac{FC_t}{(1+r)^t}
$$

Esta fórmula se determina a partir de la definicón del VAN, cuando éste es cero. luego, la inversión puede tomar cualquier valor entre cero y este valor máximo.

# $\triangleright$  Variación de los flujos de caja

Debido a la relación directa entre el VAN y la TIR, al aumentar los flujos de caja, la tasa de retorno (TIR) también aumenta. Por eso es necesario saber hasta qué valor pueden caer los flujos netos de caja para que un proyecto siga siendo rentable. Al igual que al tomar el VAN como criterio, los flujos de caja efectivos podrán diferir de los estimados debido a variaciones en sus componentes, ya sean las ventas, los costos, los gastos o el financiamiento externo. También se tienen las situaciones en las que los flujos serán constantes a través del tiempo, o en las que cambiarán de forma creciente.

la siguiente fórmula, que parte nuevamente de la definición de un VAN positivo, permite calcular el intervalo de variación del flujo de caja del período (i):

$$
F\dot{C}_i > \left[ I - \frac{FC_1}{(1+r)} - \dots - \frac{FC_{i-1}}{(1+r)^{i-1}} - \frac{FC_{i+1}}{(1+r)^{i+1}} - \dots - \frac{FC_t}{(1+r)^t} \right] * \left[ (1+r)^i \right]
$$

# $\triangleright$  Variación del COK

Como ya se sabe, un proyecto será atractivo para el inversionista mientras la TIR sea mayor que el COK. De esta manera, la sensibilidad de la TIR del proyecto ante cambios del COK sólo nos hará cambiar la decisión de llevar a cabo el proyecto, optando por no hacerlo cuando el COK llegue a ser mayor que laTIR.

# 2.6.2. Análisis de sensibilidad ante cambios porcentuales esperados para las variables de interés

Mediante este *método,* se busca conocer cómo varía el VAN y la TIR ante cambios porcentuales en determinadas variables de interés. De esta manera, se podrá conocer el grado de sensibilidad de la rentabilidad del proyecto ante variaciones en diversos factores vinculados con ella.

Este puede ser un análisis tanto unidimensional como multidimensional. Será unidimensional mientras se midan los efectos de las variaciones de cada variable por separado, y podrá ser multidimensional en la medida en que se analice el cambio de varios factores al mismo tiempo. En este último caso se pueden plantear escenarios que respondan a cierto comportamiento conjunto de las variables que se analizan. Por ejemplo, podría estudiarse un escenario optimista, medio y pesimista, que diferencie un comportamiento conjunto bueno de las variables, de uno conservador y de otro malo.

También es posible proponer escenarios que representan un fenómeno económico determinado, que provoque movimientos en más de una variable a la vez. Por ejemplo, un escenario con una mayor liberalización comercial y de capitales versus otro donde se impongan más restricciones. En dicha situación, es posible que se alteren las condiciones del mercado del bien que se vende o del que se usa como insumo, así como las del mercado de capitales.

Este análisis de sensibilidad se lleva a cabo calculando la rentabilidad del proyecto para los diferentes rangos de variación esperados de las variables, bajo el supuesto de que éstos son previamente conocidos o estimados.

# **2.6.3. Ventajas y desventajas del análisis de sensibilidad**

El análisis de sensibilidad se realiza para hacer evidente la marginalidad de un proyecto. Esta marginalidad se refiere al valor mínimo o máximo, dependiendo de la variable en discusión, que puede adoptar una variable para que el proyecto siga siendo rentable; es decir, que el VAN siga siendo positivo. De esta manera, el análisis de sensibilidad nos permite determinar si un cambio porcentual muy pequeño en uno de los factores que influyen en la rentabilidad de un proyecto hace que el VAN se torne negativo. Si esto sucede, se puede decir que el proyecto es muy riesgoso y sensible respecto a dicha variable y se debe analizar más exhaustivamente la misma, con el fin de lograr estimaciones más precisas y confiables. De esta manera, es posible discriminar entre las variables que se deben estimar de manera más profunda y detallada y aquellas que solo requieren una simple idea de pronóstico.

Por otro lado, uno de los problemas que tiene este método de análisis es que muchas veces se utiliza como un pretexto para dejar de considerar o calcular con exactitud algunas variables para las que se tiene información suficiente.

Un segundo problema es que los resultados y procedimientos de este método pueden resultar ambiguos. Por ejemplo, ¿qué se considera pesimista y qué optimista? Estas consideraciones son muy subjetivas, por lo que el evaluador puede obtener resultados que para el inversionista no son correctos si es que ambos no tiene el mismo grado de subjetividad; es decir, si no se encuentran de acuerdo en aquello que consideran un escenario pesimista o uno optimista. En este sentido, es importante recalcar que el análisis de sensibilidad es un método más para medir el riesgo de un proyecto, y que el evaluador sólo debe tomar un papel de consejero frente al inversionista, quien será, finalmente, quien tome las decisiones.

# **3. El principio de la eficiencia marginal del capital y las expectativas de largo plazo de Keynes**

Keynes inicia la explicación de la eficiencia marginal del capital tomando como ejemplo los rendimientos que darán una cierta inversión en el futuro. Estos rendimientos dependerán de las ventas y costos esperados durante el tiempo de vida útil del bien de capital, es decir, de la rentabilidad económica esperada, la misma que es llamada el rendimiento probable de la inversión. Este rendimiento dependerá del precio del bien producido y del volumen de venta que a su vez depende de la demanda de los consumidores. Asimismo, el rendimiento dependerá de los costos económicos de los diferentes factores de producción, entre los que se encuentran los precios de los insumas, de los salarios, etc.

También considera Keynes que lo importante es comparar el rendimiento probable de la inversión con el precio de oferta del bien de capital utilizado. Este precio se refiere al valor mínimo que su fabricante aceptaría para producirlo y mantenerlo en el mercado lo que no necesariamente es igual a su precio de mercado. La relación entre estas dos variables, es decir, entre el rendimiento de la inversión y el costo de reposición del bien de capital da la eficiencia marginal del capital. En otras palabras, Keynes explica que la tasa de descuento que iguala el flujo de rentabilidad esperada durante la vida útil del bien de capital con el precio de oferta del mismo bien de capital o de su costo de reposición es la tasa de eficiencia marginal del capital. Sea "1" el valor del bien de capital utilizado en la producción de cierto bien de consumo, asumiendo que es un solo bien el que se va a utilizar, "p", el precio del bien a ser vendido, "q", las cantidades a ser vendidas, *"e",* los costos económicos totales, incluyendo otros conceptos como la tributación, la tasa de eficiencia marginal de capital de acuerdo a la siguiente ecuación:

$$
\sum_{1}^{n} \frac{H^{en}}{(1 + r^{emk})^i}
$$

Donde II<sup>en</sup> es la rentabilidad esperada en "n" periodos que sería p.q-c el término r<sup>emk</sup>, es la eficiencia marginal del capital, que haría las veces de la tasa de descuento que iguala ambos miembros de la ecuación; y el ratio  $\frac{1}{(1+remk)}$  es el factor de actualización de la serie de rentabilidades económicas en "n" periodos. En otros términos, la eficiencia marginal del capital sería la "Tasa Interna de Retorno" (T.I.R.) de una inversión, o lo que es lo mismo, la tasa de rentabilidad en cada

uno de los periodos de la vida útil del negocio que a su vez depende de la vida útil del bien que se produce y se vende en el mercado de bienes.

Es importante resaltar lo que incide Keynes, en que la eficiencia marginal del capital depende de valores esperados y no históricos. Ahora bien la pregunta que se formula en la teoría general es ¿cuál es el incentivo para que los empresarios privados inviertan? La respuesta la da la misma teoría general. La eficiencia marginal del capital se debe comparar con la tasa de interés del mercado de dinero y esta diferencia es la que da la señal a los empresarios para poder saber que tan rentable será la inversión.

Keynes explica una curva de la eficiencia marginal del capital que consiste en ligar el volumen de inversiones y la eficiencia marginal o la rentabilidad de la inversión. Todas las empresas tendrán su curva de eficiencia marginal del capital, y si se suma todas estas curvas se podría tener una curva del mercado la que la teoría general la denomina la curva de demanda de las inversiones o la curva de eficiencia marginal del capital. Sin embargo, Keynes destaca la importancia de comparar la eficiencia marginal con la tasa de interés del mercado de dinero. Esta diferencia sería la variable definitiva para el incentivo para la inversión y es un indicador de la rentabilidad de la inversión de los empresarios, muy parecida o casi igual a la comparación entre el costo de oportunidad del mercado y la tasa interna de retorno de un proyecto económico.

En este caso, si la tasa interna de retorno es mayor que el costo de oportunidad del mercado o de la tasa de interés del mercado financiero, el proyecto sería rentable, o, si el Valor Presente Neto es mayor de cero, el proyecto sería rentable, dependiendo, claro está, de la rentabilidad esperada y de la estructura de costos planeada. Cualquier modificación, por ejemplo, en las ventas esperadas o en el precio del producto contraerá la función del Valor Presente Neto y por consiguiente, la Tasa Interna de Retorno, y así la diferencia con respecto al costo de oportunidad del mercado o de la tasa de interés del mercado financiero escogida como tasa de descuento, se hará menor y por tanto el proyecto será menos rentable. En tal sentido, si en la función del Valor Presente Neto se utiliza una tasa de descuento menor que la Tasa Interna de Retorno, el proyecto será rentable, y si es al revés, el proyecto no será rentable. Y en el caso que sean ambas variables iguales, el proyecto tendrá la rentabilidad igual que la tasa de descuento utilizada. Entonces,

mientras más se acerque la Tasa Interna de Retorno a la tasa de descuento utilizada, el incentivo a invertir por parte de las empresas disminuirá.

La confusión más importante respecto al significado e importancia de la eficiencia marginal del capital ha sido consecuencia de no haberse advertido que depende del rendimiento probable del capital y no solamente de su rendimiento corriente. Esto puede aclararse mejor señalando el efecto que tiene la expectativa de modificaciones en el costo previsto de producción sobre la eficiencia marginal del capital, bien sea que se esperen esos cambios como resultado de alteraciones en el costo del trabajo, es decir, en la unidad de salarios, o de invenciones y nueva técnica. (Keynes, 1992, p. 130}.

Esto significa desde luego que los datos corrientes, si bien son necesarios, no son suficientes y que las expectativas de las ventas y de la estructura de *costos,* cambios en la tecnología o la misma competencia pueden ocasionar que los productos vendidos cada vez sean más baratos. Esto traería como consecuencia que la eficiencia marginal del capital disminuya en vista que dicha curva, o la del Valor Presente Neto, si se trata de un perfil económico, se contrae haciendo que la inversión sea menos rentable. Keynes explica que las expectativas de cambios en las variables antes indicadas y en la tasa de interés influyen en la producción actual y por tanto en el nivel de ocupación. En otras palabras, el futuro y el presente se enganchan a través de las expectativas. Si la tasa de interés disminuye, aumentan los incentivos para la inversión, y si aumenta, disminuyen los incentivos para la inversión por parte de las empresas privadas. También explica Keynes:

Es importante entender la dependencia que hay entre la eficiencia marginal de un volumen determinado de capital y los cambios en la expectativa porque es principalmente esta dependencia la que hace a la eficiencia marginal del capital quedar sujeta a ciertas fluctuaciones violentas que son la explicación del ciclo económico- (Keynes, 1992, p. 132}.

Explica que las variaciones de la eficiencia marginal del capital dada su secuencia y duración, sería una causa del ciclo económico. Pero también explica que no todos los cambios deben ser cíclicos. En tal sentido, el desempleo se relaciona con la caída de las inversiones y no necesariamente de manera cíclica. Agrega Keynes que:

La curva de la eficiencia marginal del capital es de fundamental importancia porque la expectativa del futuro influye sobre el presente principalmente a través de este factor (mucho más que a través de la tasa de interés). El error de considerar la eficiencia marginal del capital principalmente en términos del rendimiento corriente del equipo de producción, lo cual sólo sería correcto en la situación estática en que no hubiera cambios futuros que influyeran sobre el presente, ha dado por resultado la rotura del eslabón teórico entre el presente y el futuro. La tasa de interés misma es, virtualmente, un fenómeno corriente; y si reducimos la eficiencia marginal del capital al mismo status, nos cerramos la posibilidad de tomar en cuenta de una manera directa influencia del futuro en nuestro análisis del equilibrio existente. (Keynes, 1992, p. 133)

En otras palabras, no solamente importa la evolución de la tasa de interés que Keynes lo define como una variable corriente sino que debe considerarse la eficiencia marginal del capital porque esta variable es la que engancha el futuro con el presente a través de las expectativas. También se puede interpretar esta cita como la diferencia de una visión contable a una económica.

Keynes explica que los empresarios consideran las expectativas de largo plazo como algo fundamental en la toma de decisiones sobre las inversiones actuales y futuras. Otro factor importante de la Teoría General es la confianza que se vaya a tener en las predicciones o pronósticos de la economía así. como de la evolución de los mercados y de la rentabilidad de las inversiones. En otras palabras, el estado de confianza es un factor de la eficiencia marginal del capital y éste influye de sobremanera en la demanda de inversión o en la predisposición de los empresarios a invertir en nuevos negocios o a ensanchar la capacidad instalada de su instalaciones. Otros dos factores son la evolución de los mercados y la psicología de los negocios.

En el primer caso, los mercados pueden haber llegado a su equilibrio de largo plazo donde las rentabilidades económicas de las empresas sean normales o no sean extraordinarias, lo que trae como consecuencia que desaparezca el incentivo para el ingreso de nuevas empresas, al menos en un mercado específico. Se dará así una paralización de las inversiones en nuevas plantas. Esta situación se dará si la competencia se desarrolla normalmente. Keynes también explica que si bien es cierto que se pueden efectuar, por parte de los empresarios, una serie de cálculos sobre pronósticos o predicciones sobre el mercado y sus variables más importantes tales como la demanda de los productos, el precio de los mismos, las ventas, los costos, la rentabilidad económica de las empresas, siempre se requerirá de un factor psicológico que es parte del empresario, es decir, la aceptación del riesgo, la satisfacción de construir o desarrollar nuevos proyectos y negocios. Así, la inversión se vería limitada a estimaciones que finalmente serían "cálculos fríos", tal como lo denomina Keynes. La parte sicológica es fundamental para la inversiones porque no existe cálculo posible que pueda pronosticar a la perfección el desenvolvimiento de los mercados. Keynes plantea lo siguiente:

La empresa sólo pretende estar impulsada principalmente por el contenido de su programa, por muy ingenuo o poco sincero que pueda ser. Se basa en el cálculo exacto de los beneficios probables apenas un poco más que una expedición del polo sur. De este modo, si la fogosidad se enfría y el optimismo espontáneo vacila, dejando como única base de sustentación la previsión matemática, la empresa se marchita y *muere,* aunque el temor de perder puede tener bases poco razonables como las tuvieron antes las esperanzas de ganar. (Keynes, 1992, p. 147).

Esta cita quiere dar a entender que la parte sicológica es la plataforma de las inversiones que conjuntamente con los cálculos matemáticos que se puedan efectuar, serían los elementos de juicio que impulse a las inversiones. Las esperanzas de tener rentabilidad en el futuro benefician a la sociedad en su conjunto porque aumentan la renta total y el empleo. El temor es superado por los empresarios por un una energía animal, según Keynes, así como un hombre lleno de salud deja de lado la idea que algún día se morirá. En tal sentido, la parte sicológica es el elemento que empuja a los empresarios a invertir. Agrega Keynes que:

No debemos deducir de esto que todo depende de oleadas de psicología irracional. Al contrario, el estado de las expectativas a largo plazo es con frecuencia firme, y, aun cuando no lo sea, los otros factores ejercen efectos compensadores. Estamos simplemente acordándonos de que las decisiones humanas que afectan el futuro, ya sean personales, políticas o económicas, no pueden depender de la expectativa matemática estricta, desde el momento que las bases para realizar semejantes cálculo no existen; y que es nuestra inclinación natural a la actividad la que hace girar las ruedas escogiendo nuestro ser racional entre las diversas alternativas lo mejor que puede, calculando cuando hay oportunidad, pero con frecuencia hallando el motivo en el capricho, el sentimentalismo o el azar (Keynes, 1992, p. 148).

En otras palabras, la parte sicológica es el motor de las inversiones más allá de los cálculos matemáticos que se pueden efectuar toda vez que no se tendrá información sobre el mismo de manera exactos.

#### 4. Institución educativa

Es una denominación genérica que utiliza la Ley General de Educación 280444 para referirse al conjunto de personas y bienes promovidos por las autoridades públicas o por particulares, referidas a los centros donde se imparte educación o enseñanza a nivel Inicial, Primaria y/o Secundaria. Toda institución educativa con autorización de funcionamiento debe estar registrada en el Padrón de Instituciones Educativas, identificados con un código modular y un código del Local Escolar donde funciona.

#### *4.1. Sistema educativo peruano*

#### *4.1.1. Educación básica*

Está destinada al desarrollo integral del estudiante, el despliegue de sus potencialidades y el desarrollo de capacidades, conocimientos, actitudes y valores fundamentales que la persona debe poseer para actuar adecuada y eficazmente en los diversos ámbitos de la sociedad.

#### *4.1.1.1. Educación básica regular*

Está dirigida a los niños y adolescentes que pasan, oportunamente, por el proceso educativo de acuerdo con su evolución física, afectiva y cognitiva, desde el momento de su nacimiento.

Los servicios educativos se brindan por niveles: Inicial, primaria y secundaria.
La educación básica regular se desarrolla de manera flexible armonizada en 7 ciclos, distribuidos de la siguiente manera:

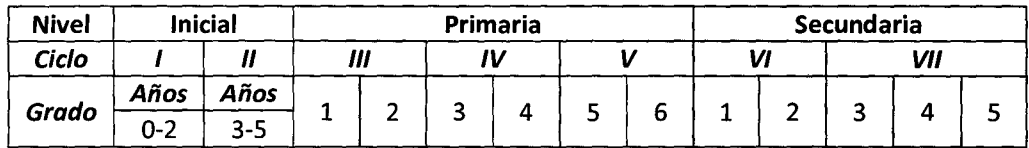

Fuente: Instituto Nacional de Estadística e Informática

Existen determinados tipos de centros educativos donde se imparte dicha Educación; los cuales quedan delimitados en nuestro país por dos factores:

- Modelo de gestión pública subvencionada por el Estado
- Modelo de gestión privada subvencionada por el Estado
- Modelo de gestión privada de subvención privada

Los factores que delimitan esa tipología de centros proceden del tipo de subvención y gestión. Una gestión pública, donde el Estado dispone de todos los mecanismos adecuados para controlar y gestionar la misma (pasando por el establecimiento de control sobre sus trabajadores, recursos económicos y currículum) hasta llegar a un modelo de gestión privada y totalmente subvencionado por los padres de los alumnos que llevan a sus hijos allí (o por algunas empresas o grupos económicos) que puede gestionar de forma autónoma el propio sistema educativo, siempre ciñéndose al currículum oficial que le permita el propio Estado. Eso sí, dentro de este último modelo estarían incluidos los centros privados con planes de estudio homologados por algún otro país (Escuelas inglesas, alemanas, etc.).

El primer modelo, de gestión pública subvencionada por el Estado, son aquellos centros educativos donde el acceso es libre, y todos los elementos para su gestión los aporta el Estado. El segundo modelo es el de los centros concertados. Centros de gestión privada y financiación pública. Finalmente, un tercer modelo, que incluirá todos los centros de gestión y financiación totalmente privada a los que se ha hecho referencia anteriormente.

#### **S. Definición de términos básicos**

- **1) Activo fijo:** Bienes duraderos que necesitará la entidad en proyecto para generar los bienes o servicios que ofertará.
- **2} Activo:** Está formado por todos los recursos que son propiedad de la empresa y que le pueden generar beneficios económicos futuros.
- **3) Amortización:** Devolución del valor que ha sido objeto del préstamo en pago a plazos.
- **4) Balance general:** Su propósito es presentar la situación financiera de la empresa en una fecha determinada. Muestra los bienes, derechos y deberes que la empresa tiene en ese momento.
- **5) Benchmarking:** Comparaciones con las empresas eficientes que son consideradas un modelo a seguir.
- **6) Capital de trabajo:** Conjunto de recursos necesarios, en la forma de activos corrientes, para la operación normal del proyecto durante un ciclo productivo en el cual no se generen ingresos propios o intrínsecos.
- **7) Capitalización:** Actuación conducente a incrementar el capital de un agente económico. Proceso que determina el valor futuro de una renta actual o de una serie de rentas periódicas al tipo de interés que se desea aplicar.
- **8) Ciclo contable:** Secuencia de los procedimientos utilizados para registrar, clasificar y resumir la información contable. Este ciclo comienza con los registros iniciales de las transacciones comerciales y finaliza con la preparación de los estados financieros. Suele durar un mes, un trimestre, un semestre o un año
- **9) Ciclo normal de operaciones:** Período que media entre la compra de materias primas para la realización de bienes de consumo y el día en que estos bienes se convierten en efectivo.

- 10) Ciclo productivo: Proceso que se inicia con el primer desembolso para cancelar los insumos de la operación y termina cuando se veden los insumes transformados en productos terminados, se percibe el producto de la venta y queda disponible para cancelar nuevos gastos.
- 11) COK (Costo de oportunidad del capital): Tasa de interés referencial que sirve para determinar los beneficios extraordinarios de un proyecto de inversión respecto a la mejor alternativa especulativa de igual riesgo.
- 12) Colegio mixto: Colegio cuyo capital es tanto público como privado, y cuya administración es privada.
- 13) Costo promedio ponderado de capital: Método a través del cual se obtiene una tasa intermedia que resulta de ponderar las tasas del costo del capital propio y del capital prestado según la participación de cada uno en el capital total requerido para el proyecto.
- 14) Costos: Representan disminuciones en el activo o aumentos en las deudas de una empresa.
- 15) Cuasidinero: Todo documento que se puede convertir rápidamente en efectivo, en cualquier momento y sin ninguna restricción.
- 16) Demanda: Disposición de un agente económico para pagar, pudiendo hacerlo, el precio de un determinado producto o servicio. Cantidad que se está dispuesto a comprar de un cierto producto o servicio a un precio determinado.
- 17) Depreciación: Pérdida de valor experimentada por los elementos de activo fijo de la empresa o de cualquier otra institución, al prestar la función que le es propia, por el mero transcurso del tiempo o a causa del progreso tecnológico.
- 18) Estado de cambios en el patrimonio neto: Su propósito es presentar las variaciones que han sufrido las cuentas pertenecientes al patrimonio neto entre dos fechas determinadas.
- 19) Estado de ganancias y pérdidas: Describe la gestión económica que ha tenido una empresa durante un período de tiempo específico. Resume todos los ingresos y gastos que se han generado y producido, respectivamente, durante un período
- 20) Estados financieros: Informes contables estandarizados que ponen en evidencia la situación financiera y contable de la empresa, ya sea durante un período determinado o en un momento específico del tiempo.
- 21) Flujo de caja: Estado de cuenta que resume las entradas y salidas efectivas de dinero a lo largo de la vida útil del proyecto.
- 22) Gastos: Costo de los bienes o servicios adquiridos por la empresa que ya han generado ingresos
- 23) Horizonte de planeamiento: Período de tiempo sobre el cual se realizará la evaluación del proyecto de inversión.
- 24) I.G.V.: Impuesto General a las Ventas. Es un impuesto aplicado al consumo de productos y servicios, y se caracterizan por ser impuestos indirectos, para los que la empresa que vende sus productos actúa como recaudadora.
- 25) Ingresos: Representa un aumento en los activos de una empresa, debido a la venta de bienes, la prestación de servicios u otra fuente que incremente las ganancias de la misma
- 26} Inversión: Necesidades presupuestadas de capital para poner en marcha el proyecto presentado.
- 27) Período de recupero: Cantidad de tiempo que se tarda para recuperar lo invertido en un determinado proyecto de inversión
- 28) Proyección: Estimación de los resultados que generará en un futuro un negocio, sociedad, inversión u operación.
- 29) Proyecto de inversión: Estudio de las características del mercadeo de un producto, creado sobre la base de la satisfacción de una necesidad tangible o intangible para desarrollar el análisis de una inversión que se debe sostener a partir de su factibilidad técnica, legal, gerencial, económica, financiera y socioeconómica.
- 30) Riesgo sistemático: Tipo de riesgo que no se puede diversificar y que sí amerita el pago de una prima.
- 31) Swap: Acuerdo contractual que dispone una serie de intercambios de cash flows a lo largo del tiempo en la misma moneda o en monedas diferentes, en un plano más general, el término incluye la permita de pagos fijos por flotante sobre una cantidad dada de nacionales.
- 32) TIR (Tasa Interna de Retorno): Tasa porcentual que indica la rentabilidad promedio anual que genera el capital invertido en el proyecto.
- 33) TREMA: Tasa de retorno mínima aceptable. Es la tasa que representa una medida de rentabilidad, la mínima que se le exigirá al proyecto; podrá ser económica o financiera, y será utilizada en la evaluación respectiva de estos ítems.
- 34) Valor de desecho: Valor de los activos tangibles e intangibles que el proyecto generó durante el horizonte de planeamiento.
- 35) VAN (Valor Actual Neto): Es el valor actual de los beneficios netos que genera el proyecto.

#### 6. Hipótesis

La ejecución del proyecto de inversión para la construcción de un nuevo pabellón para el nivel secundario en el colegio Inmaculados College resulta factible y rentable, basado en la información obtenida para los indicadores de rentabilidad económica y financiera, tales como VAN económica y financiera, TIR económica y financiera, análisis de sensibilidad y otros.

# 7. Variables

 $\frac{1}{2}$ 

 $\Delta \phi$ 

 $\hat{\boldsymbol{\cdot} }$  $\hat{\sigma}_{\rm{obs}}$   $\hat{\mathcal{L}}_{\text{max}}$  , where  $\hat{\mathcal{L}}_{\text{max}}$ 

# 7.1. Definición conceptual *y* operacional

 $\sim$   $\sim$ 

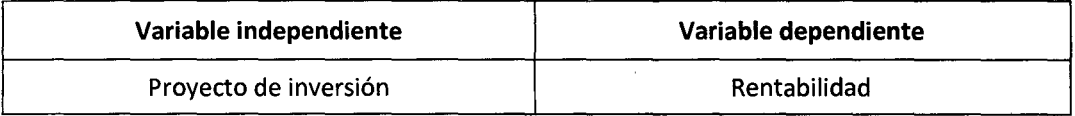

 $\hat{\mathcal{L}}$ 

# **8. Operacionalización**

 $\mathcal{L}_{\text{max}}$ 

 $\sim 200$  km s  $^{-1}$ 

 $\sim$  .

 $\sim 10^{11}$ 

 $\sim 10$ 

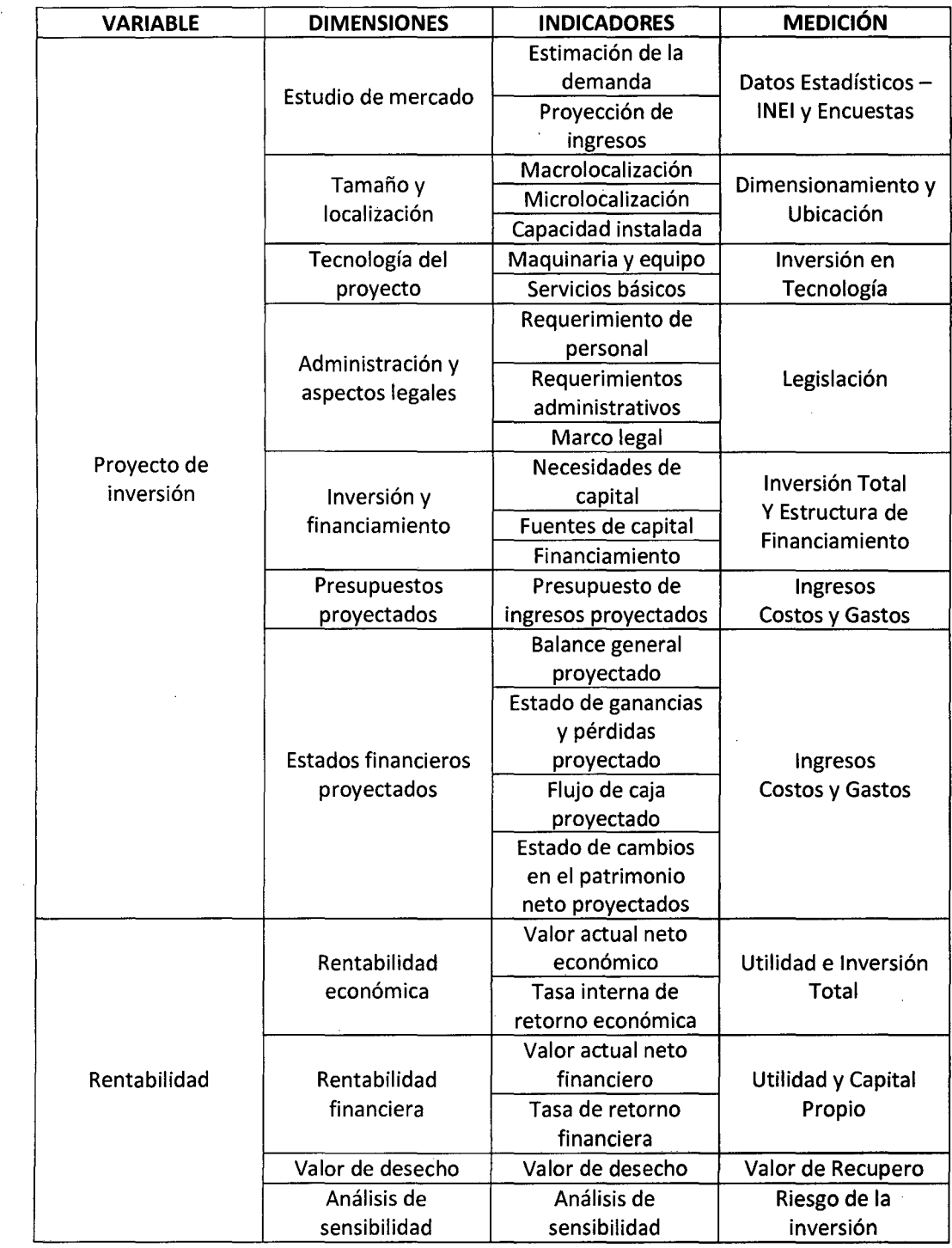

 $\Delta \mathbf{w}$  and  $\mathbf{w}$ 

Elaboración: Propia

# , CAPITULO **<sup>111</sup>** PLANTEAMIENTO METODOLÓGICO

 $\mathcal{L}^{\mathcal{L}}$  and  $\mathcal{L}^{\mathcal{L}}$  are the set of the set of the set of  $\mathcal{L}^{\mathcal{L}}$ 

#### 1. Tipo de Investigación

La presente investigación se encuentra dentro del tipo *descriptivo.* 

Esto debido a que esta investigación pretende identificar y caracterizar el problema, poniendo de manifiesto sus peculiaridades y así poder describir y analizar la información recopilada para establecer la viabilidad del proyecto de inversión establecido por Inmaculados College.

#### 2. Diseño de Investigación

El diseño que utilizó la presente investigación es *no experimental- transversal.* 

Esta investigación se considera dentro del diseño *no experimental,* puesto que su fin fue la observación y no la manipulación de variables. El estudio se limitó a ejercer una recolección de información y el análisis de la misma para establecer si la hipótesis es correcta.

Así mismo, el presente estudio se encuentra dentro del diseño *transversal* o *transeccional.*  Esto debido a que la recolección de información, y el análisis de la misma, se realizaron en un determinado período de tiempo (Junio 2014 - Setiembre 2015), sin ningún tipo de interrupciones y sin efectuar un seguimiento posterior a esto.

#### 3. Método de Investigación

La presente investigación se llevó a cabo a partir de la aplicación de métodos de investigación, tales como:

#### <sup>~</sup>*Método analítico -sintético*

Se identificó cada uno de los indicadores necesarios para evaluar el proyecto de inversión, y se establecieron las relaciones entre ellas basándose en el objetivo del presente trabajo de investigación. Una vez que se obtuvieron los valores de los indicadores por separado, se procedió a analizarlos de forma conjunta para llegar a conclusiones relevantes.

## 4. Alcance de la investigación

#### 4.1. Población

La población urbana en edad para estudiar nivel secundario presente en el distrito de Baños del Inca asciende a 1,6S3 personas. Esto basándonos en la población entre 4 y 10 años de edad durante la realización del Censo Nacional 2007: XI de Población y VI de Vivienda, realizado por INEI (Instituto Nacional de Estadística e Informática). Se consideró realizar esta proyección debido a que las edades actuales de aquellas personas censadas se estiman entre 11 y 17 años, que es la edad durante la que se desarrolla la educación secundaria.

#### 4.2. Muestra

La muestra se obtuvo basándose en la estimación de la población en edad de educación secundaria, y utilizando la fórmula:

$$
n_0 = \frac{Z^2(p)(q)(N)}{e^2(N-1) + Z^2(p)(q)}
$$

Ajuste

$$
n = \frac{n_0}{1 + \frac{n_0}{N}}
$$

 $\triangleright$  Datos para diseñar la muestra

- o *Z* 1.96 (equivalente a 9S%)
- $\circ$  **p** : 0.5 (50%)
- $\circ$  **q** : 0.5 (50%)
- o  $N$  : 1,653
- o *e* 0.05 (5%)

Entonces:

# $1.96<sup>2</sup>(0.5)(0.5)(1.653)$  $n_0 = \frac{0.05^2(1,653-1) + 1.96^2(0.5)(0.5)}{0.05^2(1,653-1) + 1.96^2(0.5)(0.5)}$

 $n_0 = 311.869637$ 

Ajuste

 $n = \frac{311.869637}{1 + \frac{311.869637}{1}}$ 1,653

$$
n = 262.368811 \approx 262
$$

 $n = 262$ 

Para la realización de la presente investigación, se consideró como población a los jóvenes que se encuentran en edad de educación secundaria, pero se consideró como decisor a los padres de los mismos, por lo que la encuesta por cuestionario será aplicada a éstos últimos, siendo posible que un solo decisor tenga uno o más hijos, pudiendo hacer variar el número de encuestas a aplicar de acuerdo a este factor.

# **S. Técnicas e instrumentos de recolección de datos**

#### };> *Encuesta por cuestionario*

Este instrumento se utilizó principalmente para establecer la demanda de la que dispondría al incrementar un turno al nivel secundario del colegio.

## };> *Revisión documental*

Se realizó principalmente para la obtención de los diferentes costos implicados en el presente proyecto de inversión.

#### **6. Técnicas de Procesamiento y Análisis de Datos**

## *6.1. Técnicas de Procesamiento de la Información*

#### <sup>~</sup>*Software computarizados*

El procesamiento de los datos se realizó de forma manual, y a través de software computarizado especializado, como el SPSS; así mismo, para el procesamiento de la información se utilizaron hojas de cálculo Excel y complementos de este programa informático. Una vez acopiada la información necesaria, se procedió a tabular de manera sistematizada, para facilitar el análisis de la misma y obtener la validación de las conclusiones.

#### *6.2. Técnicas de Análisis e Interpretación de Resultados*

Para poder analizar la información, se utilizaron las siguientes formas:

- <sup>~</sup>Análisis y evaluación de la información para la variable y los indicadores seleccionados.
- <sup>~</sup>Valoración y validación de la información a través de la contrastación de la hipótesis.
- <sup>~</sup>Elaboración y redacción de la síntesis, con la incorporación a la nueva estructura de los elementos fundamentales, desechando algunos datos de escaso grado de significación.

# 计图1 / 法一个人

, CAPITULO IV FORMULACIÓN DEL PROVECTO DE INVERSIÓN

 $\frac{1}{2}$  ,  $\frac{1}{2}$  ,  $\frac{1}{2}$  ,  $\frac{1}{2}$  ,  $\frac{1}{2}$ 

# 1. Estudio de Mercado

# 1.1. Matriz del Perfil Competitivo

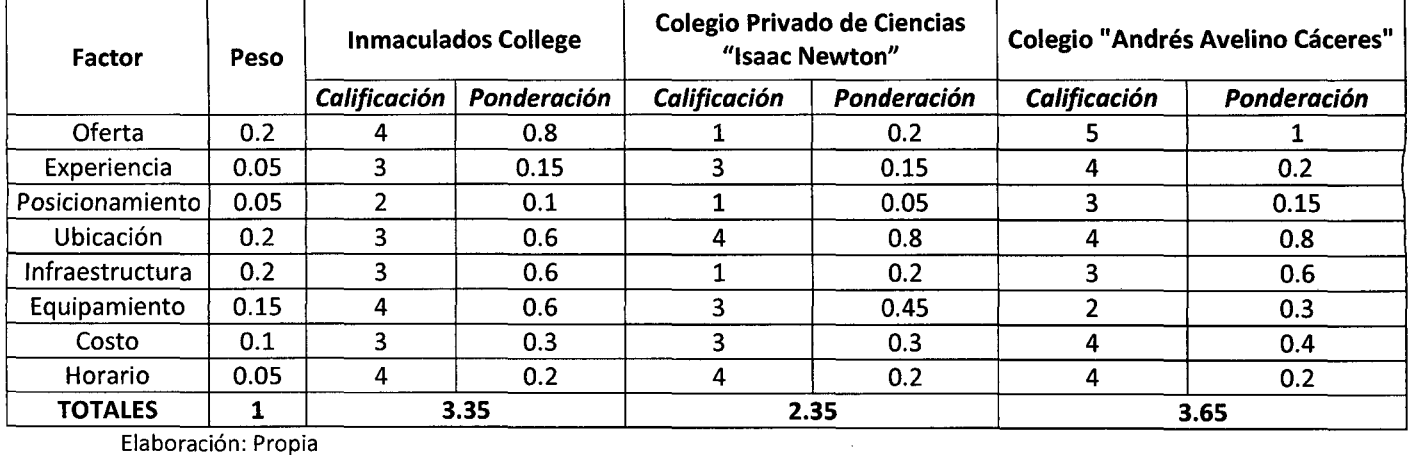

Tabla l.Matriz del perfil competitivo

# 1.2. Análisis de la Demanda

El análisis de la demanda se realizará en base a la encuesta por cuestionario aplicada. La tabla resumen se presenta a continuación:

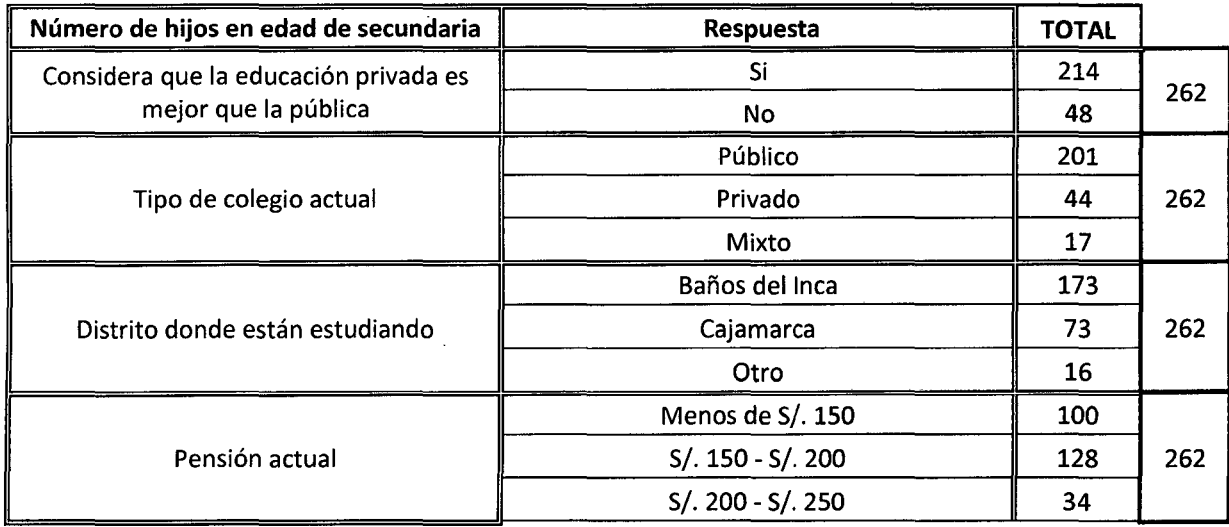

Tabla 2.Resultados de encuestas

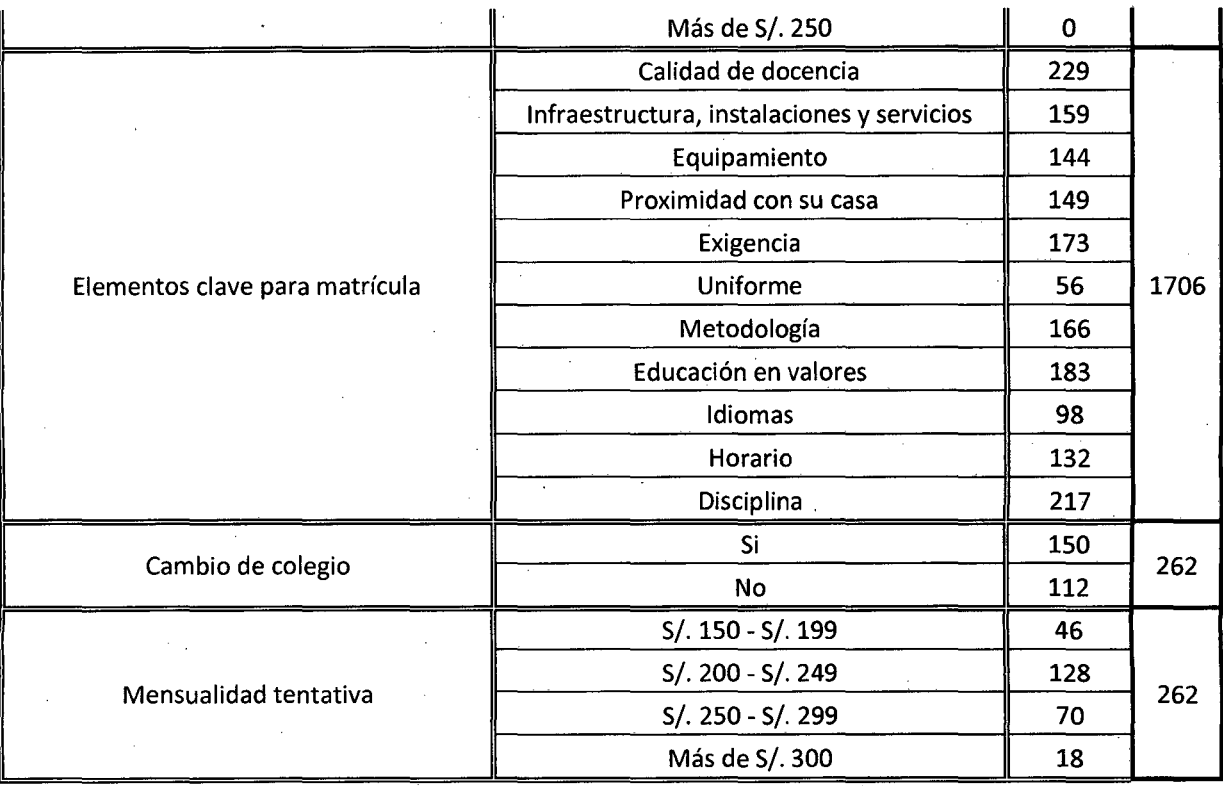

Elaboración: Propia

• **¿Considera usted que la educación secundaria es mejor en una institución privada es mejor que la educación en una institución pública?** 

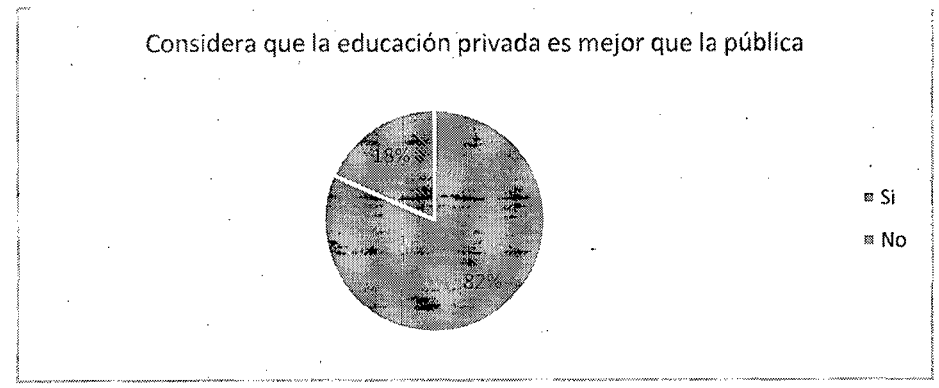

Ilustración l.Educación privada vs. Educación pública.

Fuente: Tabla 2. ResUltados de encuestas

·Estos resultados demuestran que la gran mayoría de la población considera que la educación en una institución privada es de mayor calidad que en una institución pública. Esto influye de manera positiva para el presente proyecto, pues se trata de un colegio privado.

• **¿En qué tipo de colegio estudian sus hijos actualmente?** 

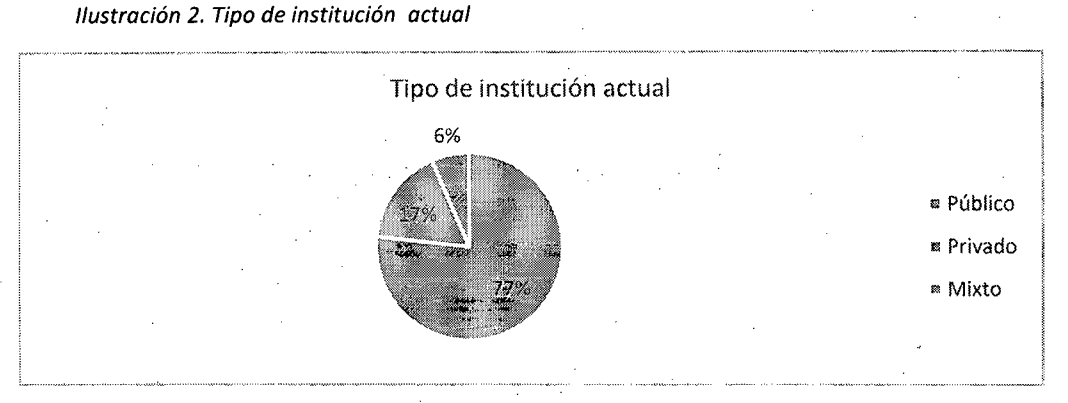

Fuente: Tabla 2. Resultados de encuestas

Estos resultados muestran que, a pesar de considerar la educación privada mejor que la pública, la mayoría de padres inscribe a sus hijos en un colegio público. Esto puede deberse a la oferta existente en el distrito.

• **lEn qué distrito se encuentra ubicada la institución éducativa donde estudian sus hijos?** 

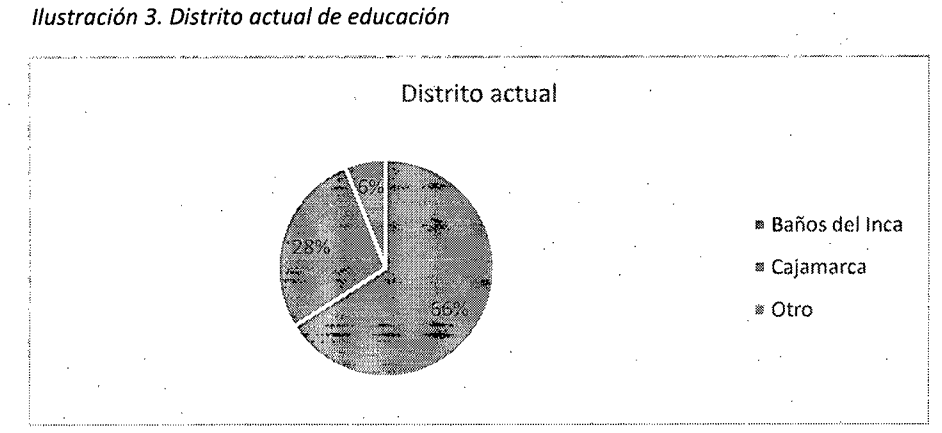

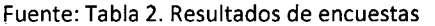

Este resultado refuerza el que la mayor parte de padres inscriban a sus hijos en una institución pública pues, como se aprecia, la gran mayoría estudia en el distrito de Baños del Inca, y la oferta existente en el distrito por parte de instituciones privadas resulta insuficiente.

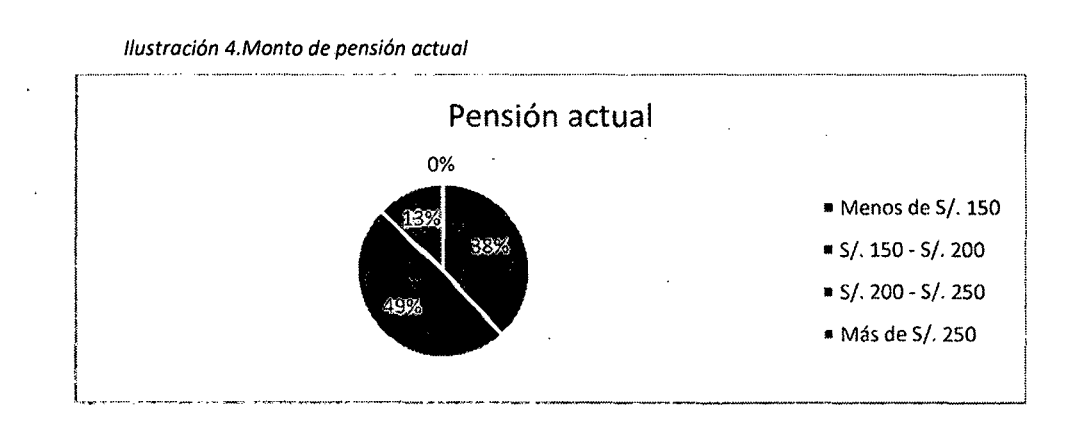

• **¿A cuánto asciende la pensión actual** ~ue **usted paga en esa institución educativa?** 

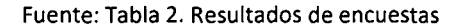

Podemos darnos cuenta que el mayor porcentaje paga una mensualidad entre S/. 150.00 y 5/. 200.00, por lo que podemos deducir que este resulta un factor preponderante al momento de escoger la institución educativa.

• **¿Cuáles considera usted que son los elementos clave para matricular a su hijo en una institución educativa?** 

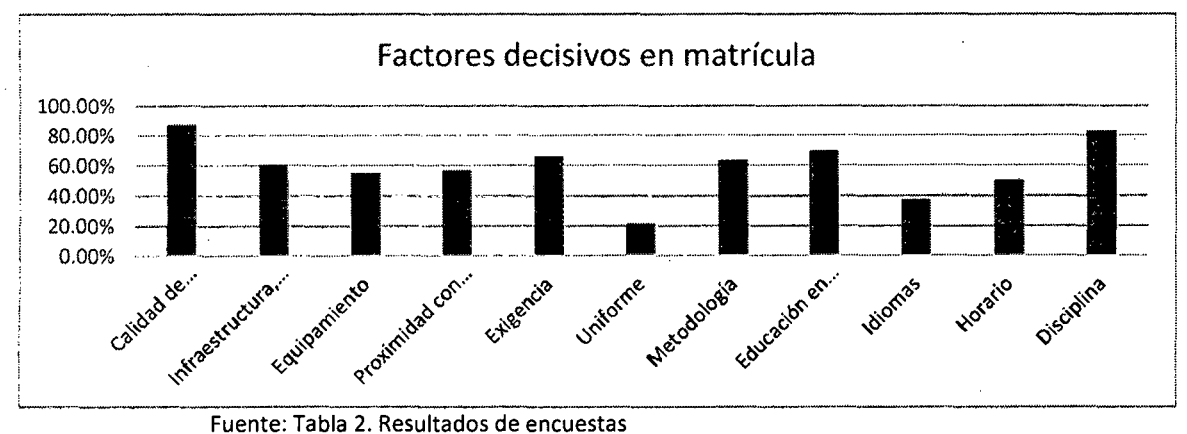

Ilustración 5.Eiementos clave de decisión para matrícula

Como se puede apreciar, la calidad de docencia y la disciplina son los principales factores de decisión para escoger la institución educativa. Esto influye positivamente en el proyecto, pues se considera estos dos elementos como clave para la operación.

• **Si una institución le ofreciera las características antes mencionadas, ¿estaría dispuesto a cambiar de institución a su menor hijo?** 

Disposición de cambiar de colegio ≋ Sì  $R \to NQ$ 

Ilustración 6.Disposición a cambio de institución

Podemos ver que la mayoría de padres están dispuestos a cambiar de institución a sus menores hijos si se cumplen con las características mencionadas en el ítem anterior, influyendo positivamente en el proyecto, pues se entiende que ese cambio sería hacia nuestra institución.

#### • **¿cuánto estaría dispuesto a pagar mensualmente en dicha institución?**

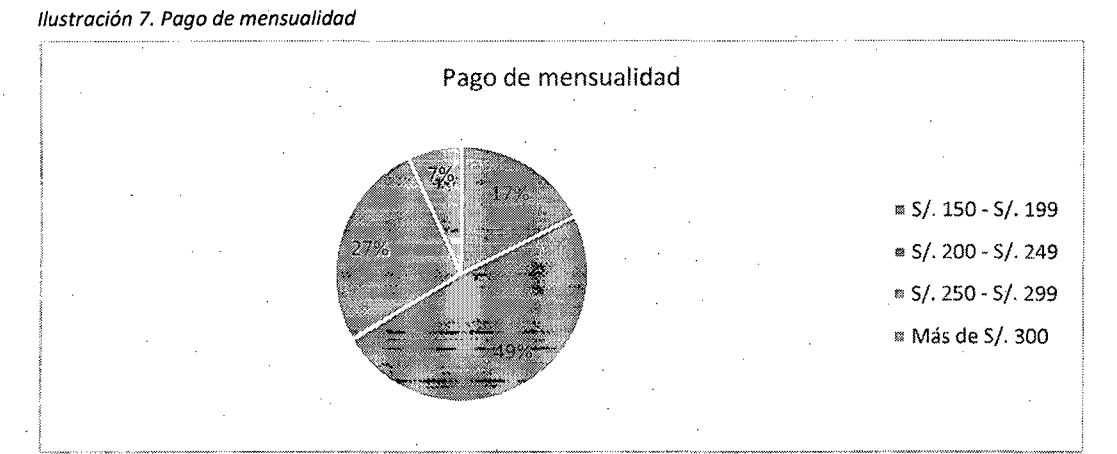

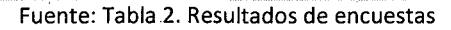

Fuente: Tabla 2. Resultados de encuestas

A partir de este resultado se puede notar que la principal preferencia que tienen los padres por la mensualidad es la opción más baja, pero para no exceder nuestra capacidad instalada, y mantener un buen nivel educativo, lo que representa mayores costos, se tomará la opción intermedia (de S/ 200 a S/. 250).

Considerando lo anterior, y también las entrevistas realizadas a los directivos de este colegio, se toma una cuota de mercado de 35%.

#### 2. Capacidad Instalada

La determinación del tamaño del proyecto tiene por objetivo estimar el tamaño que daría los mejores resultados al proyecto. En este caso, el tamaño se define por número de aulas y cantidad de alumnos por aula.

Para este proyecto, se ha calculado una capacidad máxima de 196 alumnos. La determinación de esta cifra depende de diversos factores, tales como el tamaño del mercado, terreno disponible, normas técnicas dictaminadas por la DRE, análisis económico, capital disponible, y otros.

Cabe resaltar que la capacidad máxima se ve reducida debido a que se destinarán dos de los ambientes a construir a biblioteca y a auditorio.

#### 3. Tamaño y Localización

La localización es una variable estratégica de la administración del proyecto, por lo que considera la visión de la empresa, y poder evaluar los factores de localización hacia el futuro. Al ser esta una empresa de servicios, implica que las ventas se dan en el lugar de producción, por lo que la localización representa un factor determinante para el éxito del proyecto.

Un adecuado análisis de localización influye en la creación de oportunidades de mercado, minimiza el monto de las inversiones y de los costos de transporte, optimiza el costo de operación,

genera un entorno físico y legal favorable y, en general, encuentra un lugar que tenga una ventaja competitiva frente a otros.

La macrolocalización del proyecto está supeditada, principalmente, a la ubicación del terreno adquirido para tal fin, que se encuentra dentro de la propiedad del colegio en la actualidad. Además se consideran otros factores tales como:

# • *Cuantificables*

- o Tamaño de mercado *y* demanda insatisfecha.
- o Competencia directa cercana.
- *Cualificables* 
	- o Disponibilidad de terreno.
	- o Vías de acceso.

Tabla 3.Matriz de evaluación

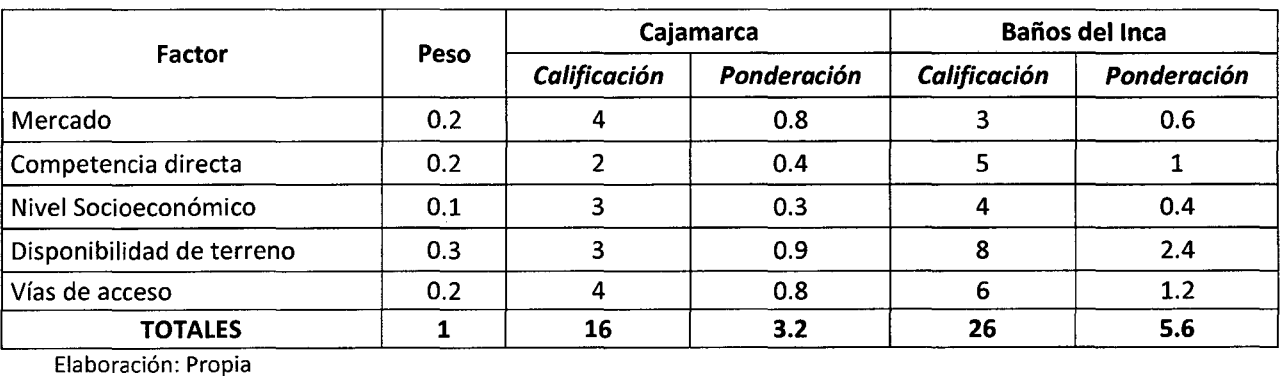

#### **3.1. Macro/ocalización**

#### **3.1.1. Departamento de Cajamarca**

El departamento de Cajamarca, situado en la zona norte del país, cubre una superficie de 33,318km², que representa el 2.6% del territorio nacional. Limita por el norte con la República de Ecuador, por el este con el departamento de Amazonas, por el sur con La Libertad y por el Oeste con Lambayeque y Piura. Políticamente está dividido en 13 provincias y 127 distritos, siendo su capital la ciudad de Cajamarca.

El territorio comprende dos regiones naturales, sierra y selva, siendo predominante la primera. La altura de la región Cajamarca oscila entre los 400msnm (distrito de Choros, provincia de Cutervo) y los 3,550 msnm (Distrito de Chaván, Provicina de Chota). El relieve cajamarquino es muy accidentado debido a que su territorio es atravesado de sur a norte por la cordillera occidental de los Andes.

Ilustración 8. Macralocalización

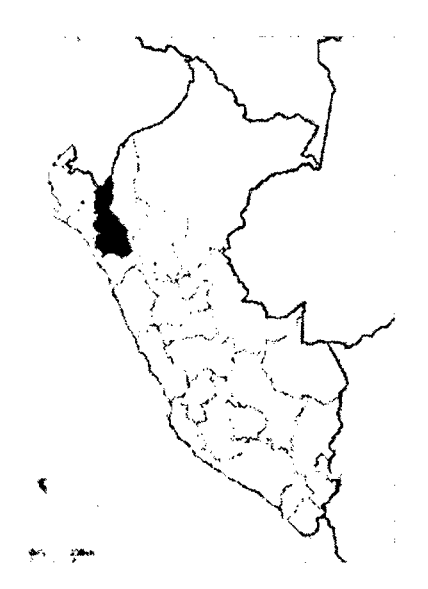

Fuente: lntertournet

#### • Población

Según las proyecciones del Instituto Nacional de Estadística e Informática (INEI) al 2015, Cajamarca cuenta con una población de 1'529,755 habitantes, con una densidad de 49.7 habitantes/km<sup>2</sup>, siendo el cuarto departamento más poblado del país, por detrás de Lima, Piura y La Libertad. La población se ubica principalmente en las provincias de Cajamarca (zona sur), Jaén (zona norte) y Chota (zona centro), que concentran el 48.3% de la población.

#### • *Clima e hidrografía*

El clima del departamento es variado, frío en las alturas andinas, templado en los valles y cálido en las quebradas y márgenes del río Marañón. Los climas templado y frío tienen como característica general las temperaturas diurnas elevadas (más de 20°C) y bajas temperaturas nocturnas que descienden a 0°C a partir de los 3,000msnm, por lo menos durante los meses de invierno. La atmósfera es seca y las precipitaciones son abundantes durante el verano.

#### • *Estructura productiva*

El departamento de Cajamarca, según el INEI (2012) aporta con 2.7% al Valor Agregado Bruto Nacional (VAB), sin embargo, la importancia relativa del departamento en el país es mayor en el caos de algunas sectores como minería, con una contribución del 9.1%, agropecuario con 5.9%, y servicios gubernamentales con 3.8%.En la estructura productiva departamental, la actividad minera destaca por ser la de mayor importancia relativa (20%).

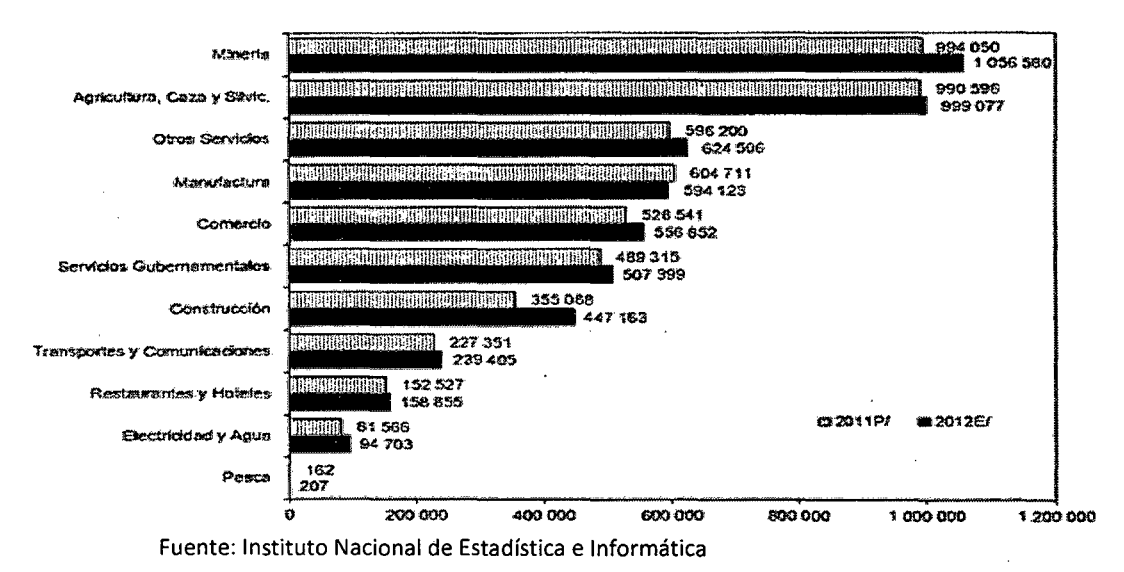

· Ilustración 9. Valor agregado bruto a precios constantes

Ilustración 10. Valor agregado bruto a precios corrientes

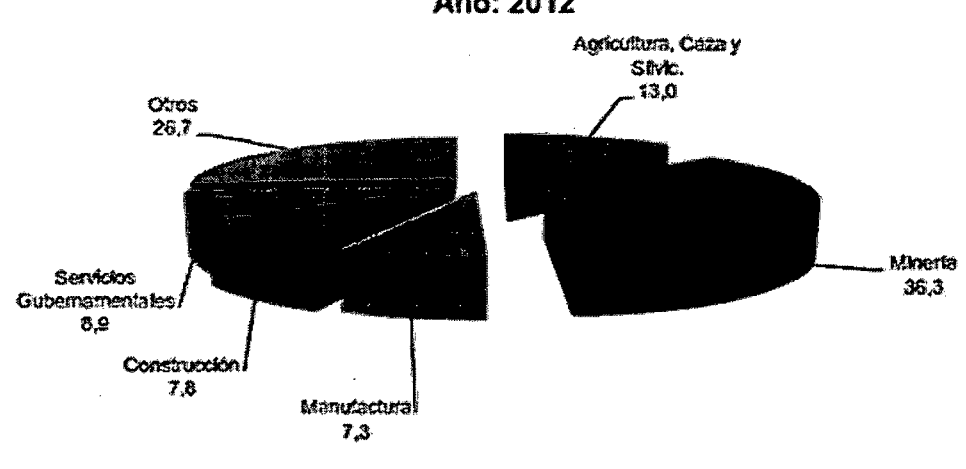

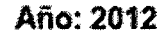

Fuente: Instituto Nacional de Estadística e Informática

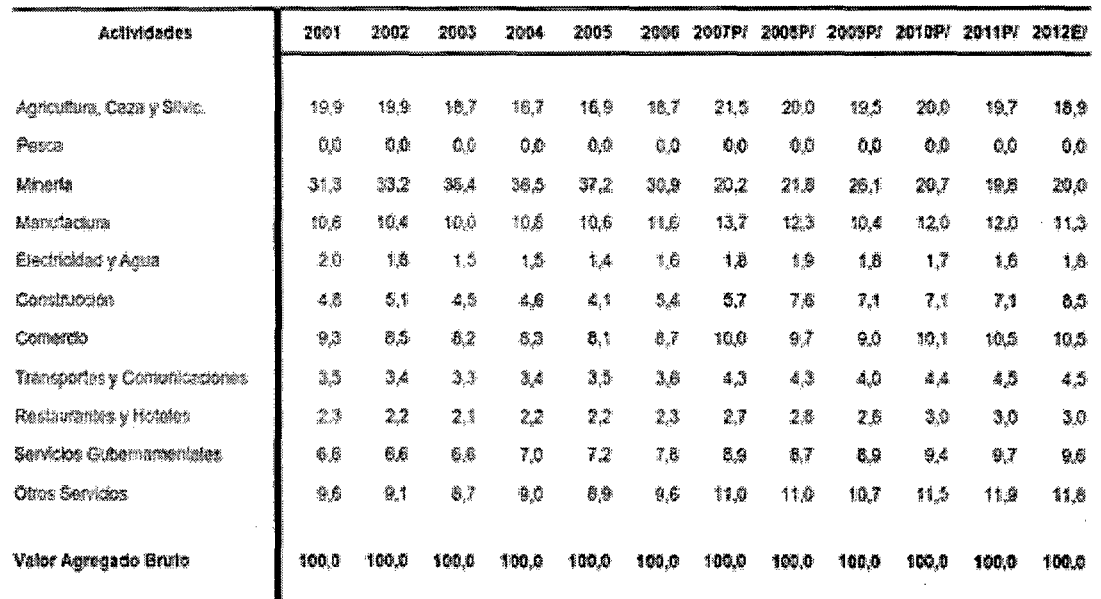

Ilustración 11. Valor agregado bruto por años, según actividades económicas

Fuente: Instituto Nacional de Estadística e Informática

#### • **Clima**

 $\lambda$ 

Por su altitud, se encuentra en la región Quechua, lo que determina que su clima sea templado - seco. La temperatura media anual es de 15.6°C, siendo época de lluvias de Diciembre a Marzo. Sin embargo, en sus diferentes regiones, algunas ciudades tienen clima tropical además. No tiene picos nevados, pero cuenta con bosques subtropicales húmedos hacia la vertiente oriental; subtropicales y tropicales secos hacia la vertiente occidental.

## **3.1.2. Provincia de Cajamarca**

La provincia de Cajamarca está ubicada en la zona sur del Departamento de Cajamarca, zona Nor- Andina del Perú, a 856km de la ciudad de Lima, capital del Perú. Limita por el norte con la provincia de Hualgayoc, por el sur con La Libertad, por el este con las provincias de Celendín, San Marcos y Cajabamba, y por el oeste con las provincias de San Pablo y Contumazá.

La superficie territorial de la provincia de Cajamarca es de 2'979,78 km2 y representa el 23.9% del total del departamento, superficie distribuida en sus 12 distritos. Los distritos de Cajamarca y Baños del Inca se han convertido en los receptores de la población migrante del campo a la ciudad, y los distritos de Asunción y Cospán con la población de mayor densidad poblacional por lo extenso y accidentado de su geografía, y la migración del campo a la ciudad.

#### • *Distritos*

Comprende 12 distritos, cuyas características generales se observan a continuación:

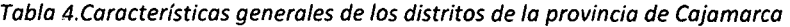

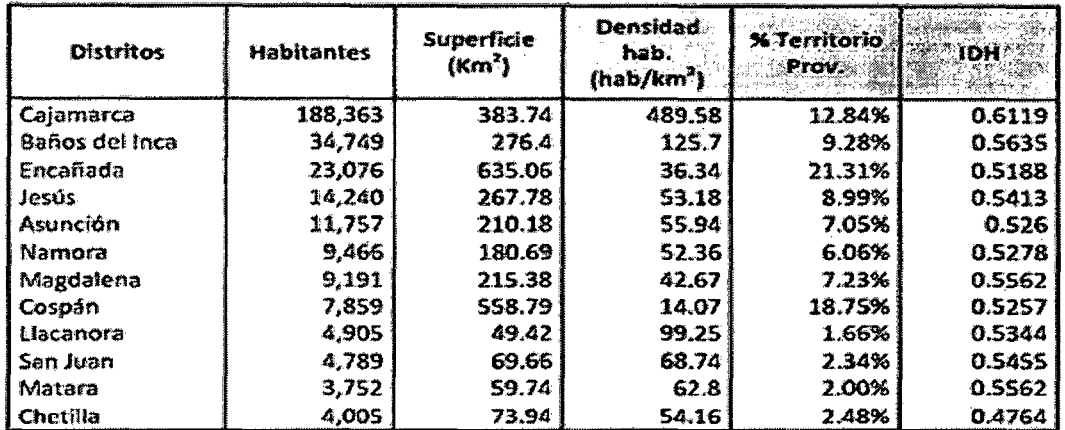

Fuente: Instituto Nacional de Estadística e Informática

#### • *Aspectos sociales*

La provincia de Cajamarca tiene una proyección de población para el 2015, según el INEI, de 1'529,755 habitantes. Es importante destacar, en términos relativos, la distribución de la población por área urbana y rural, en relación al total de distritos del ámbito de la provincia de Cajamarca. En cuanto a sexo, la población de Cajamarca presenta una ligera mayoría del sexo femenino en el área urbana, pero en el área rural se presenta una mayoría de varones, según se muestra en el gráfico.

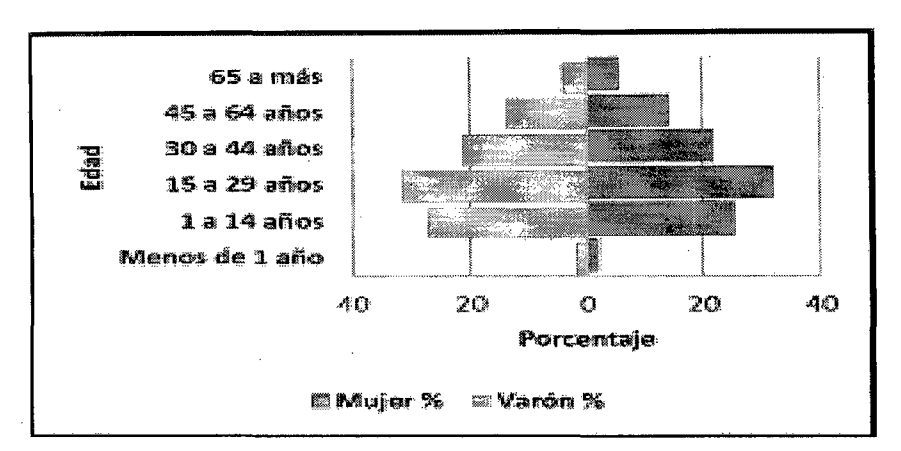

Ilustración 12.Pirámide de la población urbana de la provincia de Cajamarca

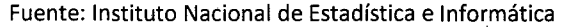

Pero esta caracterización solo se observa a nivel del distrito de Cajamarca. En los demás distritos que componen la provincia, la población rural es mayoritaria respecto a la población urbana.

#### *3.2. Microlocalización*

*3.2.1. Baños delinca* 

El distrito de Baños del Inca se encuentra ubicado en el valle del río Chonta. Pertenece a la provincia y departamento de Cajamarca. Posee una superficie total de 276.4Km2, y se ubica a una altitud de 2.667msnm.Su división política distingue 69 caseríos entre los 7 centros poblados y el Cercado de los Baños delinca.

Limite por el este con el distrito de La Encañada, por el oeste con Cajamarca, por el sur con Namora y Llacanora, y por el norte con La Encañada.

• *Aspecto demográfico* 

El distrito de Baños del inca, de acuerdo al Censo Nacional 2007: XI de Población y VI de Vivienda, tenía una población de 24,749 habitantes, y de acuerdo a las proyecciones del INEI, al 2015 de tiene una población de 42,753 habitantes, de los que el 65.10% es rural, y el 24.90% es urbana.

• *Educación* 

De acuerdo al XI Censo Nacional de Vivienda y VI de Población, realizado el año 2007, en el distrito de Baños del Inca, el 18.3% de la población no sabe leer ni escribir.

En cuanto al nivel de escolaridad, la población sin nivel educativo, con educación inicial y educación primaria alcanza el 64.58%, y solamente el 4% de la población ha concluido estudios superiores. De la misma forma, sólo el 24.73% de la población ha alcanzado a completar el nivel secundario. la población rural es la que muestra menores índices de escolaridad.

Según información del Censo Nacional 2007: XI de Población y VI de vivienda, la población en edad de estudiar secundaria para este año, es de 1,653 personas.

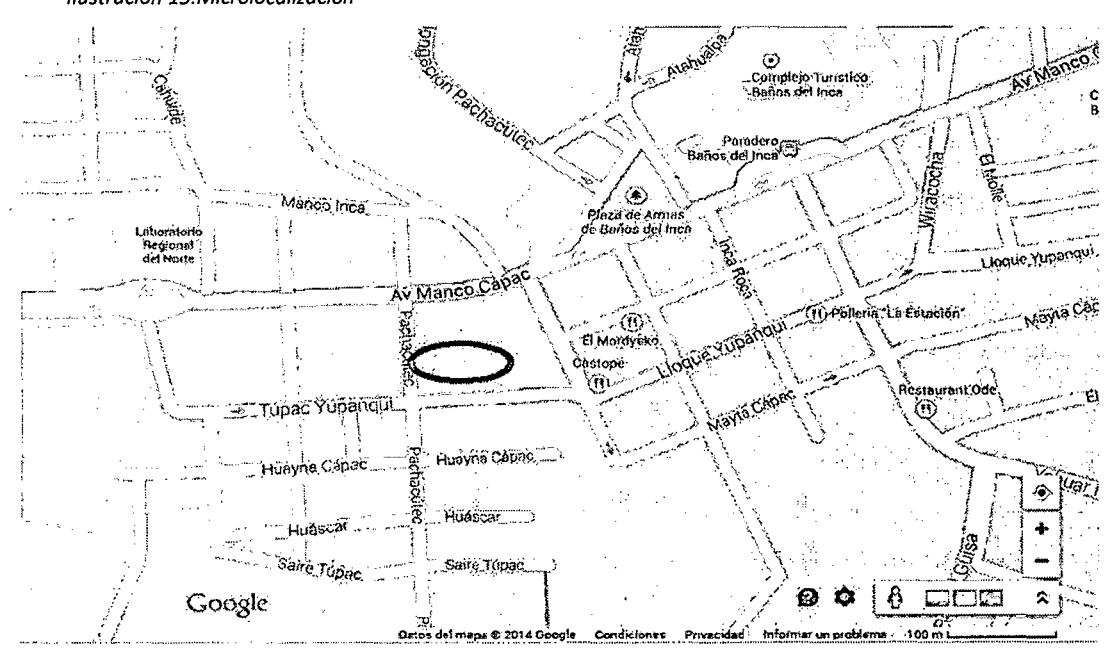

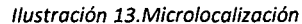

Fuente: Google Maps.

# 4. Tecnología del Proyecto

# 4.1. Requerimientos de Maquinaria, Equipo y Mobiliario

Para el presente proyecto, se requiere:

# 4.1.1. Equipo

Se mencionará el equipo necesario, así como sus principales características. Los costos de estos equipos se detallarán más adelante, en la parte de presupuestos.

## • Computadora laptop

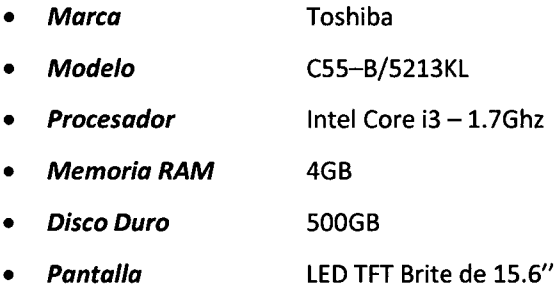

• Tarjeta Gráfica lntel HD Graphics

Si

- Puertos *USB*  3
- Puertos HDMI 1
- WiFi

#### **Proyector**

 $\frac{\partial \phi}{\partial t}$ 

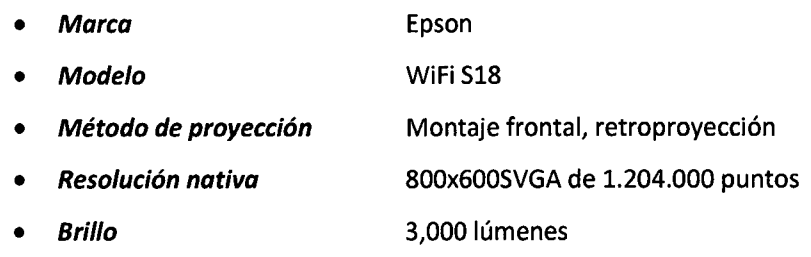

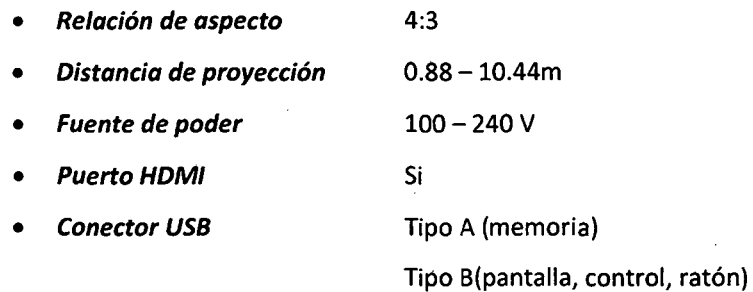

## **4.1.2. Mobiliario**

En este acápite se mencionarán el equipamiento necesario para la operación del nivel secundario de este colegio.

• Carpeta unipersonal para alumnos

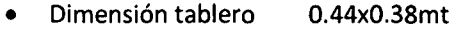

- Dimensión asiento 0.38x0.37mt
- **Estructura** Acero y madera
- **Altura** 101cm

# • Escritorio para docente

- Material Melamina
- Altura 76cm
- Profundidad 40cm
- Distancia 110cm
- Tablero 120cm
- Cajones 3
- Silla para escritorio
	- **Estructura** PVC
	- Alto 101cm
- Ancho 54 cm
- Profundidad 46cm
- Armario<sup>\*</sup>
	- Material Melamina
	- Niveles 3
	- Largo 80cm
	- Ancho 40cm
	- Alto 180cm
- Pizarra acrílica
	- Dimensiones 1.20mt x 2.40mt
	- Material **Acrílico de 0.6mm**
	- Marco Lámina de aluminio de 3mm
	- Portaborrador Aluminio de SOcm
- Écran
	- Dimensiones 3.00mt x 2.00mt
	- Material carcasa Acero
	- Sistema Retráctil manual, freno interno
	- Material lienzo Vinil
	- Luminosidad lienzo Visión de 180°, anti reflex
	- Control Manual
	- Dimensiones 2.14mt x 2.14mt
	- Material carcasa Acero
		- Sistema Retráctil manual, sistema de freno interno
	- Material lienzo Vinil
	- Luminosidad lienzo Visión de 180°, anti reflex
- Sillas unipersonales
	- Material Polipropileno
		- Altura 460mm
	- Anchura 470mm
	- Profundidad 440mm
	- Tablero Rebatible
- Pódium

 $\mathcal{F}_\mu$ 

 $\ddot{\phantom{a}}$  .

- Altura 1.20m
- Ancho 60cm
- Profundidad SOcm
- Repisas 2
- Base metálica Si

# 4.2. Infraestructura *y* Disposición de Planta

## 4.2.1.Primer Nivel

Ilustración 14. Disposición primer nivel

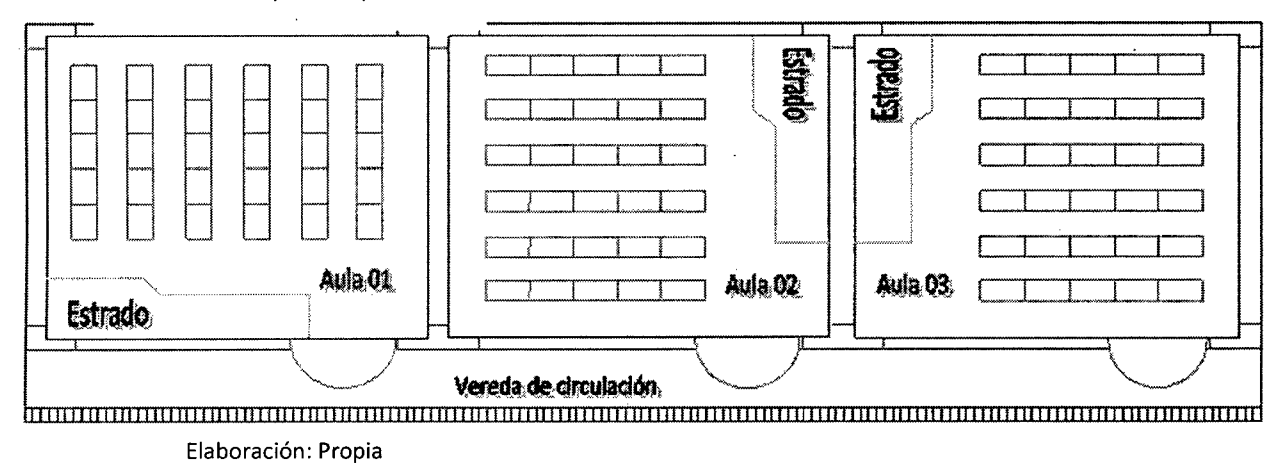

 $\mathbf{r}$ 

# **4.2.2. Segundo Nivel**

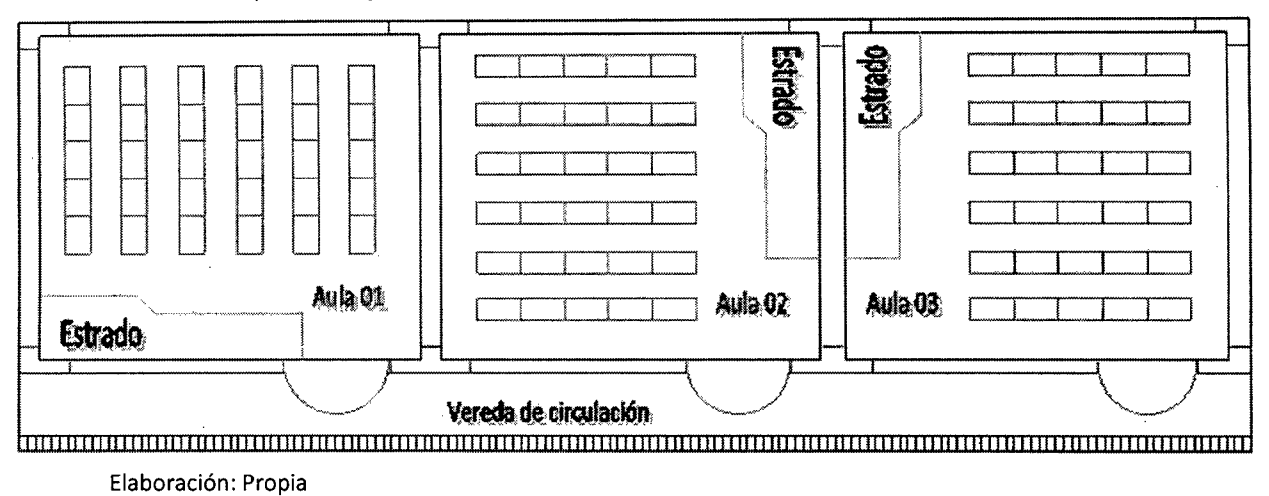

Ilustración 15.Disposición segundo nivel

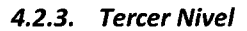

Ilustración 16.Disposición tercer nivel

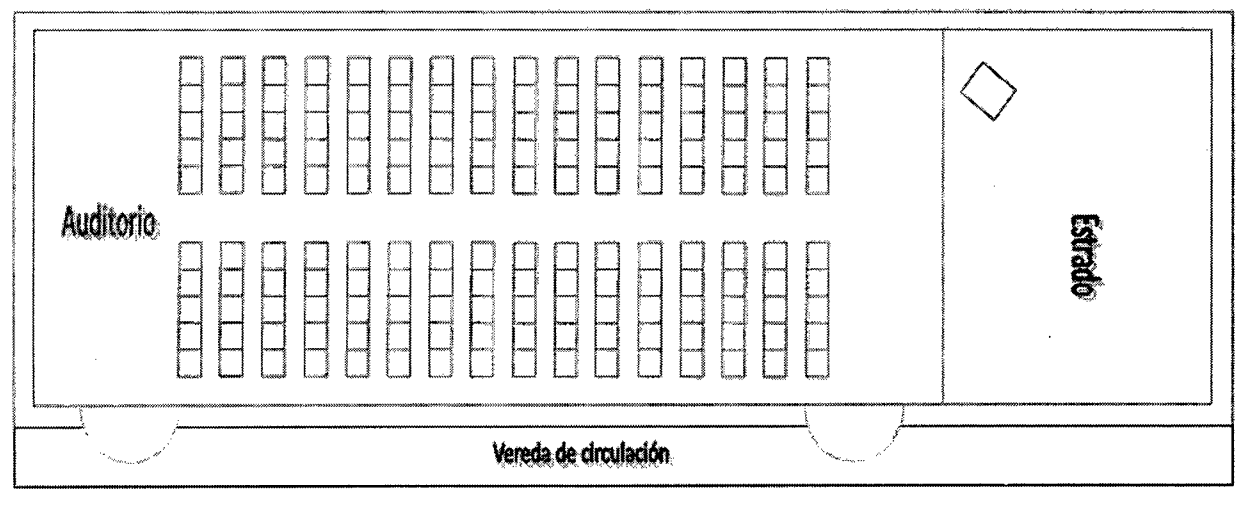

Elaboración: Propia

# **4.3. Cronograma de Implementación**

 $\sim$ 

 $\sim$ 

 $\alpha$ 

 $\label{eq:2.1} \begin{split} \mathcal{L}(\mathbf{z}) &= \mathcal{L}(\mathbf{z}) + \mathcal{L}(\mathbf{z}) + \mathcal{L}(\mathbf{z}) + \mathcal{L}(\mathbf{z}) + \mathcal{L}(\mathbf{z}) \\ &= \mathcal{L}(\mathbf{z}) + \mathcal{L}(\mathbf{z}) + \mathcal{L}(\mathbf{z}) + \mathcal{L}(\mathbf{z}) + \mathcal{L}(\mathbf{z}) + \mathcal{L}(\mathbf{z}) \end{split}$ 

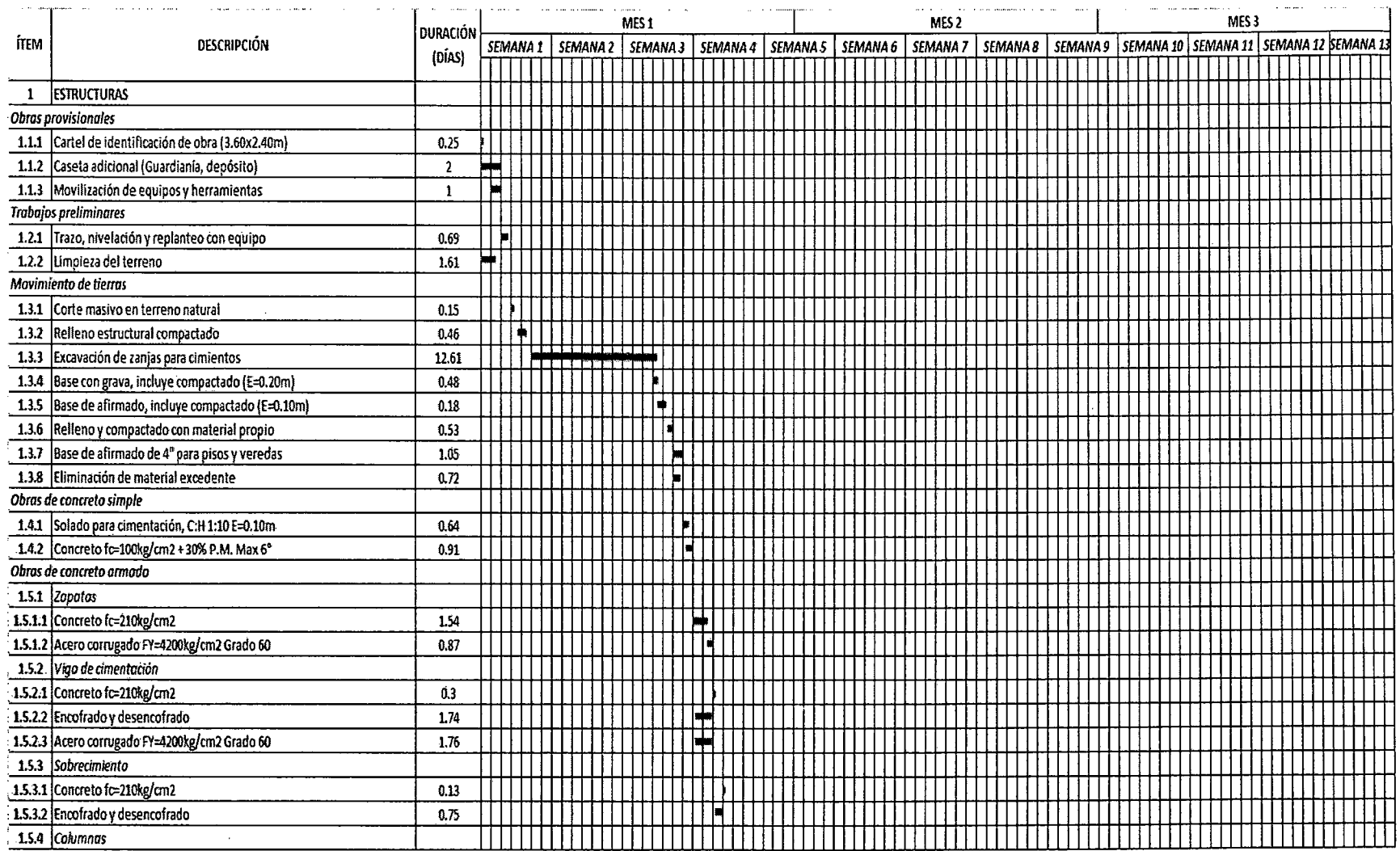

 $\ddot{\phantom{a}}$ 

and the control of the control

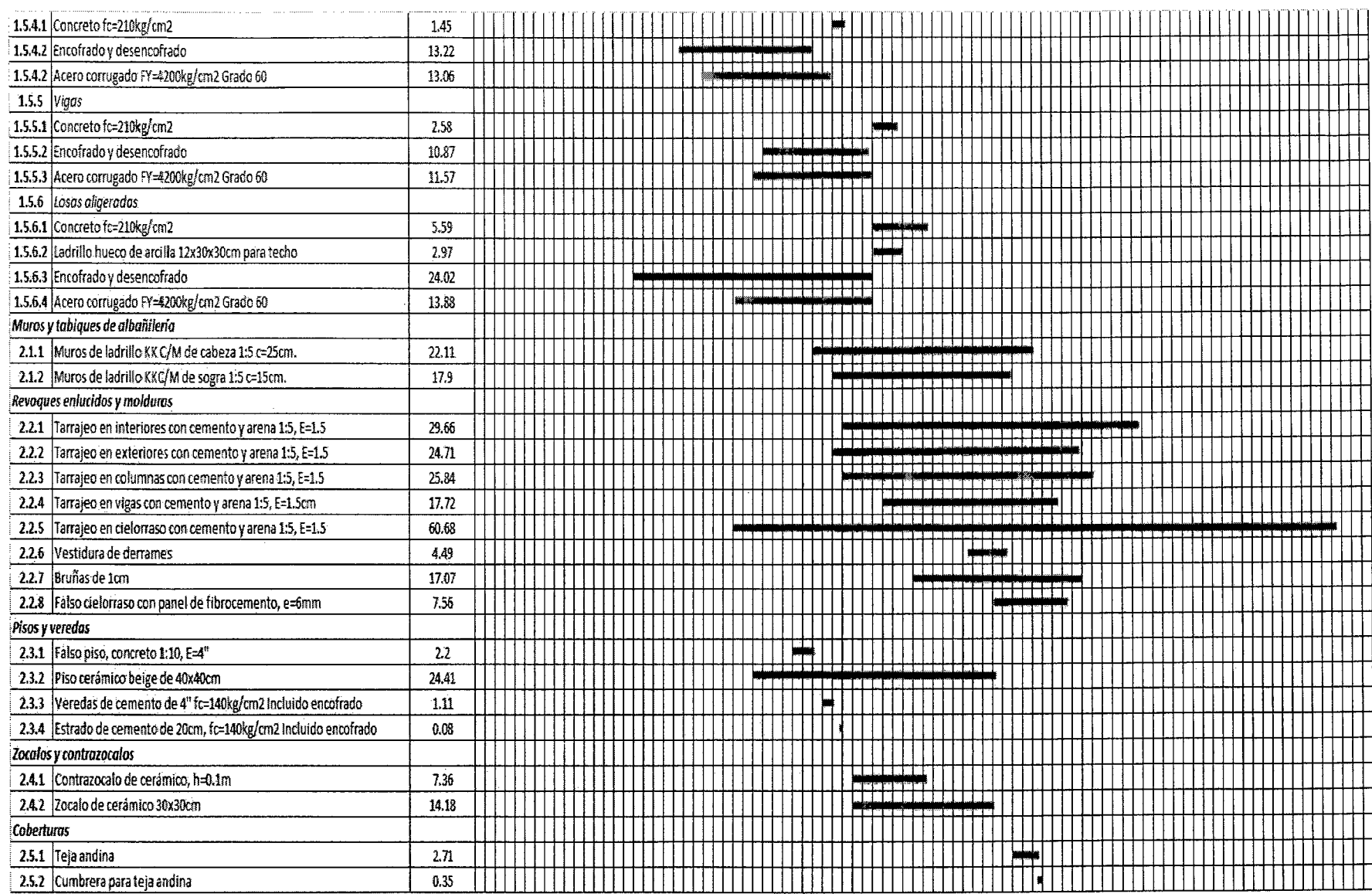

 $\mathcal{L}^{\text{max}}_{\text{max}}$  and  $\mathcal{L}^{\text{max}}_{\text{max}}$ 

 $\sim$   $\alpha$ 

 $\mathbb{R}^3$ 

 $\frac{1}{2}$ 

 $\bar{Q}$ 

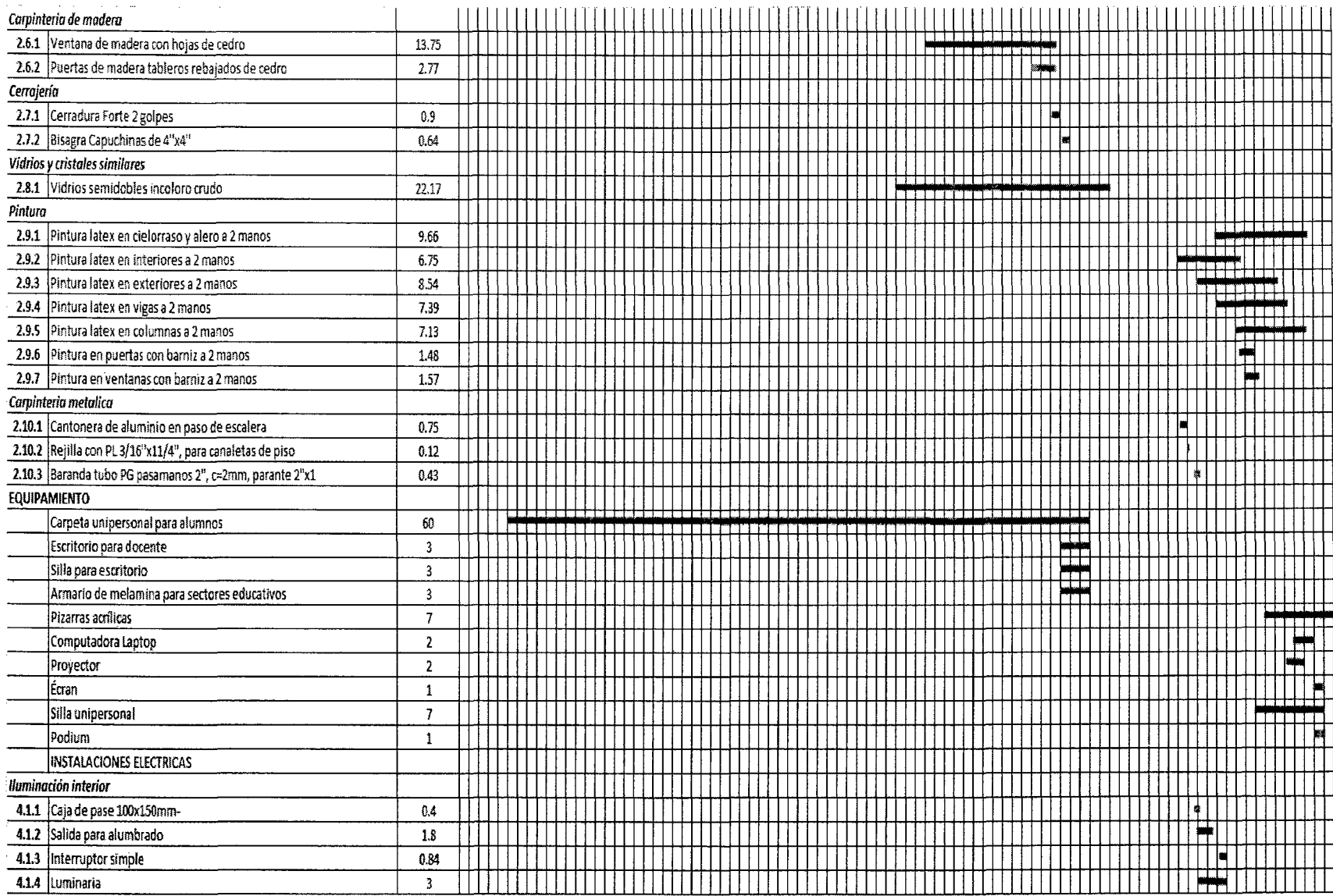

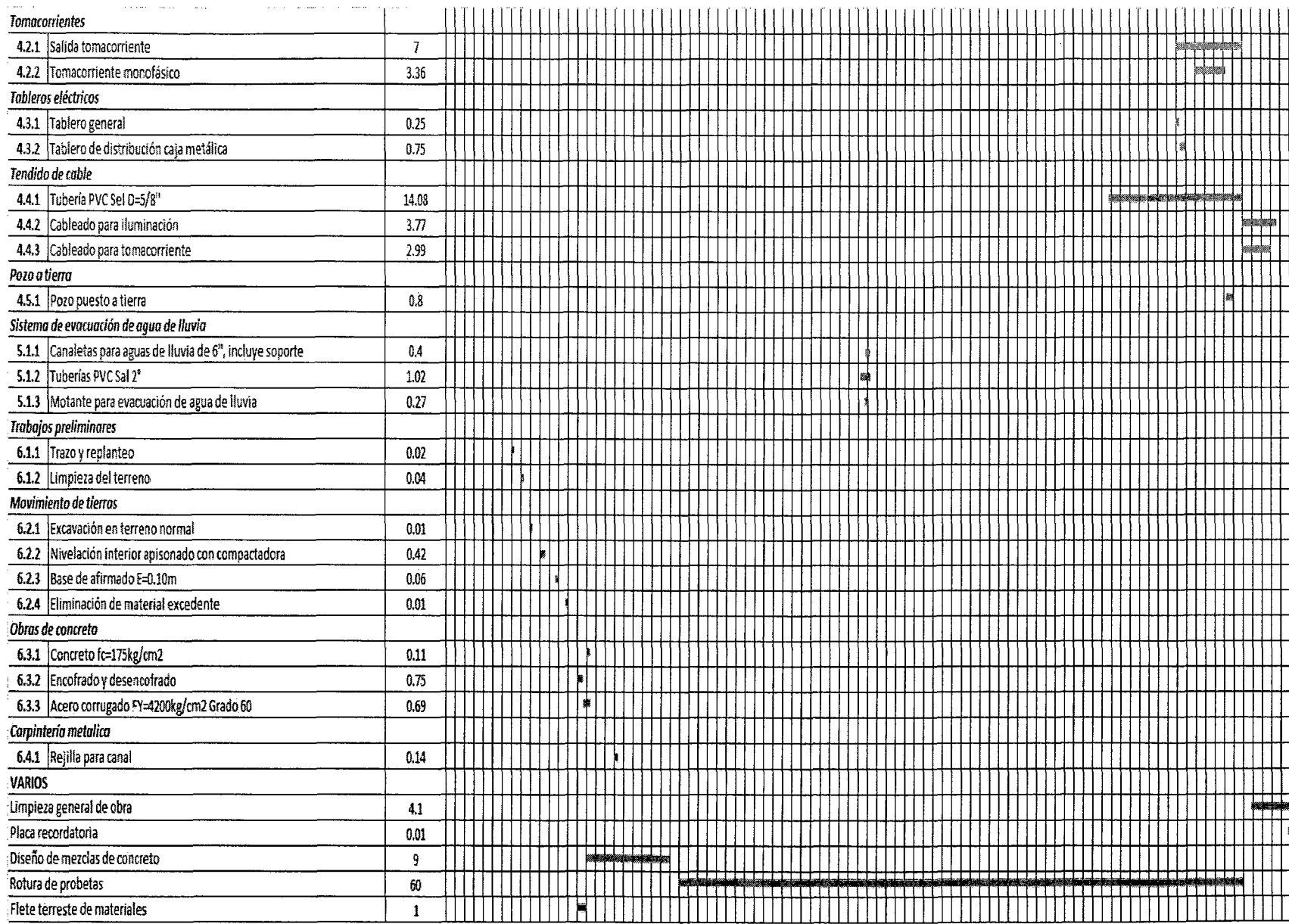

 $\rightarrow$ 

 $\mathcal{F}^{\mathcal{A}}_{\mathcal{A}}$  and  $\mathcal{F}^{\mathcal{A}}_{\mathcal{A}}$
## $\label{eq:2.1} \mathcal{A}(\mathcal{A}) = \mathcal{A}(\mathcal{A}) = \mathcal{A}(\mathcal{A}) = \mathcal{A}(\mathcal{A}) = \mathcal{A}(\mathcal{A}) = \mathcal{A}(\mathcal{A}) = \mathcal{A}(\mathcal{A})$

#### **S. Administración y aspectos legales**

 $\sim 2$ 

#### *5.1. La organización de la empresa*

Esto se muestra a *través* del organigrama. Éste se define como la representación de la estructura formal de la organización. La Dirección Regional de Educación (DRE) proporciona un modelo de organigrama al que deben adecuarse todos los colegios de la provincia. Sin embargo, para cuestiones administrativas, se utilizará el siguiente organigrama:

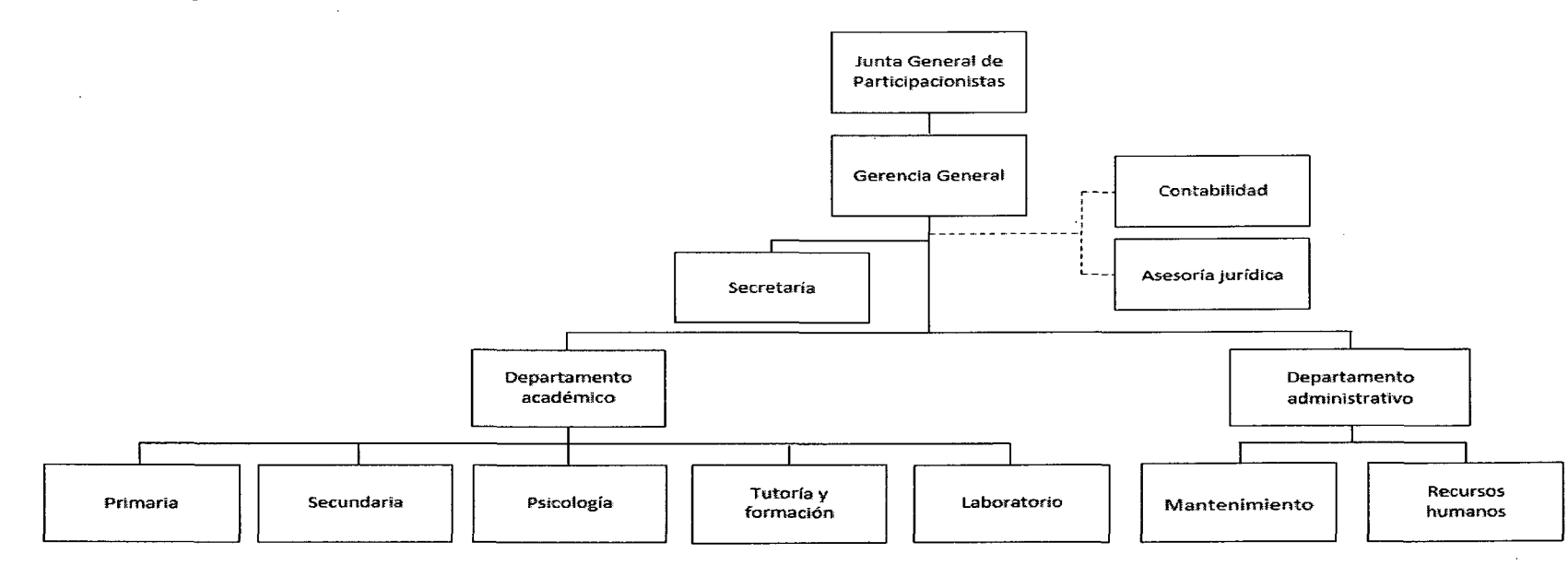

Ilustración 17. Organigrama estructural

Elaboración: Propia

#### 5.2. Manejo de Recursos Humanos

Para poder establecer las necesidades de recursos humanos, se presenta la descripción de puestos, plasmada en un documento que sintetiza la información relativa al puesto en cuanto a sus obligaciones, responsabilidades, condiciones laborales, características personales y educacionales que, mínimamente, deben tener los que ocupen dicho cargo.

#### 1. Director

#### o) Objetivo

Liderar y dirigir el proyecto educativo institucional.

b) Tiempo

Completo

#### e) Requisitos

- Titulado y colegiado en educación
- Experiencia mínima de 3 años en funciones afines
- Experiencia liderando equipos

#### d} Funciones

- Integrar o presidir el comité directivo de la institución.
- Planificar, organizar y administrar los recursos y servicios prestados por el centro educativo.
- Supervisar y evaluar las actividades pedagógicas en coordinación con el personal directivo
- Aprobar el plan de estudios y sistemas de evaluación de los alumnos
- Presidir las reuniones técnico pedagógicas, administrativas y otras relacionadas con los fines de la institución
- Autorizar cualquier diligencia académica prevista con anterioridad.
- Estimula, sanciona y separa del colegio, según el *caso,* a los estudiantes en conformidad con lo normado en el reglamento de la institución
- Evaluar al personal de la institución, incentivar y reconocer el esfuerzo y mérito individual y colectivo, o emitir las sanciones y correcciones.
- Comunicarse directa y frecuentemente con los delegados de aula de la institución
- Promover la cooperación de instituciones locales y regionales para lograr los objetivos institucionales.
- Velar por el cumplimiento de los objetivos educacionales y el buen trato a los alumnos dentro a los alumnos dentro y fuera de la institución
- Organizar y dirigir el servicio de monitoreo educativa
- Organizar el proceso de matrícula, autorizar traslados de matrícula y exoneración de asignaturas, así como la aplicación de pruebas de ubicación
- Autorizar rectificación de nombres y apellidos de los educandos en los documentos pedagógicos oficiales de acuerdo con las normas especificas
- Firmar certificados de estudios

#### **2. Gerente General**

#### **o) Objetivo**

Velar por los asuntos económicos, financieros, relaciones laborales y servicios generales.

#### **b) Tiempo**

Completo

#### **e) Requisitos**

- Título profesional en Administración
- Conocimiento en legislación labora
- Experiencia mínima de 2 años en empresas de servicios

#### **d) Funciones**

- Participar en la formulación, ejecución y evaluación del proyecto educativo institucional y plan anual de trabajo, y elaborar el plan específico para su área.
- Participar, coordinar y apoyar en la formulación, ejecución y evaluación del reglamento interno.
- Confeccionar la memoria económica, la rendición anual de cuentas y el anteproyecto de presupuesto de la institución correspondiente a cada ejercicio económico.
- Elaborar y consolidar el cuadro de necesidades de la institución
- Organizar, administrar y gestionar los servicios de compra y almacén de material fungible, conservación de muebles e inmuebles y, en general, los servicios de la institución
- Supervisar la recaudación y liquidación de los derechos económicos que procedan, según legislación vigente y el cumplimiento de obligaciones fiscales y laborales
- Ordenar pagos de personal y disponer de las cuentas bancarias de la institución conforme a los poderes que tenga otorgado.
- Racionalizar los recursos económicos, financieros y materiales en coordinación con la dirección
- Administrar las actividades productivas que realiza la institución
- Controlar la asistencia, puntualidad y permanencia del personal de la institución
- Mantener actualizado el inventario de bienes
- Informar periódicamente a la dirección de las acciones de su área
- Responsable de la ejecución del trabajo y concentrar las funciones de mesa de partes, trámite documentario, archivo, abastecimiento y contabilidad.
- Elaborar el presupuesto financiero real de la institución

135

- Elaborar planillas de pagos de sueldos y salarios
- Realizar arqueo periódicamente a tesorería.
- Llevar al día los libros de contabilidad y controlar las cuentas bancarias
- Efectuar el control presupuestal en forma permanente
- Mantener al día la información financiera
- Revisar y verificar la documentación de ingresos y egresos

#### **3. Secretaria**

#### **a) Objetivo**

Brindar apoyo y soporte a las labores administrativas y académicas en las distintas dependencias.

#### **b} Tiempo**

Completo

#### **e) Requisitos**

- Titulo como secretaria ejecutiva o similares
- Conocimiento en computación
- Experiencia mínima de 6 meses como secretaria

#### **d) Funciones**

- Organizar y dinamizar la comunicación e información interna y externa de la institución
- Atender al público y llamadas telefónicas
- Organizar el archivo de documentos técnico pedagógicos y administrativos
- Expedir constancias y certificados de estudios
- Acopiar con oportunidad las nóminas de matrícula y actas de evaluación, remitiéndolas de UGEL
- Llevar al día la documentación de ingreso y salida en el libro de cargo
- Coordinar la limpieza de las instalaciones para reuniones de profesores y padres de familia
- Programar las citas del director según la agenda de responsabilidades
- Cumplir con las funciones que le encomiende dirección, subdirección o administración.

#### **4. Psicóloga**

#### **e) Objetivo**

Favorecer el proceso de enseñanza y aprendizaje individual y grupal, propiciando un clima organizacional y de aprendizaje adecuado.

#### *f)* **Tiempo**

Completo

#### **g) Requisitos**

- Título profesional en psicología
- Experiencia mínima de 1 año en posiciones similares
- Vocación por temas relativos a la educación

#### **h) Funciones**

• Realizar la evaluación psico-educativa referida a la valoración de capacidades personales, grupales e institucionales en relación a los objetivos de la educación y también al análisis del funcionamiento de las situaciones educativas.

- Proponer y/o realizar intervenciones que se refieran a la mejora de las competencias educativas de los alumnos, de las condiciones educativas y al desarrollo de soluciones a las posibles dificultades detectadas en la evaluación.
- Entrevistar, orientar e informar a los padres de familia y docentes el resultado de las evaluaciones de los alumnos para confrontar con los datos que ellos brinden y poder darles una solución, si el caso lo amerita.
- Intervenir sobre las funciones formativas y educativas que se realizan con el alumno
- Evaluar, diagnosticar y realizar seguimiento a los alumnos que presenten problemas de aprendizaje y/o conducta durante el año escolar.
- Proponer la introducción de modificaciones del entorno educativo y social que evite la aparición o atenúe las alteraciones en el desarrollo madurativo, educativo y social.
- Intervenir en asesoramiento a agentes educativos así como en el desarrollo de programas específicos y de los proyectos ligados en general.
- Promover y participar en la organización, planificación, desarrollo y evaluación de los procesos de orientación y asesoramiento profesional y vocacional, en lo que respecta a información, asesoramiento y orientación a los alumnos ante las opciones educativas o profesionales.
- Orientar, mediante test vocacionales, a los alumnos de los últimos grados de secundaria en su decisión vocacional.
- Evaluar, al término de cada año, a los alumnos del nivel secundario.
- Realizar evaluación psicológica a los profesores postulantes a las plazas vacantes en la Institución Educativa y elevar el informe a la Dirección y Administración.
- Promover y organizar la información a padres de familia en una línea de apoyo al desarrollo integral del alumno.
- Promover la participación familiar en la comunidad educativa, asi como en los programas, proyectos y actuaciones que se desarrollen.

#### **5. Docente**

#### **a) Objetivo**

Impartir conocimientos teóricos-prácticos, planificando, ejecutando y evaluando el proceso de enseñanza-aprendizaje en el alumno, tomando en consideración el diseño curricular nacional y las necesidades e intereses de los alumnos, a fin de lograr el desarrollo de sus conocimientos y destrezas.

**b) Tiempo** 

Completo

#### **e) Requisitos**

- Título profesional en educación (en su rama)
- Experiencia mínima de 1 año en posiciones similares

#### **d) Funciones**

- Participar en la elaboración, ejecución y elaboración del proyecto educativo institucional, proyecto curricular y plan de trabajo anual
- Programar, ejecutar y evaluar las actividades curriculares de su área
- Programar, desarrollar y evaluar las actividades curriculares y elaborar la documentación correspondiente.
- Participar en las acciones programadas de investigación, innovación de estrategias de aprendizaje, actualización profesional y actividades organizados por la institución
- Participar en la celebración de las fechas de calendario cívico escolar
- Presentar un informe técnico pedagógico al finalizar cada periodo de la asignatura a su cargo
- Presentar sus guías, prácticas, evaluaciones escritas con tiempo para su revisión e impresión
- Canalizar oportunamente los problemas de sus aulas a cargo, actuando según su competencia.
- Evaluar el proceso de enseñanza aprendizaje y elaborar la documentación correspondiente
- Participar en las acciones programadas de investigación y actualización de nuevos métodos y técnicas de trabajo educativo para el logro de los objetivos en cada nivel y de los específicos de la institución
- Orientar a los educandos y velar por su seguridad durante el tiempo que permanece en el centro educativo
- Realizar acciones propias de los programas de recuperación académica
- Planificar programas de nivelación con estudiantes
- Cooperar en las acciones de mantenimiento y conservación de los bienes de la institución
- Coordinar y mantener comunicación permanente con los padres de familia sobre asuntos relacionados con el rendimiento académico y del comportamiento de los alumnos
- Asistir a las reuniones convocadas por el personal directivo
- Cumplir con el horario de trabajo establecido por la institución
- Apoyar en las actividades planificadas en el calendario escolar interna y externamente
- Realizar tareas que encomiende dirección, subdirección o administración.

#### **6. Auxiliar Educativo**

#### **a) Objetivo**

Apoyar y colaborar con el proceso educativo y funcionamiento de los diversos departamentos de la institución de acuerdo a instrucciones entregadas por el jefe directo.

140

#### **b) Tiempo**

Completo

#### **e) Requisitos**

- Bachiller o título profesional en educación
- Manejo de relaciones interpersonales
- Experiencia mínima de 1 año en posiciones similares

#### **d) Funciones**

- Orientar el comportamiento de los alumnos en armonía con las normas establecidas.
- Colaborar con la formación de los alumnos en el patio y en las actuaciones cívicas dentro y fuera de la institución
- Recibir a los alumnos y despedirlos en la hora de salida
- Exigir a los educandos la correcta presentación personal, el uso adecuado de las prendas de vestir y la observación del aseo personal
- Orientar y controlar el cumplimiento de las normas previstas en el reglamento
- Informar a la subdirección respecto a su labor desarrollada
- Desarrollar medidas de seguridad y defensa civil para los alumnos durante su permanencia en la institución
- Realizar tareas que le encargue la subdirección
- Controlar el buen desempeño del trabajo en las aulas de su competencia
- Velar por la puntualidad, presentación y cumplimiento de las clases
- Llevar al día el control de clase y registro de asistencia de cada docente
- Mantener en aulas las relaciones interpersonales, detectando casos de indisciplina e informando a subdirección la gravedad de la actitud negativa
- Velar por el orden y el mantenimiento de las aulas, corredores, baños y mobiliario
- Aportar, apoyar y colaborar en las actividades internas y externas de la institución.

#### **7. Jefe de Mantenimiento**

#### **a) Objetivo**

Lograr que las instalaciones de la institución se conserven en condiciones óptimas de higiene y seguridad.

**b) Tiempo** 

Completo

#### **e) Requisitos**

- Conocimientos técnicos en mantenimiento
- Experiencia mínima de 1 año como jefe de mantenimiento

#### **d} Funciones**

- Realizar tareas de mantenimiento y conservación de todos los ambientes, mobiliario y enseres de la institución
- Mantener limpias las aulas, servicios higiénicos y demás ambientes de la institución
- Velar por la seguridad del local y enseres de la institución
- Comunicar la pérdida o desperfectos de bienes y enseres a su cargo.
- Cumplir con las comisiones que le encargue la dirección, subdirección o administración de la institución.
- Llevar a cabo la apertura y cierre de puertas y control de llaves.
- Realizar funciones básicas de mantenimiento.
- Efectuar la colocación de cuadros, carteles e infografía.
- Realizar sugerencias para la mejora del funcionamiento y de la calidad de la institución.
- Organización, supervisión y control del personal a su cargo.

• Atención, con los medios requeridos, de las urgencias que pudieran surgir relacionado al mantenimiento de las instalaciones.

#### 8. Auxiliar de Mantenimiento

#### a) Objetivo

Apoyar al jefe de mantenimiento en sus funciones y objetivos.

#### b) Tiempo

Completo

#### e) Requisitos

- Secundaria completa.
- Conocimientos básicos en gasfitería, electricidad, pintura y carpintería.
- Experiencia en limpieza.

#### d) Funciones

- Mantener limpias las aulas, servicios higiénicos y demás ambientes de la institución
- Velar por la seguridad del local y enseres de la institución
- Comunicar la pérdida o desperfectos de bienes y enseres a su cargo.
- Revisar y reponer los materiales, equipamiento e instalaciones existentes en la institución
- Realizar el suministro, traslado, montaje y desmontaje del material mobiliario y equipamiento dentro de las instalaciones de la institución, utilizando para ello los medios adecuados.
- Conocer, controlar y vigilar el estado del local y el funcionamiento de las instalaciones.
- Realizar funciones básicas de mantenimiento.
- Efectuar la colocación de cuadros, carteles e infografía.
- Realizar sugerencias para la mejora del funcionamiento y de la calidad de la institución.
- Otras encomendadas por la alta dirección.

#### 6. Entorno Legal

#### 6.1. Viabilidad Legal

Ley N° 28044 Ley General de Educación

Ley que tiene por objeto "establecer los lineamientos generales de la educación y del Sistema Educativo Peruano, las atribuciones y obligaciones del Estado y los derechos y responsabilidades de las personas y la sociedad en su función educadora. Rige todas las actividades educativas realizadas dentro del territorio nacional, desarrolladas por personas naturales o jurídicas, públicas o privadas, nacionales o extranjeras".

#### • Normas para el Diseño de Locales Escolares de primaria y secundaria

Tiene la finalidad de proporcionar los criterios educativos para el diseño de locales escolares y espacios educativos de los distintos niveles educativos. Su base es la revisión, actualización y complementación de las Normas para el Diseño de Centros Educativos, elaboradas por eiiNIED en 1987. Incluye los criterios que deben tenerse en cuenta para el normal funcionamiento de los ambientes especializados y aulas comunes, con las normas de seguridad y de inclusividad que exige una enseñanza moderna en el marco de planteamientos pedagógicos actuales para cada uno de los niveles y modalidades educativos.

#### • Reglamento Nacional de Edificaciones

Tiene por objeto normar los criterios y requisitos mínimos para el diseño y la ejecución de las habilitaciones urbanas y las edificaciones. Es la norma técnica rectora en el territorio nacional que establece los derechos y responsabilidades de los actores que intervienen en el proceso edificatorio, con el fin de asegurar la calidad de la edificación.

Es de aplicación obligatoria para quienes desarrollen procesos de habilitación urbana y edificación en el ámbito nacional, cuyo resultado es de carácter permanente, público o privado.

#### 6.2. Aspectos Laborales

#### • Texto Único Ordenado de la Ley de Compensación por Tiempo de Servicios

Aprueba el TUO del DL *W 650,* Ley de Compensación por Tiempo de Servicios, que tiene calidad de beneficio social, se devenga desde el primer mes de iniciado el vínculo laboral y es depositada semestralmente en la institución elegida por el trabajador. Cuando el trabajador ha cesado por un período menor a un semestre, le será pagada directamente por el empleador, dentro de las 48 horas de producido el cese y con efecto cancelatorio.

## • Ley 27735. Ley que regula el otorgamiento de las gratificaciones para los trabajadores del régimen de la actividad privada por fiestas patrias y navidad

Establece el derecho de los trabajadores sujetos al régimen laboral de la actividad privada a percibir 2 gratificaciones en el año, con motivo de fiestas patrias y con ocasión de la navidad. El monto es equivalente a la remuneración que percibe el trabajador en la oportunidad en que corresponde otorgar el beneficio

## • **Decreto Legislativo No 728, Ley de Productividad y Competitividad Laboral, y su Texto Único Ordenado**

Ley que regula las relaciones entre la empresa y el trabajador. Busca fomentar la capacitación y formación laboral de los trabajadores, garantizar sus ingresos y estabilidad laboral principalmente. Esto influye en la empresa pues el incumplimiento con esta ley acarrea sanciones administrativas y judiciales, por lo que es una ley que se debe tener muy en cuenta.

#### **7. Responsabilidad social**

Si bien éste no es un acápite parte de la evaluación, al ser la definición de proyecto de inversión la rentabilidad social, se ha considerado conveniente mencionar este punto con acciones relacionadas a la responsabilidad social que será parte de la política de Inmaculados College.

#### *7.1. Responsabilidad social educativa*

En primer lugar consideraremos a los stakeholders, también llamados grupos de interés. Se refiere, principalmente, a todas aquellas personas o entidades que puedan impactar o resultar impactadas por la operación de Inmaculados College. Es así que se ha identificado 9 grupos de interés:

- $\triangleright$  Estado
- $\triangleright$  Empleados
- $\triangleright$  Alumnos
- $\triangleright$  Familia de alumnos
- $\triangleright$  Medio ambiente
- $\triangleright$  Comunidad
- $\triangleright$  Inversionistas
- $\triangleright$  Acreedores
- );> Proveedores

146

Es así que, en base a los stakeholders, se proponen las siguientes líneas de responsabilidad social, considerado que la mejor manera en que las instituciones educativas pueden realizar las tareas que a ellas se les demanda es mediante la recuperación del"poder educador"; esta recuperación debería darse mediante el dialogo y el establecimiento de alianzas con la comunidad a la que pertenece:

- 1) Apertura al diálogo *y* a la búsqueda de consensos: Plantea la importancia de que los directivos estén plenamente informados de las necesidades de su entorno y mantengan contacto fluido con él. Así, la participación de las distintas personas físicas y jurídicas que componen nuestro entorno resulta clave en la consecución de objetivos.
- 2) Liderazgo pedagógico: Busca resaltar la importancia de un currículo que distinga a Inmaculados College de otras; que justifique su existencia y que contribuya a la generación de resultados educativos innovadores, que respondan a las nuevas demandas de la sociedad.
- 3) Conciencia de las propias capacidades *y* los propios límites: Es necesario fijar metas y propósitos compartidos y elaborar criterios para delimitar a qué se puede responder y a qué demandas no. Esto es de gran importancia en los tiempos actuales, en los que las instituciones educativas deben cumplir no solo con el rol académico, sino que, en ciertos contextos, se han visto forzadas a participar activamente en la contención social de alumnos, y a veces, de los padres.
- 4) Vocación para la autoevaluación *y* compromiso con la mejora: Este punto está fuertemente relacionado con los anteriores, ya que la mejor manera de que los cambios planteados se sostengan en el tiempo es llevar a cabo auténticas evaluaciones sobre el progreso y se desarrollen controles de calidad suficientes. Es posible contemplar incluso la obtención de una certificación ISO.

Es así que se establecen las siguientes propuestas de acciones de responsabilidad social educativa:

- Fomentar con carácter curricular y extracurricular actividades donde los alumnos elaboran proyectos de proyección social para estimular la formación de actitudes participativas y solidarias, permitiendo la sensibilización hacia diversas problemáticas sociales y la posibilidad de aprender procedimientos básicos de gestión.
- Fomentar las buenas prácticas medioambientales y de sostenibilidad en toda la comunidad educativa.
- Comprometerse a reducir la cantidad de residuos producidos por nuestras actividades, facilitar los procesos de reciclado, mayor eficiencia en consumo de energía y agua, comunicación continua y exigir compromisos e iniciativas medioambientales y sociales en nuestros proveedores y comunidad educativa.
- Fomentar en los estudiantes la conciencia de ayuda y solidaridad con los demás en el propio colegio y participación activa en proyectos de voluntariado.
- Transparencia, fidelidad y oportunidad de información tanto para gobierno, inversionistas y acreedores.
- Cumplimiento de obligaciones contractuales y de pago de tributos, deudas y demás con gobierno, accionistas, proveedores y acreedores de modo oportuno.
- Respeto de legislación laboral, derechos y obligaciones del personal integrante de la institución educativa Inmaculados College.
- Apertura al diálogo con todos los grupos de interés, especialmente con la familia educativa que forma parte de Inmaculados College.

## , CAPITULO V EVALUACIÓN ECONÓMICO -FINANCIERA

## 1. Inversión y Financiamiento

 $\sim$ 

## 1.1. Inversión

 $\sim$ 

 $\sim$   $\sim$ 

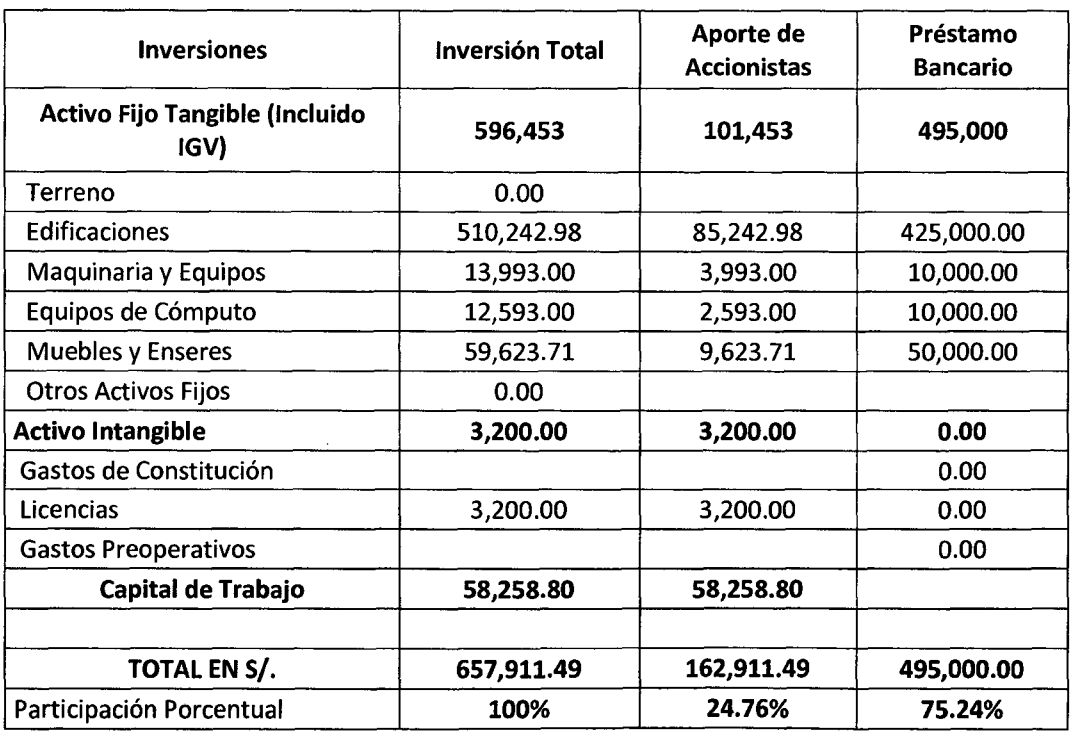

 $\mathbf{r}$ 

#### Tabla S. Inversión

Elaboración: Propia

"

 $\sim$ 

 $\mathcal{A}$ 

 $\bar{\star}$ 

 $\mathcal{A}$ 

## 1.2. Capital de Trabajo

Tabla 6. Capital de trabajo

 $\mathcal{L}$ 

 $\mathcal{L}^{(2)}$ 

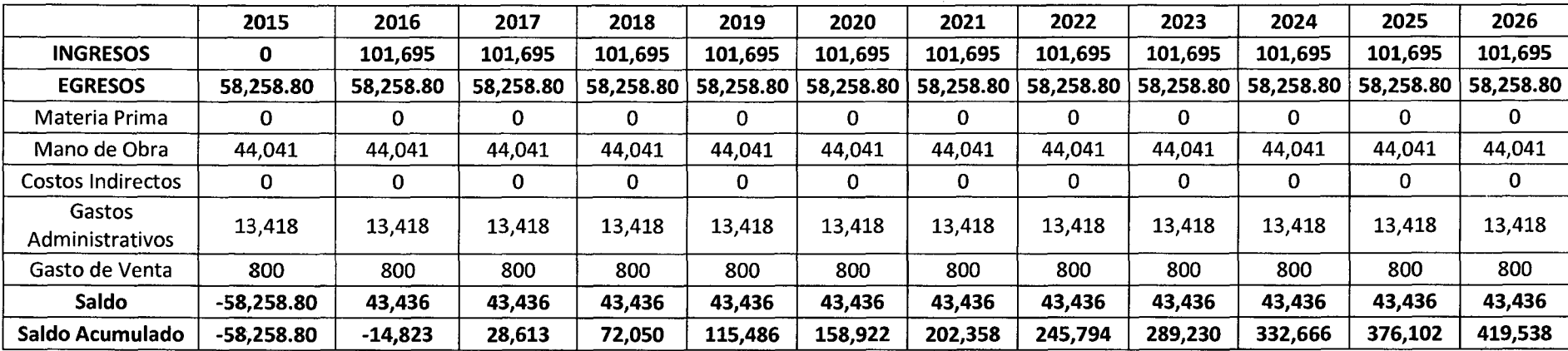

Elaboración: Propia

 $\mathcal{L}$ 

#### **7 .2. Financiamiento**

Para obtener el cronograma de pagos del financiamiento a partir del préstamo bancario, se consideran los siguientes datos:

- **Monto de préstamo S/. 495,000.00**
- **TEA** 11.00%
- **Período** 10 años
- **Cuota S/. 84,052.00**

Con estos datos, obtenemos el cuadro de amortización, el cual queda de la siguiente manera (en nuevos soles):

 $\bar{z}$ 

Tabla ?.Cuadro de amortización

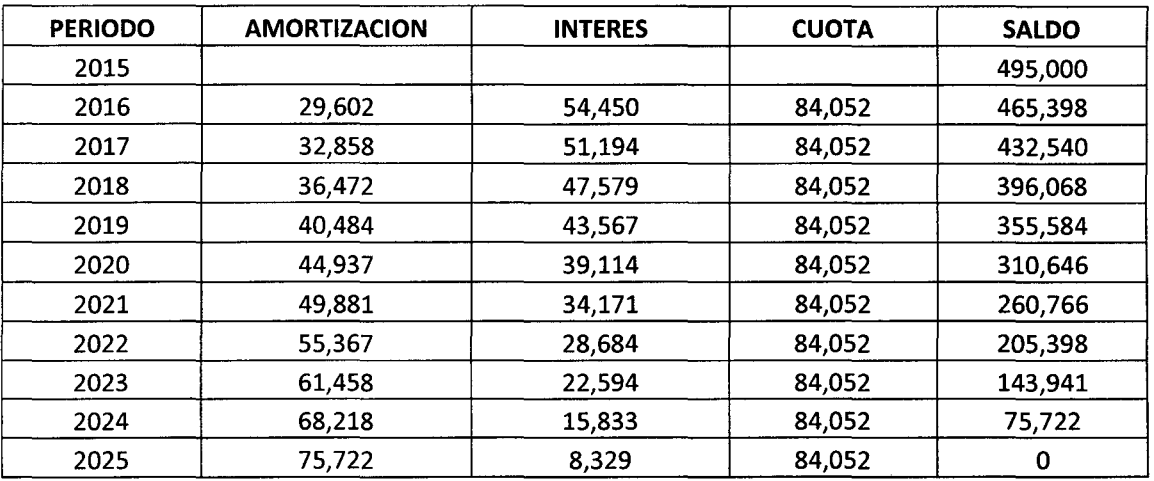

Elaboración: Propia

 $\frac{1}{\sqrt{2}}$ 

 $\boldsymbol{\beta}$ 

 $\cdot$ 

#### 8. Presupuestos

## 8.1. Presupuesto de Costos (sin IGV} (en nuevos soles)

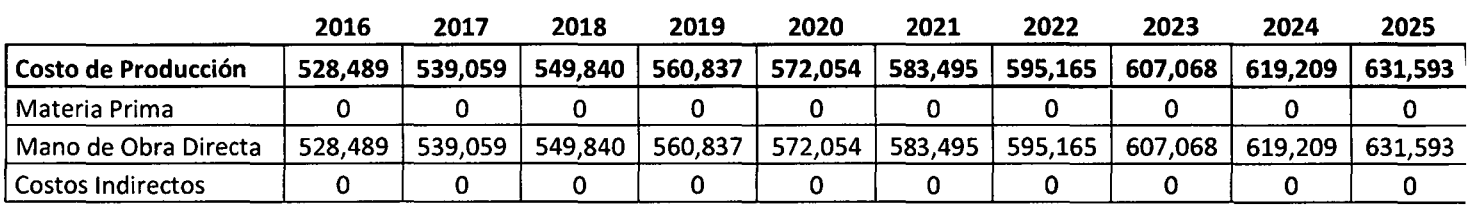

Tabla B. Presupuesto de costos sin IGV

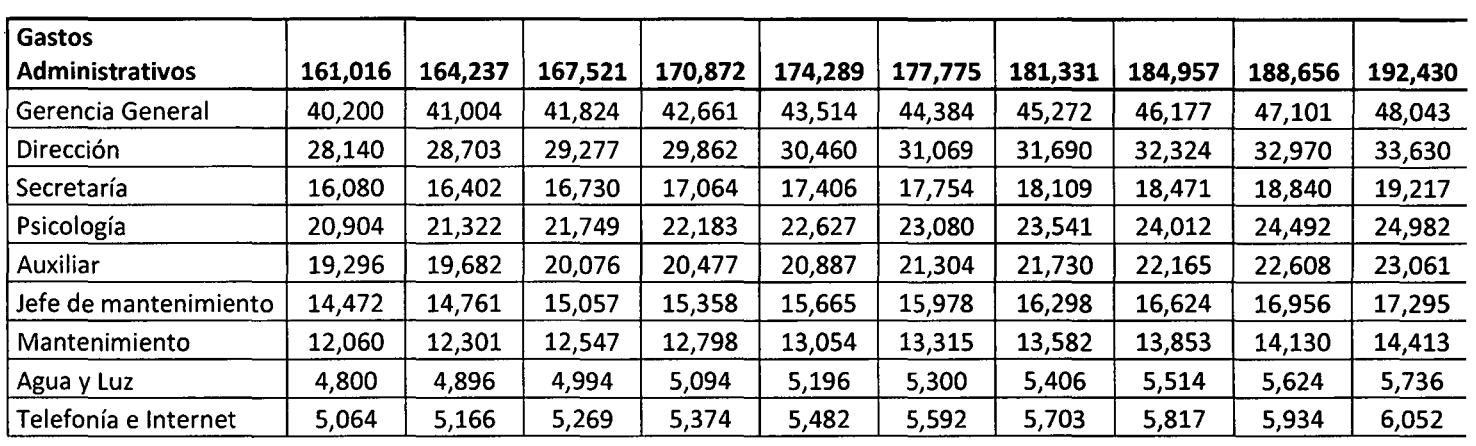

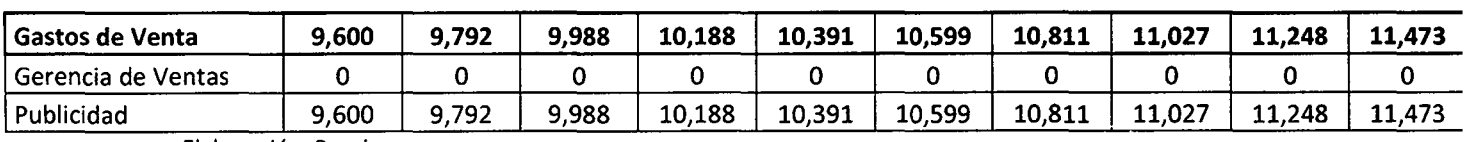

Elaboración: Propia

## 8.2. Presupuesto de Costos (con IGV} (en nuevos soles)

Tabla 9.Presupuesto de costos con IGV

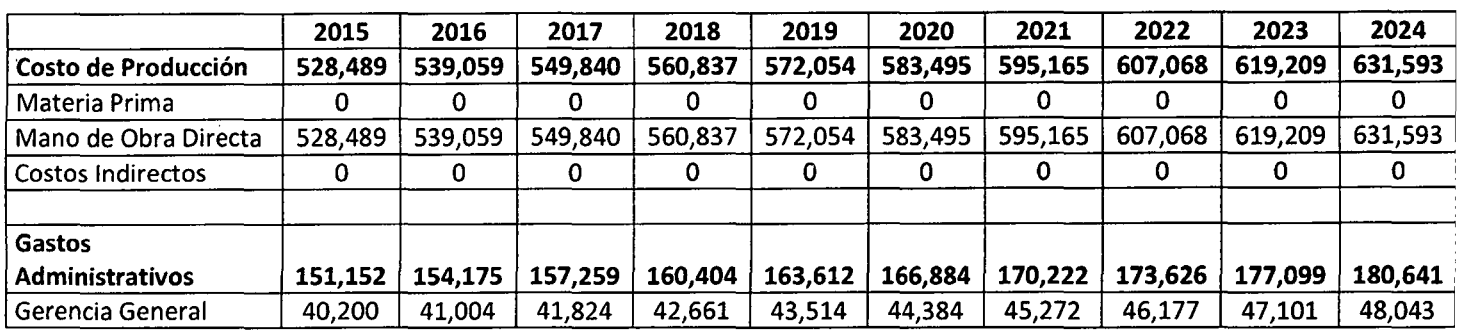

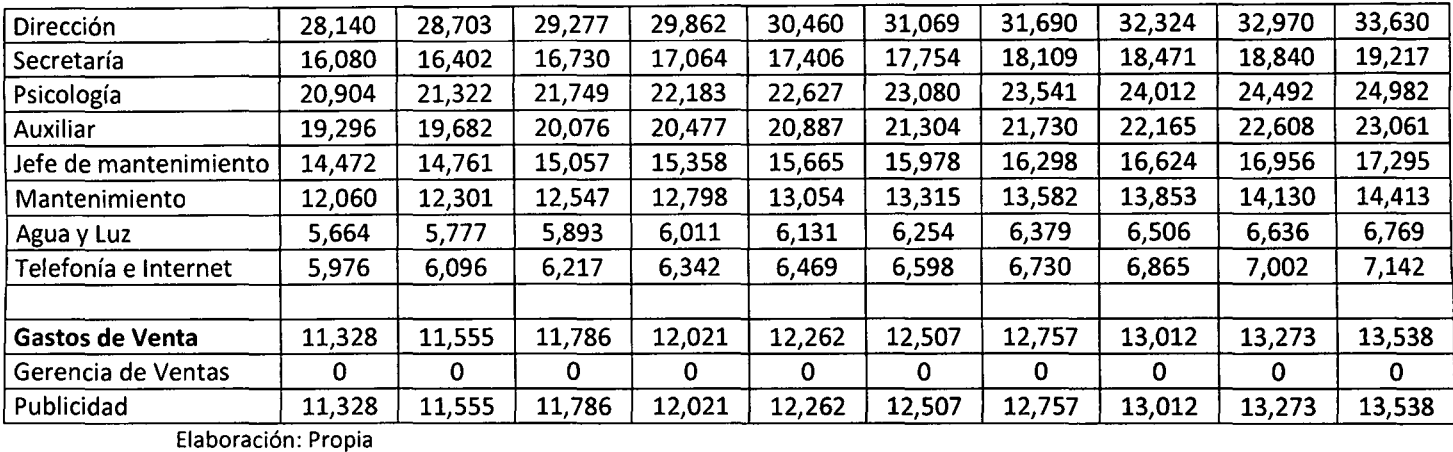

#### 8.3. Presupuesto de Ingresos (sin IGV) (en nuevos soles)

 $\sim$ 

Tabla lO. Presupuesto de ingresos sin IGV

 $\ddot{\phantom{a}}$ 

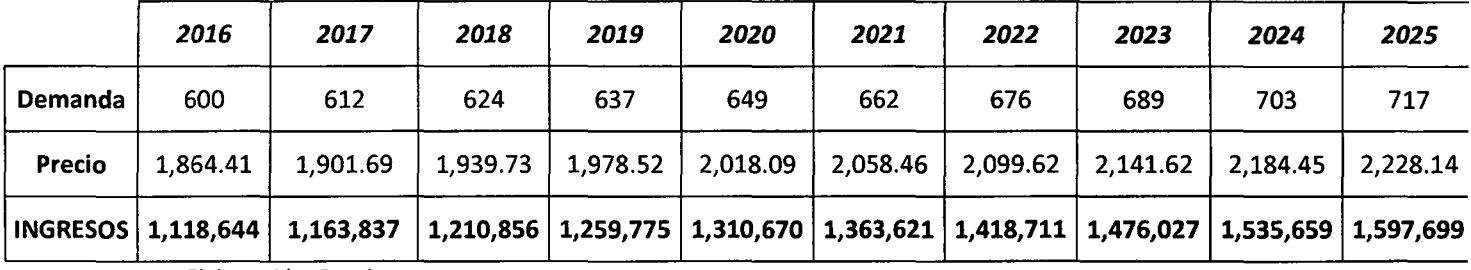

Elaboración: Propia

## 8.4. Presupuesto de Ingresos (con IGV) (en nuevos soles)

Tabla 11. Presupuesto de ingresos con IGV

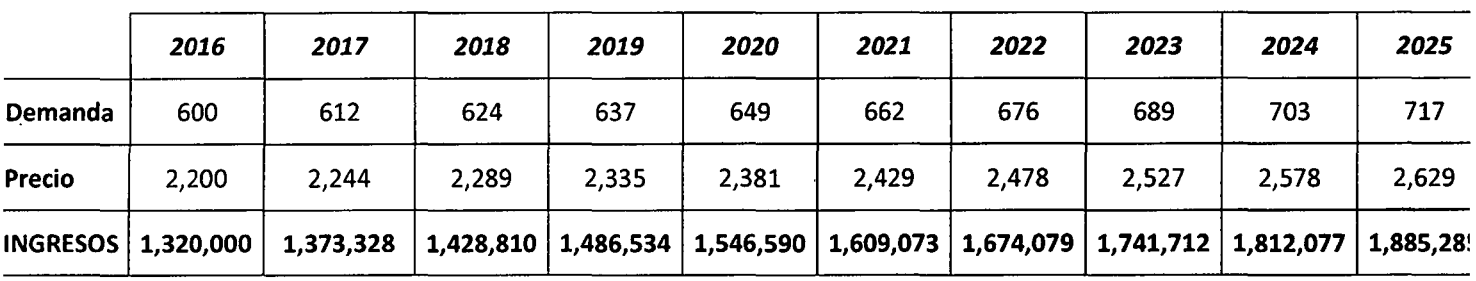

 $\ddot{\phantom{1}}$ 

Elaboración: Propia

154

## 8.5. Presupuesto de Depreciación (en nuevos soles)

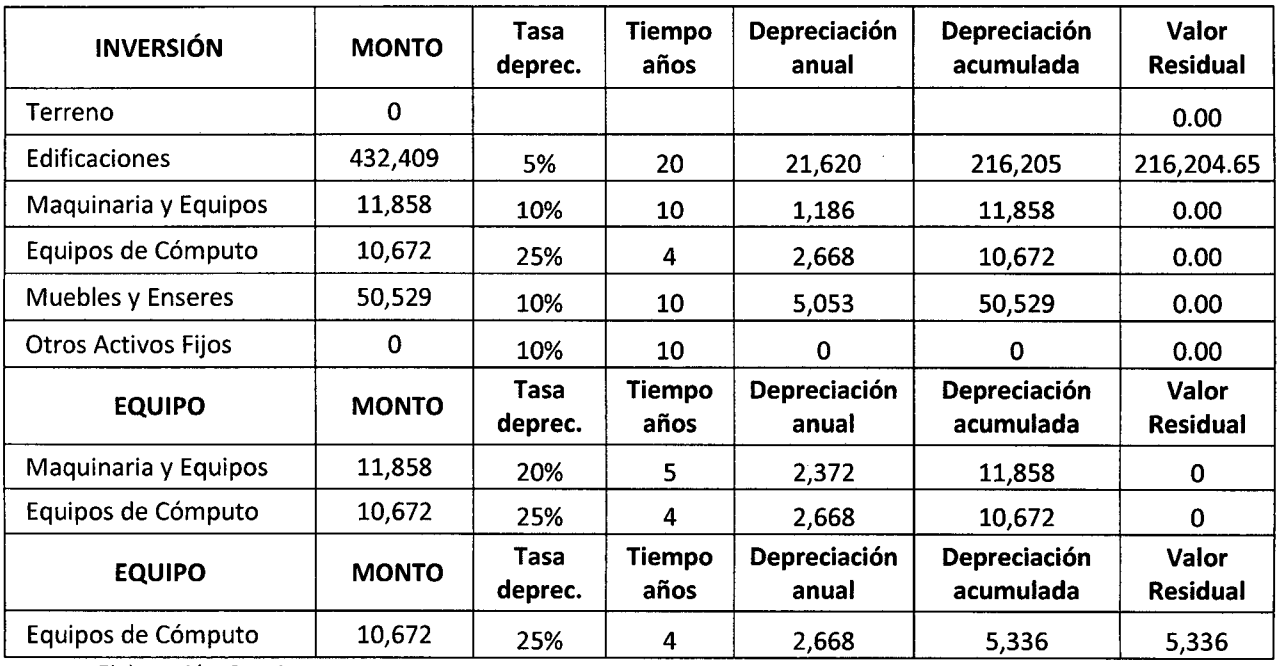

 $\ddot{\phantom{a}}$ 

 $\overline{\phantom{a}}$ 

Tabla 12.Presupuesto de depreciación

Elaboración: Propia

J,

 $\frac{1}{2}$ 

 $\frac{1}{2} \sum_{i=1}^{n} \frac{1}{2} \sum_{j=1}^{n} \frac{1}{2} \sum_{j=1}^{n} \frac{1}{2} \sum_{j=1}^{n} \frac{1}{2} \sum_{j=1}^{n} \frac{1}{2} \sum_{j=1}^{n} \frac{1}{2} \sum_{j=1}^{n} \frac{1}{2} \sum_{j=1}^{n} \frac{1}{2} \sum_{j=1}^{n} \frac{1}{2} \sum_{j=1}^{n} \frac{1}{2} \sum_{j=1}^{n} \frac{1}{2} \sum_{j=1}^{n} \frac{1}{2} \sum_{j=1}^{n$ 

 $\mathcal{L}_{\mathrm{eff}}$ 

## 8.6. Presupuesto de IGV (en nuevos soles)

Tabla 13.Presupuesto de IGV

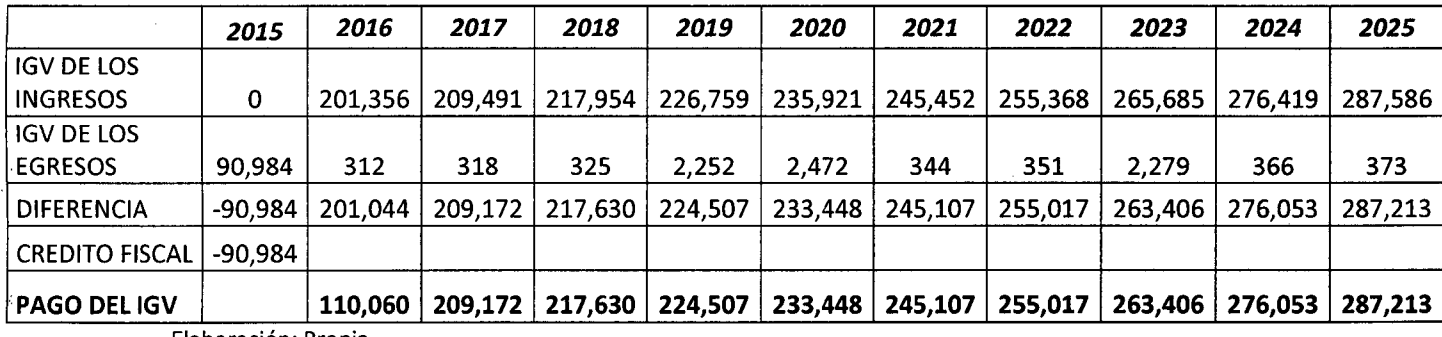

Elaboración: Propia

155

#### 9. Estados financieros

þ.

## 9.1. Estado de ganancias *y* pérdidas (en nuevos soles)

Tabla 14.Estado de ganancias *y* pérdidas

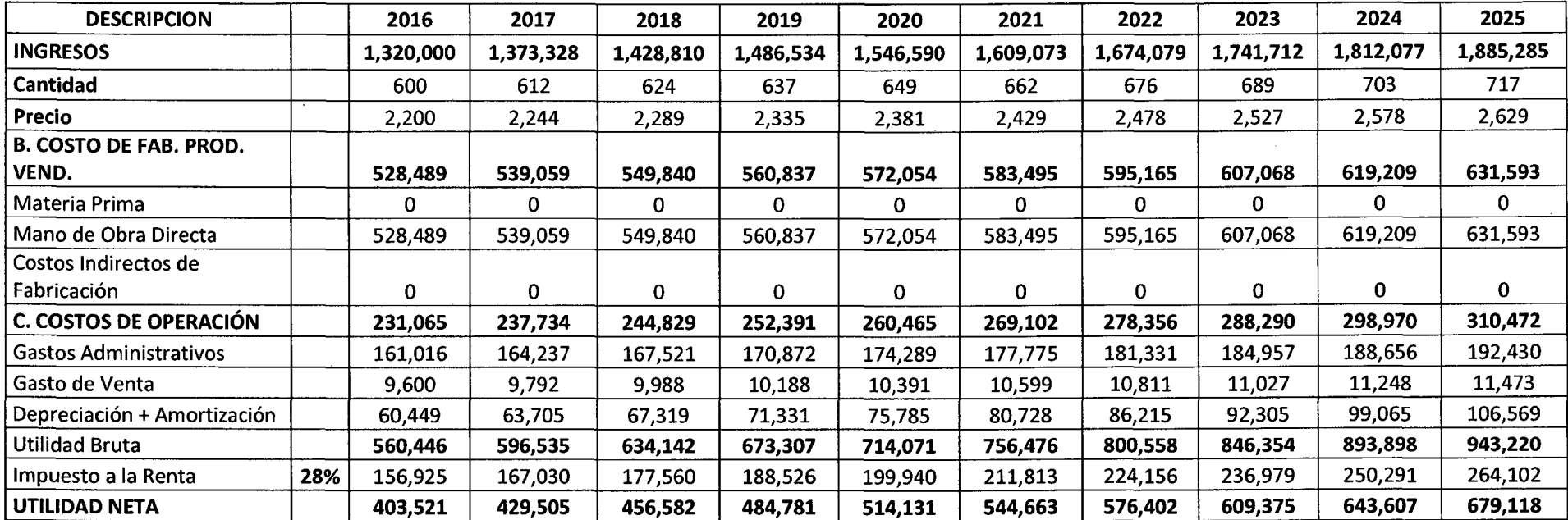

Elaboración: Propia

 $\sim$ 

## 10. Flujos de Efectivo

 $\sim$ 

## 10.1. Flujo de Caja (en nuevos soles)

 $\Delta \phi$  and  $\phi$  is the  $\phi$ 

Tabla lS.Fiujo de caja libre

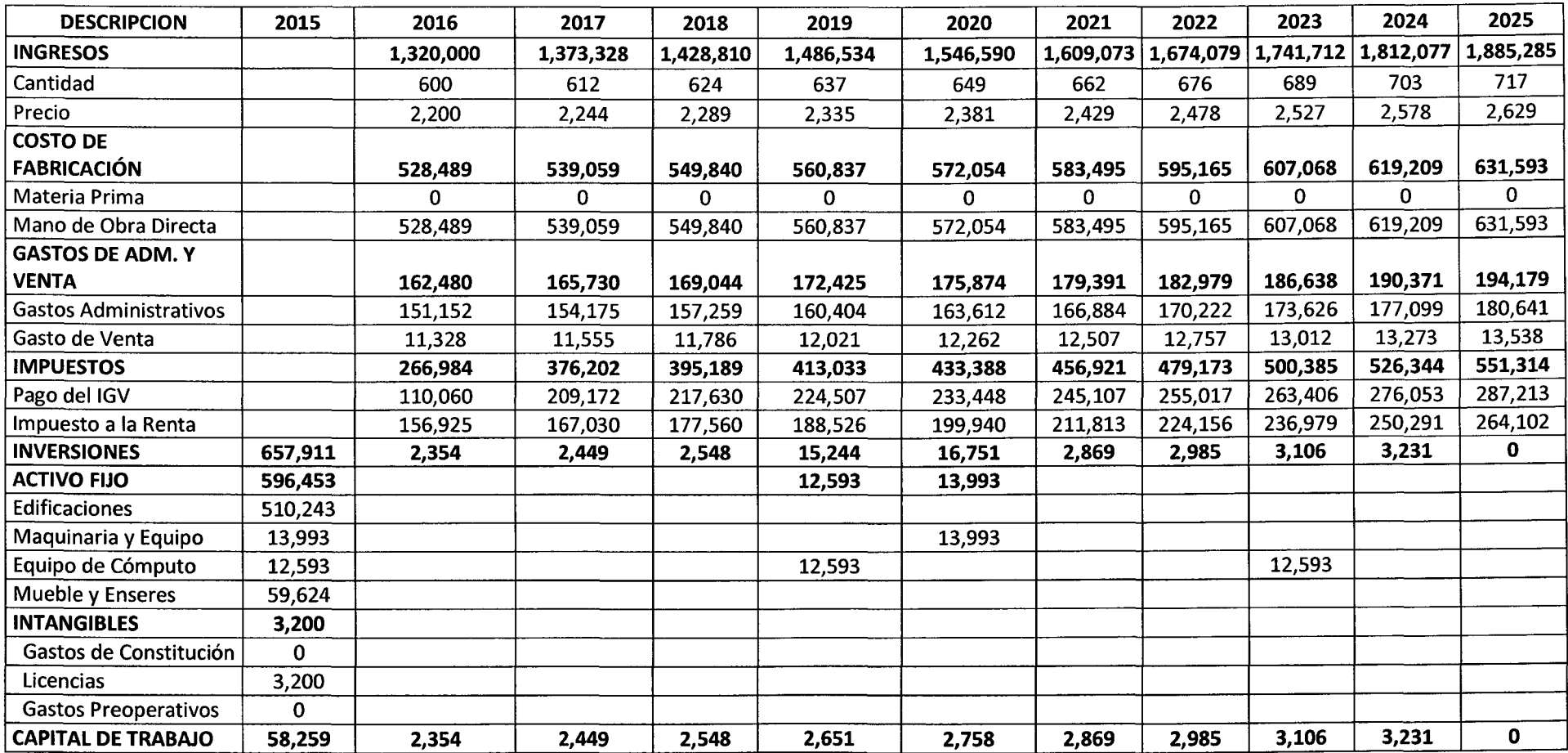

 $\mathcal{A}_{\mathbf{r}}$ 

÷.

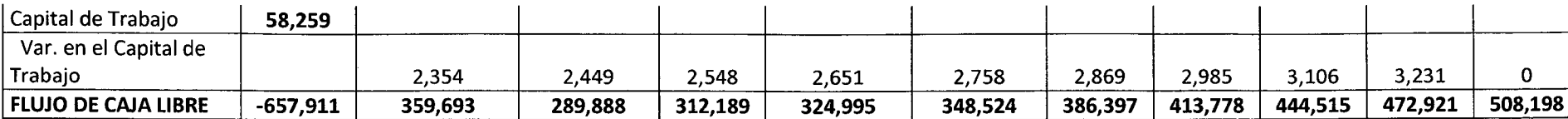

 $\sim$ 

Elaboración: Propia

 $\mathcal{L}_{\text{tot}}$ 

## 11. Balance general proyectado (en nuevos soles)

## Tabla 16. Balance general proyectado

 $\langle \cdot \rangle$ 

 $\mathcal{L}^{\mathcal{L}}(\mathcal{A})$  and  $\mathcal{L}^{\mathcal{L}}(\mathcal{A})$  and  $\mathcal{L}^{\mathcal{L}}(\mathcal{A})$ 

 $\sim 10^7$ 

 $\Delta \phi$ 

 $\sim$ 

 $\mathcal{L}_{\mathrm{in}}$ 

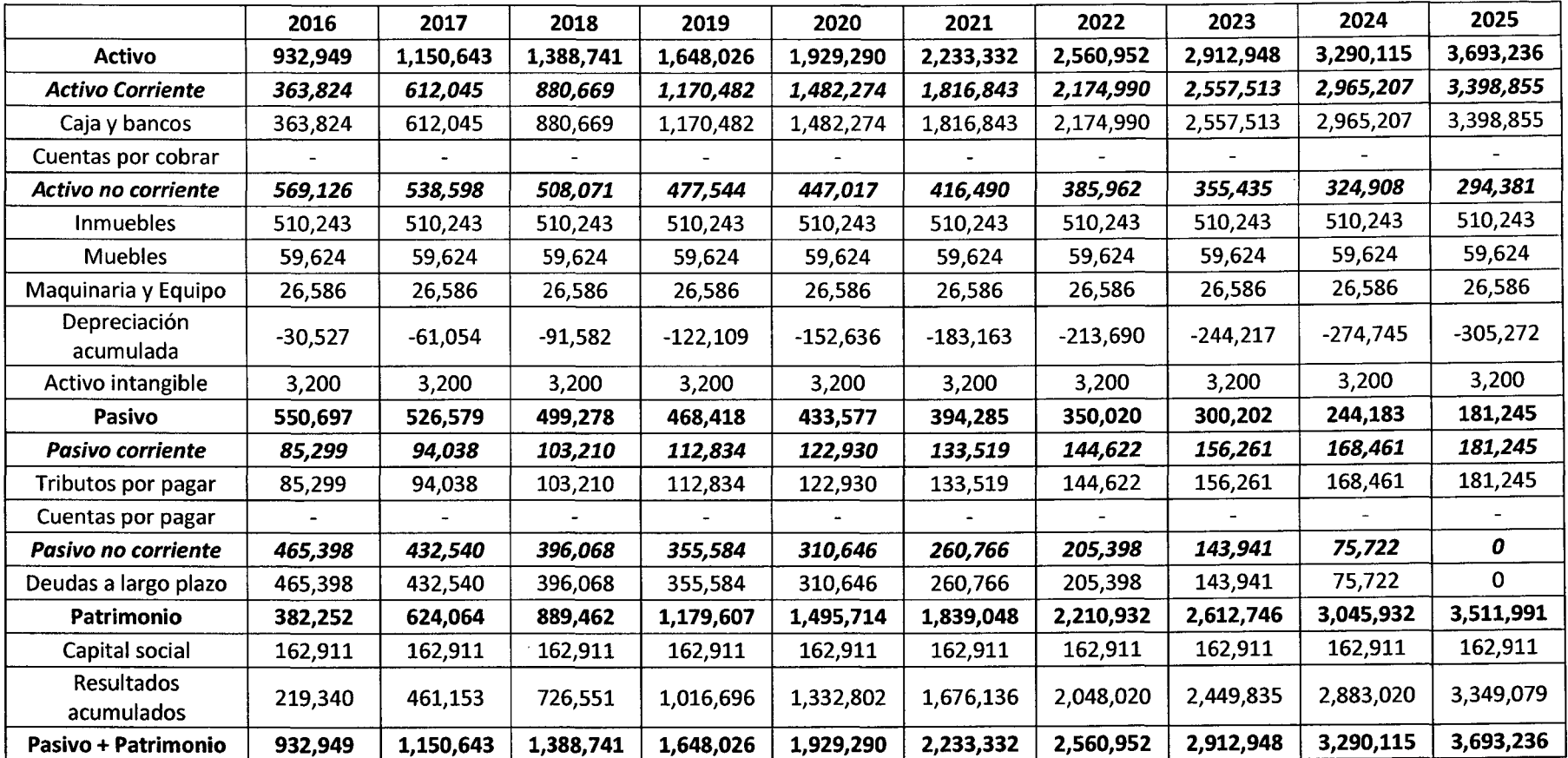

 $\sim$ 

 $\bullet$ 

Elaboración. Propia

 $\mathcal{A}^{\pm}$ 

## , CAPITULO VI EVALUACIÓN DEL PROYECTO DE INVERSIÓN

#### 1. Evaluación

#### 1.1. Costo de Oportunidad del Capital

Para hallar el costo de oportunidad del capital utilizaremos el método CAPM. Para *esto,* estamos utilizando el período 1969-2014.

Sergio Bravo Orellana en su paper denominado "Los parámetros del Capital Asset Pricing Model. Conceptos y Estimación" indica que "Para la determinación de los parámetros del CAPM nos inclinamos por la utilización de horizontes de largo plazo debido a dos razones fundamentales: porque es parte de la metodología de los más reconocidos servicios financieros que se dedican a la determinación del Costo de Oportunidad del Capital, y porque la mayoría de libros y artículos publicados sobre el tema adoptan un horizonte de largo plazo".

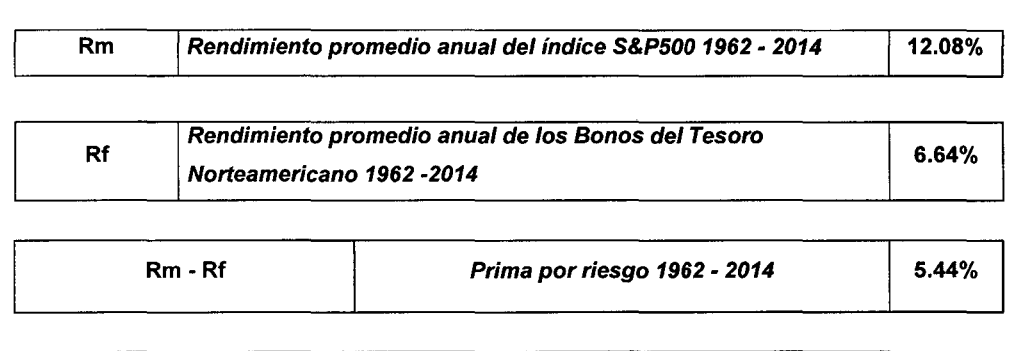

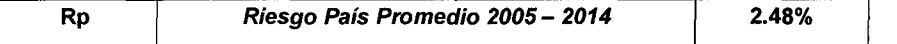

En el caso del Riego País, tomamos solamente el período 2005 - 2014, esto debido a que en los períodos anteriores el riesgo país en el Perú era elevado, y se ha ido reduciendo en estos últimos años. Al tomar solamente este período de tiempo, buscamos no distorsionar nuestra evaluación.

A continuación, vamos a determinar el Beta y la Estructura de Capital de Empresas comparables. Luego tenemos que quitar el efecto del apalancamiento financiero y tributario. Para esto, utilizamos el beta que desarrolla Aswat Damodaran, en este caso se elige el beta de la industria Distribución.

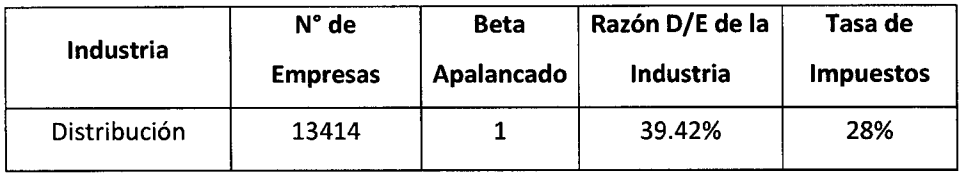

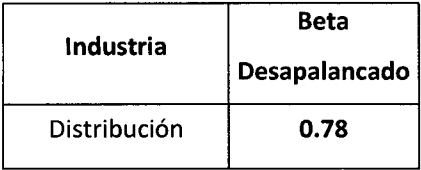

A continuación, vamos a determinar el beta apalancado de la empresa, para esto tomamos los siguientes datos:

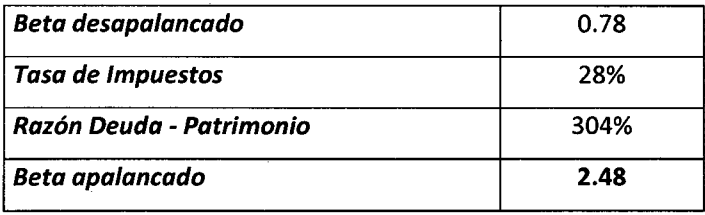

Ahora tenemos que:

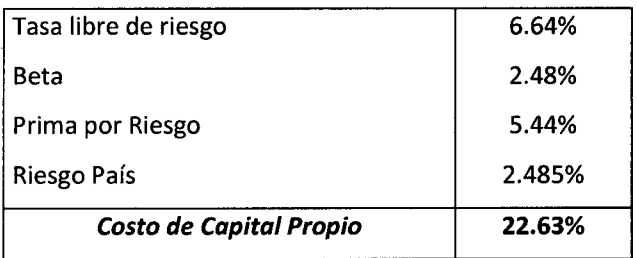

Y, aplicando la fórmula del CPPC (WACC), obtenemos finalmente:

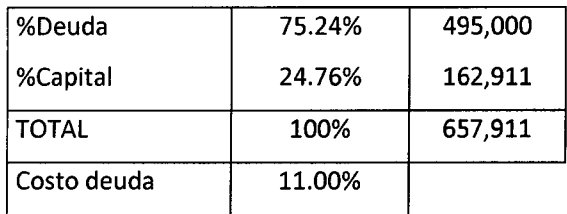

162

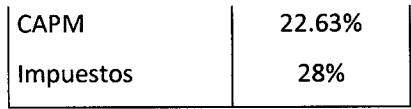

Y así, llegamos al valor final del WACC, que viene a ser:

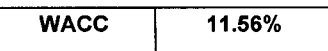

#### 1.2. Valor Residual

Para el presente proyecto en evaluación, el valor residual obtenido asciende a:

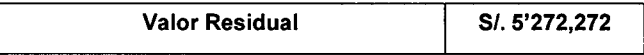

### 1.3. VAN

Para llegar a este valor, primero obtenemos el valor presente del valor residual o valor de desecho, el cual asciende a:

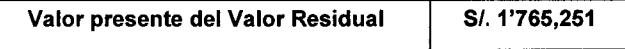

Ahora obtenemos el valor presente de los flujos de caja, tomando en consideración los valores del flujo de caja libre.

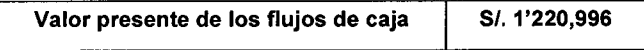

Por lo tanto, al unificar ambos valores actuales netos, obtenemos un valor actual neto para el proyecto de:

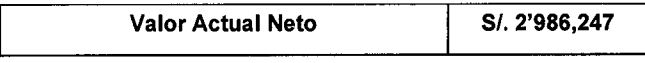

La realización o no de un proyecto dependerá del valor que obtenga el VAN. Así, un proyecto debe ser aceptado cuando su VAN sea mayor que cero y debe ser rechazado cuando éste sea menor que cero.

Para este proyecto tenemos que el VAN supera el valor de O, por lo que demuestra la viabilidad que ostenta el presente proyecto.

**1.4. TIR** 

El cálculo del valor de laTIR se realizó, así como del VAN, considerando los valores obtenidos en el flujo de caja libre:

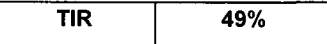

La tasa interna de retorno es una tasa porcentual que indica la rentabilidad promedio anual que genera el capital que permanece invertido en el proyecto. Es así que, al haberse obtenido este valor, el proyecto demuestra una alta rentabilidad.

#### **2. Análisis de Sensibilidad**

El análisis de sensibilidad se realiza sobre aquellas variables que se han detectado como las de mayor incidencia en la modificación de la demanda, considerando aquellas que están directamente en el ámbito de control de la empresa y no de variables externas a ésta. Así, se encuentra que el precio es la variable de mayor incidencia.

En esta medida, se han planteado 8 escenarios de sensibilidad, además del escenario base:

- **Escenario 0:** Escenario base, considerando los precios tomados en la evaluación del proyecto.
- **Escenario 1:** Considerando un decremento del 20% en el precio y un incremento de 20% en los costos.
- Escenario 2: Considerando un decremento del15% en el precio y un incremento de 15% en los costos.
- Escenario 3: Considerando un decremento del10% en el precio y un incremento de 10% en los costos.
- Escenario 4: Considerando un decremento del 5% en el precio y un incremento de 5% en los costos.
- Escenario 5: Considerando un incremento del 5% en el precio y una reducción de 5% en los costos.
- Escenario 6: Considerando un incremento del 10% en el precio y una reducción de 10% en los costos.
- **Escenario 7:** Considerando un incremento del 15% en el precio y uuna reducción de 15% en los costos.
- Escenario 8: Considerando un incremento del 20% en el precio y una reducción de 20% en los costos.

Es así que se obtiene lo siguiente:

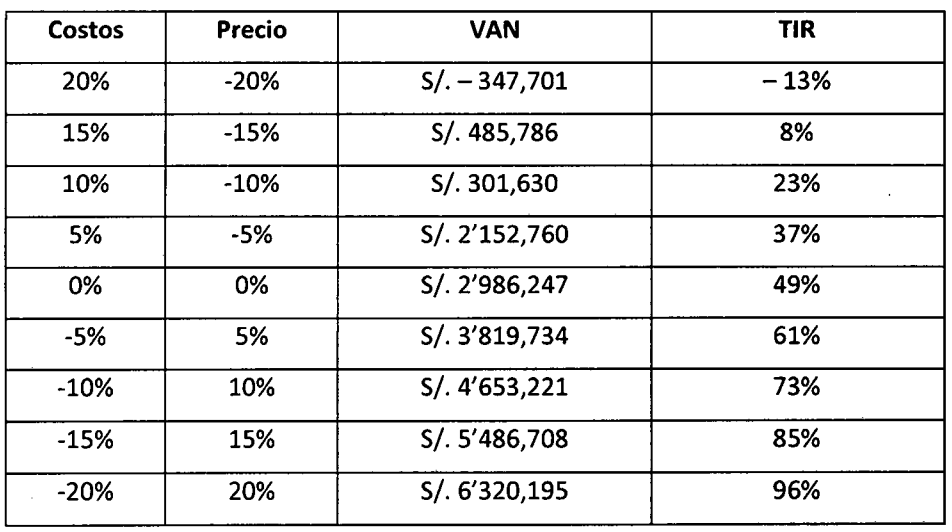

*Tabla 17.Análisis de sensibilidad* 

Elaboración: Propia.

# CONCLUSIONES Y RECOMENDACIONES

#### **Conclusiones**

- El proyecto de inversión para la construcción de un nuevo pabellón para el nivel secundario en el colegio Inmaculados College en Baños del Inca - 2015, es técnicamente factible, sostenible y rentable económicamente.
- Al determinar los indicadores financieros referidos a la evaluación del proyecto, considerando una tasa de descuento del 11.56% se obtuvo que, con una inversión de S/. 657,912, cuya estructura de financiamiento es 75.24% de financiamiento a partir de préstamo bancario y 24.76% de capital propio, se obtiene un valor residual de S/. 5'420,651; un VAN de S/. 2'986,247 y una TIR de 49%, lo que sustenta la conclusión anterior.
- Al analizar la sensibilidad, se obtiene que al aplicar una reducción en el precio de 15% y 20%, e incrementando los costos en la misma proporción, el proyecto deja de ser rentable para el inversionista. Todos los demás escenarios de análisis resultaron rentables para este proyecto.
#### **Recomendaciones**

- Implantar el proyecto parala construcción de un nuevo pabellón para el nivel secundario en el colegio Inmaculados College en Baños del Inca - 2015, a fin de aprovechar la ventana de oportunidad establecida.
- Considerar la utilización de la infraestructura a obtenerse a partir del desarrollo de este proyecto de inversión para actividades tales como cursos de verano, alquiler de auditórium, etc. Para así obtener un mayor beneficio a partir del proyecto evaluado.

# REFERENCIAS , BIBLIOGRÀFICAS

## **REFERENCIAS BIBLIOGRÁFICAS**

#### <sup>~</sup>*Bibliografía*

- BACA, G. (1990). Evaluación de proyectos. Análisis de administración de riesgo. México: McGraw-Hill.
- BACA, G. (2010}. Evaluación de proyectos. México: McGraw-Hill.
- BELTRÁN A. y CUEVA, H. (2007}. Guía general de identificación, formulación y evaluación social de proyectos de inversión pública a nivel de perfil. Lima: MEF.
- BELTRÁN, A. y CUEVA, H. (2012). Evaluación privada de proyectos. Lima: Centro de Investigación de la Universidad del Pacífico.
- BREALEY, R. A. y MYERS, S. (1993). Principios de finanzas corporativas. 4ta ed. Madrid: McGraw-Hill, lnc.
- CHANG J., DÍAZ, V. y RUÍZ, E. Normas técnicas para el diseño de locales escolares de primaria y secundaría. Lima: MINEDU.
- CHONG, E (1992). Contabilidad intermedia, tomo 1: Estados financieros y cuentas del activo. Perú: Universidad del Pacífico.
- CÓRDOBA, M. (2011). Formulación y evaluación de proyectos. Colombia: Ecoe Ediciones
- CÓRDOVA, M. (2006). Formulación y evaluación de proyectos. Bogotá: Eco Ediciones.
- D' ALESSIO, F. (2004). Administración y dirección de la producción. México: Pearson.
- FOPIANO, G. (2013). Formulación y evaluación de proyectos de inversión. Lima: Instituto Superior San Ignacio de Loyola.
- FRANCO, P. (1998). Evaluación de estados financieros: ajustes por efecto de la inflación y análisis financiero. Perú: Universidad del Pacífico.
- GARCÍA, A. (1998). Evaluación de proyectos de inversión. México: McGraw-Hill.
- HERNÁNDEZ, A., HERNÁNDEZ VILLALOBOS, A. y HERNÁNDEZ SUÁREZ, A. (2005). Formulación y evaluación de proyectos de inversión. México: Thomson.
- INFANTE, A. (1992). Evaluación financiera de proyectos de inversión. Bogotá: Grupo Editorial Norma.
- Instituto Nacional de Estadística e Informática Centros educativos, según nivel y modalidad, 2004- 2013.
- KARKA, F. (1992). Evaluación estratégica de proyectos de inversión. Perú: Universidad del Pacífico.
- KEYNES, J. (1992). La teoría general de la ocupación, el interés y el dinero. México: Fondo de cultura económica.
- MEDINA, U. Y CORREA, A. (2009). Cómo evaluar un proyecto empresarial. Madrid: Ediciones Díaz de Santos.
- MORALES A. y MORALES, J. (2009). Proyectos de inversión, evaluación y formulación. México: McGraw-Hill.
- Perú, Instituto Nacional de Estadística e Informática {2004}. Centros educativos, según nivel y modalidad,  $2004 - 2013$ .
- Perú, Instituto Nacional de Estadística e Informática (2007). Censo Nacional 2007: XI de Población y VI de Vivienda.
- Perú, Instituto Nacional de Estadística e Informática (2013). Encuesta Nacional a Instituciones Educativas de Nivel Inicial, Primaria y Secundaria. Anexo: Glosario de Términos Educativos.
- PROGRAMA CEPAL/AAT (1958). Manual de proyectos de desarrollo económico. México: Naciones Unidas.
- SAPAG CHAIN, N. {2007). Proyectos de inversión. México: Pearson.

172

#### );> *Linkografia*

- Economia48. Enciclopedia y diccionario de economía (2014). Recuperado de: http://www.economia48.com/
- MARTf, J. (2012). De la educación y los tipos de centros educativos. Recuperado de: http://www.xarxatic.com/de-la-educacion-y-los-tipos-de-centros-educativos/
- TORO, J. (2008). Formulación y evaluación de proyectos. Recuperado de: http://www.eumed.net/ce/2008b/jtd.htm

**ANEXOS** 

 $\hat{\mathcal{A}}$ 

i.

#### **Anexo 1: Guía de entrevista**

- l. Cuénteme la historia del colegio
- 2. ¿cuál es la principal motivación para promover este nuevo pabellón?
- 3. ¿cómo posicionaría usted a su institución en relación con las otras presentes en este distrito?
- 4. ¿cuál considera que es el porcentaje de estudiantes que cubriría con este proyecto?
- S. ¿cree que existe satisfacción entre sus estudiantes y sus padres?
- 6. ¿Considera que la institución está en condiciones favorables cuenta con los servicios necesarios para atender adecuadamente a sus alumnos?
- 7. ¿Considera que la puesta en marcha que este proyecto va a ayudar a mejorar la situación de la institución?
- 8. ¿Cuáles considera que son las características fundamentales que diferencian a su institución de las otras?
- 9. ¿Cuántos alumnos en promedio reciben anualmente? ¿Cómo cree que se comportará en un futuro?
- 10. ¿cuál es el costo de la mensualidad que se paga en su institución? ¿considera que es satisfactoria para ustedes y para los padres?

#### **Anexo 2: Formato de encuesta por cuestionario**

1. ¿Tiene usted hijos en edades de 12 a 17 años (edad de educación secundaria)? **(Nota:** Si su respuesta es no. le agradecemos por su tiempo y atención.

 $\Box$  Si  $\Box$  No

#### **Clientes potenciales**

2. ¿cuántos hijos entre 12 y 17 años (edad de educación secundaria) tiene?

#### **Competencia directa**

3. ¿En qué tipo de colegio estudian sus hijos actualmente?

D Público D Mixto

D Privado

4. En qué colegio estudian sus hijo

D Andrés Avelino Cáceres

D Cristo Rey

D San Ramón

#### **Precio de la competencia**

S. Actualmente, ¿Cuánto paga usted por concepto de mensualidad o pensión?

D Menos de D 150-200

D Ramón Castilla

 $\Box$  Otro:

176

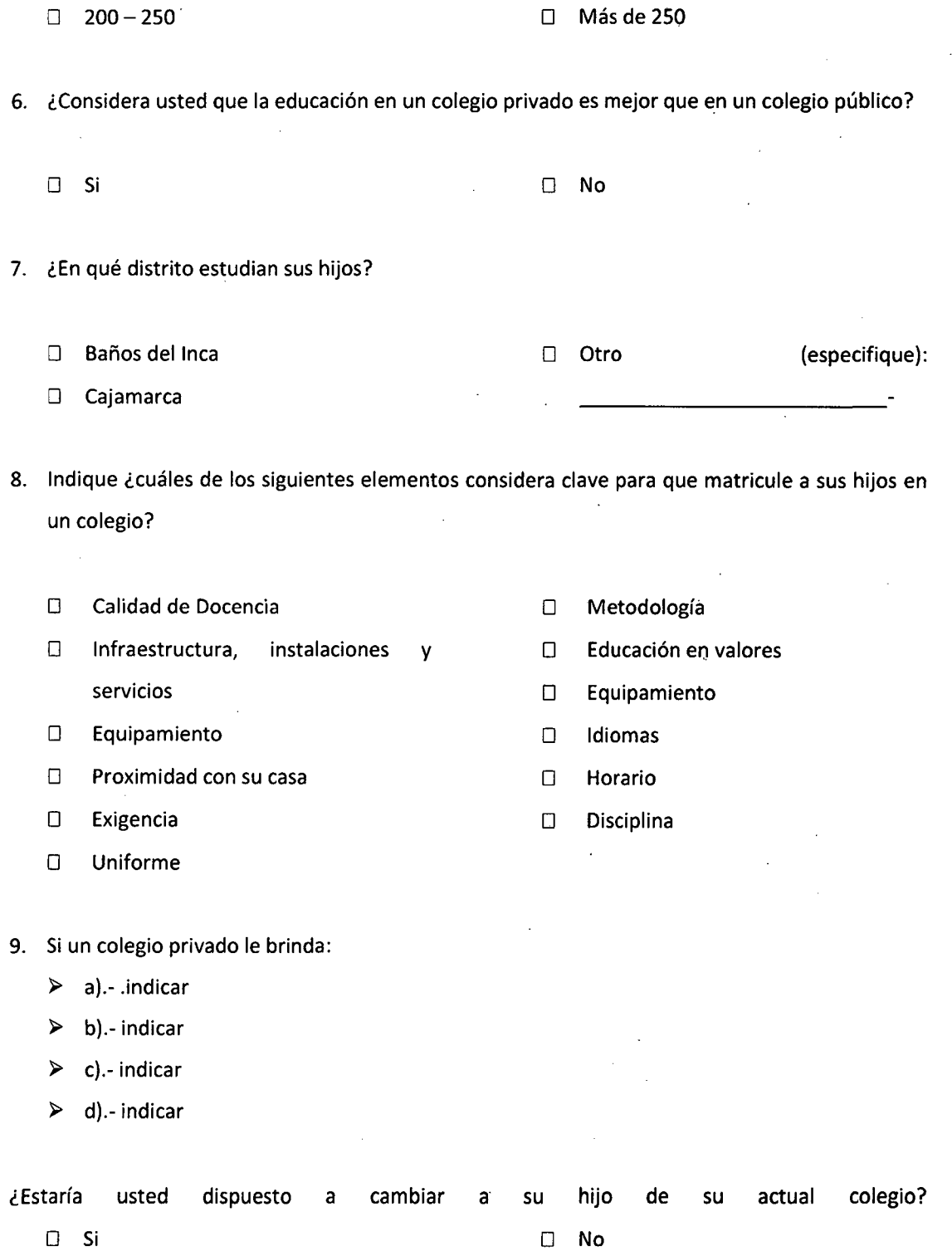

 $\ddot{\phantom{a}}$ 

i.

177

10. ¿cuánto estaría dispuesto a pagar como mensualidad en un colegio que le brinde lo indicado en la pregunta 9?

 $\overline{\phantom{a}}$ 

- $\Box$  S/. 180 S/. 200
- $\Box$  S/. 200 S/. 250
- $1250 300$
- $\Box$  S/. 300 a más

178

 $\sim$ 

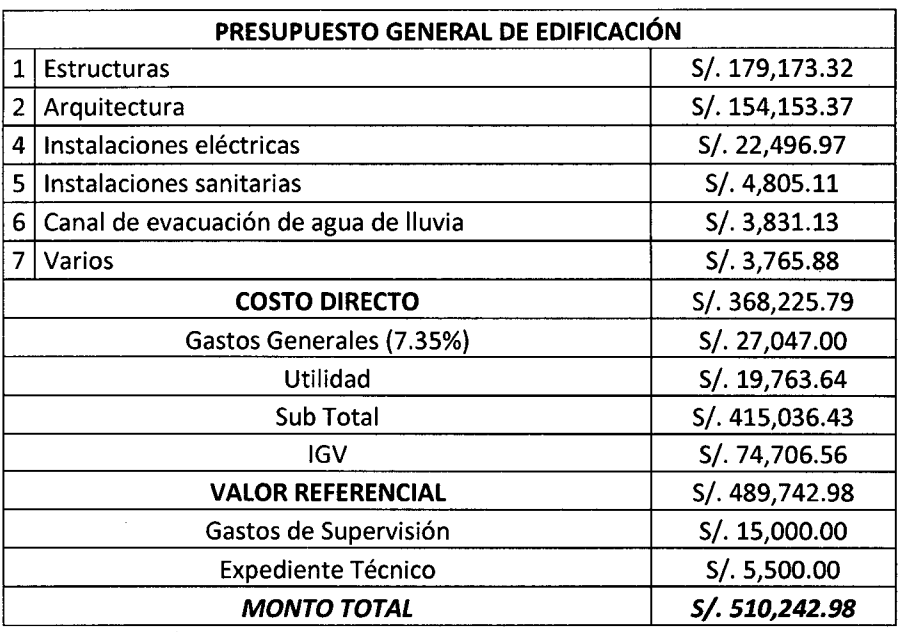

# 1) Costos de construcción - presupuesto general

Elaboración: Propia

#### 2) Presupuesto de construcción primer nivel - general

 $\cdot$ 

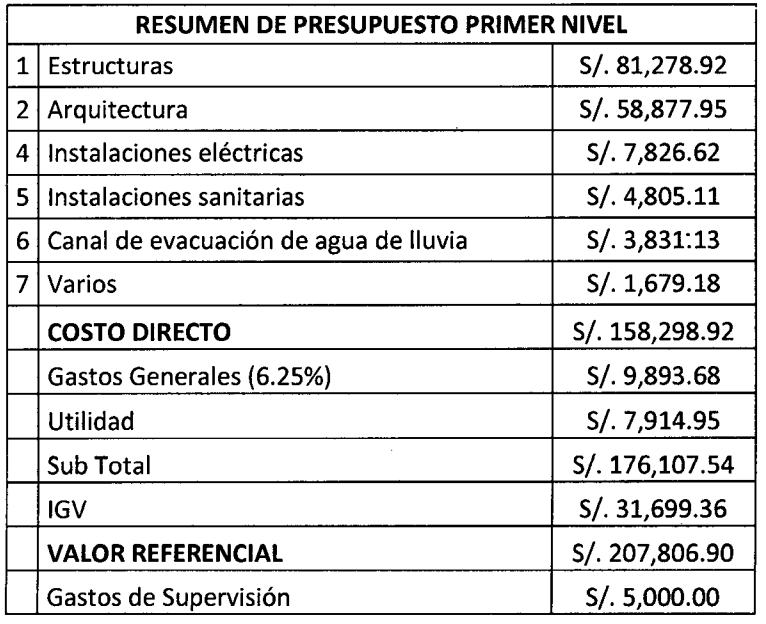

179  $\bar{z}$ 

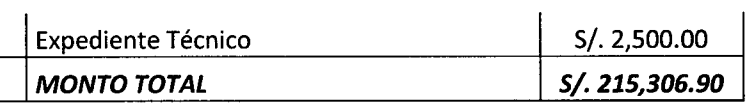

# **3)** Presupuesto de construcción primer nivel - detallado

 $\cdot$ 

 $\ddot{\phantom{a}}$ 

 $\sim$   $\sim$  $\frac{1}{2}$ 

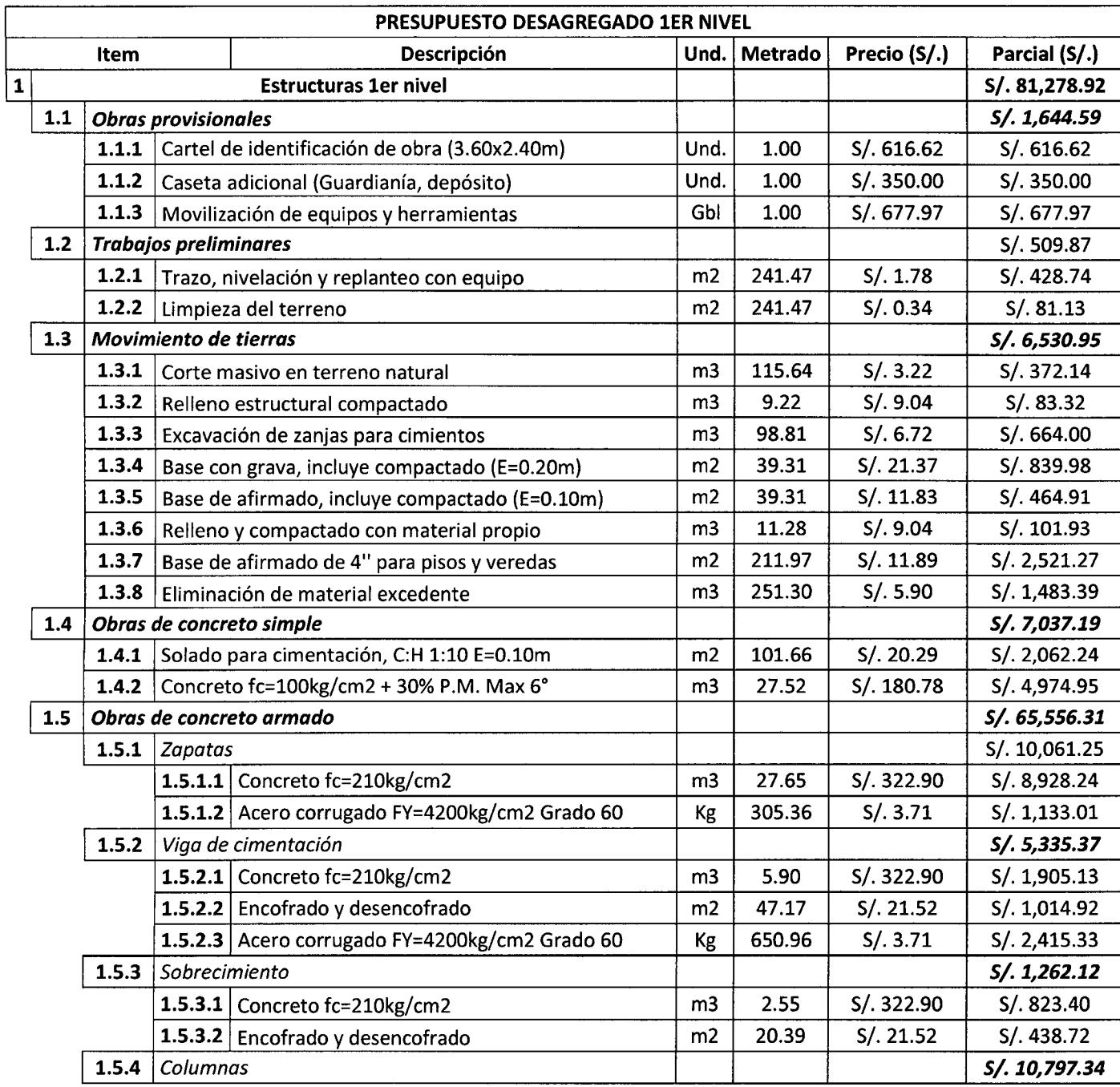

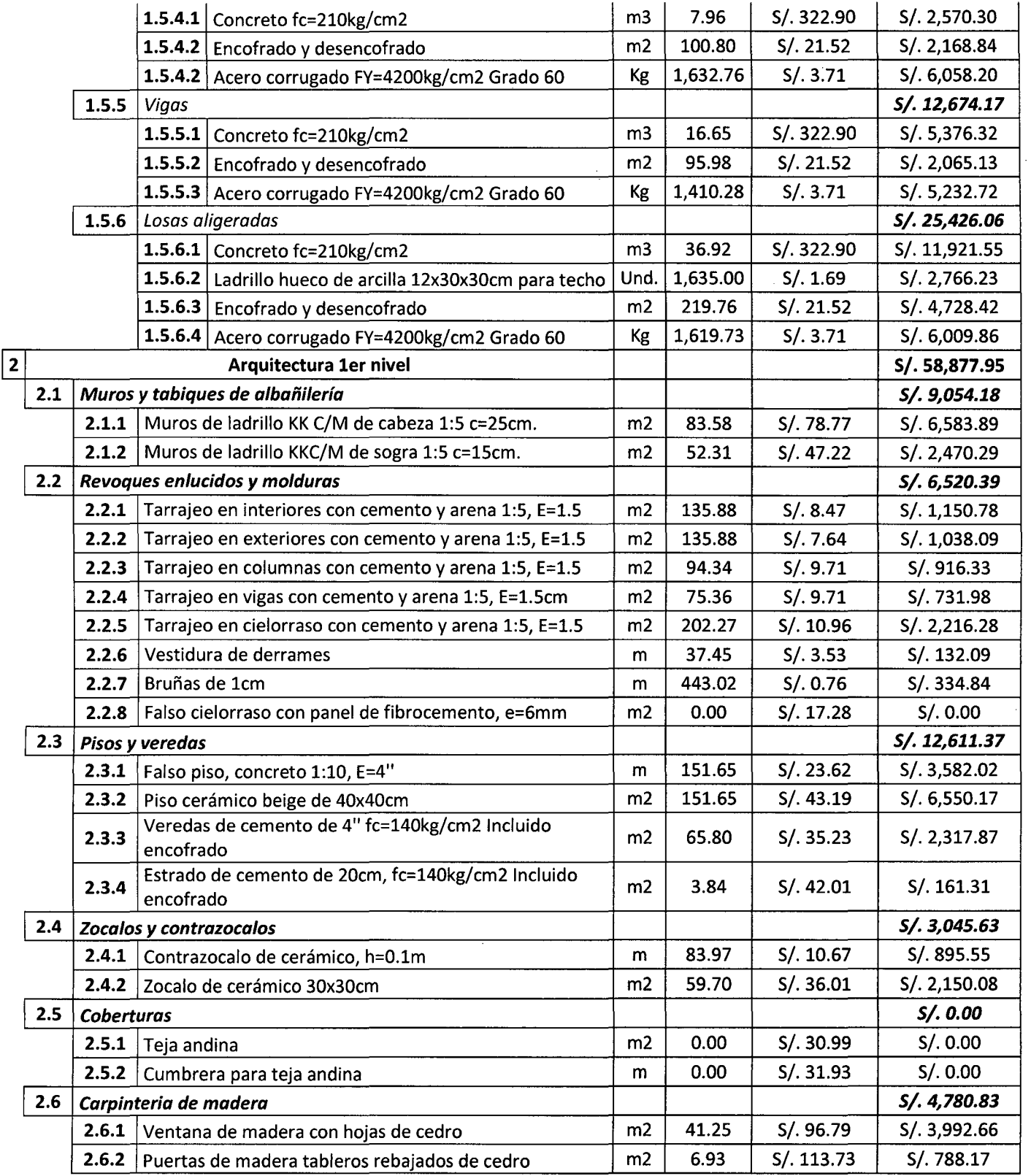

 $\sim$ 

 $\sim$ 

 $\frac{1}{\beta}$  $\overline{a}$ 

 $\bar{\beta}$ 

 $\frac{1}{\sqrt{2}}$  .

 $\ddot{\phantom{0}}$ 

 $\bar{z}$ 

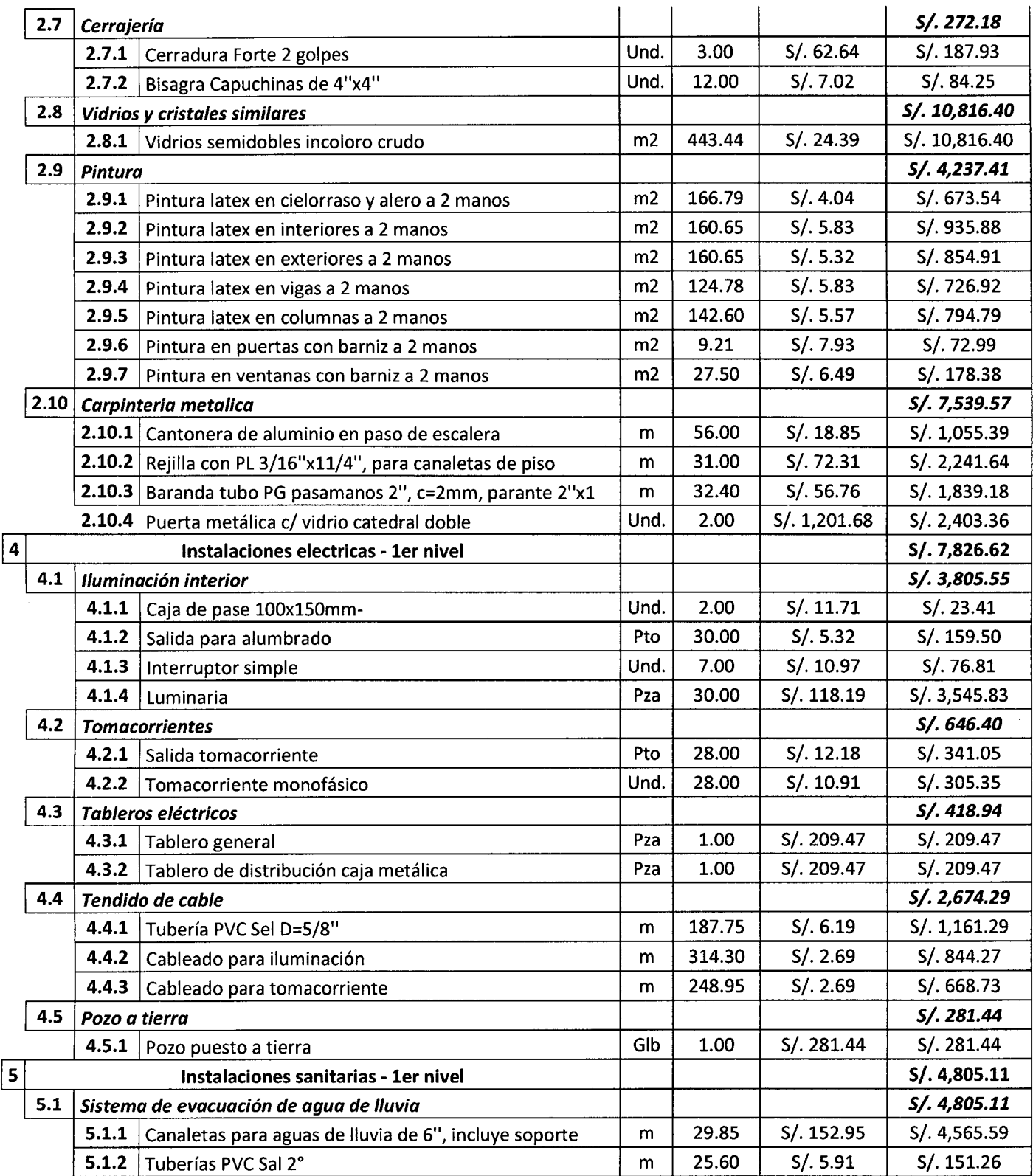

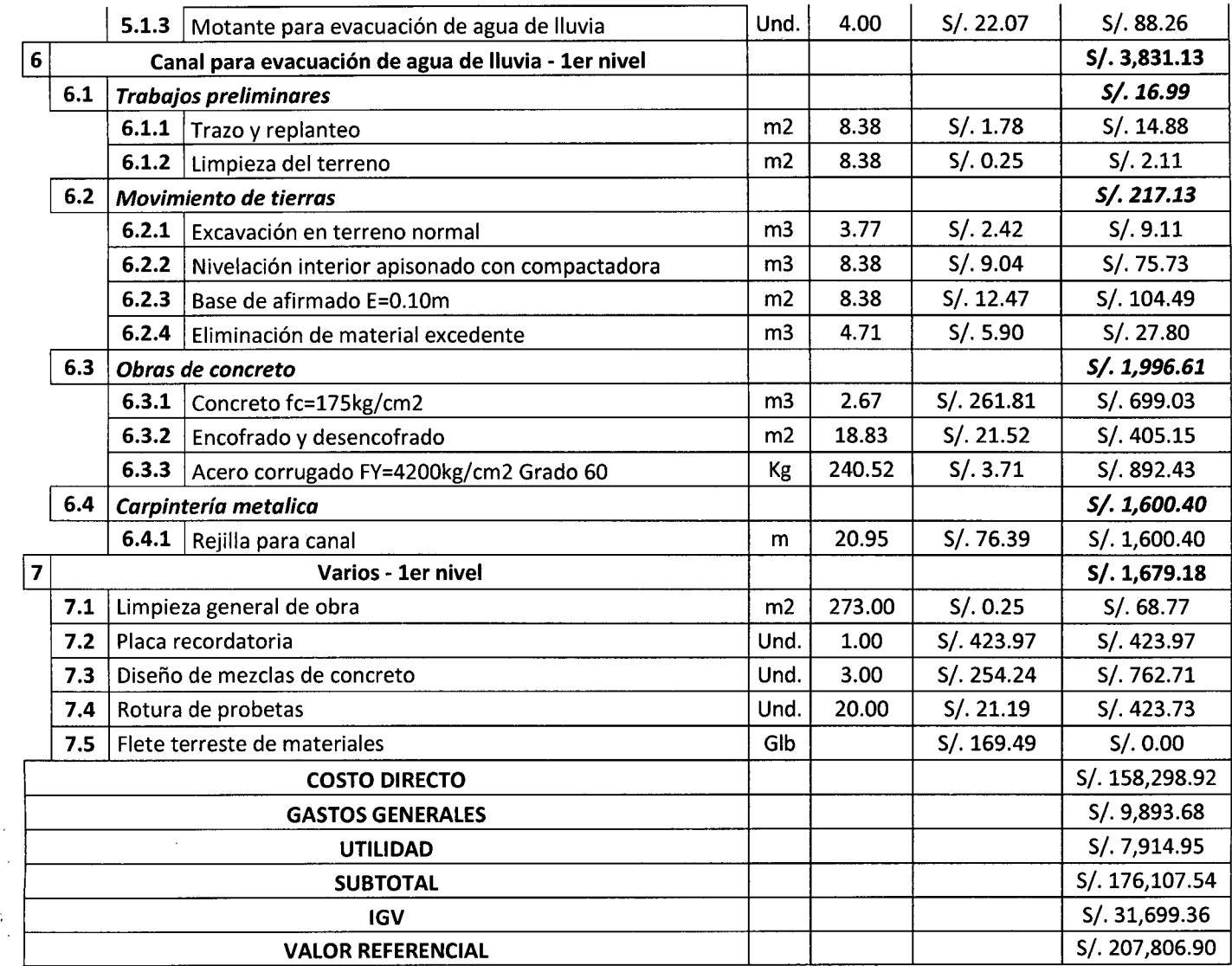

 $\sim$ 

Fuente: V y P Ingenieros Consultores SAC- Costos de 2015

 $\sim$  .

 $\sim$  $\bar{\beta}$ 

 $\bar{z}$ 

 $\ddot{\phantom{a}}$ 

 $\bar{\psi}$ 

 $\bar{\alpha}$ 

 $\bar{\bar{z}}$ 

 $\sim$ 

 $\mathcal{A}^{\mathcal{A}}$ 

# 4) Presupuesto de construcción segundo nivel - general

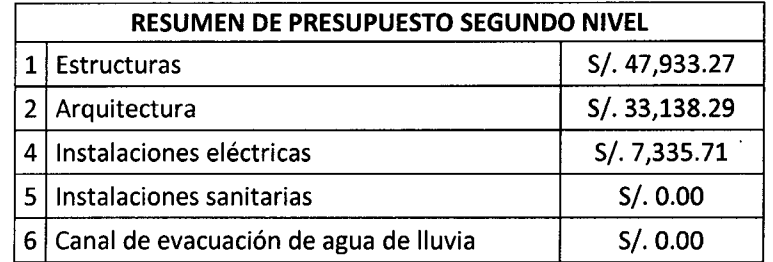

 $\hat{\mathcal{L}}$ 

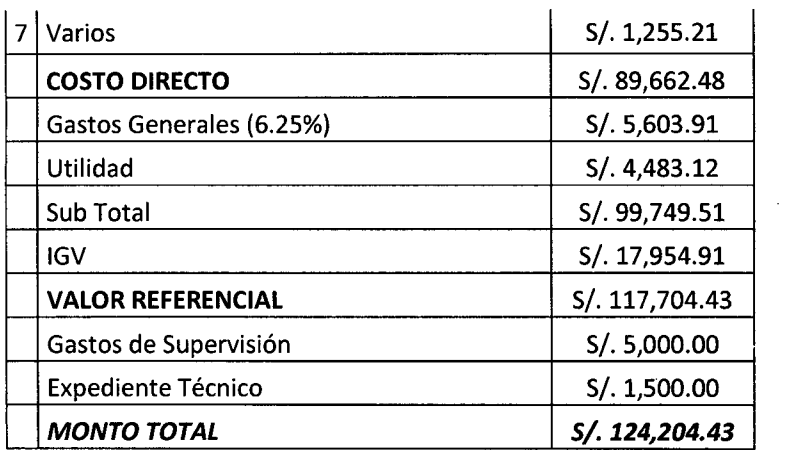

Fuente: V y P Ingenieros Consultores SAC- Costos de 2015

# 5) Presupuesto de construcción segundo nivel - detallado

 $\ddot{\phantom{a}}$  $\frac{1}{\sqrt{2}}$ 

 $\sim 10^4$ 

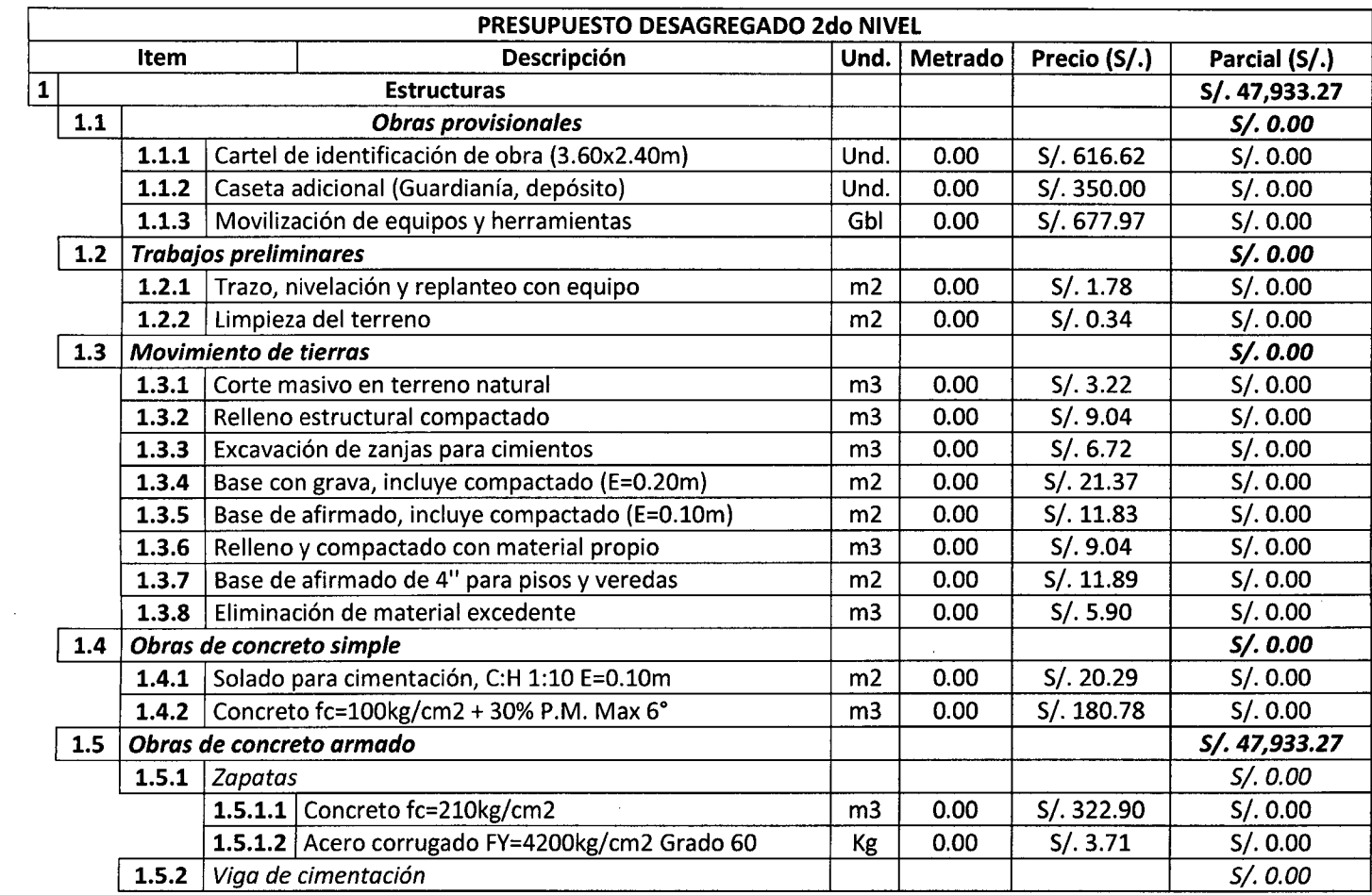

 $\mathcal{L}^{\text{max}}_{\text{max}}$ 

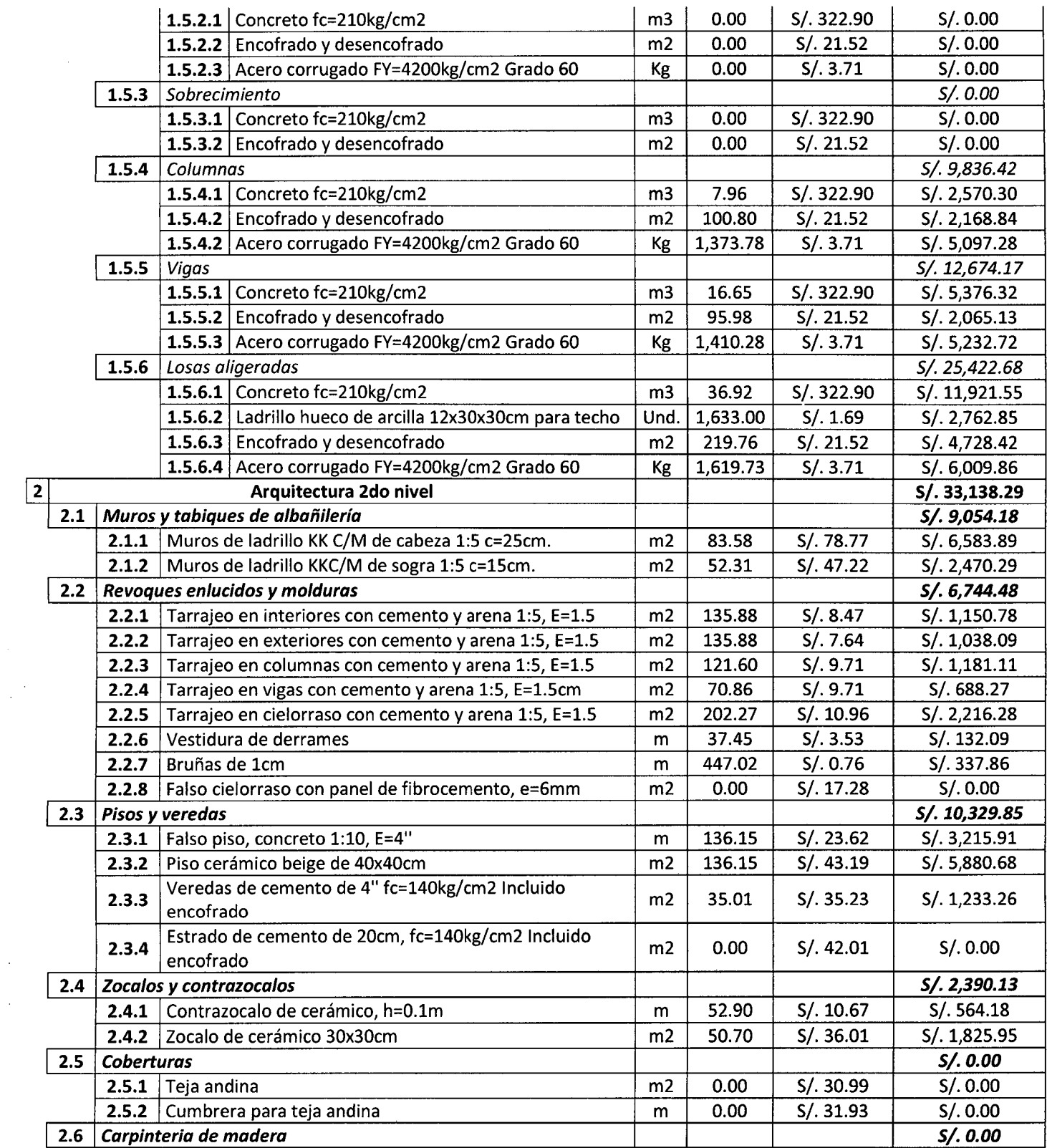

 $\hat{\mathcal{A}}$ 

 $\hat{\boldsymbol{\beta}}$ 

 $\gamma_{\rm{in}}$ 

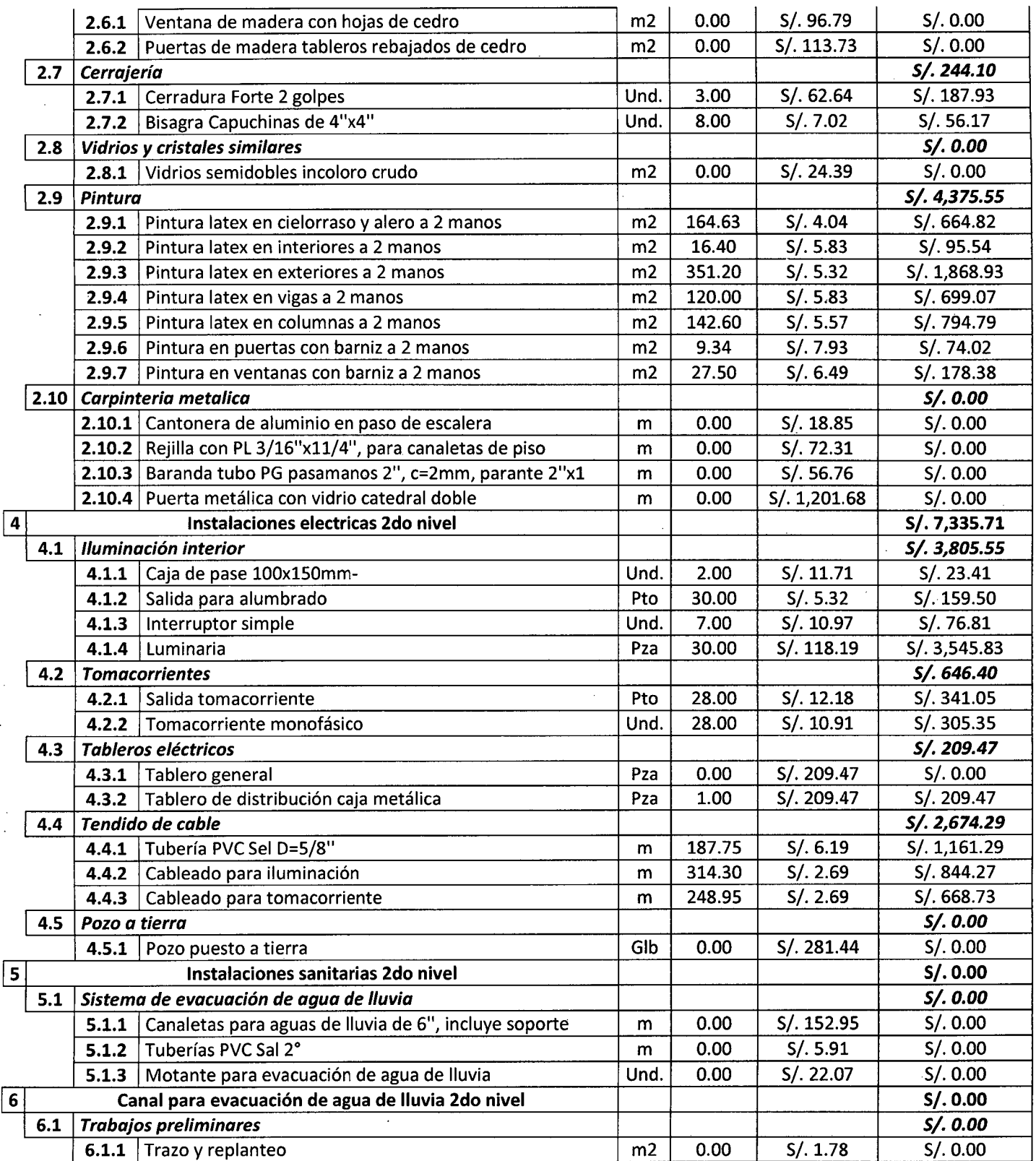

l,

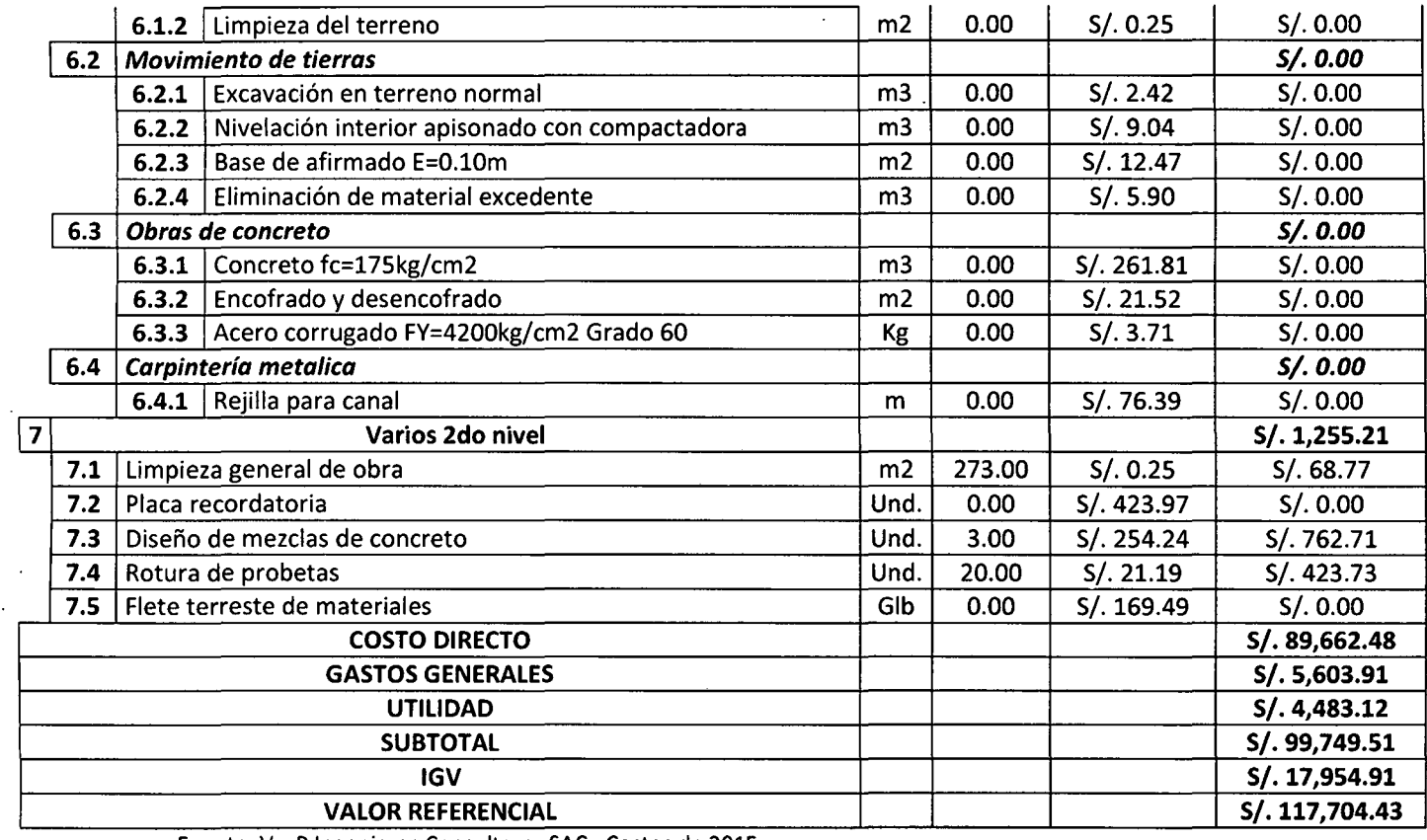

Fuente: V y P Ingenieros Consultores SAC- Costos de 2015

 $\rightarrow$ 

 $\ddot{\phantom{a}}$ 

 $\hat{\boldsymbol{\beta}}$ 

 $\ddot{\phantom{1}}$ 

 $\bar{z}$ 

 $\ddot{\phantom{a}}$ 

# 6) Presupuesto de construcción tercer nivel - general

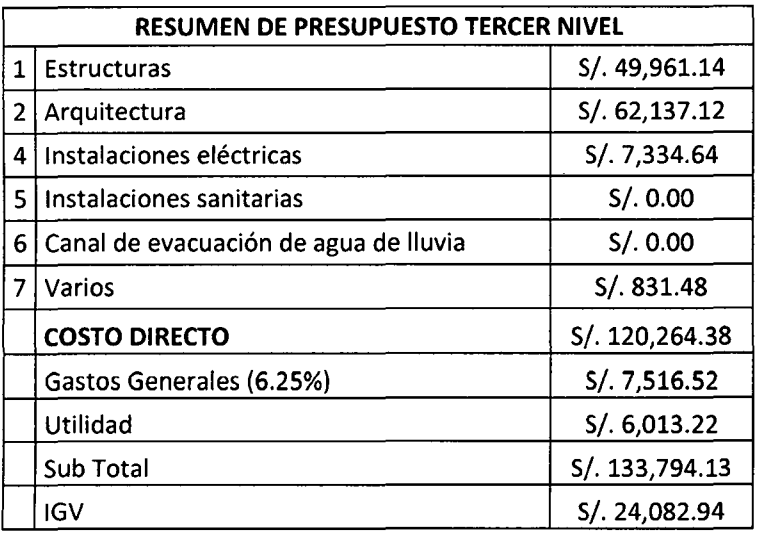

 $\sim 10^7$ 

 $\hat{\mathcal{L}}$ 

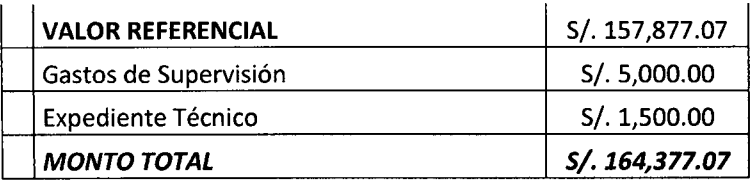

Fuente: V y P Ingenieros Consultores SAC- Costos de 2015

 $\ddot{\phantom{a}}$ 

 $\sim$   $\times$ 

 $\frac{1}{2}$  $\sim$  $\sigma_{\rm{eff}}=2.5$ 

# 7) Presupuesto de construcción tercer nivel - detallado

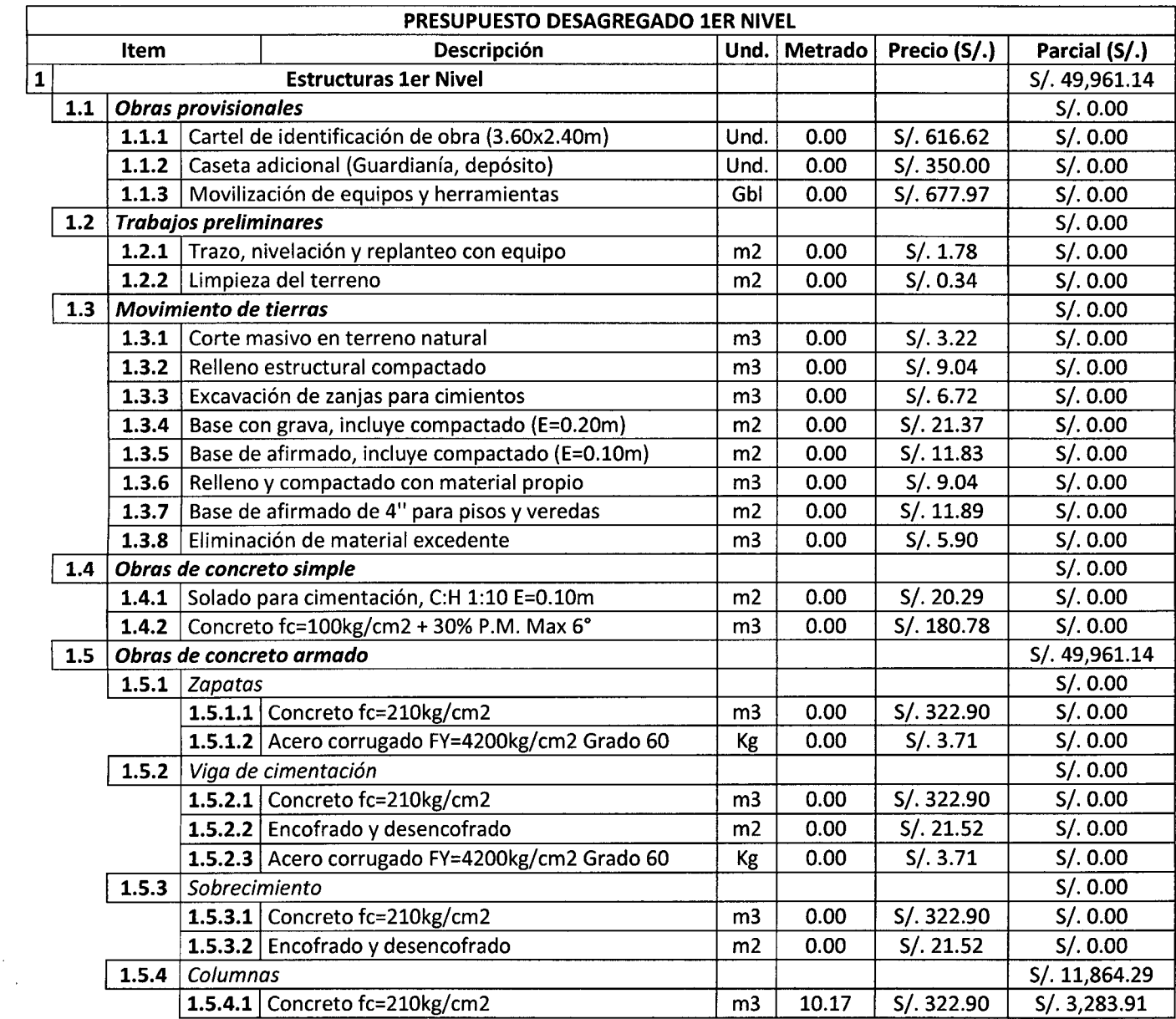

 $\bar{z}$ 

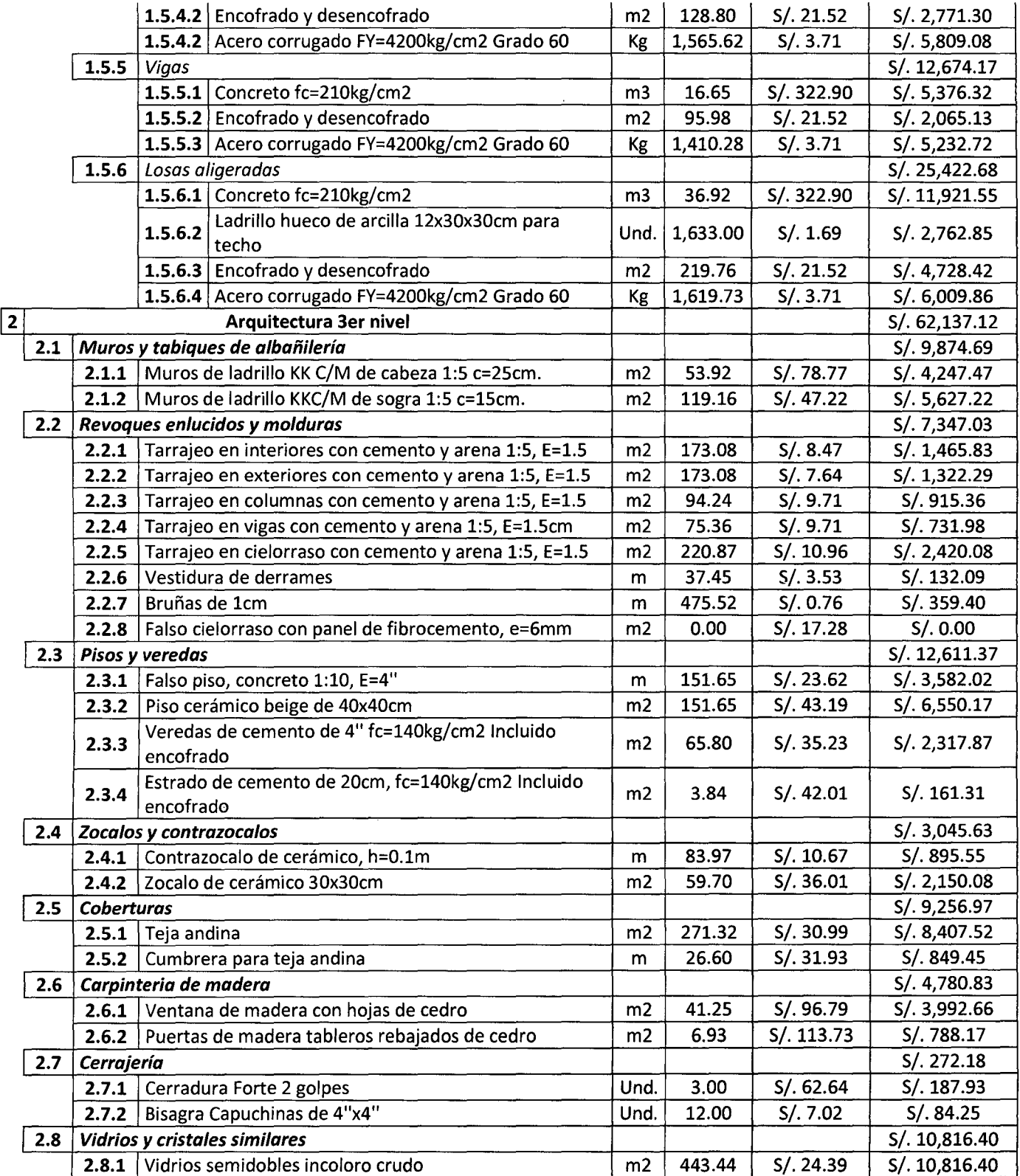

J.

 $\ddot{\phantom{a}}$ 

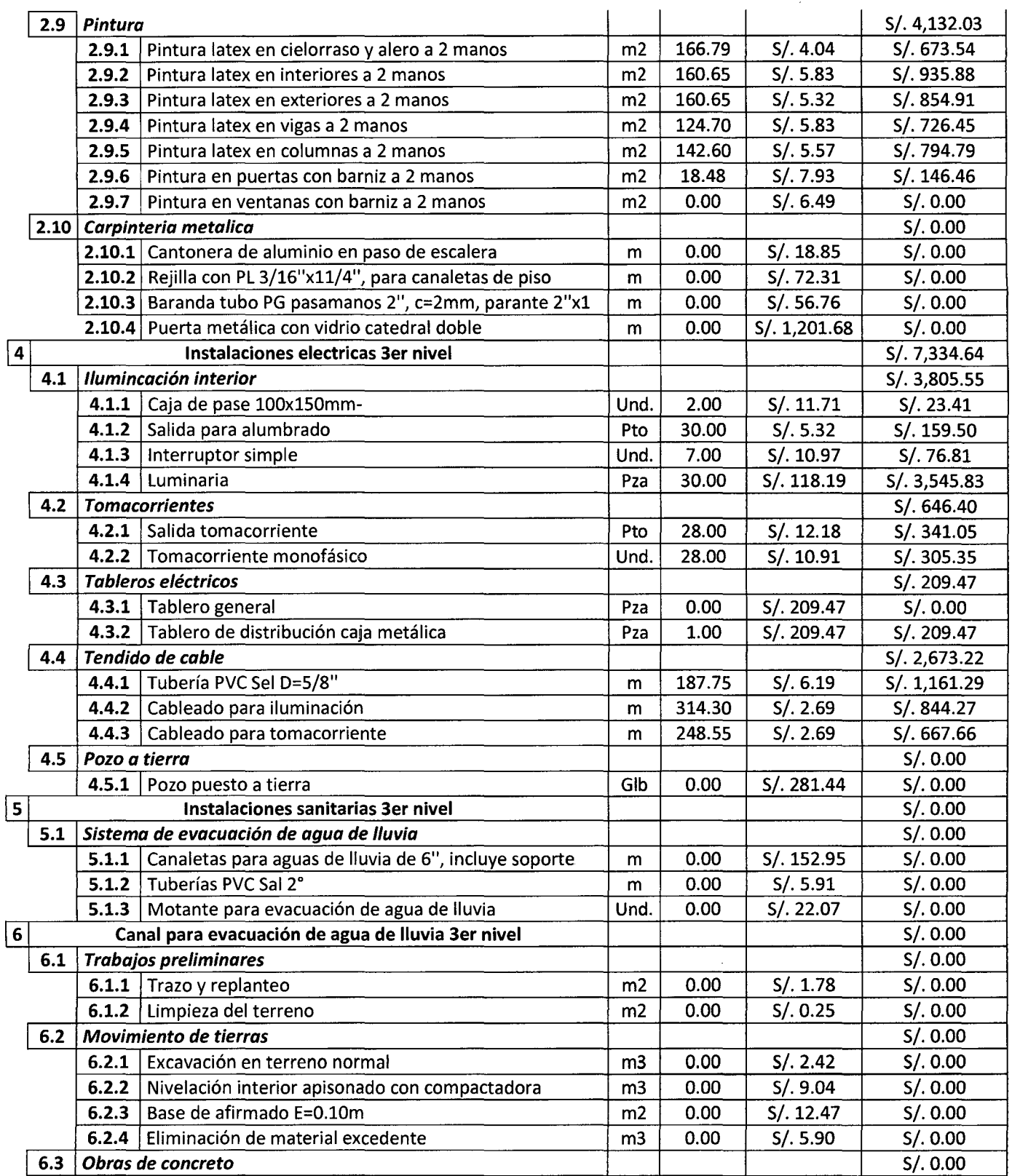

 $\label{eq:2.1} \frac{1}{2} \int_{\mathbb{R}^3} \frac{1}{\sqrt{2}} \, \frac{1}{\sqrt{2}} \,$ 

 $\ddot{\phantom{a}}$ ý.

 $\sim$ 

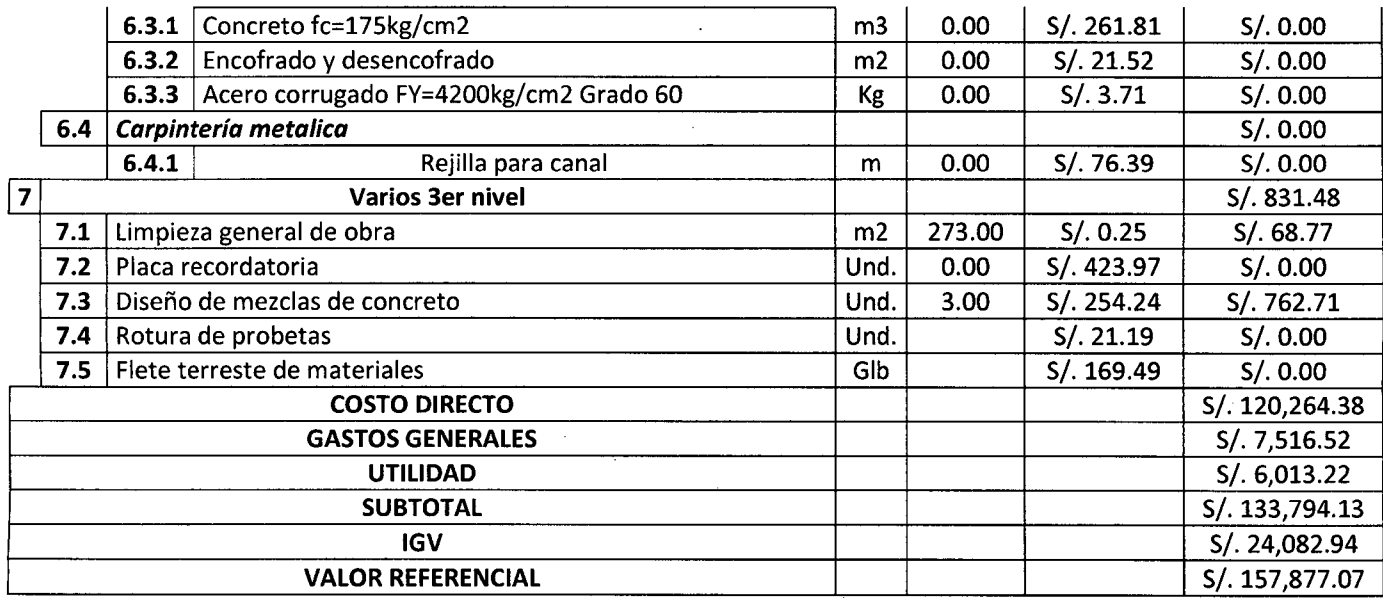

Fuente: V y P Ingenieros Consultores SAC- Costos de 2015

# Anexo 4: Costos de equipamiento

# Presupuesto de equipamiento - general

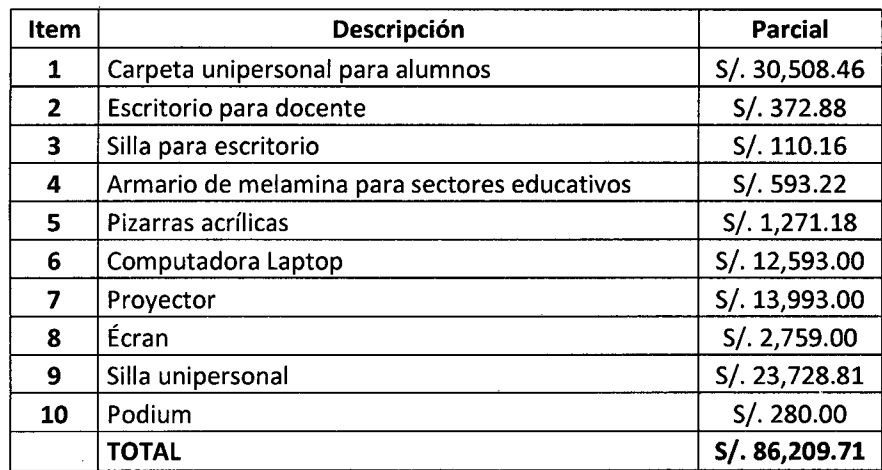

Elaboración: Propia

#### **Presupuesto de equipamiento primer nivel**

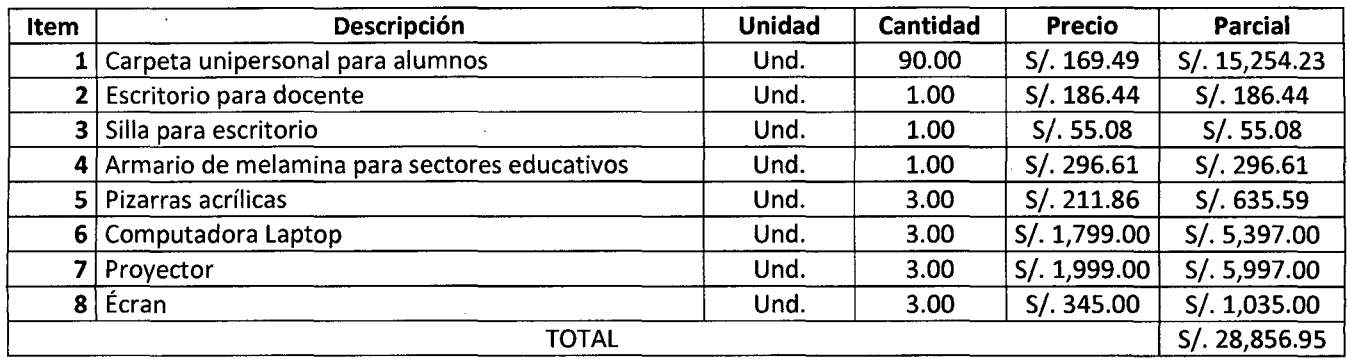

Elaboración: Propia

#### **Presupuesto de equipamiento segundo nivel**

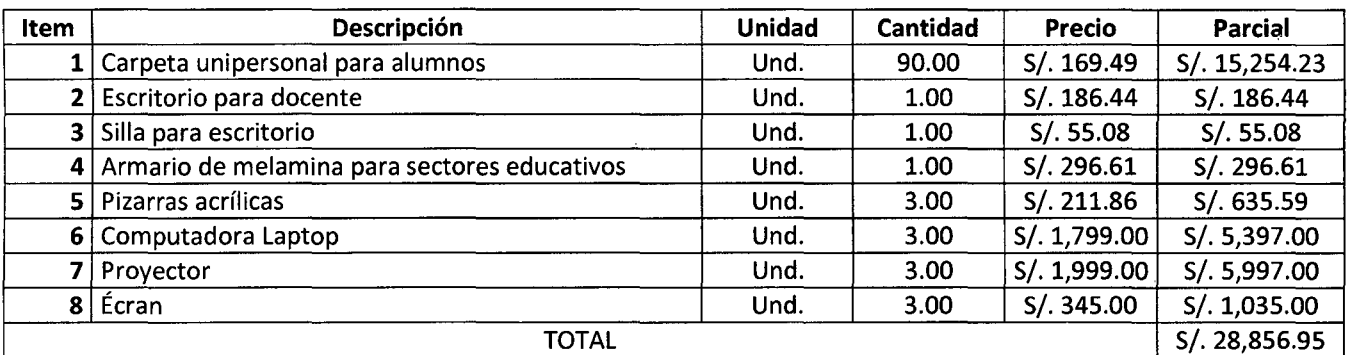

Elaboración: Propia

# **Presupuesto de equipamiento tercer nivel**

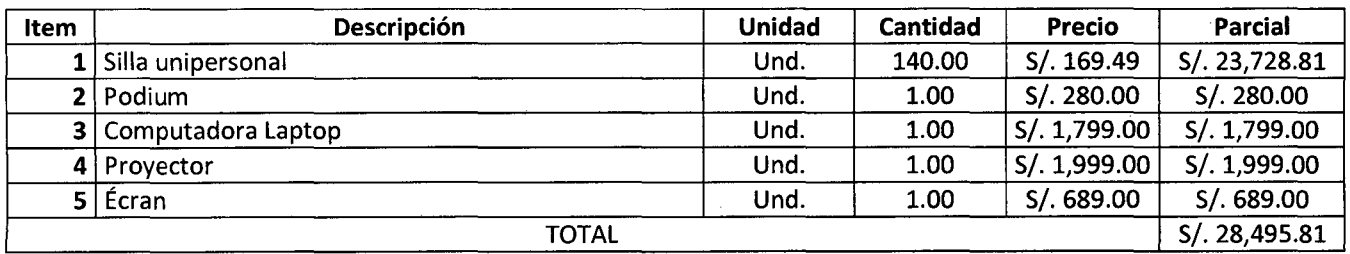

Elaboración: Propia

еĎ,

 $\ddot{\cdot}$ ÷,  $\ddot{\phantom{0}}$ 

192

# Anexo 5: Datos para cálculo WACC

 $\ddot{\phantom{a}}$ 

÷,

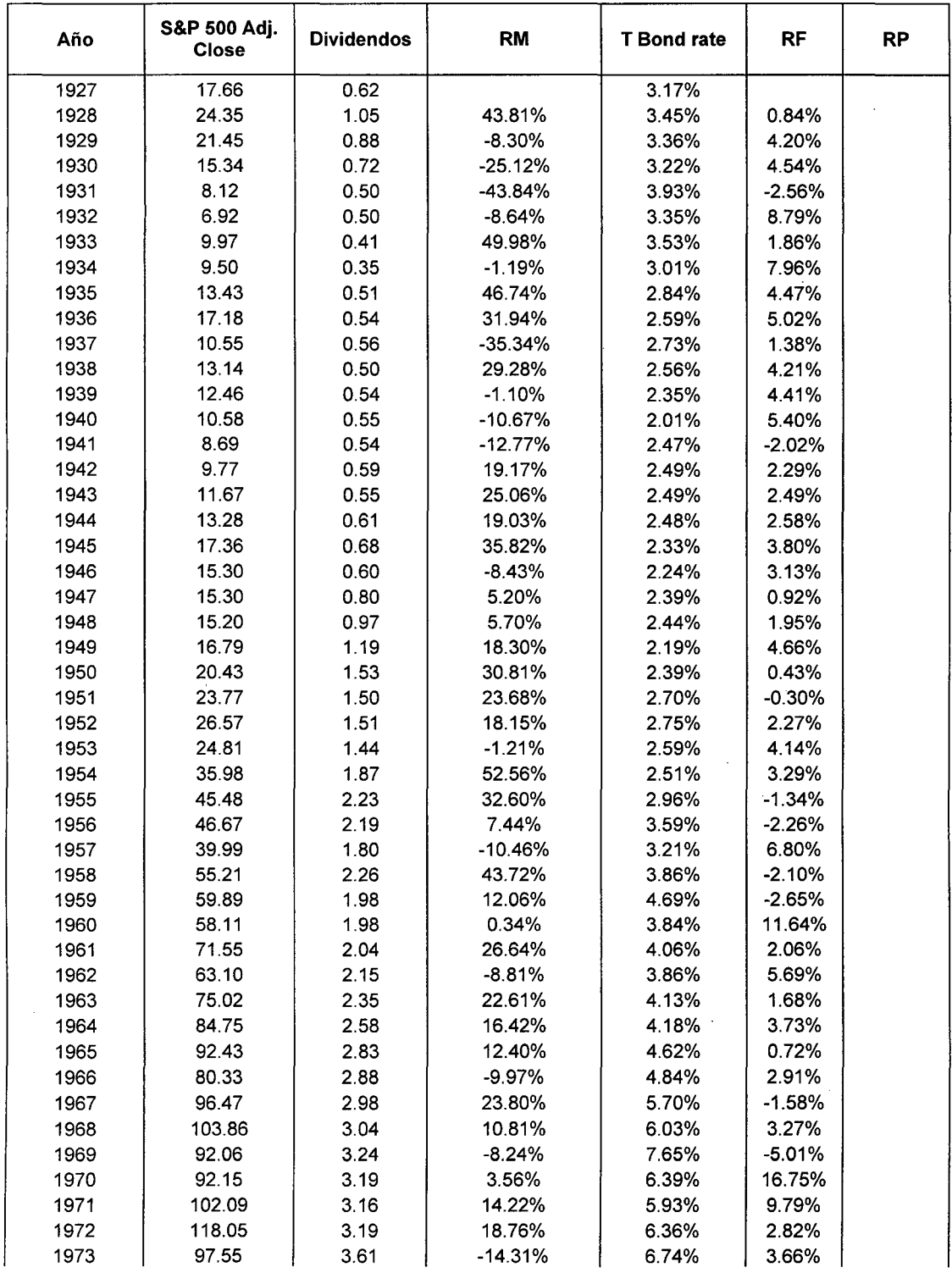

 $\overline{a}$ 

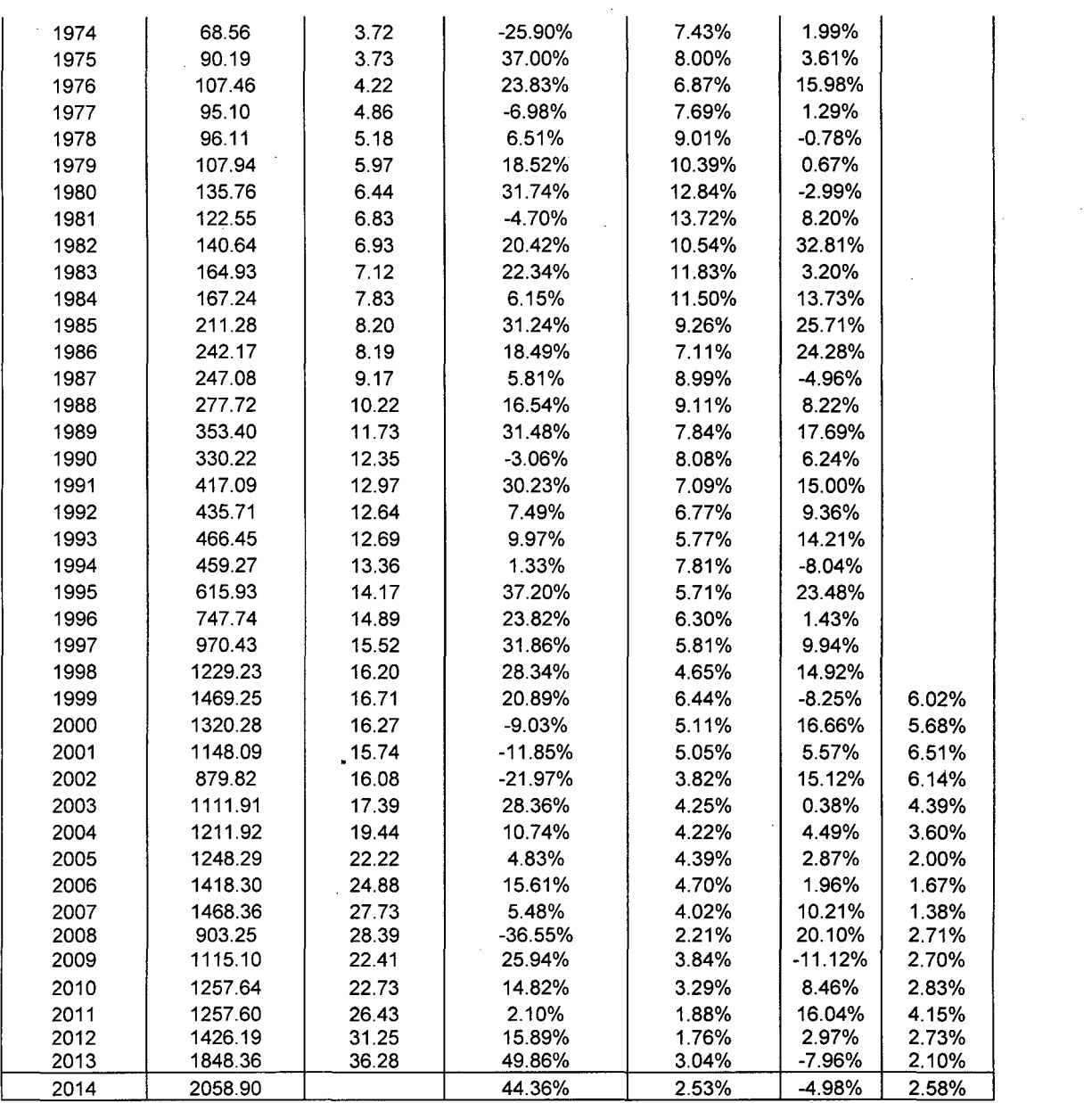

 $\mathcal{L}^{\text{max}}_{\text{max}}$  and  $\mathcal{L}^{\text{max}}_{\text{max}}$ 

Fuente: Yahoo Finance

 $\mathcal{A}$ 

 $\sim$ 

 $\frac{1}{2} \frac{1}{2} \frac{1}{2} \frac{1}{2}$ 

 $\bar{z}$ 

Donde:

 $\sim 10^7$ 

 $\frac{1}{2} \frac{1}{2}$  .  $\sim 10$ 

 $\ddot{\phantom{0}}$ 

 $\mathcal{L}^{(1)}$ 

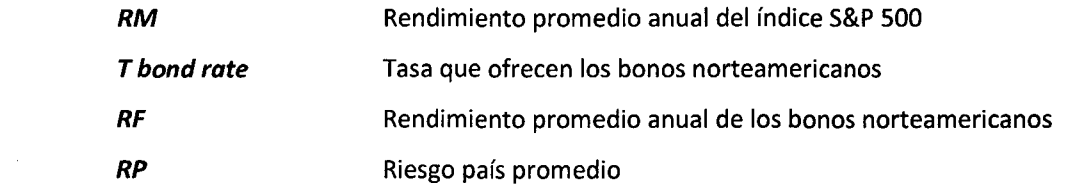

194

 $\sim 10^{-10}$ 

# Anexo 6: Flujos de caja libre para análisis de sensibilidad

### 1} Reducción de precio de 20% - Aumento de costos 20%

 $\label{eq:2.1} \mathcal{L}(\mathcal{H}) = \mathcal{L}(\mathcal{H}) = \mathcal{L}(\mathcal{H}) = \mathcal{L}(\mathcal{H}) = \mathcal{L}(\mathcal{H}) = \mathcal{L}(\mathcal{H})$ 

 $\sim$ 

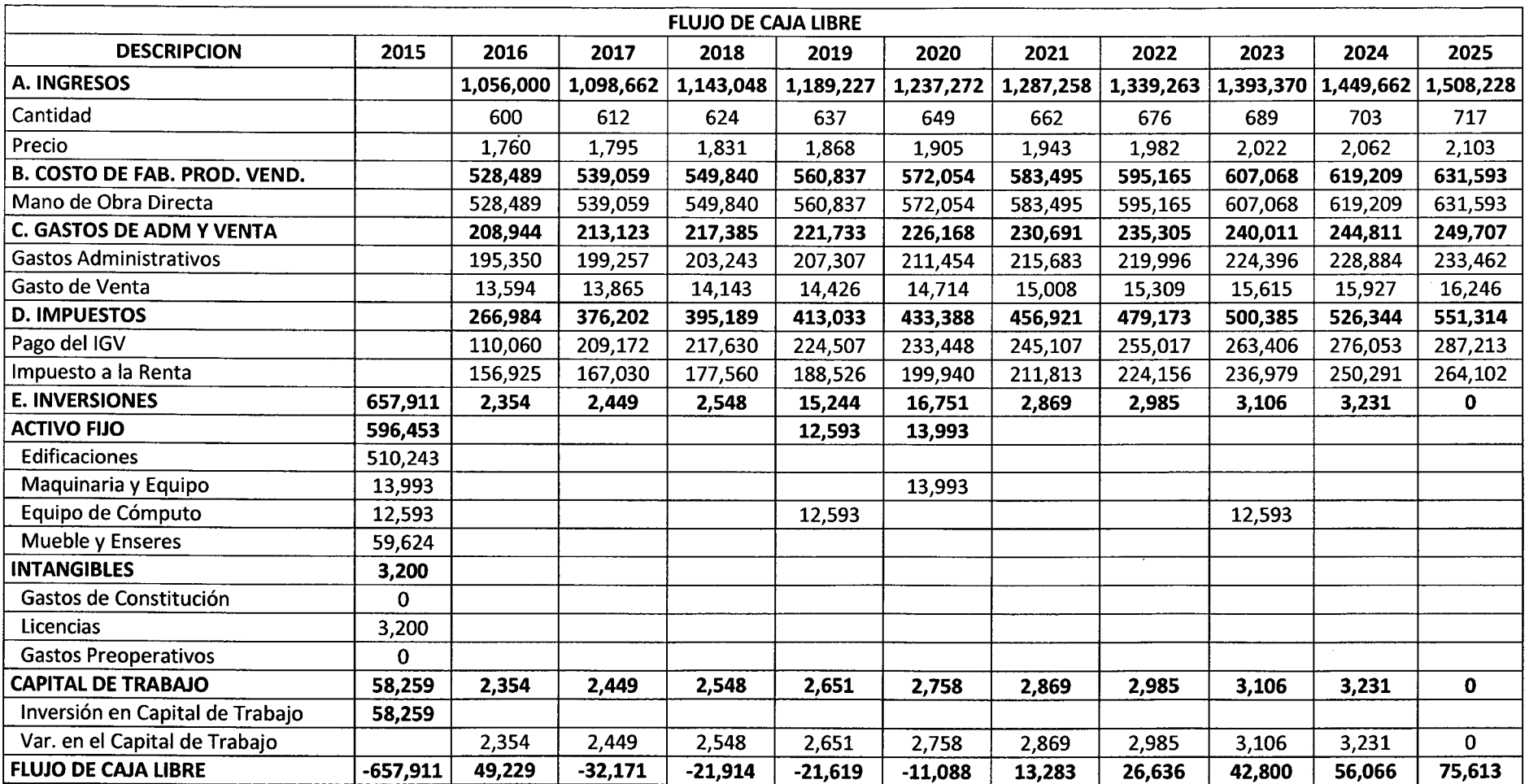

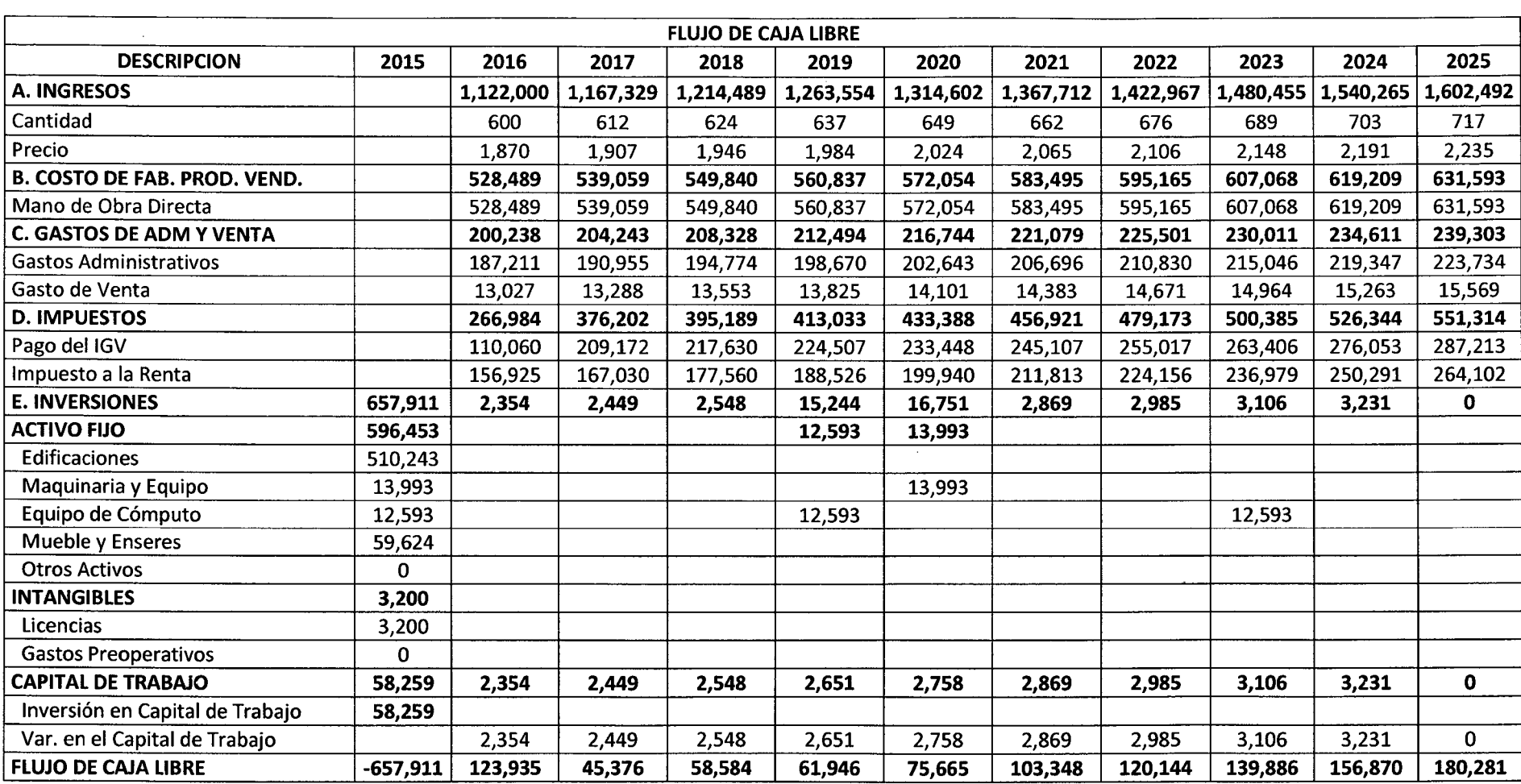

 $\mathbf{u}$  .

### 2) Reducción de precio de 15% - aumento de costos de 15%

 $\sim 10^{-1}$ 

 $\Delta \sim 10$ 

 $\Delta \sim 10$ 

196

 $\ddot{\phantom{a}}$ 

 $\sim$ 

 $\mathcal{L}^{\pm}$ 

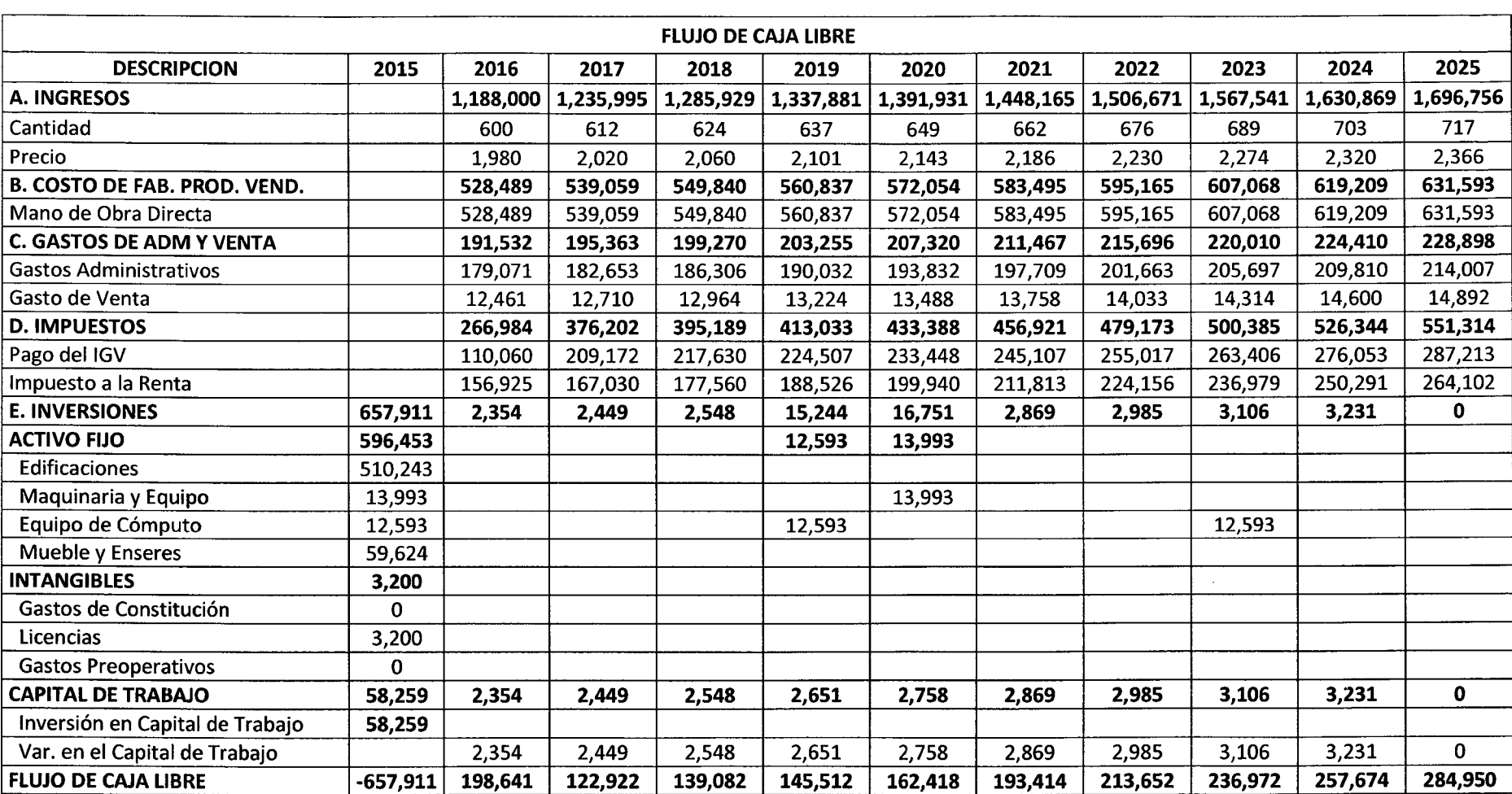

 $\sim 100$ 

### 3} Reducción de precio de 10%- incremento de costos 10%

 $\sim 10^7$ 

 $\sim$ 

 $\sim$  $\sim 10^{-1}$ 

> $\sim 10$  $\Delta$

 $\sim$ 

 $\sim 10^{-1}$ 

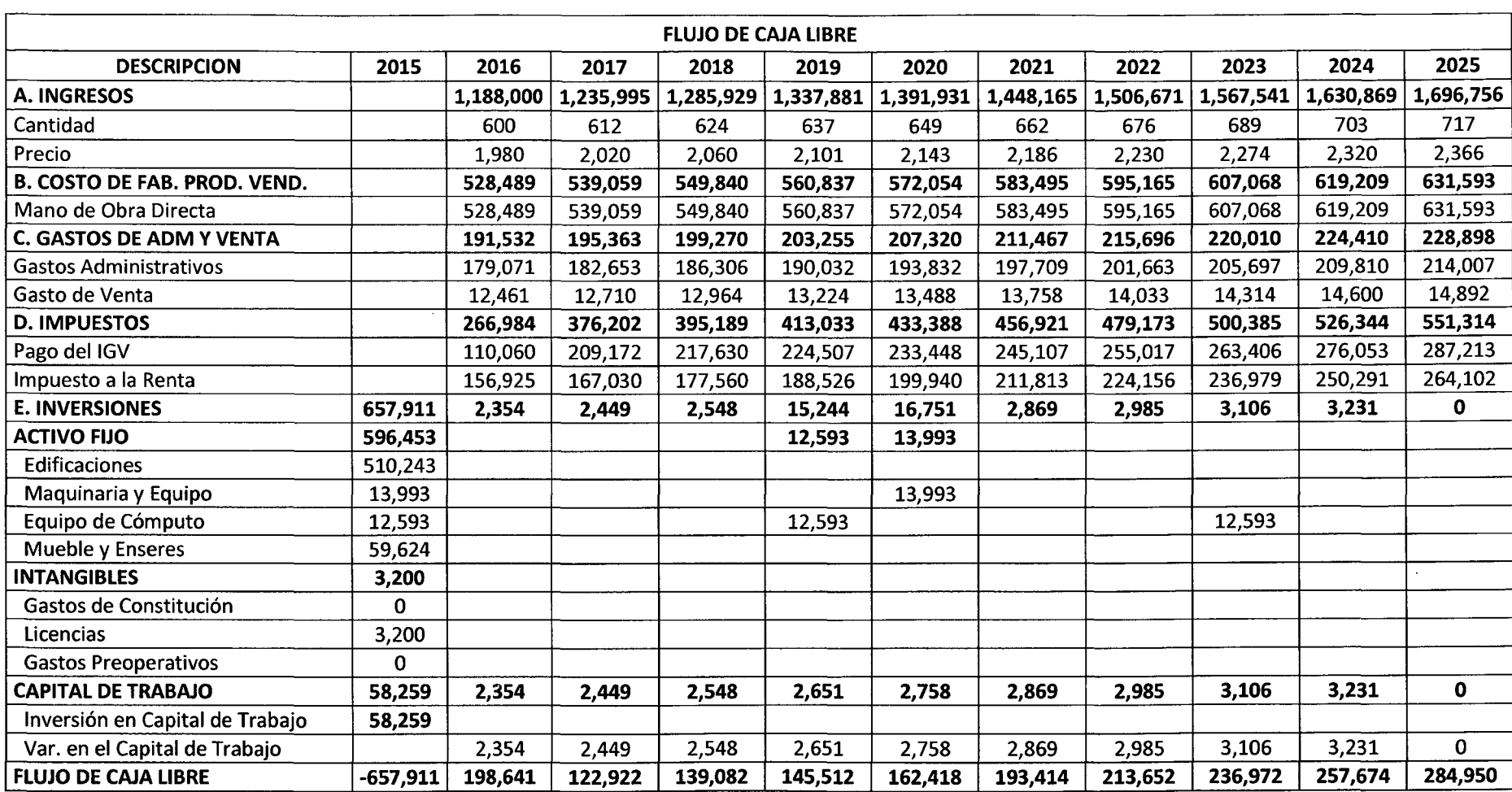

# 4) Reducción de precio de 5% - incremento de costos de 5%

 $\sim$ 

 $\mathcal{A}^{\text{max}}_{\text{max}}$  and

 $\sim 100$ 

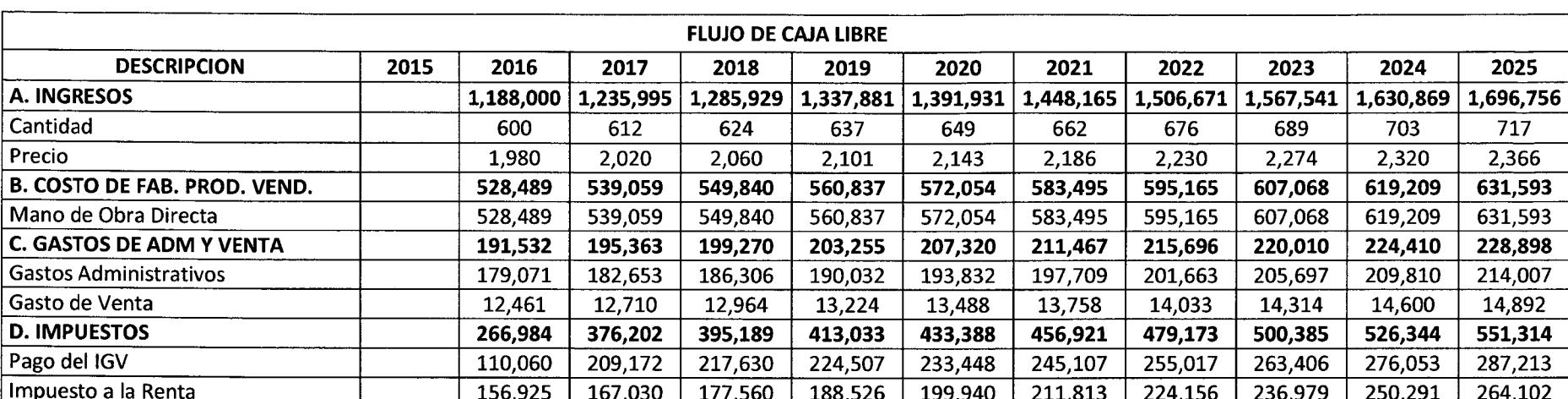

#### 5} Incremento de precio de 5%- reducción de costos de 5%

 $\label{eq:2.1} \begin{split} \mathcal{L}_{\text{max}}(\mathbf{X},\mathbf{X}) &= \mathcal{L}_{\text{max}}(\mathbf{X},\mathbf{X}) \mathcal{L}_{\text{max}}(\mathbf{X},\mathbf{X}) \mathcal{L}_{\text{max}}(\mathbf{X},\mathbf{X}) \mathcal{L}_{\text{max}}(\mathbf{X},\mathbf{X}) \mathcal{L}_{\text{max}}(\mathbf{X},\mathbf{X}) \mathcal{L}_{\text{max}}(\mathbf{X},\mathbf{X}) \mathcal{L}_{\text{max}}(\mathbf{X},\mathbf{X}) \mathcal{L}_{\text{max}}(\mathbf{X},\mathbf{$ 

 $\sim 10^7$ 

 $\label{eq:2.1} \frac{1}{2} \sum_{i=1}^n \frac{1}{2} \sum_{j=1}^n \frac{1}{2} \sum_{j=1}^n \frac{1}{2} \sum_{j=1}^n \frac{1}{2} \sum_{j=1}^n \frac{1}{2} \sum_{j=1}^n \frac{1}{2} \sum_{j=1}^n \frac{1}{2} \sum_{j=1}^n \frac{1}{2} \sum_{j=1}^n \frac{1}{2} \sum_{j=1}^n \frac{1}{2} \sum_{j=1}^n \frac{1}{2} \sum_{j=1}^n \frac{1}{2} \sum_{j=1}^n \frac{$ 

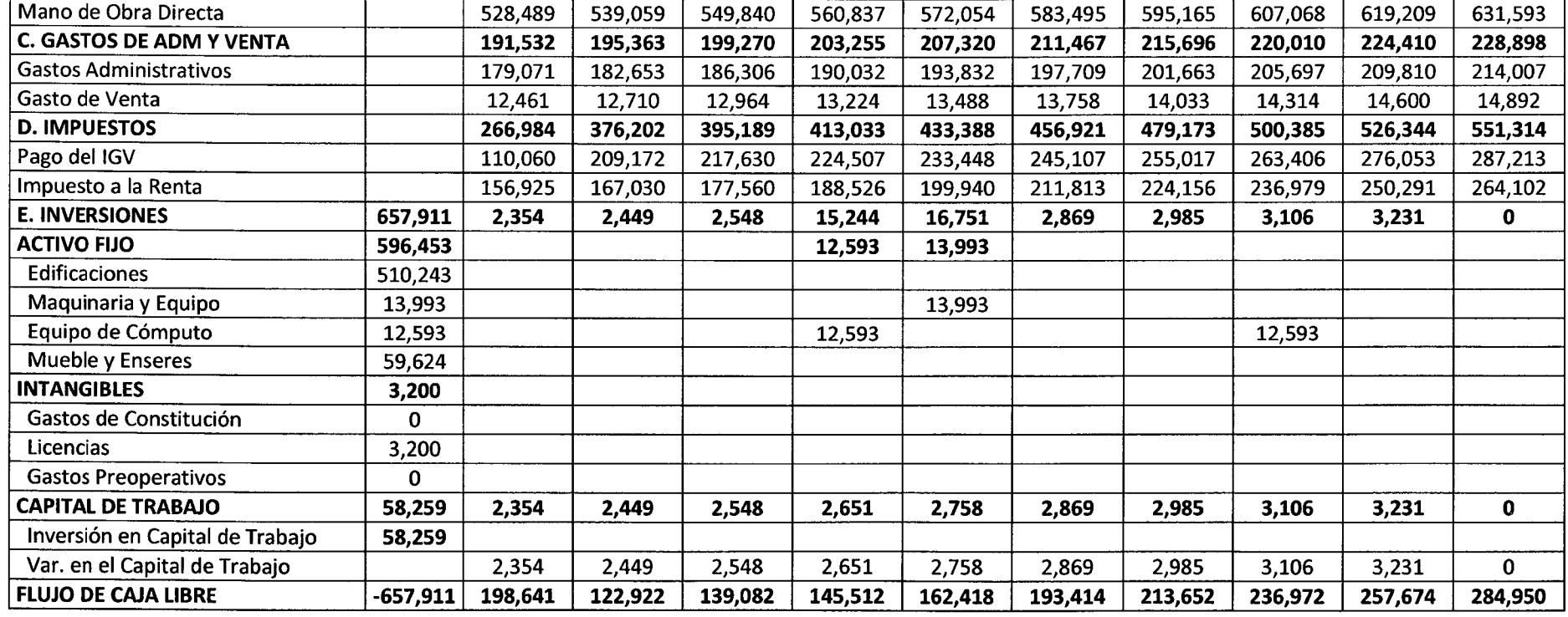

 $\sim 10^{-1}$ 

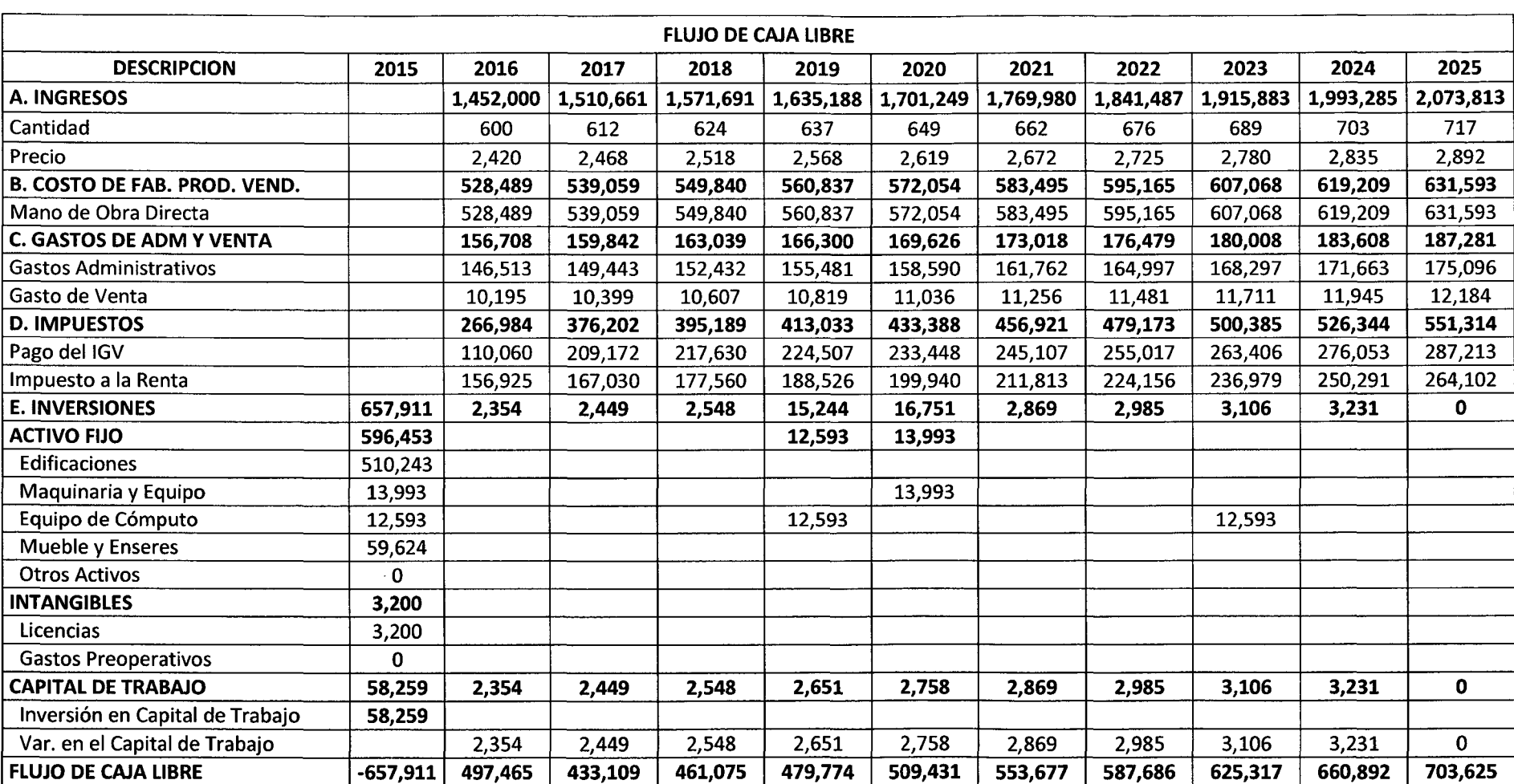

# 6} Incremento de precio de 10%- reducción de costos de 10%

 $\sim$ 

 $\frac{1}{2}$ 

 $\mathcal{L}^{\text{max}}_{\text{max}}$ 

 $\sim 100$ 

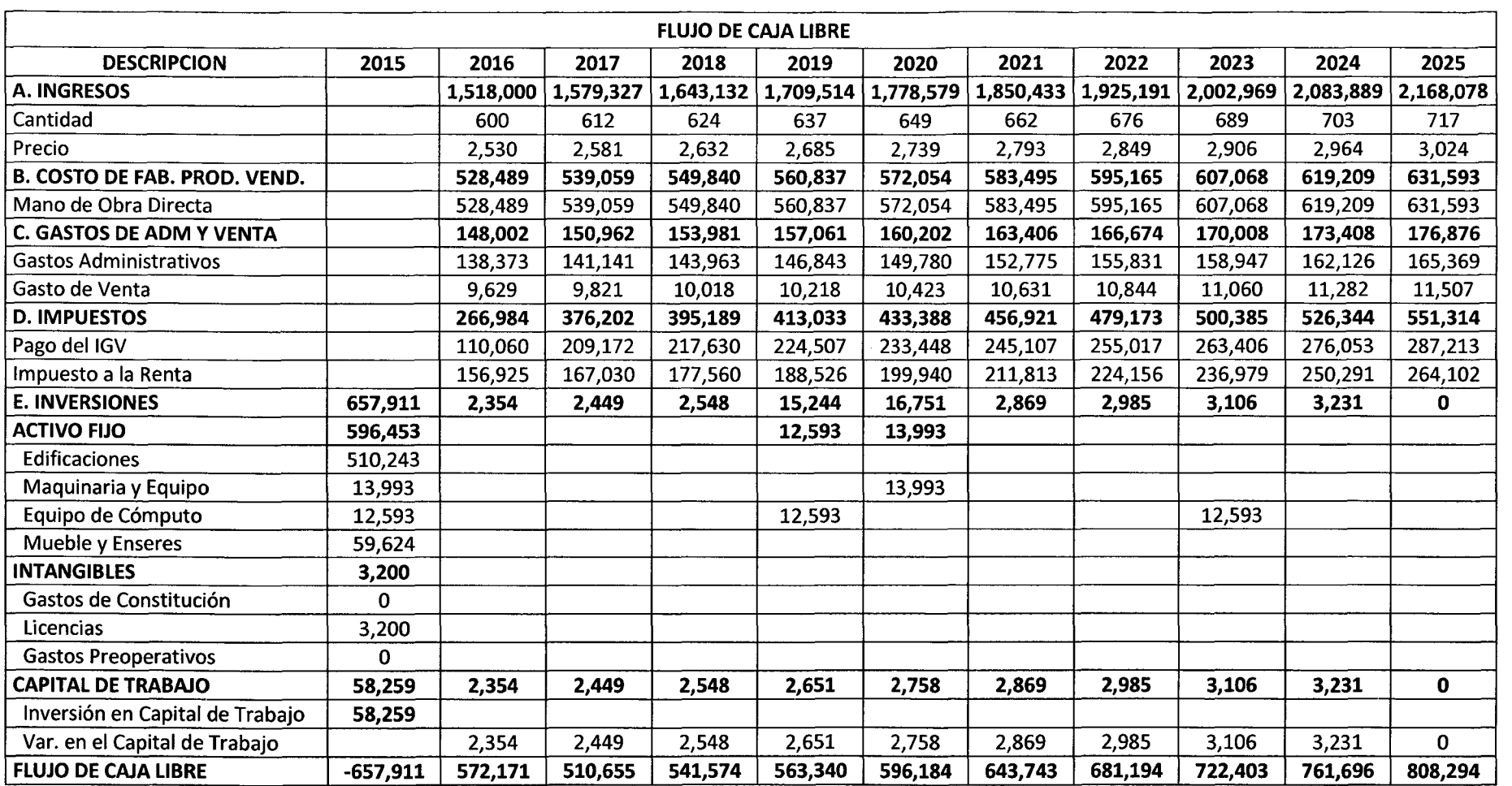

# 7) Incremento de precio de 15%- reducción de costos de 15%

 $\sim 10^{-1}$ 

 $\sim 100$  km s

### 8} Incremento de precio de 20%- reducción de costos de 20%

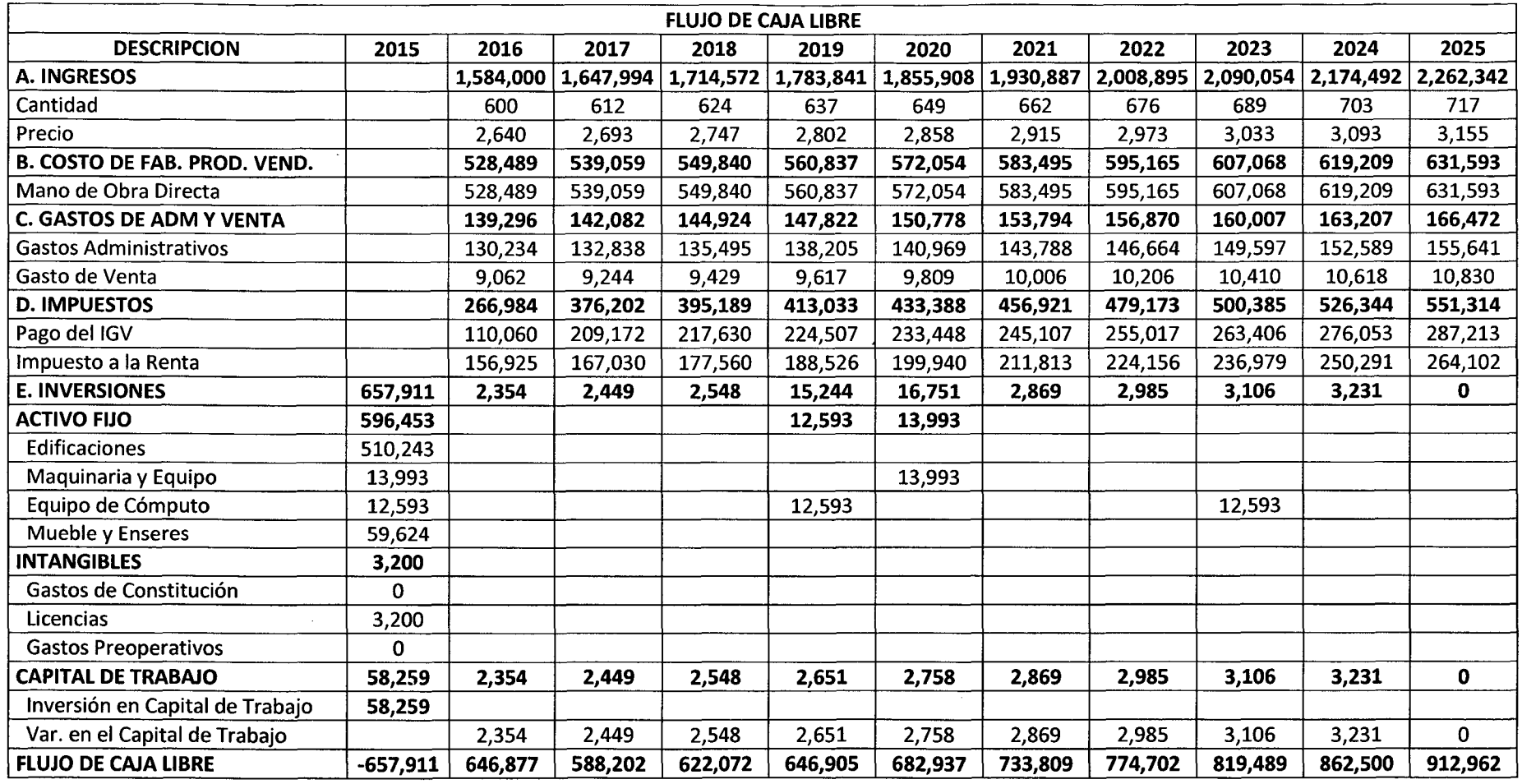